République Algérienne Démocratique et Populaire Ministère de l'Enseignement Supérieur et de la Recherche Scientifique Université A. MIRA-Bejaia Faculté de Technologie Département de Génie Civil

# Mémoire

Pour l'obtention du diplôme de Master en Génie Civil

Option : Matériaux et Structures

# Thème

# Etude d'un bâtiment en béton armé (R+7 avec un sous-sol et un entre sol)

Présenté par : MERABET Lydia MAHMOUDI Khadidja

Soutenu le 29/06/2016 devant le jury composé de :

Mr Laichaoui Président Mr BELHAMDI Encadreur Mr Boukellouda Examinateur  *Ce jour marque la fin d'une période d'étude à l'université de Bejaia.*

*Au terme de notre formation en générale et notre projet de fin d'étude en, nous tenons à remercier,*

*Le bon dieu de nous avoir donné la force, le courage, la santé, et la patience pour accomplir ce travail.*

*Merci à nous parents pour nous avoir apporté support et soutient tant psychologique que financier, pendant toute la durée de nos longues études.*

*Nos vifs remerciements accompagnés de toute notre gratitude à notre encadreur M<sup>r</sup> .BELHAMDI pour avoir accepté de nous guider sur le bon chemin du travail.*

*Nous remercions sincèrement les membres de jury qui ont fait l'honneur de juger ce travail.*

*Nous ne permettrons surtout pas d'oublier nos amis pour leurs aides et collaborations (MALEK Nassim, MESROUA Nassim et BOURDACHE Salim…)*

*Merci enfin à tous ceux qui ont participés de près ou de loin à la réalisation de ce travail.*

# *Dédicace*

 *Je dédie ce modeste travail :*

*A mes parents qui ont toujours été présent pour me soutenir, me conseiller, sacrifient pour moi et m'avoir permis d'arriver à ce stade d'éducation,*

*Je le dédie aussi à*

*A mes très chers sœurs : Souad ; Nassima ; Sarah. A mon très cher frère : Mahmoud.*

*A mon adorable petit neveu ramzy. A mon beau-frère Nordinne.* 

*A ma tente Naima et à ses filles : Amira, Asma, Lina que j'aime beaucoup.* 

*A mes très chers cousins et cousines.* 

*A tous mes amis. A ma chère binôme et amie Lydia avec laquelle j'ai passé un bon moment tout au long de ce travail je te souhaite tout le bonheur du monde.*

*KHADIDJA* 

# *Dédicace*

 *Je dédie ce modeste travail :*

*A mes parents qui ont toujours été présent pour me soutenir, me conseiller, sacrifient pour moi et m'avoir permis d'arriver à ce stade d'éducation,*

*Je le dédie aussi à*

*A mes très chers frères : lamine et Salim, que j'aime beaucoup.*

*A ma très chère sœur : Narimen et son fiancé Mourad,*

*A ma très chère belle-sœur : Ouidad,*

*A ma très chère et adorable nièce Ania et à mon très cher neveu Aymen,*

*A mes très chers cousins et cousines,*

*A mes chères tantes,*

*A tous mes chers amis. A ma très chère binôme et amie Djidja avec laquelle j'ai passé un bon moment tout au long de ce travail je te souhaite tout le bonheur du monde.*

*LYDIA*

# Table des matières

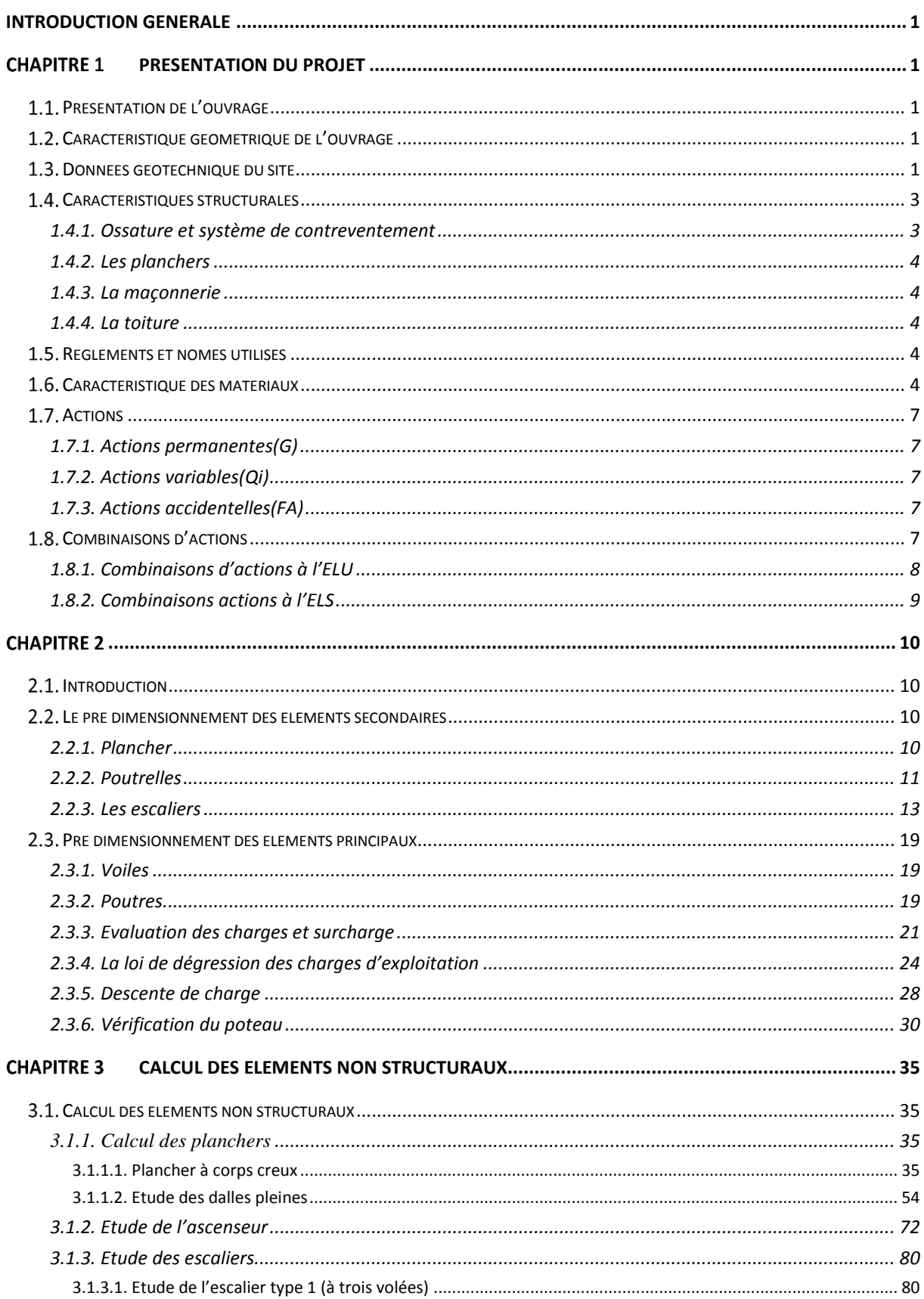

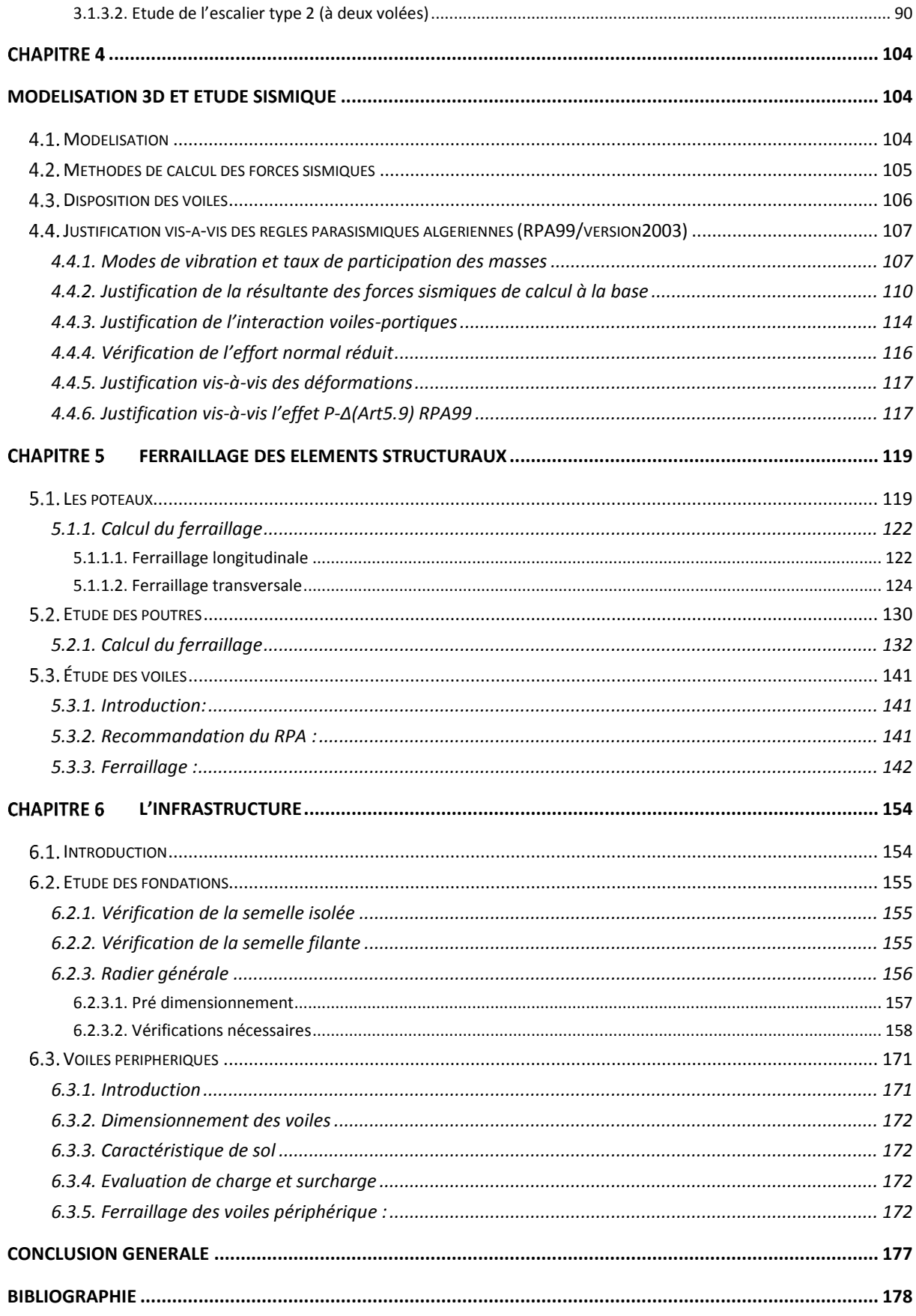

# Table des figures

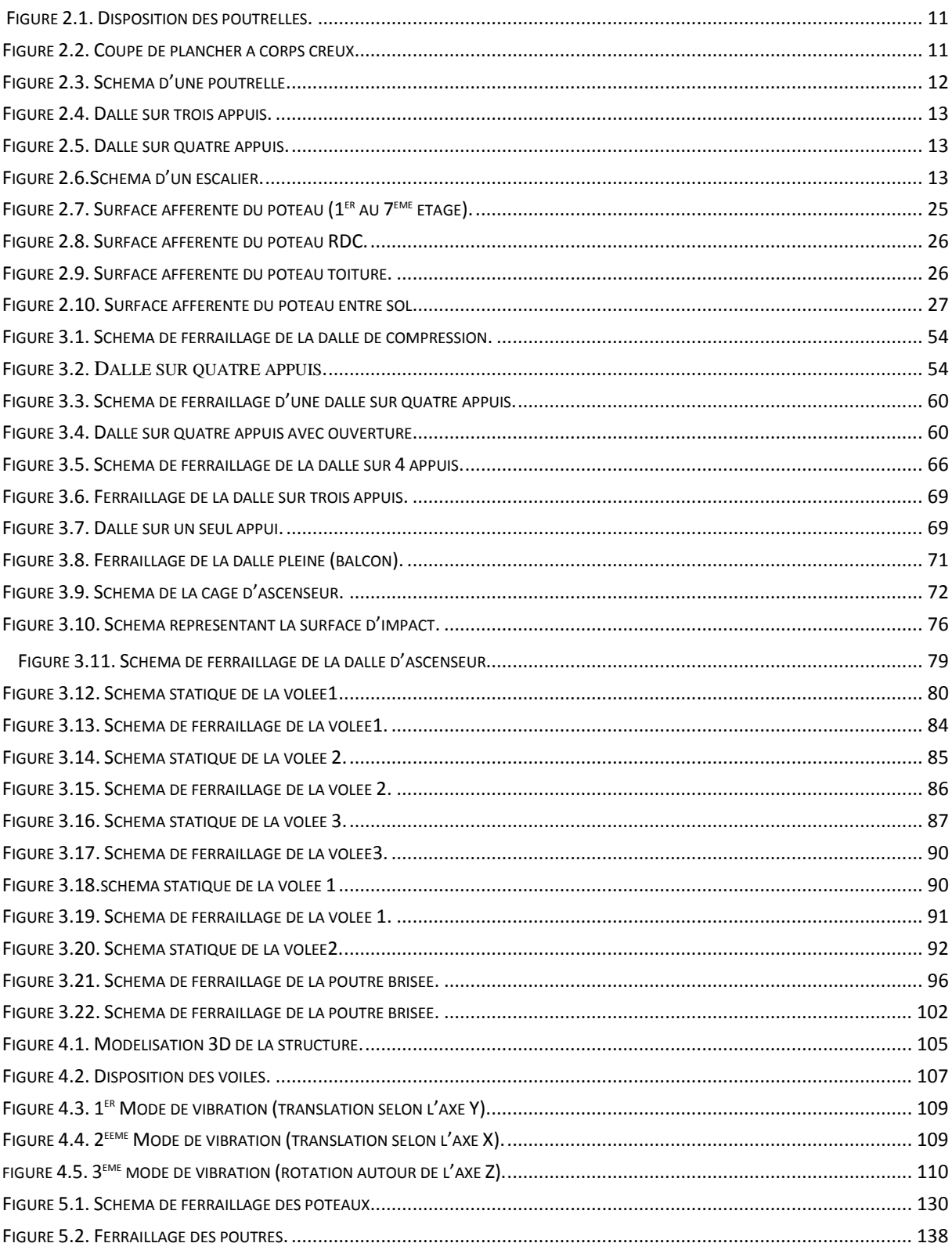

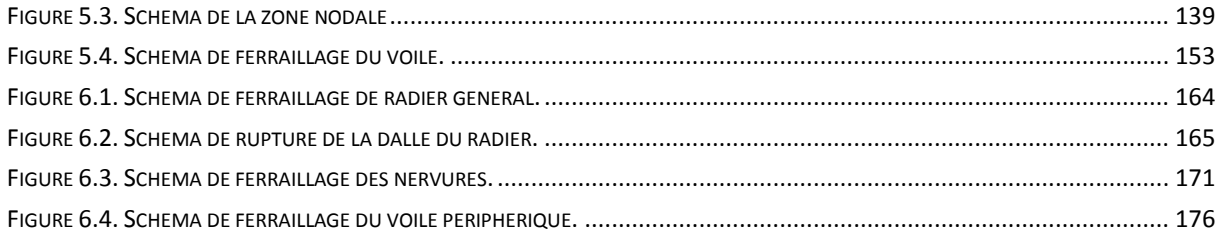

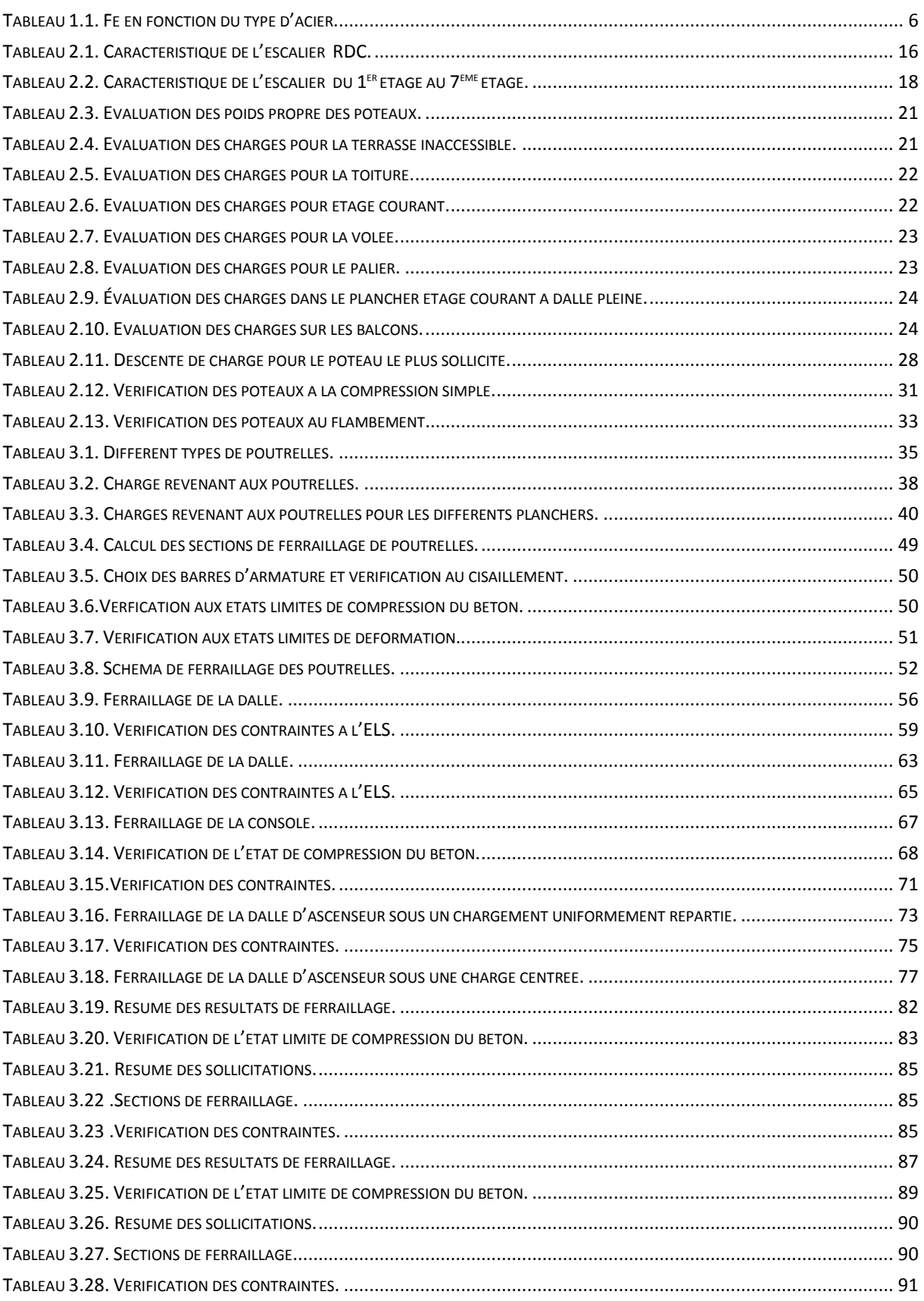

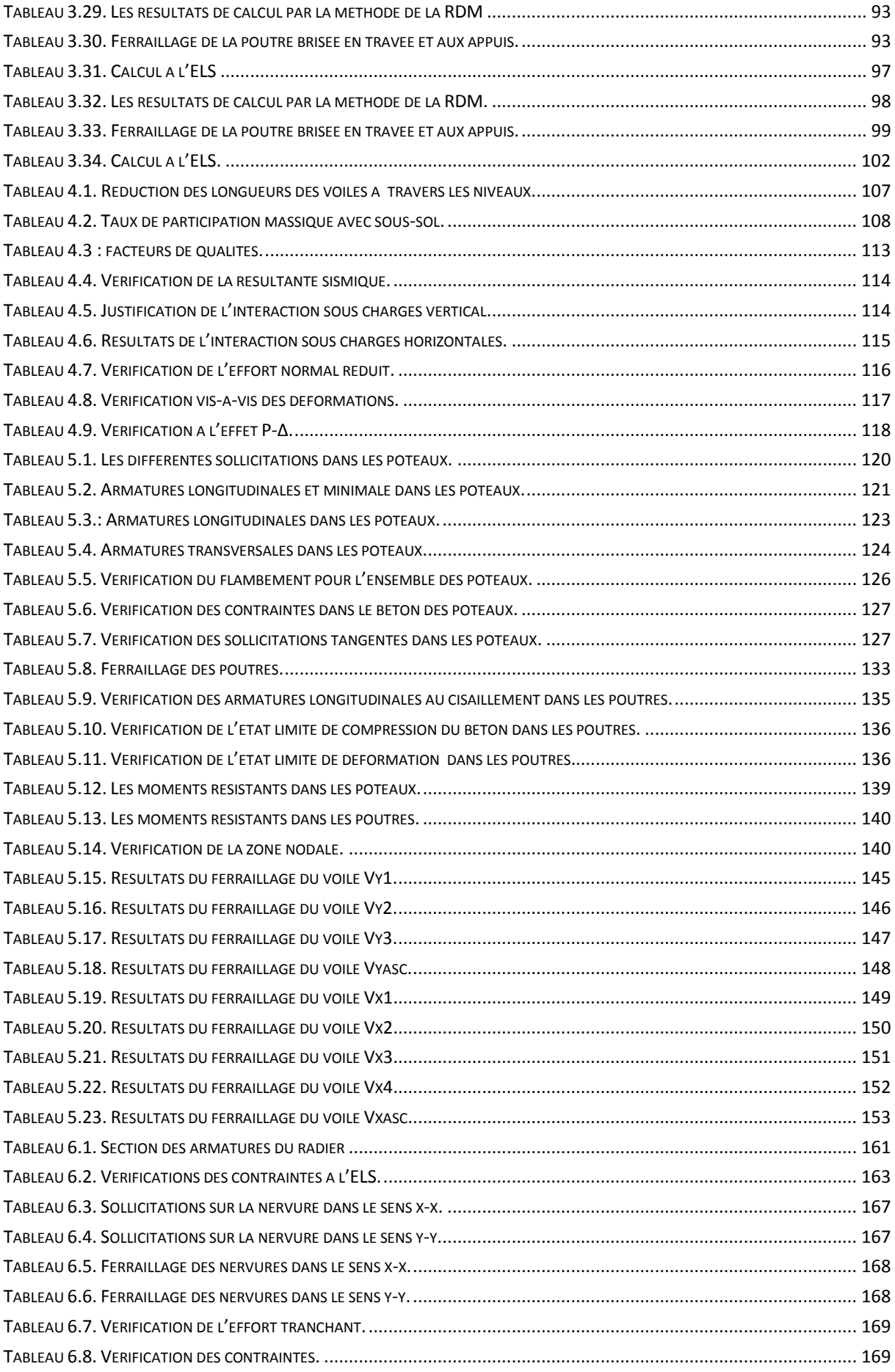

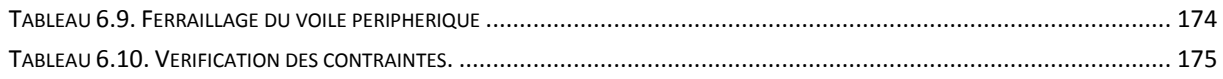

# <span id="page-11-0"></span>Introduction générale

L'analyse approfondie des ouvrages touchés par le séisme nous renvois souvent aux mêmes causes, dont les principales sont dues à de mauvaises dispositions constructives ou des malfaçons d'exécutions.

A cet effet l'ingénieur en génie civil est appelé à la conception et à la réalisation d'édifices de manière à préserver la sécurité des vies humaines et des biens matériels, tout en tenant compte des aspects architecturaux, fonctionnels et préserver la résistance, l'économie(en tenant compte du coût de réalisation), l'esthétique et la viabilité de l'édifice.

L'étude des structures est une étape clef et un passage obligé dans l'acte de bâtir. Cette étude vise à mettre en application les connaissances acquises durant les cinq années de notre formation à travers l'étude d'un ouvrage en béton armé.

L'ouvrage en question est un bâtiment en R+7 avec un sous-sol et un entre sol, présentant des formes en plans différentes et implanté en zone de moyenne sismicité (Bejaia).

Ce manuscrit est composé de six chapitres, de la présente introduction et d'une conclusion générale. Le premier chapitre est consacré à la présentation du projet (lieu d'implantation, caractéristiques géométriques, données géotechniques du site d'implantation, caractéristiques des matériaux utilisés,…etc.). Le deuxième, au pré dimensionnement des éléments secondaires (planchers, escaliers) et principaux (poteaux, poutres et voiles).

Le calcul des éléments secondaires est exposé au chapitre trois. Le chapitre quatre est dédié à la modélisation 3D et à l'étude sismique conformément aux règles parasismiques algériennes (RPA99/V2003).

Le calcul des éléments structuraux et l'étude de l'infrastructure (fondations) sont présentés respectivement au chapitres cinq et six.

# <span id="page-12-0"></span>Chapitre 1 Présentation du projet

### <span id="page-12-1"></span>1.1. Présentation de l'ouvrage

L'ouvrage de notre étude est un bâtiment à usage multiple en R+7 constitué d'un soussol et un entre sol au lieu-dit chemin des crêtes dans la commune de Bejaia, qui d'après le règlement parasismique algérien (RPA99/version2003) est classé en zone moyenne sismicité (en zone IIa).

Notre projet est situé à 350 m environ au nord du rond-point d'Amriw à gauche de la route national numéro 24 reliant Bejaia à azzefoun. Ce terrain se présente sur deux plates-formes et un talus vertical le long de RN 24.

D'après le règlement parasismique Algérien (RPA99/version2003) le bâtiment est classé dans le groupe d'usage 2, ayant une importance moyenne.

### <span id="page-12-2"></span>Caractéristique géométrique de l'ouvrage

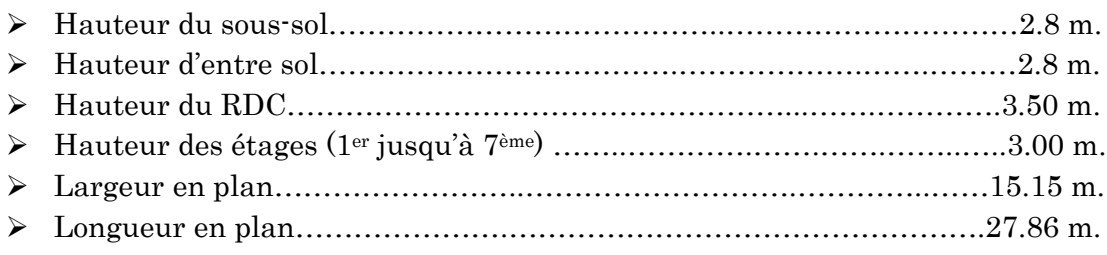

### <span id="page-12-3"></span>1.3. Données géotechnique du site

Suite à la demande du propriétaire, une étude géotechnique du site était procédée par le laboratoire national de l'habitat et de la construction (L.N.H.C).

Une série d'essais sur site et au laboratoire ont été effectuées dans le but d'apprécier les caractéristiques du sol.

Les essais concernant la parcelle réservée à notre ouvrage se résume comme suit :

#### **a) Essais in-situ**

Le sol étudié est composé principalement de marne en profondeur. En surface on rencontre une couche de terre végétale de 1.50 mètre d'épaisseur. Les limons marneux sont rencontrés jusqu'à 8.00 m et viennent les marnes en profondeur.

Le sondage carotté réalisé confirme la nature marneuse du sol étudié à permet d'obtenir la couche lithologique suivante :

0.0 – 1.50 m : Terre végétale graveleuse limoneuse friable oxydée

1.50 − 3.00 m : Limon marneux très graveleux plastique oxydé

3.00 − 8.00 m : Limon marneux peu graveleux très plastique

3.00 – 12.00 m : Schiste marneux compact

#### **b) Essais de laboratoire**

Les échantillons prélevés du sondage carotté ont été soumis aux analyses de laboratoire.

Une identification physique a relevé :

Une densité sèche :  $1.76$  g/cm<sup>3</sup>  $\leq$  yd  $\leq$  1.82 g/cm<sup>3</sup>

Une densité humide :  $2.15$  g/cm<sup>3</sup>  $\leq \gamma h \leq 2.18$  g/cm<sup>3</sup>

Une teneur en eau :  $18.00\% \leq w \leq 24.10\%$ 

Degrés de saturation de ce sol est égal à l'unité.

 Les analyses granulométriques complétées par la sédimentation montrent les mêmes pourcentages de leurs constituants.

Plus de 65 % des éléments solides ont un diamètre inférieur à 0.10 mm. Ces analyses indiquent également que le sol est homogène.

- Des limites d'Atterberg donnants la limite de liquidité WL est de 35.13% et l'indice de plasticité IP de 19.36 %.
- Des essais à l'odomètre montrant que le sol est légèrement compressible et que le gonflement n'est pas à craindre.
- Un essai de cisaillement a donné un angle de frottement interne φ compris entre 17° et 24° et une cohésion C comprise entre 0.68 et 0.70 bar.
- Des analyses chimiques montrent qu'il s'agit d'un sol d'agressivité nulle vis-àvis des sulfates.

Suite aux résultats de l'ensemble des essais effectués (in-situ et au laboratoire) une conclusion a été donné comme suite :

- Le sol étudié, présente une résistance moyenne après la couche de terre de végétale de 1.50 bar.
- Il est constitué essentiellement de limons marneux entre 3.00 m et 8.00 m et de marne en profondeur.
- Le taux de travail admissible et suffisant pour ce type de projet est de 1.50 bar.
- Les tassements pour des semelles superficielles sont amissibles et le gonflement n'est pas à craindre.
- La sous face de la fondation devrait être à au moins 2.50 m de la cote de la plateforme inférieure. Les fondations seront de type superficiel.

Pour les calculs de soutènement les paramètres géotechniques suivant sont proposés :

- $-\text{Angle}$  de frottement interne φ = 25°
- − Cohésion c =0.10 bar

Par ailleurs tous travaux de terrassement et de creusement de fouilles sont à éviter pendant les périodes de pluies.

### <span id="page-14-1"></span><span id="page-14-0"></span>Caractéristiques structurales

#### 1.4.1. Ossature et système de contreventement

L'ouvrage en question rentre dans le cadre de l'application des règles parasismiques algériennes RPA99/Version 2003. Ce dernier, classe les systèmes de contreventement en catégories, en tenant compte de leur fiabilité et de leur capacité de dissipation de l'énergie vis-à-vis de l'action sismique. Cette classification se traduit, dans les règles et méthodes de calcul, par l'attribution pour chacune des catégories, d'une valeur numérique du coefficient de comportement R (tableau 4.3 du RPA99/Version 2003)

Etant donné que notre ouvrage est en béton armé et que sa hauteur hors sol est de 24.5m, quatre (04) systèmes de contreventement peuvent être retenus (Article 3.4.A), à savoir :

- Système de contreventement mixte assuré par des voiles et des portiques avec justification d'interaction portiques-voiles (R=5) ;
- Système de contreventement de structure en portiques par des voiles en béton armé  $(R=4)$ ;
- Structure à ossature en béton armé contreventée entièrement par noyau en béton armé (R=3.5) ;
- Système de contreventement constitué par des voiles porteurs en béton armé  $(R=3.5)$ ;

En ce qui nous concerne, on privilégiera le premier système qui présente une meilleure ductilité (R=5).

### <span id="page-15-0"></span>1.4.2. Les planchers

Les planchers sont semi pré fabriqués en corps creux, avec une dalle de compression armé d'un treillis soudé, rendant l'ensemble monolithique.

Les portes à faux, les balcons, ainsi que la dalle de la cage d'ascenseur sont en dalle pleine en béton armé.

## <span id="page-15-1"></span>1.4.3. La maçonnerie

Les murs extérieurs sont réalisés en brique creuse à double parois (celle de l'intérieur de 10 cm et celle de l'extérieur de 15 cm séparées par une lame d'air de 5 cm d'épaisseur).

Les murs intérieurs (cloison de séparation) sont en simple parois de 10 cm d'épaisseur.

## <span id="page-15-2"></span>1.4.4. La toiture

Le toit est la surface ou couverture couvrant la partie supérieure d'un édifice, permettant principalement de protéger son intérieur contre les intempéries et l'humidité. Pour notre cas la toiture est une dalle pleine inclinée.

### <span id="page-15-3"></span>1.5. Règlements et nomes utilisés

Notre projet est fait conformément aux règlements suivants :

- $\bullet$  CBA 93
- BAEL 91 modifie 99
- RPA 99/version 2003 (DTR.B.C.248)
- DTR BC 2.2
- CALCUL DES FONDATIONS SUPERFICIELLES (DTR.B.C.2.331)

## <span id="page-15-4"></span>1.6. Caractéristique des matériaux

Les matériaux utilisés dans la construction seront conformes aux règles techniques de conception et de calcul des structures en béton armé BAEL91/99.

### Béton

Le rôle fondamental du béton dans une structure est de reprendre les efforts de compression qui seront développées.

### Résistance caractéristique

Pour notre ouvrage on utilisera un béton courant dont la résistance nominale à la compression est de 25Mpa prévue à 28j, et par conséquent.

*f* t28=0.6+0.06 *f* **CBA93 (Art A2.1.1.2)** 

#### Contraintes limites

1. A l'ELU : est notée  $\sigma_{bc}$  tel que *b*  $b_c = \frac{c}{c}$ *f*  $\sigma_{bc} = \frac{\partial}{\partial x \gamma}$  $= \frac{0.85 f_{c28}}{0.85 f_{c28}}$  CBA93 (Art.4.3.4)

Avec  $\begin{bmatrix} \gamma \\ \nu_b \end{bmatrix}$  =1.15 en cas de situation accidentelle.  $\gamma$ <sub>b</sub> =1.5 en cas de situation durable ou transitoire.  $\int$   $\theta$  =1 : Lorsque T>24h.  $\left\{ \quad \theta = 0.9 :$  Lorsque 1h≤ T ≤24h

 $\left\langle \quad \theta =0.8 :$  Lorsque la durée probable d'application de la combinaison d'action<1h.

Le coefficient de minoration 0.85 a pour objet de couvrir l'erreur fait en négligent le fluage de béton.

2. A l'ELS : est donné par  $\sigma_{bc} = 0.6 f_{c28} = 15 \text{ MPA}$ 

#### Module de déformation longitudinale du béton

Ils existent deux modules de déformation déterminés.

1. Le module de déformation instantanée :

Pour des charges d'une durée d'application inférieure à 24 heures on a :

 $E_{ij} = 1100 \sqrt[3]{(f_{ij})} \rightarrow E_{i28} = 32164.2 \text{MPA}$ 

2. Le module de déformation différée :

Pour des charges de longue durée d'application

 $E_{\rm{vj}}$ =3700  $\sqrt[3]{(f_{ij})}$   $\rightarrow$   $E_{\rm{V28}}$ = 10721.4MPA

#### Coefficient du poisson

Ce coefficient étant le rapport des déformations transversales et des déformations longitudinales noté  $\ll v \gg$ .

L'ELU :  $v = 0 \rightarrow$  calcul des sollicitations.

L'ELS :  $v = 0.2 \rightarrow$  calcul des déformations.

#### Acier

Le deuxième matériau qui rentre dans le béton armé est l'acier, son rôle est de reprendre les efforts de traction.

<span id="page-17-0"></span>

| Type        | Aciers ronds lisses |         | Aciers à hautes<br>résistances |     | Treillis soudé à fils<br>lisses | Treillis soudés à<br>haute adhérence |
|-------------|---------------------|---------|--------------------------------|-----|---------------------------------|--------------------------------------|
| Désignation | Fe E215             | Fe E235 | $Fe E400$   Fe E500            |     | Fe E500                         | Fe E215                              |
| Fe [MPA]    | 215                 | 235     | 400                            | 500 | 500                             | 500                                  |

Tableau 1.1. Fe en fonction du type d'acier.

Avec Fe la limite d'élasticité.

Dans notre projet on utilisera trois types d'armatures :

Hautes adhérences de nuances Fe400 (les armatures longitudinales et transversales des éléments de la structures).

Treillis soudés de nuance Fe500 (pour la dalle de compression des planchers à corps creux).

Ronds lisses de nuance Fe235 (pour les armatures transversales des poutrelles).

#### Contrainte limite de l'acier

 $\mathbf{A} \mathbf{L}' \mathbf{ELU}: \sigma_{\mathbf{st}} = f_e / \gamma_{\mathbf{s}}$ 

*e f* : Contrainte limite élastique.

γ<sup>s</sup> : Coefficient de sécurité de l'acier.

 $\gamma_s$ : 1.15 en cas de situations durables ou transitoires.  $\gamma_s$ : 1.00 en cas de situations accidentelles.

### A L'ELS :

Fissuration peu nuisible : pas de vérification.

Fissuration préjudiciable :  $\sigma_{st} \leq \sigma_{st} = \min(2/3 \text{ f}_e, 110 \sqrt{\eta f_{tj}})$  [MPA].

Fissuration Très préjudiciable :  $\sigma_{st} \leq \sigma_{bc} = \min (1/2 \text{ f}_e, 90 \sqrt{n f_{t}})$  [MPA].

 $\eta$ : Coefficient de fissuration, tel que :  $\eta$ =1 pour les aciers ronds lisses.

 $\eta$  $\eta$ =1.6 pour les aciers à haute adhérence (HA).

### <span id="page-18-0"></span>1.7. Actions

Les actions sont les forces et les couples dues aux charges appliquées à une structure et aux déformations imposées, on distingue trois catégories d'actions.

## <span id="page-18-1"></span>1.7.1. Actions permanentes(G)

Les actions permanentes ont une intensité constante ou très peu variable dans le temps ; elles comprennent :

- Le poids propre de la structure ;
- Le poids de cloison;
- Le poids des poussés des terres et des liquides.

## <span id="page-18-2"></span>1.7.2. Actions variables(Qi)

Les actions variables ont une intensité qui varie fréquemment d'une façon importante dans le temps ; elles comprennent :

- Les charges exploitations,
- Les charges climatiques (neige et vent),
- Les charges dues à la température.

### <span id="page-18-3"></span>1.7.3. Actions accidentelles(FA)

Ce sont des actions rares dues à des phénomènes qui se produisent rarement et avec une faible durée d'application, on peut citer :

- Les séismes,
- Les chocs,
- Les explosions,

## <span id="page-18-4"></span>1.8. Combinaisons d'actions

Les combinaisons d'actions sont les ensembles constitués par les actions de calcul à considérer simultanément. Pour tenir compte des risques non mesurables, on associe aux valeurs caractéristiques des actions un coefficient de sécurité pour obtenir les valeurs de calcul des actions. Puis on combine ces valeurs de calcul pour établir le cas de chargements le plus défavorable.

Dans ce qui suit on désigne par :

Gmax : l'ensemble des actions permanentes défavorables.

Gmin : l'ensemble des actions permanentes favorables.

Q1 : action variable de base.

 $Q_i(i>1)$ : action variable d'accompagnement.

#### <span id="page-19-0"></span>1.8.1. Combinaisons d'actions à l'ELU

#### Situations durables ou transitoires

On ne tient compte que des actions permanentes et des actions variables, la combinaison utilisée est :

1.35×Gmax + Gmin + Y<sub>Q1</sub> Q1 +  $\sum_{i=2}^{n} 1.3 \times \Psi$ oi × Qi **CBA.93 [Art. A.3.3.2.1]** 

Ψoi= 0,77 pour les bâtiments à usages courant.

Ψoi : coefficient de pondération.

YQ1 : vaut 1.5 en général et 1.35 dans les cas suivants :

- Bâtiments agricoles à faibles occupation humaine.
- Charge d'exploitation étroitement bornées ou de caractère particulier.
- La température.

#### Situation accidentelles

Gmax + Gmin + F<sub>A</sub> + Ψ11 × Q1+  $\sum_{i=2}^{n}$  Ψ2i × Qi **CBA.93 [Art. A.3.3.2.1]** 

FA : valeur nominale de l'action accidentelle,

Ψ1i × Q1 : Valeur fréquente d'une action variable,

Ψ2i × Qi : Valeur quasi-Permanente d'une action variable,

Pour ce qui est de l'action sismique les règles parasismiques algériennes RPA99/2003 considèrent les combinaisons d'actions suivantes :

- G+Q±E………………….. (1)
- 0.8G±E………………….. (2)

Dans le cas de portiques auto stables, la première combinaison est remplacée par

G+Q±1.2E ……………… (3) RPA99/2003 (Art5.2)

# <span id="page-20-0"></span>1.8.2. Combinaisons actions à l'ELS

 $Gmax + Gmin + Q_1 + \sum_{i=2}^{n} \Psi_{0i} \times Q_i$ 

CBA.93 [Art. A.3.3.2.1]

# <span id="page-21-0"></span>Chapitre 2

# Pré dimensionnement des éléments

#### <span id="page-21-1"></span>2.1. Introduction

Le pré dimensionnement des éléments résistants présente le point de départ et la base de toute étude en génie civil. Afin d'assurer une bonne stabilité de l'ouvrage le pré dimensionnement des éléments de notre ouvrage doit être fait en respectant les règles générales du BAEL 99, RPA 99 version2003 et le CBA93.

Les résultats obtenus ne sont pas définitifs, ils peuvent augmenter après vérification dans la phase de dimensionnement.

#### <span id="page-21-3"></span><span id="page-21-2"></span>Le pré dimensionnement des éléments secondaires

#### 2.2.1. Plancher

Les planchers sont des aires destinées à séparer les différents niveaux de l'ouvrage, le rôle essentiel du plancher est d'assurer la transmission des charges verticales aux éléments porteurs de l'ossature.

#### a) Plancher à corps creux

La hauteur du plancher ht doit vérifier la condition de la flèche suivante :

$$
h_t \geq \frac{\text{Lmax}}{22.5} \hspace{1cm} \text{CBAA93 (Art B6.8.4.2.4).}
$$

L<sub>max</sub>: la portée max entre nus d'appuis dans le sens de la disposition des poutrelles.

 $h_t$ : la hauteur total du plancher.

- On supposera des poutres (30\*30) pour les deux sens.
- Le choix du sens de disposition des poutrelles est fait par rapport à deux critères suivants :
	- Le critère de la petite portée.
	- Le critère de la continuité.

<span id="page-22-1"></span>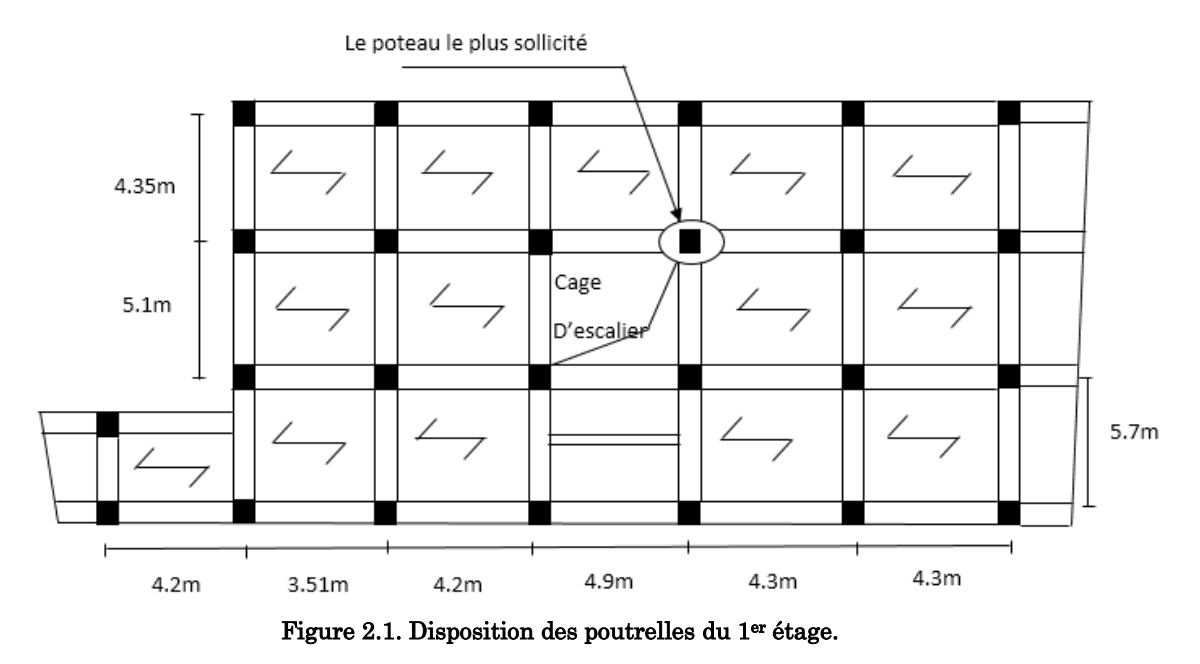

Suite à cette disposition  $L_{\text{max}} = 490 \cdot 30 = 460 \text{ cm}$ 

$$
h_t \ge \frac{460}{22.5} \qquad \rightarrow \quad h_t \ge 20.44 \text{ cm}
$$

On adoptera un plancher d'une hauteur de 24 cm pour vérifier la flèche

Avec 20 cm : hauteur du corps creux.

4 cm : hauteur de la dalle de compression

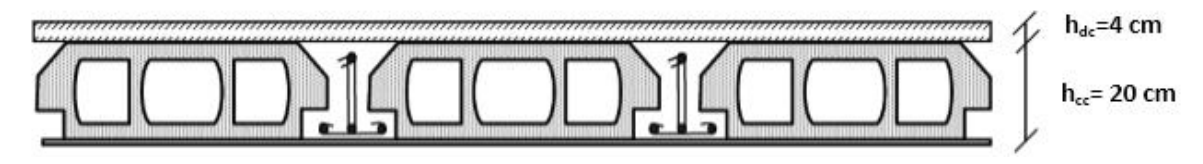

Figure 2.2. Coupe de plancher à corps creux.

### <span id="page-22-2"></span><span id="page-22-0"></span>2.2.2. Poutrelles

Les poutrelles se calculent en section en T. la largeur de la dalle de compression b à prendre est définie par :  $b = (b1 + b2) + b<sub>0</sub>$ 

Avec : b0 = (0.4 à 0.8) h………………………………(1)

b1= b2 \n
$$
\leq
$$
 min  $(\frac{l_x}{2}, \frac{l_y}{10})$ .................(2)

L<sup>x</sup> : distance entre deux entre nus d'appuis des poutres secondaires.

L<sup>y</sup> : la distance minimale entre nus d'appuis des poutres secondaires.

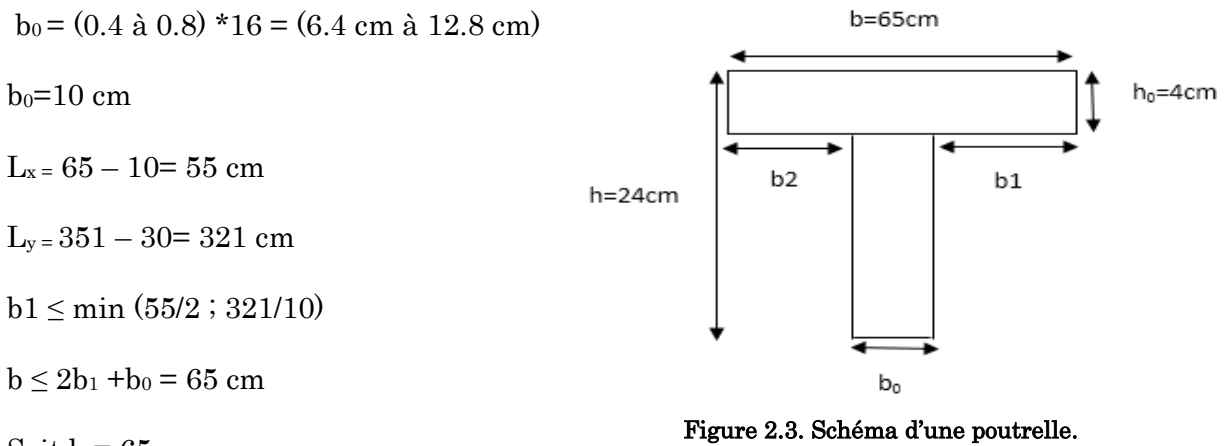

Soit  $b = 65$  cm

#### b) Plancher à dalle pleine

Les dalles pleines dont des éléments porteurs horizontaux d'épaisseur mince en béton armé et de portées Lx et Ly. On désigne par Lx la plus petite portée. Le dimensionnement de l'épaisseur « e » de ce type de plancher dépend des critères suivants :

Critère de résistance à la flexion

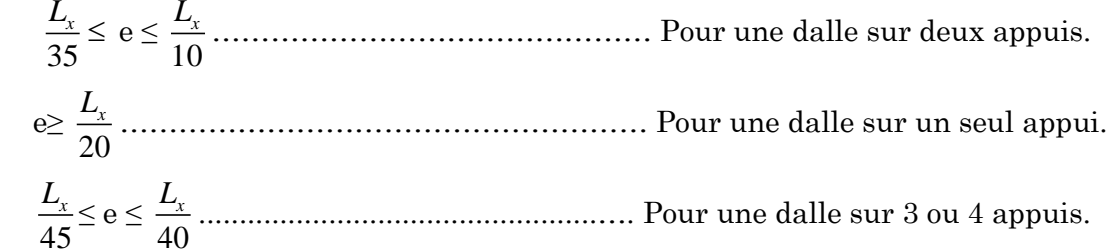

### Critère de coupe-feu

e ≥ 7 cm …………………………………….. Pour une heure de coupe-feu.

e ≥ 11 cm ………………………………… Pour deux heures de coupe-feu.

#### **Critère d'isolation phonique**

 $e \geq 13$  cm (pour les dalles internes)

Dans notre cas on a deux types de dalle pleine :

#### **Dalle sur trois appuis (balcon) :**

 $Lx=160cm$ ;  $Ly=480cm$ .

Lx/45  $\leq e \leq Lx/40 \implies 3.55$  cm  $\leq e \leq 4$  cm

Pour deux heures de coupe feux e=12 cm

On adopte  $e = 14$  cm

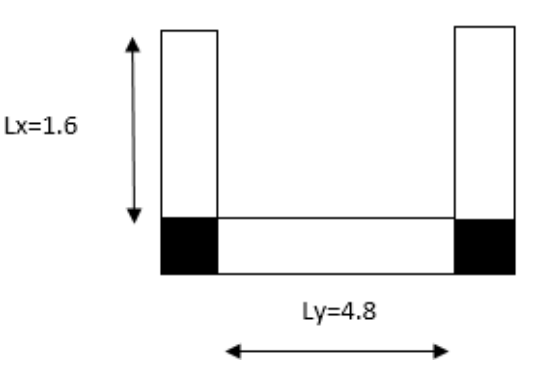

Figure 2.4. Dalle sur trois appuis.

#### **Dalle sur quatre appuis (au niveau de la cage d'escaliers)**

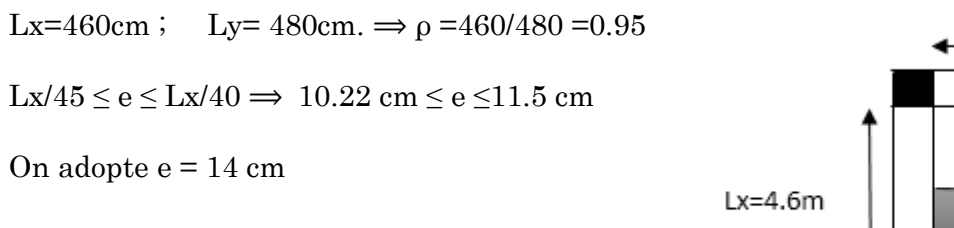

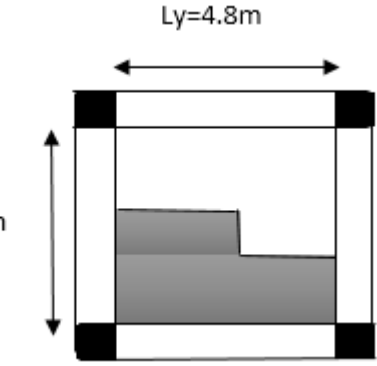

Figure 2.5. Dalle sur quatre appuis.

### <span id="page-24-0"></span>2.2.3. Les escaliers

L'escalier est un élément qui sert à relier les différents niveaux d'un bâtiment. Les différents éléments constituant un escalier sont :

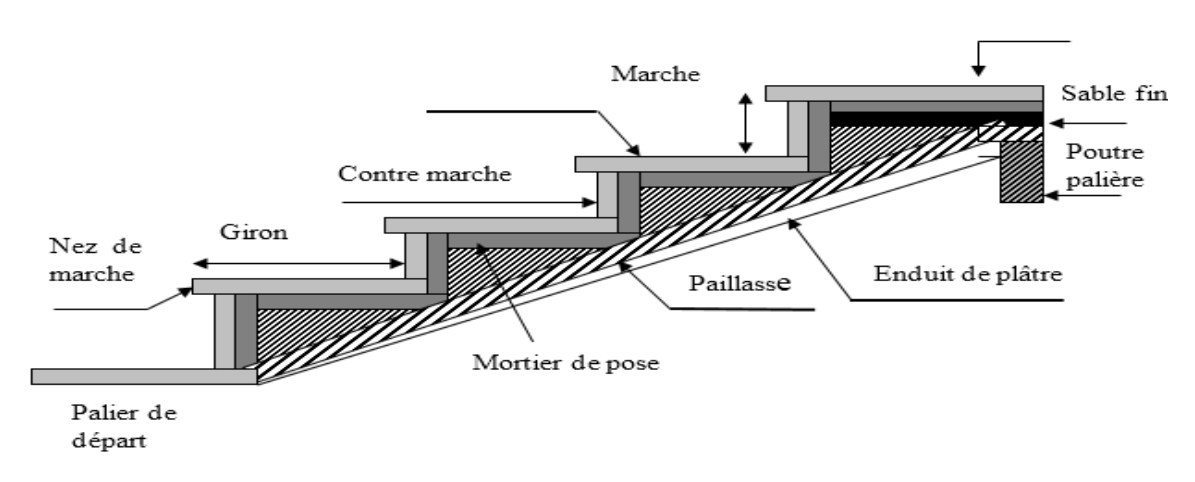

<span id="page-24-1"></span>Figure 2.6.Schéma d'un escalier.

Dans notre projet on a trois types d'escalier. Escalier en bois (du sous-sol au RDC), un escalier de trois volées du RDC au premier étage et un escalier à deux volées (du 1erétage au 7ème étage).

Pour déterminer les dimensions des marches et des contre marche « g et h » on utilisera la relation de **BLONDEL** : 59 cm  $\leq 2h + g \leq 64$  cm.

Tel que : n : nombre de contre marche.

- n-1 : nombre de marche.
- H : hauteur de la volée.
- g : giron.
- h : hauteur de la contre marche.
- L<sup>0</sup> : largeur du palier.

#### 1er type : escalier droit à trois volées

Exemple de calcul (escalier du RDC)

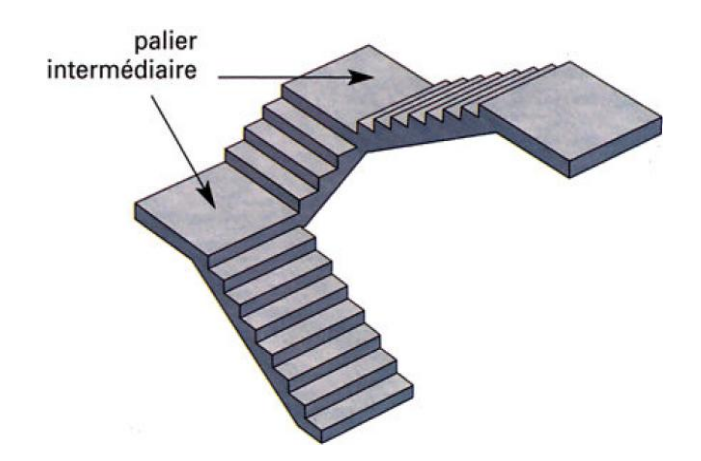

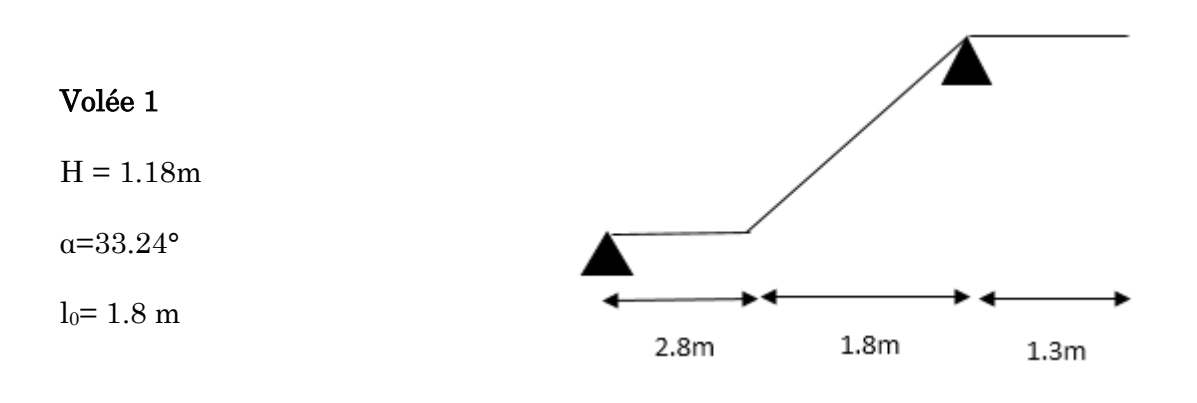

 $64n^2 - (64+2H+I_0)$  n  $+2H = 0 \rightarrow 64n^2 - (64+2*118+180)$  n  $+ 2*118 = 0$ 

Après résolution on trouve :  $n=7$  et  $n-1=6$ 

• La hauteur de contre marche : h=H/n donc  $h = 118 / 7 \rightarrow h = 16.85$ cm

h=16cm pour la première contre marche

h=17cm pour les autres contre marche

• Calcul du giron g: g=  $1/(n-1)$  donc g = 180 /6  $\rightarrow$  g=30cm

#### Volée 2

Elle s'appuie sur un seul appui (poutre brisée).

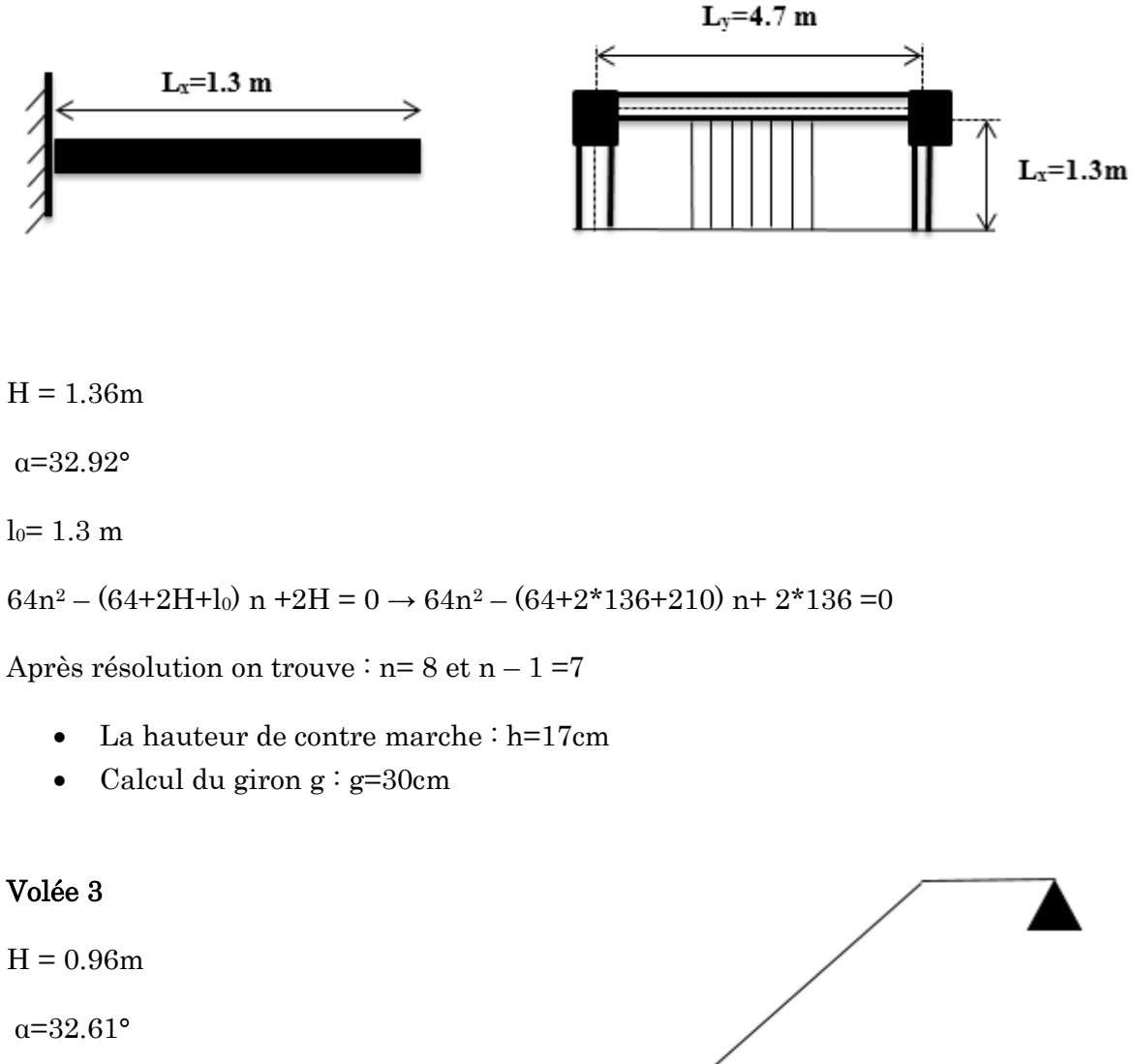

 $l_0$ = 1.5 m

 $64n^2 - (64+2\times96+150)$  n+  $2\times96 = 0$ 

 $1.6<sub>m</sub>$  $1.5m$  $1.8<sub>m</sub>$ 

Après résolution on trouve :  $n=6$  et  $n-1=5$ 

- La hauteur de contre marche : h=16cm
- Calcul du giron  $g : g=30$ cm

Conclusion nombre de marches total = 18

#### Epaisseur de la paillasse

#### Volée 1

l=1.8/cos $\alpha$  +2.8 = 1.8/cos 33.24 +2.8  $\rightarrow$  l=4.95 m

 $1/30$ ≤ e ≤  $1/20$  → 495/30 ≤ e ≤ 495/20

16.5cm≤ e ≤ 24.75cm……………………………………………..condition de résistance.

e≥ 11cm………………………………………………………pour deux heures de coupe-feu.

On opte pour e=18 cm

#### Volée 2

$$
\begin{cases}\ne \ge \frac{Lx}{20} \Rightarrow e \ge \frac{130}{20} \Rightarrow e \ge 6.5 \text{cm} \\
\text{e} \ge 11 \text{cm pour deux heures de coupe-feu}\n\end{cases}
$$

On opte pour e=12 cm

#### Volée 3

 $l= 5.18$ 

 $518/30 \le e \le 518/20 \to 17.26$ cm $\le e \le 25.9$ cm

<span id="page-27-0"></span>On opte pour e= 18 cm

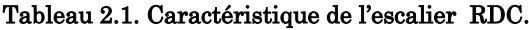

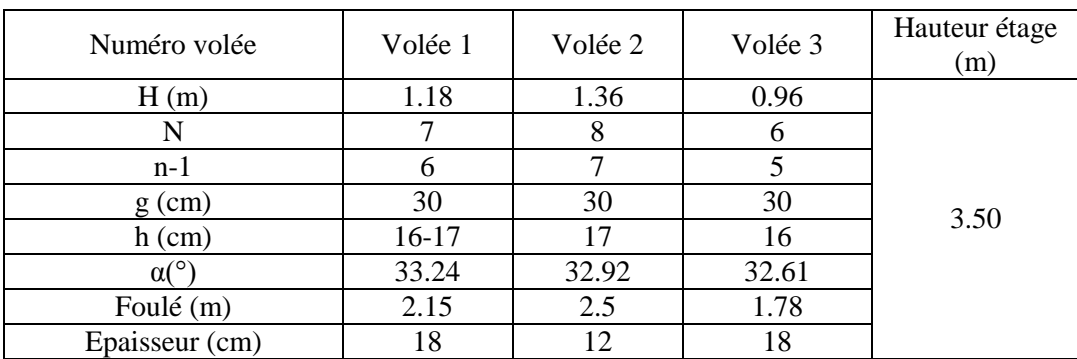

#### 2ème type : escalier droit à deux volées

#### Exemple de calcul (escalier du 1er étage au 7ème étage)

#### Volée 1

Elle s'appuie sur un seul appui (poutre brisée).

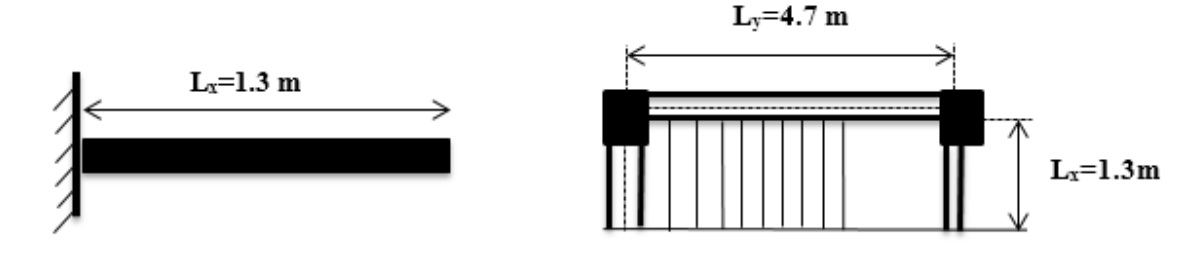

 $H = 2m$ 

α=31.21°

 $l_0 = 1.3$  m

 $64n^2 - (64+2H+I_0)$  n  $+2H = 0 \rightarrow 64n^2 - (64+2*200+330)$  n+  $2*200 = 0$ 

Après résolution on trouve :  $n=12$  et  $n-1=11$ 

• La hauteur de contre marche : h=H/n donc  $h = 200/12 \rightarrow h = 16.66$ cm h=15cm pour les deux premières contre marche

h=17cm pour les autres contre marche

• Calcul du giron g: g=  $1/(n-1)$  donc g = 330 /11  $\rightarrow$  g= 30cm

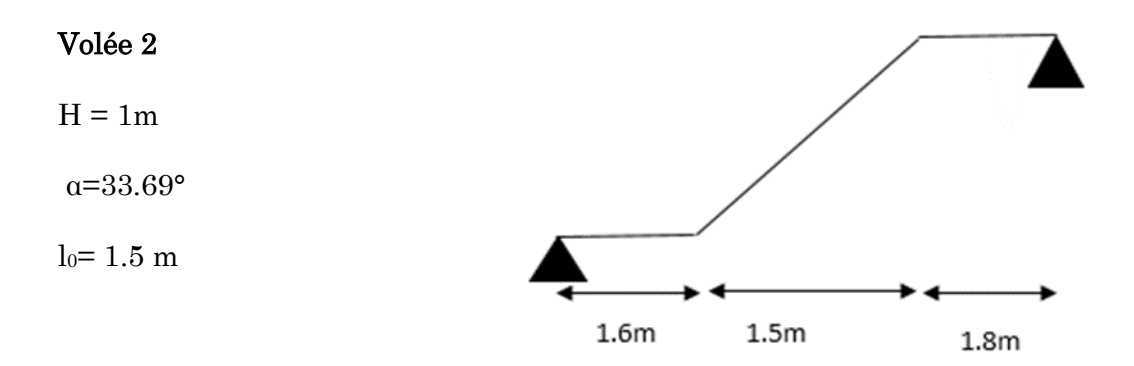

 $64n^2 - (64+2H+I_0)$  n  $+2H = 0 \rightarrow 64n^2 - (64+2*100+150)$  n  $+ 2*100 = 0$ 

Après résolution on trouve :  $n=6$  et  $n-1=5$ 

La hauteur de contre marche : h=H/n donc h =  $100/6 \rightarrow h=16.66$ cm

- h=16cm pour les deux premières contre marche
- h=17cm pour les autres contre marche
- Calcul du giron g: g=  $1/(n-1)$  donc g = 150 /5  $\rightarrow$  g=30cm

#### Epaisseur de la paillasse

Volée 1

<sup>130</sup> 6.5 20 20 *Lx e e e cm* e ≥ 11cm………………………………………………pour deux heures de coupe-feu.

On opte pour e=12 cm

#### Volée 2

l=3.6m

l/30≤ e ≤ l/20 → 360/30 ≤ e ≤ 360/20

12cm≤ e ≤ 18cm

<span id="page-29-0"></span>On opte pour e=18 cm

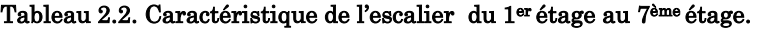

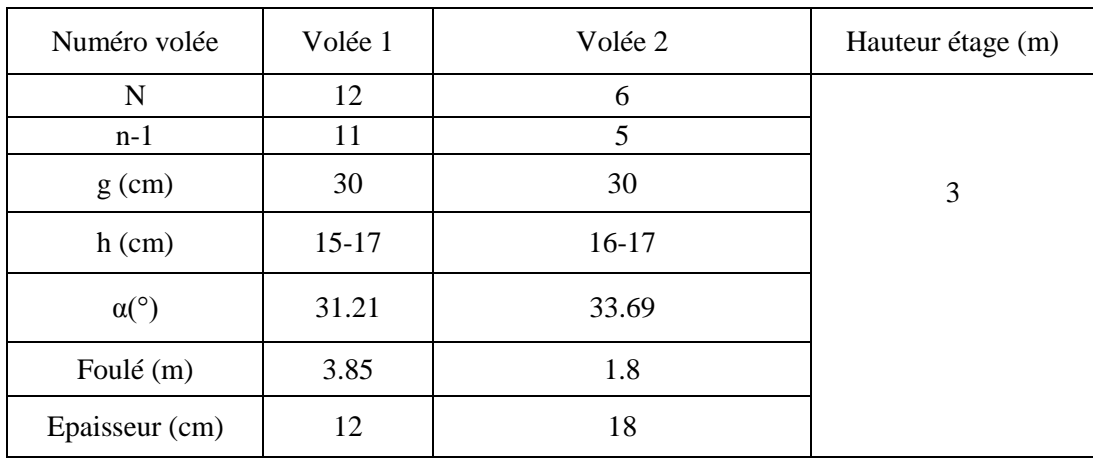

#### <span id="page-30-1"></span><span id="page-30-0"></span>2.3. Pré dimensionnement des éléments principaux

#### 2.3.1. Voiles

Les dimensions des voiles doivent satisfaire les conditions du RPA99/2003 suivantes :

- $\triangleright$  e≥ max (h<sub>e</sub>/20, 15cm)
- $\triangleright$  L  $\geq$  4e

e : épaisseur du voile.

L : largeur du voile.

he : la hauteur libre d'étage (he= $h_{\text{tot}} - e_{\text{dalle}}$ )

#### Au niveau du sous-sol et entre sol

e $\geq$  max(280/20, 15cm) $\rightarrow$  e $\geq$ 15cm. on adopte e=20cm et L $\geq$ 80cm

#### Au niveau du RDC

e $\geq$  max(350/20, 15cm) $\rightarrow$  e $\geq$ 17.5cm . on adopte e=20cm et L $\geq$ 80cm

#### Au niveau des étages

e $\geq$  max(350/20, 15cm) $\rightarrow$  e $\geq$ 17.5cm . on adopte e=20cm et L $\geq$ 80cm

#### <span id="page-30-2"></span>2.3.2. Poutres

Selon le BAEL 91, le dimensionnement des poutres se fait en utilisant la condition de flèche suivante :

$$
\frac{L_{\max}}{15} \leq h \leq \frac{L_{\max}}{10}
$$

 $L_{\text{max}}$ : largeur max entre nus d'appuis

a. Les poutres principales : Elles sont disposées perpendiculairement aux poutrelles.

 $L_{\text{max}} = 570 - 30 = 540 \text{ cm} \rightarrow 36 \text{ cm} \leq h \leq 54 \text{ cm}$ 

Soit :  $h = 40$  cm et  $b = 30$ cm

#### Vérification des exigences du RPA

Selon les recommandations du RPA99/2003 on doit satisfaire les conditions suivantes :

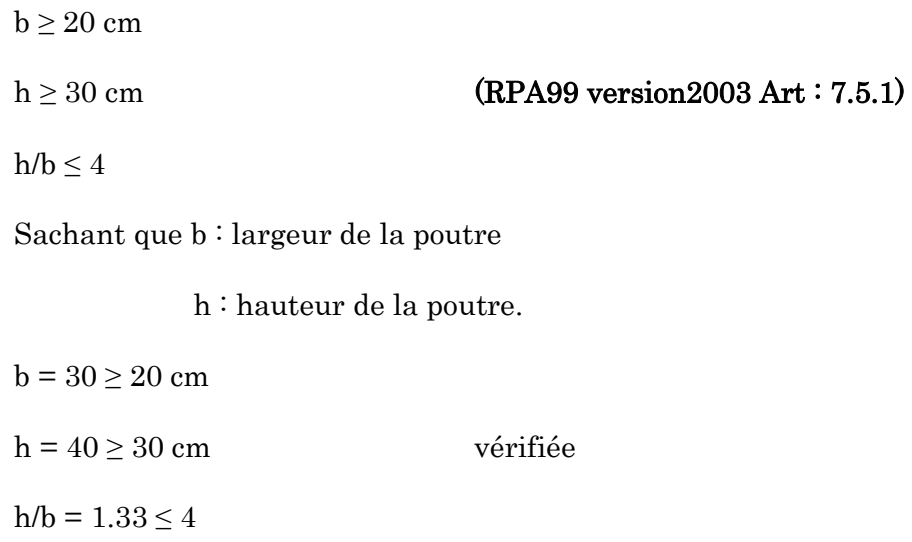

b. Poutres secondaires : Elles sont disposées parallèlement aux poutrelles.

L<sub>max</sub> = 490-30=460 cm → 30.66 cm  $\leq$  h  $\leq$  46 cm

Soit :  $h = 35$  cm et  $b = 30$ cm

#### Vérification des exigences du RPA

 $b = 30 \ge 20$  cm

h =  $35 \geq 30$  cm vérifiée

 $h/b = 1.16 \le 4$ 

#### 2.3.2.1. Poteaux

Les dimensions de la section transversale des poteaux doivent satisfaire les conditions du (RPA99 version2003 Art : 7.4.1) suivantes :

- $\checkmark$  Min (b, h)  $\geq$  25cm
- $\checkmark$  Min (b, h)  $\geq h_e/20$

$$
\checkmark \ \frac{1}{4} < \mathrm{b/h} < 4
$$

### Les dimensions des poteaux supposés

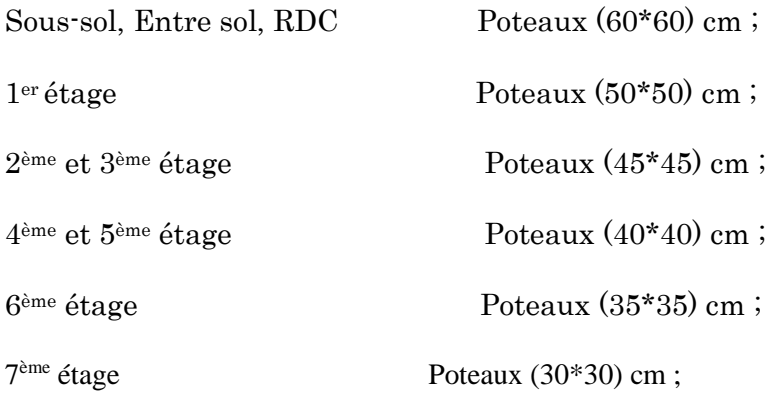

Charge du poteau =  $S \times 25 \times h_e$ 

#### Tableau 2.3. Evaluation des poids propre des poteaux.

<span id="page-32-1"></span>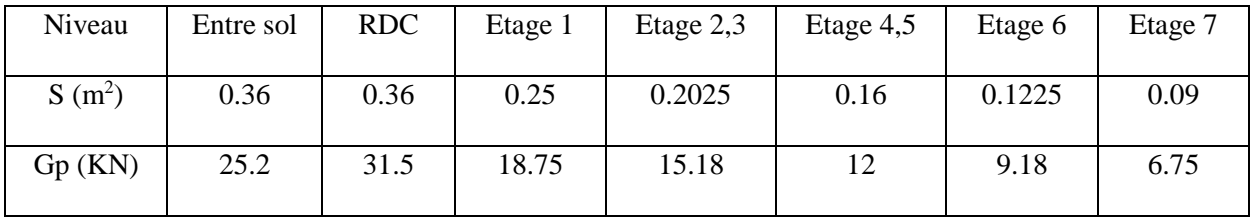

# <span id="page-32-0"></span>2.3.3. Evaluation des charges et surcharge

<span id="page-32-2"></span>**Terrasse inaccessible**

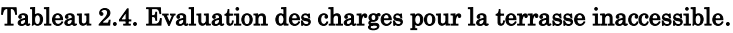

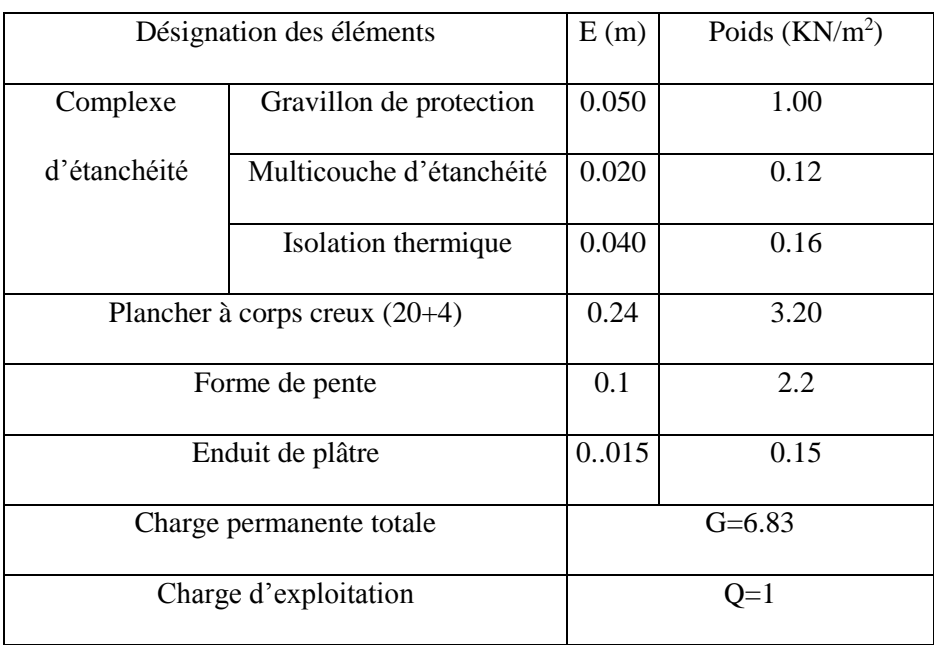

#### <span id="page-33-0"></span>**Toiture**

| Désignation des       | Epaisseur «e »          | Poids « $G \gg (KN/m^2)$ |  |
|-----------------------|-------------------------|--------------------------|--|
| éléments              |                         |                          |  |
| Tuile (support)       | $^{\prime\prime\prime}$ | 0.5                      |  |
| compris)              |                         |                          |  |
| Dalle pleine inclinée | 0.12                    | 3                        |  |
| Enduit de plâtre      | 0.015                   | 0.15                     |  |
| Total G $KN/m^2$      | $G = 3.84$              |                          |  |
| Total Q $KN/m^2$      | $Q=1$                   |                          |  |

Tableau 2.5. Evaluation des charges pour la toiture.

### **Etage courant**

<span id="page-33-1"></span>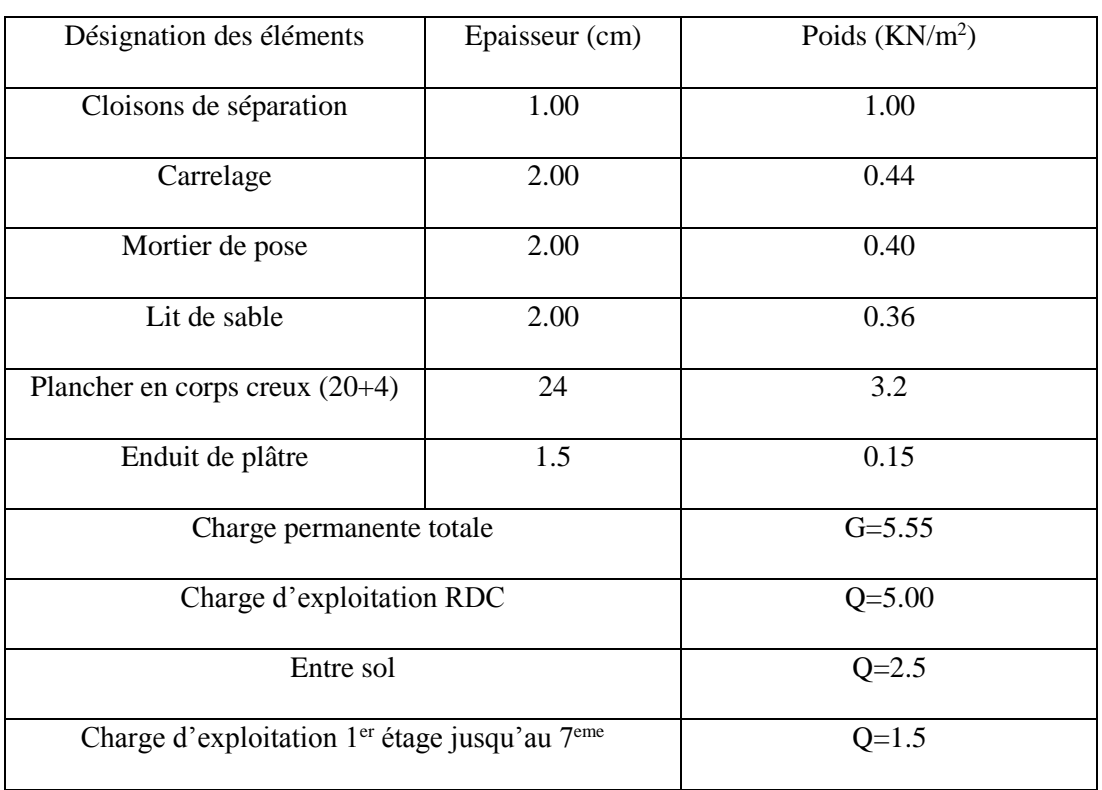

#### Tableau 2.6. Evaluation des charges pour étage courant.

#### **Les escaliers**

<span id="page-34-0"></span>> La volée

Tableau 2.7. Evaluation des charges pour la volée.

| Désignation des éléments                         | e(m)            | Poids $(KN/m^2)$ |  |  |  |  |
|--------------------------------------------------|-----------------|------------------|--|--|--|--|
| Revêtement horizontale                           | 0.02            | 0.40             |  |  |  |  |
| Revêtement verticale                             | 0.02            | 0.22             |  |  |  |  |
| Mortier de pose                                  | 0.02            | 0.40             |  |  |  |  |
| Lit de sable                                     | 0.02            | 0.36             |  |  |  |  |
| Marches                                          | 0.17/2          | 1.87             |  |  |  |  |
| Paillasse                                        | 0.18/(cos33.69) | 5.4              |  |  |  |  |
| Enduit de ciment                                 | 0.02/(cos33.69) | 0.48             |  |  |  |  |
| Charge permanente : $G = 9.13$ KN/m <sup>2</sup> |                 |                  |  |  |  |  |
| Charge d'exploitation : $Q=2.5KN/m^2$            |                 |                  |  |  |  |  |

<span id="page-34-1"></span>> Le palier

#### Tableau 2.8. Evaluation des charges pour le palier.

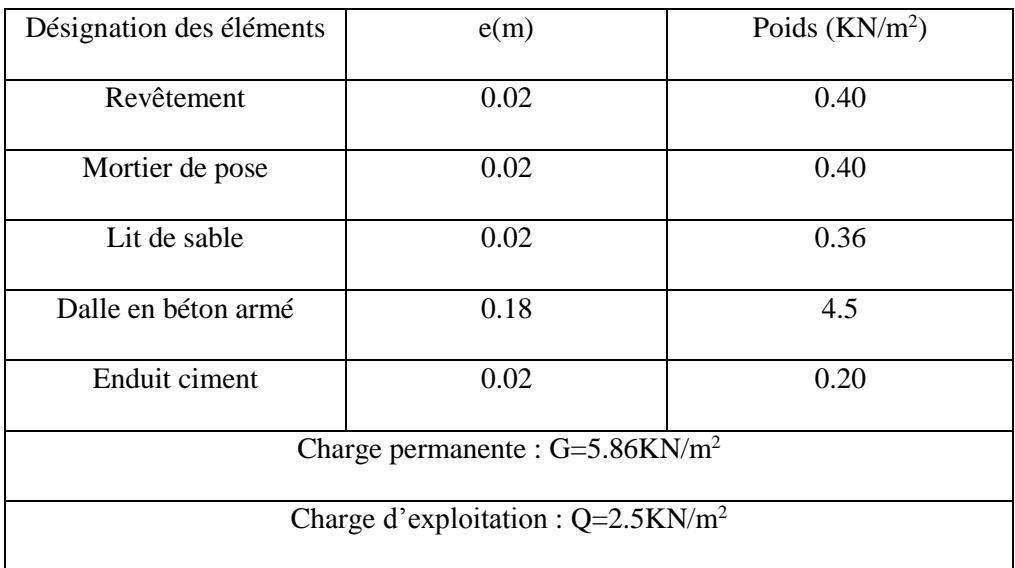

### **Plancher étages courant à dalle pleine**

<span id="page-35-1"></span>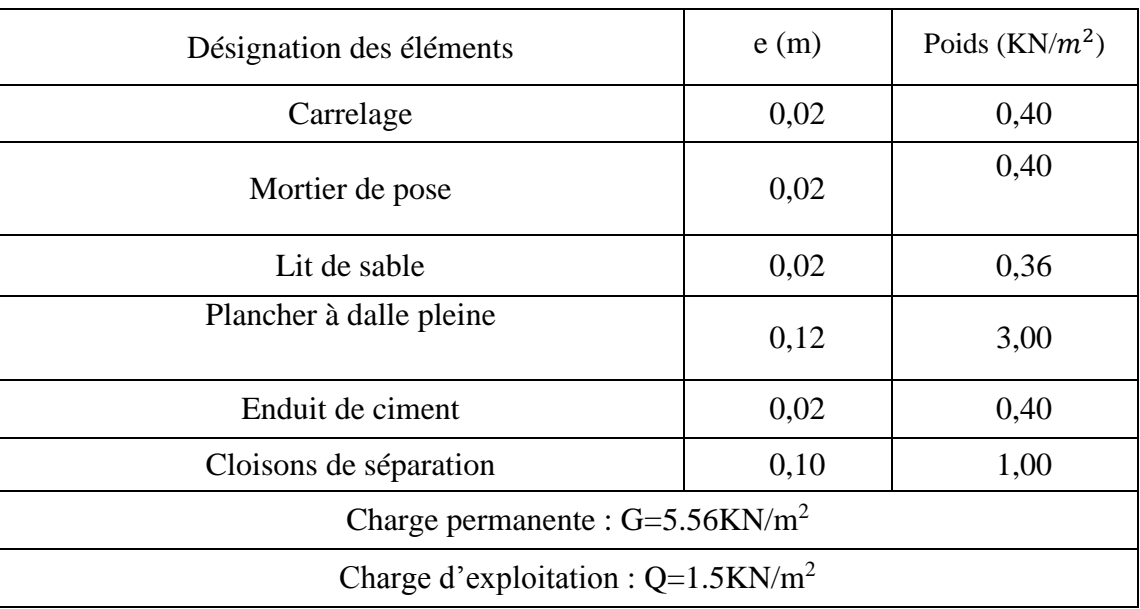

#### Tableau 2.9. Évaluation des charges dans le plancher étage courant à dalle pleine.

#### **Les balcons**

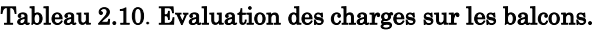

<span id="page-35-2"></span>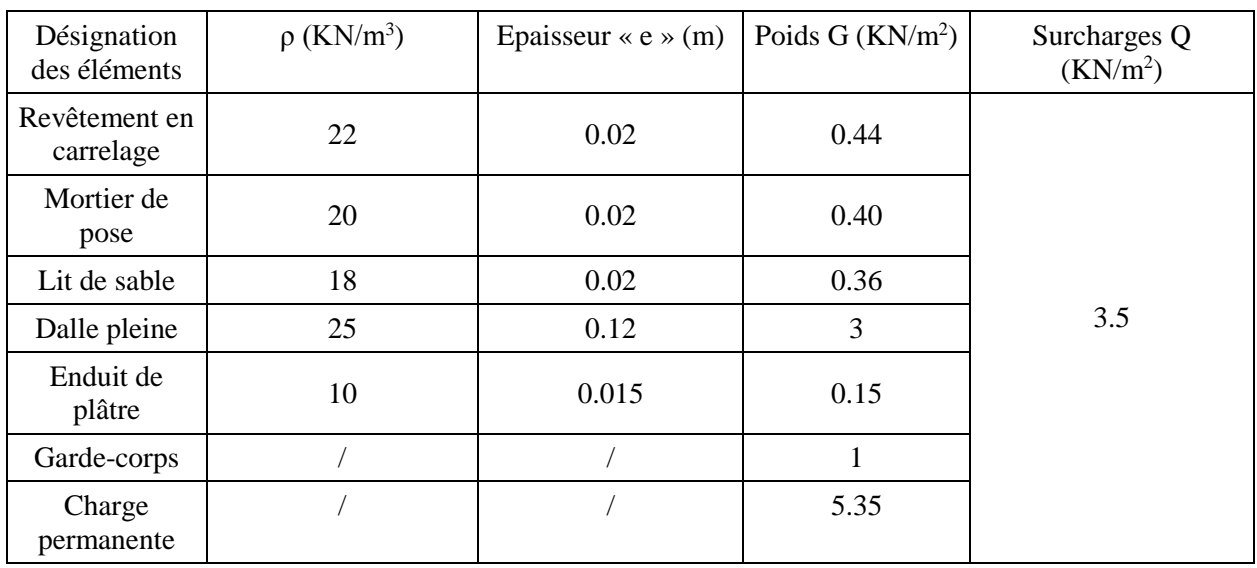

# 2.3.4. La loi de dégression des charges d'exploitation

<span id="page-35-0"></span>Soit Q0 la surcharge d'exploitation sur la terrasse couvrant le bâtiment.

- Q1, Q2………………..Qn les charges d'exploitations respectives des planchers des étages
- 1,2……n numérotés à partir du sommet du bâtiment.
- Q à chaque niveau est déterminé comme suit :
Sous la terrasse :......................................................Q0. Sous le dernier étage :.............................................Q0+Q1. Sous l'étage immédiatement inferieur :...................Q0+0.95 (Q1+Q2). Sous l'étage immédiatement inferieur :...................Q0+0.90 (Q1+Q2+Q3). Pour n≥5 : ................................ Q0+ (3+n/2n) × (Q1+Q2+Q3+Q4+…..+Qn).

#### Les surfaces afférentes

a) Pour la charge permanente

#### ■ Les étages courant (1<sup>er</sup> au 7<sup>ème</sup> étage)

 $S1 = 2.3 \times 2.025 = 4.65$ m<sup>2</sup>

 $S2= 2\times 2.0.25= 4.05$  m<sup>2</sup>

S3=  $2 \times 2.4$ = 4.8 m<sup>2</sup>

 $S$ 4= 1.4×2.4= 3.36 m<sup>2</sup>

S5= 0.9×2.4= 2.16 m<sup>2</sup>

 $Sec=13.5$  m<sup>2</sup>

 $Sv=3.36$  m<sup>2</sup>S<sub>DP</sub> = 2.16 m<sup>2</sup>

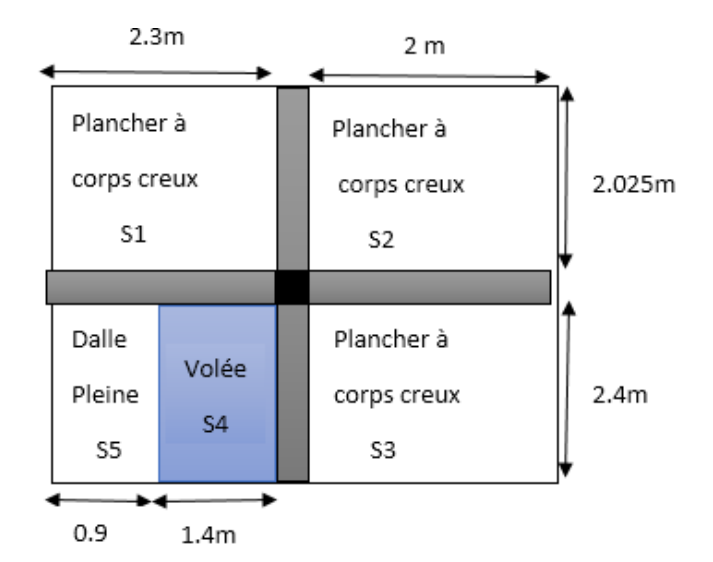

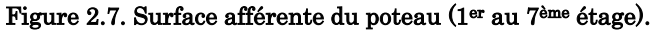

Gt=13.5×5.55+3.36×9.13+2.16×5.56=117.61KN

Lps=2.3+2=4.3m

Lpp=2.025+2.4=4.42

Gpp=25×0.3×0.4×4.42=13.26 KN

Gps=25×0.35×0.3×4.3=11.28 KN

#### RDC

Scc=8.7 m<sup>2</sup>

 $Sv=3.5$  m<sup>2</sup>

Sp=1.96 m<sup>2</sup>

 $SpP=4.86 \; m^2$ 

Gt=8.7×5.55+3.5×9.13+1.96×5.86+4.86×5.56=118.74 KN

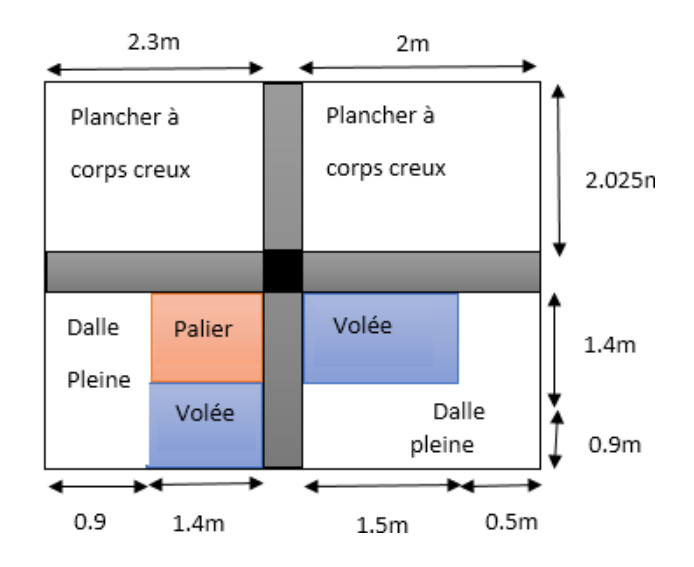

Figure 2.8. Surface afférente du poteau RDC.

#### Toiture

Saff=2\*2.025+2\*2.4+2.3\*2.025+2.3\*2.4=19.027m<sup>2</sup>

Gt=19.027\*3.84=73.06 KN

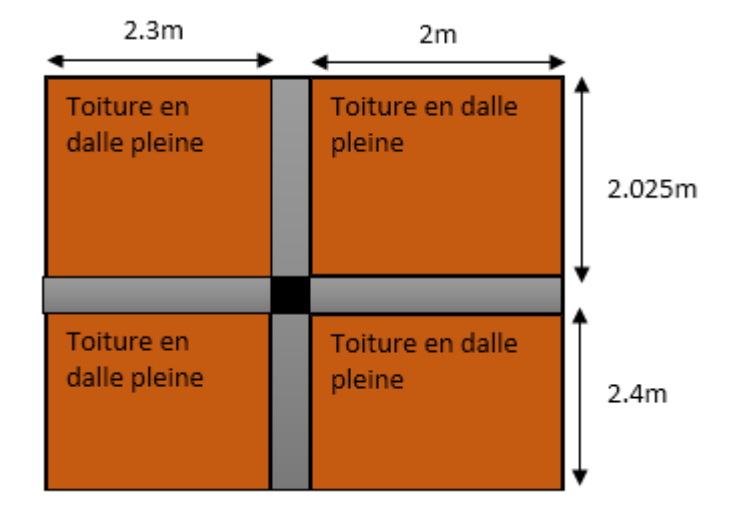

Figure 2.9. Surface afférente du poteau toiture.

Entre sol

Scc=2.3\*1.45+2\*1.45+2.4\*2=11.03 m<sup>2</sup>

 $S_{DP}=2.4*2.3=5.52$  m<sup>2</sup>

#### Gt=11.03\*5.55+5.52\*5.56=91.9 KN

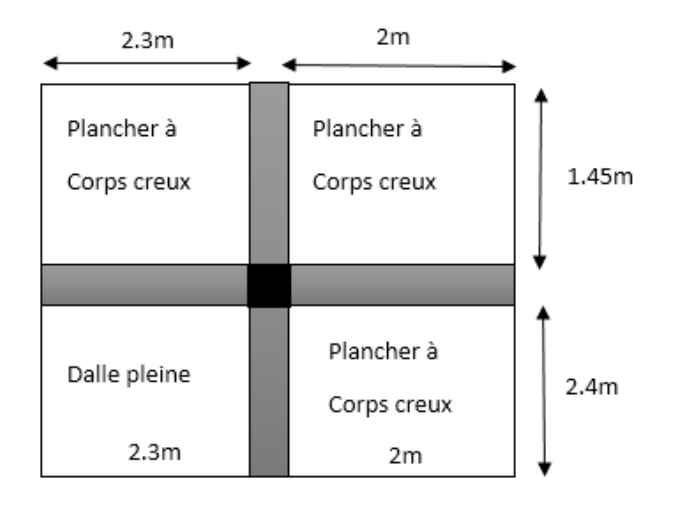

#### Figure 2.10. Surface afférente du poteau entre sol.

b) Pour la charge d'exploitation

#### Toiture

 $S=(2.3+2+0.3)\times(2.0.25+2.4+0.3)=21.735$  m<sup>2</sup>

Q=21.735×1=21.735 KN

#### 7ème étage

S=21.735-(0.3×0.3)=21.64 m<sup>2</sup>

Q=21.64×1.5=32.46 KN

#### 6ème étage

S=21.735-(0.35×0.35)=21.61 m<sup>2</sup>

Q=21.61×1.5=32.41 KN

5ème et 4ème étage

S=21.735-(0.4×0.4)=21.57 m<sup>2</sup>

Q=21.5×71.5=32.35 KN

#### ■ 3<sup>ème</sup> et 2<sup>ème</sup> étage

S=21.375-(0.45×0.45)=21.53 m<sup>2</sup>

Q=21.53×1.5=32.29 KN

#### ■ 1<sup>er</sup> étage

S=21.735- $(0.5\times0.5)$ =21.48 m<sup>2</sup>

Q=21.48×1.5=32.22 KN

#### RDC

S=21.735-(0.6×0.6)=21.37 m<sup>2</sup>

Q=21.37×5=106.85 KN

# Sous-sol et entre sol

S=19.09-(0.6×0.6)=18.73m<sup>2</sup>

Q=18.73×2.5=46.82 KN

# 2.3.5. Descente de charge

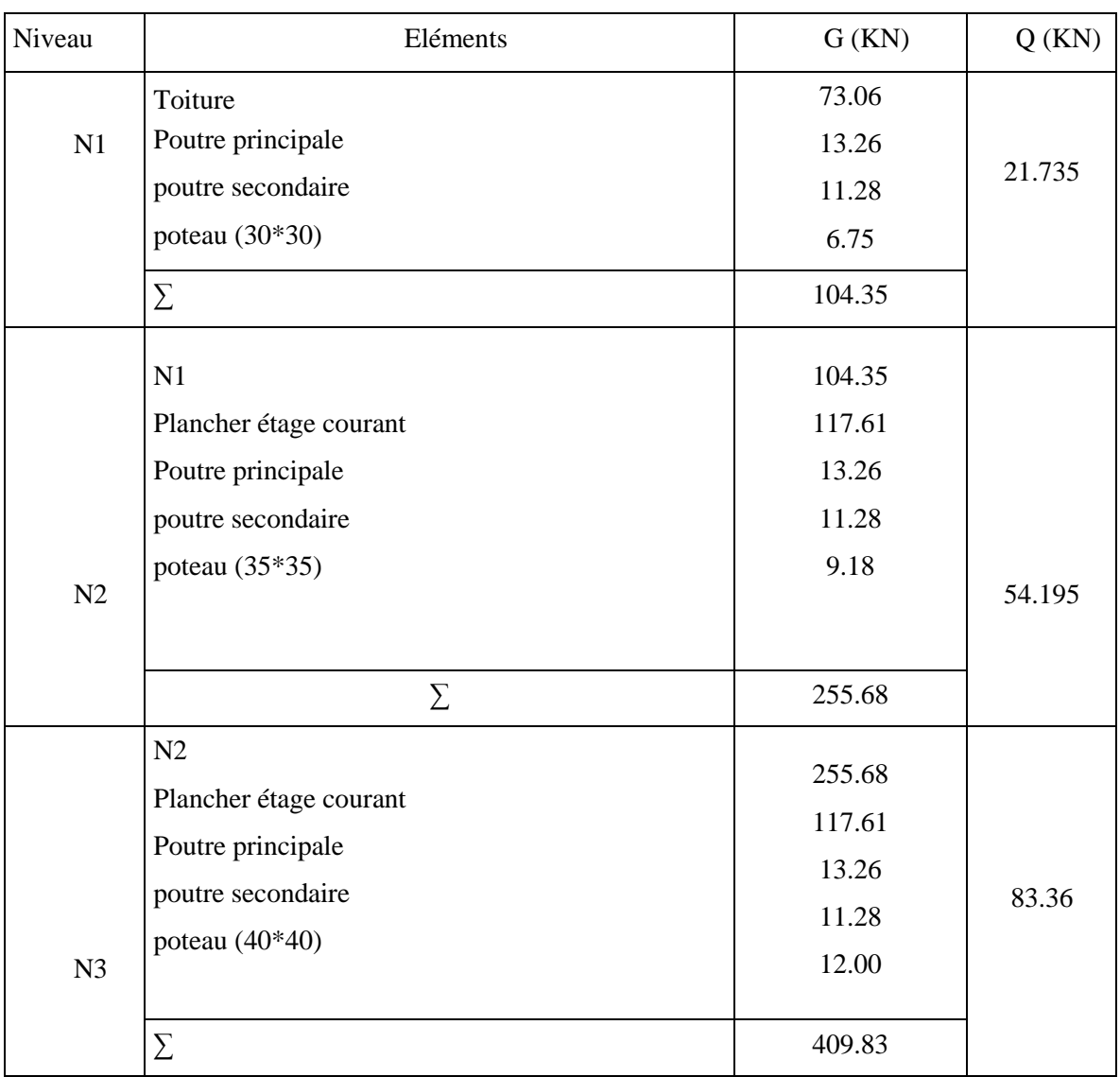

#### Tableau 2.11. Descente de charge pour le poteau le plus sollicité.

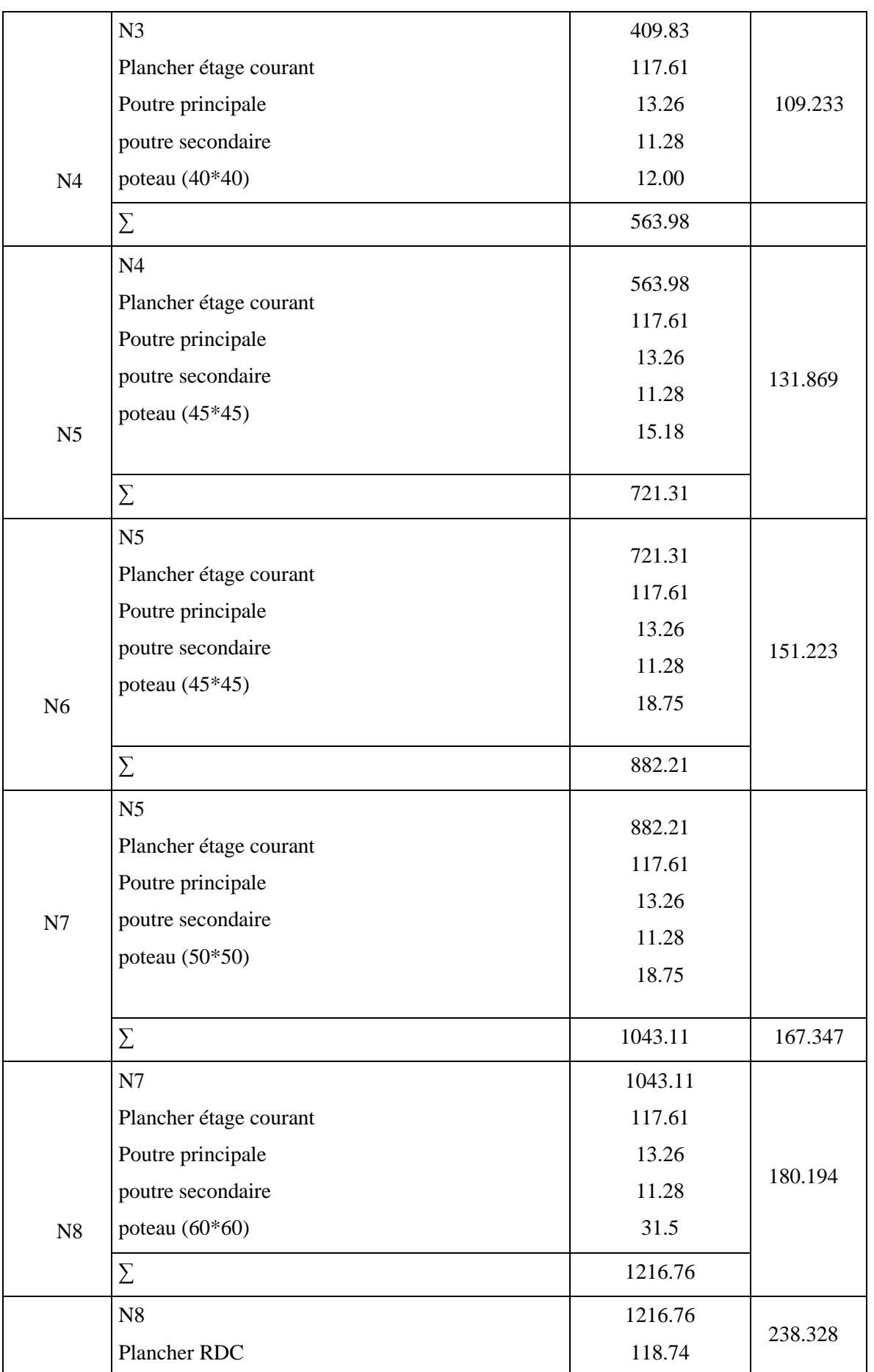

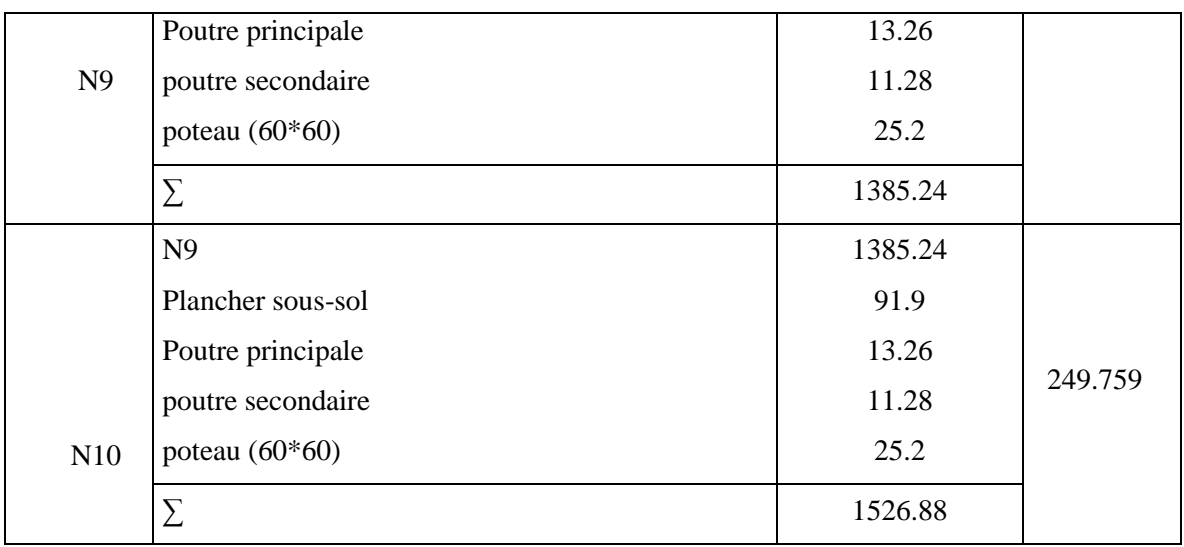

 $Nu = 1.35 \times G + 1.5 \times Q$ 

Nu =1.35×1526.88 + 1.5×249.759

Nu=2435.92 KN

# 2.3.6. Vérification du poteau

# a) Vérification à la compression simple

Selon le CBA 93 (art B.8.1.1), on doit majorer l'effort de compression ultime Nu de 10%, tel que :

 $Nu = 1.1 \times (1.35 \times G + 1.5 \times Q) = 1.1 \times (1.35 \times 1526.88 + 1.5 \times 249.759)$ 

Nu= 2679.51 KN.

Nu= 2679.51 KN.  
\n
$$
\frac{N_u}{B} \le \overline{\sigma}_{bc} \quad \text{tel que :} \quad \overline{\sigma}_{bc} = \frac{0,85.f_{c28}}{1,5} = 14,2 \text{ MPA} \implies B \ge \frac{N_u}{\overline{\sigma}_{bc}}
$$

| Niveaux    | Nu      | Sections | Condition $B_{choi} > B_{calcule}$ | observation |          |
|------------|---------|----------|------------------------------------|-------------|----------|
|            |         |          | $B_{choi}$                         | $B_{cal}$   |          |
| Sous-sol   | 2679.51 | $60*60$  | 0.36                               | 0.19        | Vérifiée |
| Entre sol  | 2450.32 | $60*60$  | 0.36                               | 0.173       | Vérifiée |
| <b>RDC</b> | 2104.2  | $60*60$  | 0.36                               | 0.149       | Vérifiée |
| Etage 1    | 1825.14 | $50*50$  | 0.25                               | 0.129       | Vérifiée |
| Etage 2    | 1559.59 | $45*45$  | 0.2025                             | 0.110       | Vérifiée |
| Etage 3    | 1288.72 | $45*45$  | 0.2025                             | 0.09        | Vérifiée |
| Etages 4   | 1017.74 | $40*40$  | 0.16                               | 0.072       | Vérifiée |
| Etages 5   | 746.14  | $40*40$  | 0.16                               | 0.05        | Vérifiée |
| Etage 6    | 469.1   | $35*35$  | 0.1225                             | 0.03        | Vérifiée |
| Etage 7    | 190.82  | $30*30$  | 0.09                               | 0.013       | Vérifiée |

Tableau 2.12. Vérification des poteaux à la compression simple.

# b) Vérification au flambement

D'après le CBA 93 (Article B.8.4.1), on doit faire la vérification suivante :

$$
N_u \le \alpha \left[ \frac{B_r \times f_{c28}}{0.9 \times \gamma_b} + \frac{A_s \times f_e}{\gamma_s} \right]
$$

 $B_r$  : Section réduite du béton.

 $A_{\scriptscriptstyle\mathcal{S}}^{}$  : Section des armatures.

 $\gamma_b$  =1,5 : coefficient de sécurité de béton.

 $\gamma_{s}$  =1,15 : coefficient de sécurité des aciers.

 $\alpha$  : Coefficient en fonction de l'élancement  $\lambda$  .

a 
$$
\frac{0.85}{1+0.2 \times \left(\frac{\lambda}{35}\right)^2}
$$
 \nsi  $0 < \lambda < 50$   
\n $\alpha = \begin{bmatrix}\n0.85 \\
1+0.2 \times \left(\frac{\lambda}{35}\right)^2 \\
0.6 \times \left(\frac{50}{\lambda}\right)^2\n\end{bmatrix}$  \nsi  $50 < \lambda < 70$ 

On calcul l'élancement *f l i*  $\lambda =$ 

 $l_f$  : Longueur de flambement.  $l_f = 0,7 \times l_0$   $\qquad \qquad l_0$  : Longueur du poteau.

$$
i :
$$
 Rayon de giration  $: i = \sqrt{\frac{I}{B}}$ 

$$
= \sqrt{\frac{I}{B}}
$$
 I : Moment d'inertie :  $I = \frac{h \times b^3}{12}$ 

0,8%  $B_r \le A_s \le 1,2\%$   $B_r$  On prend  $A_s = 1\%$   $B_r$ 

$$
B_{rcal} \ge \frac{N_u}{\alpha \times \left[ \frac{f_{c28}}{0.9 \times \gamma_b} + \frac{f_e}{100 \times \gamma_s} \right]}
$$

$$
B_r = (a-2) \times (b-2)
$$

Il faut vérifier que :  $\ B_r \geq B_{rcal}$ 

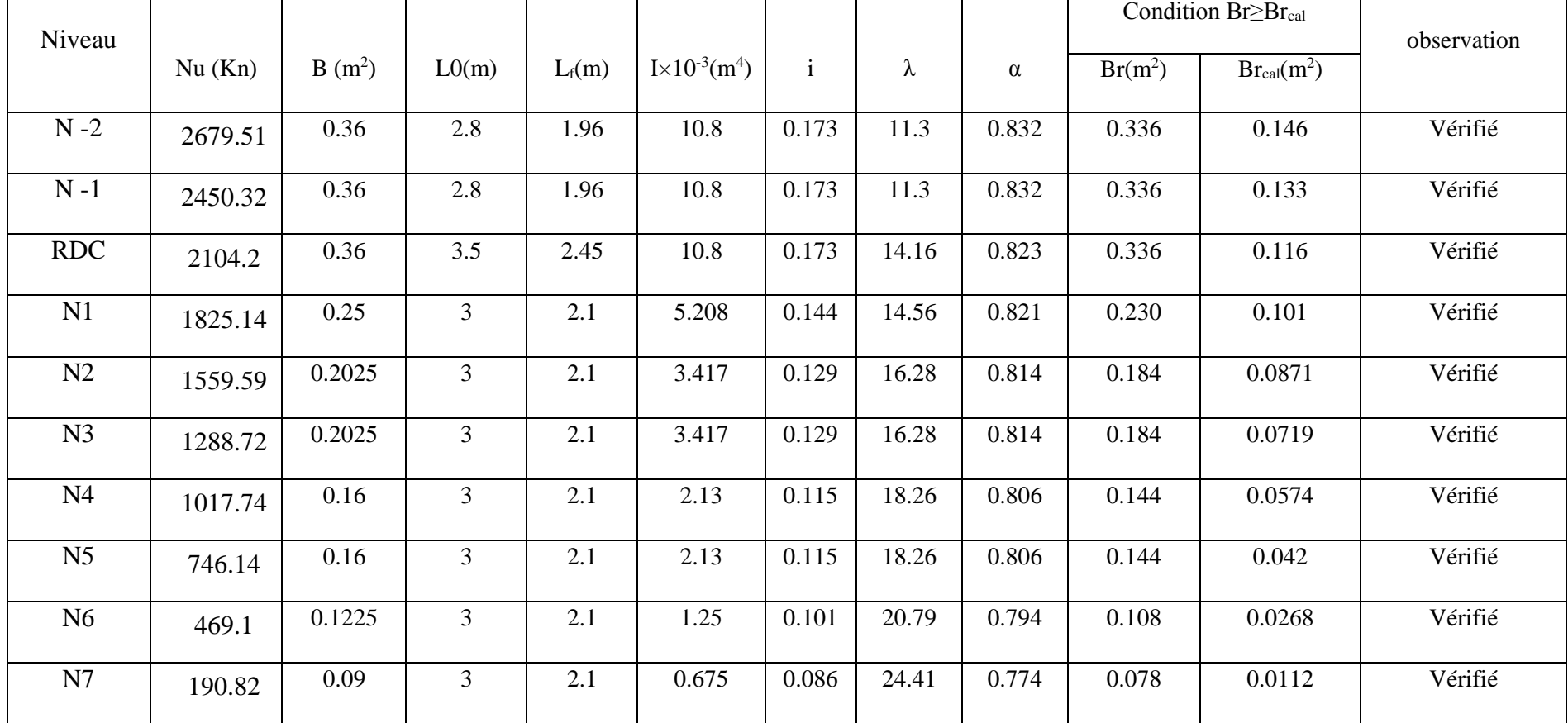

#### Tableau 2.13. Vérification des poteaux au flambement.

# c) Vérification des conditions du RPA

d) Les trois conditions sont vérifiées. 
$$
\longrightarrow
$$
 *Mi*

$$
Min(b_1; h_1) \ge 25cm
$$

$$
Min(b_1; h_1) \ge \frac{h_e}{20}
$$

$$
\frac{1}{4} \le \frac{b_1}{h_1} \le 4
$$

# b. Conclusion

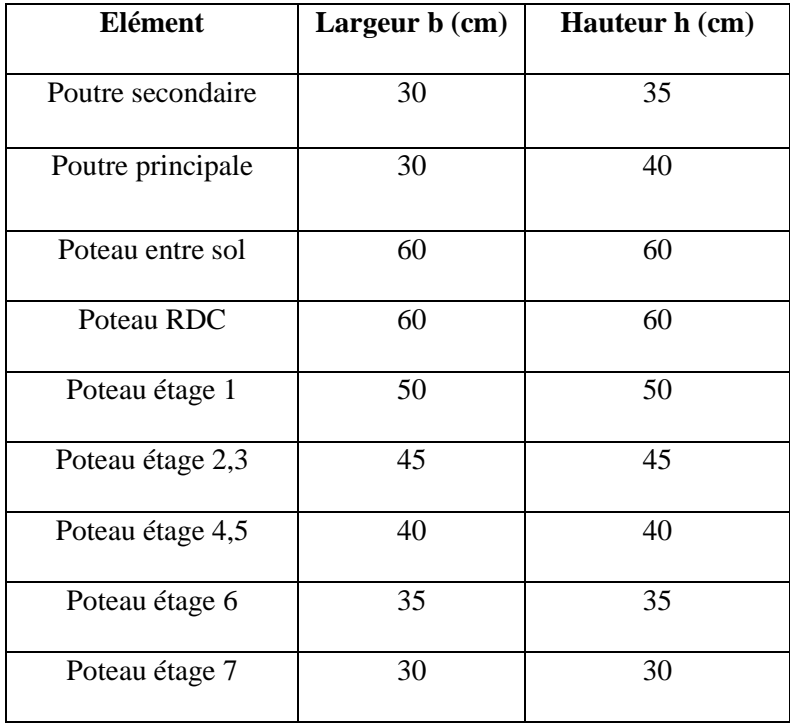

# Chapitre 3 Calcul des éléments non structuraux

# Calcul des éléments non structuraux

Dans ce chapitre on s'intéressera uniquement à l'étude des éléments non structuraux qui ne font pas partie du système de contreventement (différents planchers, escalier, acrotère et ascenseur). Cette étude se fait en suivant le cheminement suivant : évaluation des charges sur l'élément considéré, calcul des sollicitations les plus défavorables, puis détermination de la section d'acier nécessaire pour reprendre les charges en question toute on respectant le règlement en vigueur.

# **3.1.1. Calcul des planchers**

# 3.1.1.1. Plancher à corps creux

Pour le plancher à corps creux le calcul ce fera pour les poutrelles et la dalle de compression.

**Les différents types de poutrelles**

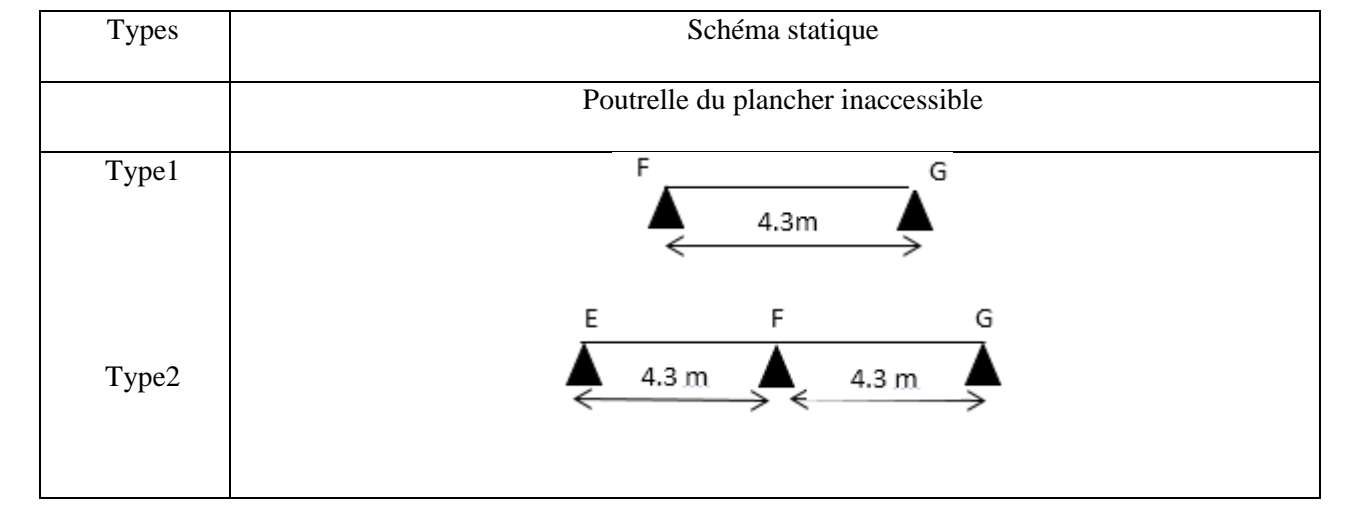

#### Tableau 3.1. Différent types de poutrelles.

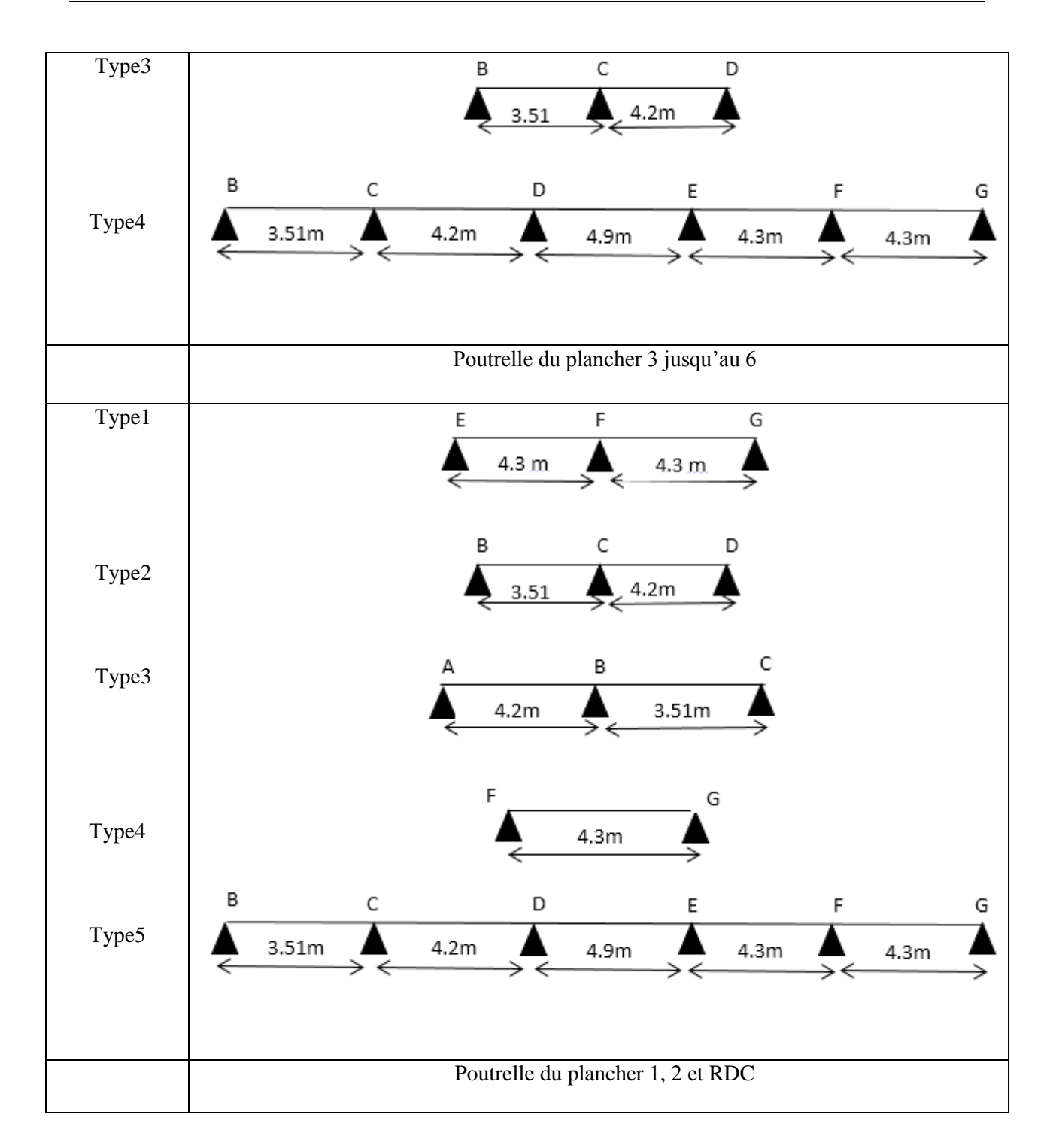

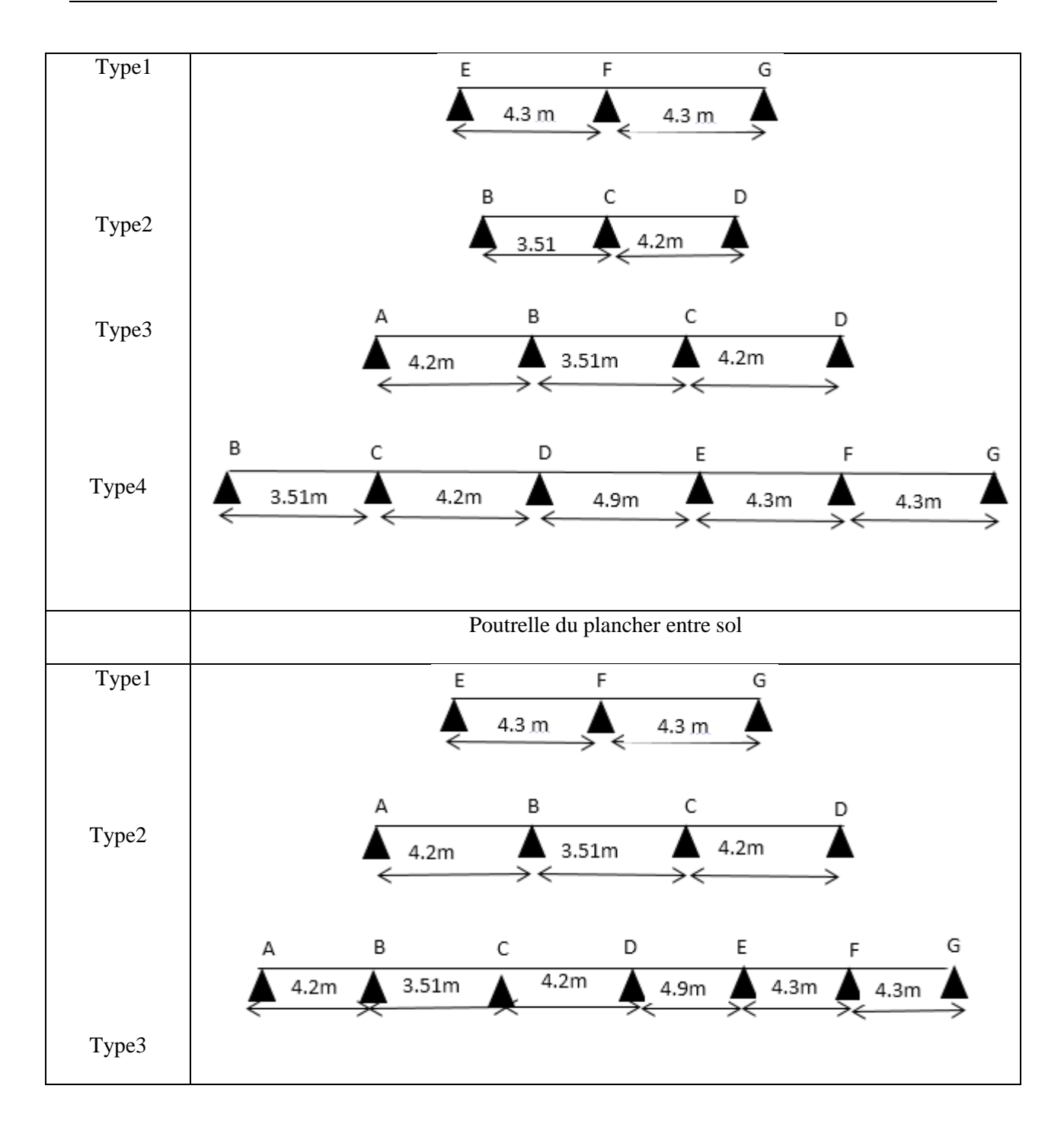

a) Calcul des charges revenant aux poutrelles

 $\textbf{L'ELU}: \text{Pu=1.35}\!\!\times\!\!\text{G}$  +1.5×Q et  $\text{q}_\text{u}\text{ = 0.65} \times \text{Pu}$ 

# $\textbf{L'ELS}: \text{Ps} = \text{G} + \text{Q} \text{ et } \text{q}_\text{s} = 0.65 \times \text{Ps}$

Les résultats des calculs à L' ELU et à L' ELS sont résumés dans les tableaux suivants :

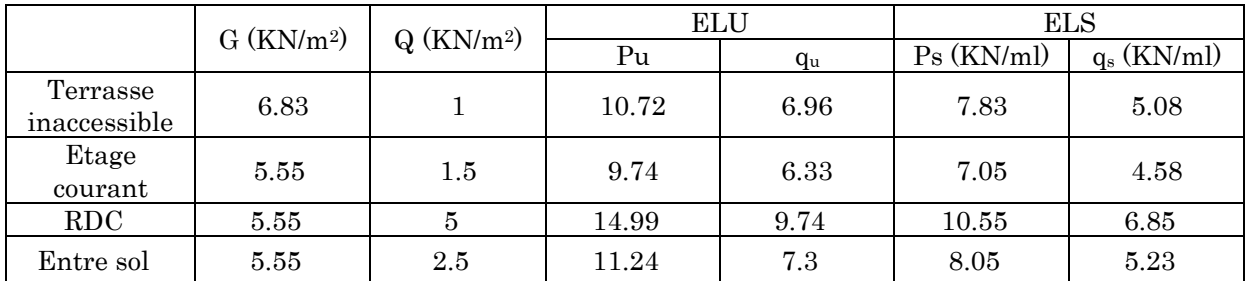

#### Tableau 3.2. Charge revenant aux poutrelles.

#### **b) Calcul des sollicitations maximales**

Les poutrelles sont calculées à la flexion simple comme des poutres continue. Dans notre cas pour le calcul des sollicitations on appliquera la méthode forfaitaire.

- **Exemple d'application de la méthode forfaitaire**
- **Plancher étage courant (type 1)**

**Vérification des conditions :**

- 1)  $Q = 1.5$ KN/m<sup>2</sup> $\leq Min$  (2*G*, 5KN/m<sub>2</sub>) = 5 KN/m<sup>2</sup> ………… vérifiée.
- 2)  $0.8 \leq \frac{4.3}{1.3}$ 4.3 = 1 ≤ 1.25 ………………………………..………….vérifiée.
- 3) la fissuration est peux nuisible…………………...……………vérifiée.

4) I=constant…………………………………………….…………...vérifiée.

# A L'ELU :

#### Les moments isostatiques

$$
M_0 = \frac{q_u \times l^2}{8}
$$

#### Travée EF :

$$
M_0 = \frac{q_u \times l_{EF}^2}{8} = \frac{6.33 \times 4.3^2}{8} = 14.63
$$
 KN.m

$$
E
$$
\n
$$
E
$$
\n
$$
E
$$
\n
$$
4.3m
$$
\n
$$
F
$$
\n
$$
4.3m
$$
\n
$$
4.3m
$$
\n
$$
4.3m
$$
\n
$$
4.3m
$$
\n
$$
4.3m
$$

# Travée FG :

$$
M_0 = \frac{q_u \times l_{FG}^2}{8} = \frac{6.33 \times 4.3^2}{8} = 14.63
$$
 KN.m

#### Moments sur les appuis :

Appui intermédiaire :  $M_F = -0.6 \times M_0 = -0.6 \times 14.63 = 8.77$  KN.m

Appui de rive :  $M_E=M_G$  =  $\cdot 0.15M_0$  =  $\cdot 2.19$  KN.m

#### Moments en travées :

$$
\alpha = \frac{Q}{G+Q} = \frac{1.5}{1.5+5.55} = 0.213 \quad , \quad (1+0.3\alpha) = 1.06 \quad , \quad 1.2+0.3\alpha = 1.26 \quad ,
$$

#### Travée EF :

$$
M_{t1} + \frac{0 + 8.77}{2} \ge 1.06 \times 14.63 \implies M_{t1} = 11.12 \text{ KN.m}
$$
  

$$
M_{t2} \ge \frac{1.26}{2} \times 14.63 \implies M_{t2} \ge 9.21 \text{ KN.m}
$$

 $M_t = max (M_{t1}, M_{t2}) = max (11.12, 9.21) = 11.12$  KN.m

# Effort tranchant :

**Travée EF**  

$$
V_{E} = \frac{q_u \times l_{EF}}{2} = \frac{6.333 \times 4.3}{2} = 13.61 \text{ KN}
$$

$$
V_{F} = -1.15 \times V_{E} = -15.52 \text{ KN}
$$

#### A L'ELS :

# Les moments isostatiques :

$$
M_0 = \frac{q_s \times l^2}{8}
$$

Travée EF :

$$
M_0 = \frac{q_S \times l_{EF}^2}{8} = \frac{4.583 \times 4.3^2}{8} = 10.59
$$
 KN.m

### Travée FG :

$$
M_0 = \frac{q_S \times l_{FG}^2}{8} = \frac{4.583 \times 4.3^2}{8} = 10.59
$$
 KN.m

# Moments sur les appuis :

Appui intermédiaire :  $M_F$  =  $-0.6 \times M_0$  =  $-0.6 \times 10.59$  =  $-6.35$  KN.m

Appui de rive :  $M_E=M_G=0.15M_0=1.58$  KN.m

#### Moments en travées :

$$
\alpha = \frac{Q}{G+Q} = \frac{1.5}{1.5+5.55} = 0.213 \quad ; \quad (1+0.3\alpha) = 1.06 \quad ; \quad \frac{1.2+0.3\alpha}{2} = 0.63
$$

Travée EF :

 $M_{t1} + \frac{0+6.35}{2}$  $\frac{6.35}{2}$   $\geq$  1.06×10.59  $\Rightarrow$  M<sub>t1</sub>= 8.05 KN.m

 $M_{t2} \ge 0.63 \times 10.59 \Rightarrow M_{t2} \ge 6.67$  KN.m

 $M_t = max (M_{t1}, M_{t2}) = max (8.05, 6.67) = 8.05$  KN.m

Les résultats des calculs à L'ELU et à L'ELS sont résumés sans les tableaux suivants :

Tableau 3.3. Charges revenant aux poutrelles pour les différents planchers.

| <b>Etages</b>             | Types de<br>poutrelles | <b>ELU</b> |                   |                |          | <b>ELS</b>           |                   |                |
|---------------------------|------------------------|------------|-------------------|----------------|----------|----------------------|-------------------|----------------|
|                           |                        | $Mt_{max}$ | $Ma_{max}$ (KN.m) |                | Vmax     | $\mathbf{Mt}_{\max}$ | $Ma_{max}$ (KN.m) |                |
|                           |                        | (KN.m)     | rive              | interm         | (KN.m)   | (KN.m)               | rive              | interm         |
| Entre sol                 | Type 1                 | 13.39      | $-3.89$           | $-10.13$       | 18.06    | 9.59                 | $-2.79$           | $-7.25$        |
|                           | Type 2                 | 13.58      | $-3.71$           | $-8.05$        | 16.88    | 9.73                 | $-2.66$           | $-5.77$        |
|                           | Type 3                 | 15.20      | $-3.89$           | $-8.77$        | 17.90    | 10.88                | $-2.79$           | $-6.28$        |
| <b>RDC</b>                | Type 1                 | 18.96      | $-3.37$           | $-13.51$       | 24.09    | 13.3                 | $-2.37$           | $-9.51$        |
|                           | Type 2                 | 18.09      | $-3.22$           | $-12.89$       | 23.53    | 12.73                | $-3.22$           | $-9.07$        |
|                           | Type 3                 | 19.17      | $-3.22$           | $-10.74$       | 22.51    | 13.49                | $-2.26$           | $-7.56$        |
|                           | Type4                  | 21.70      | $-3.37$           | $-11.69$       | 23.87    | 15.27                | $-3.37$           | $-8.23$        |
| $1er$ et                  | Type 1                 | 11.18      | $-2.19$           | $-8.78$        | 15.65    | 8.09                 | $-1.58$           | $-6.35$        |
| 2 <sup>eme</sup> étage    | Type 2                 | 10.66      | $-2.09$           | $-8.37$        | 15.29    | 7.72                 | $-1.51$           | $-6.06$        |
|                           | Type 3                 | 11.36      | $-2.09$           | $-6.98$        | 14.62    | 8.22                 | $-1.51$           | $-5.05$        |
|                           | Type4                  | 12.61      | $-2.19$           | $-7.60$        | 15.51    | 9.13                 | $-1.58$           | $-5.50$        |
| 3 <sup>eme</sup> jusqu'au | Type 1                 | 11.18      | $-2.19$           | $-8.78$        | 15.65    | 8.09                 | $-1.58$           | $-6.35$        |
| 6 <sup>eme</sup> étage    | Type 2                 | 10.66      | $-2.09$           | $-8.37$        | 15.29    | 7.72                 | $-1.51$           | $-6.06$        |
|                           | Type 3                 | 10.66      | $-2.09$           | $-8.37$        | $-15.29$ | 7.72                 | $-1.51$           | $-6.06$        |
|                           | Type 4                 | 14.63      | $-2.19$           | $\overline{0}$ | 13.61    | 10.59                | $-1.58$           | $\overline{0}$ |
|                           | Type 5                 | 12.61      | $-2.19$           | $-7.60$        | $-15.51$ | 9.13                 | $-1.58$           | $-5.50$        |
| Terrasse                  | Type1                  | 16.10      | $-2.41$           | $\overline{0}$ | 14.98    | 11.76                | $-1.76$           | $\overline{0}$ |
| inaccessible              | Type 2                 | 12.07      | $-2.41$           | $-9.66$        | 17.02    | 8.82                 | $-1.76$           | $-7.05$        |
|                           | Type 3                 | 11.52      | $-2.3$            | $-9.21$        | 16.82    | 8.41                 | $-1.68$           | $-6.73$        |
|                           | Type 4                 | 13.59      | $-2.41$           | $-8.36$        | 17.07    | 9.93                 | $-1.76$           | $-6.11$        |

#### **c) Ferraillage des poutrelles**

#### Etage courant 1eret 2emeétage :

Mt=12.62 KN.m ; V=-15.516 KN ; Maint=-8.78 KN.m ; Mariv=-2.19 KN.m ; h=24cm ; b=65cm ; b<sub>0</sub>=10cm ; d=22cm ; FPN.

#### Vérification a l'ELU

#### En travée

Le calcul se fera pour une section en T soumise à la flexion simple.

Calcul de moment équilibré par la table de compression  $M_{tu}$ :

$$
M_{tu} = b \times h_0 \times f_{bu} \times \left(d - \frac{h_0}{2}\right) \Rightarrow M_{tu} = 0.65 \times 0.04 \times 14.2 \times \left(0.22 - \frac{0.04}{2}\right)
$$
  
\n
$$
\Rightarrow M_{tu} = 0.073 \text{ MN.m.}
$$

 $M_{tu} > M_{tu \, calculate} \Rightarrow$  L'axe neutre se trouve dans la dalle de compression

 $\Rightarrow$  Etude d'une section b×h.

$$
\mu_{bu} = \frac{M_t}{b \times d^2 \times f_{bu}} = \frac{12.62 \times 10^{-3}}{0.65 \times 0.22^2 \times 14.2} = 0.028 \Rightarrow \mu_{bu} < 0.186 \Rightarrow pivot A
$$
  
\n
$$
\mu_{bu} = 0.029 < \mu_l = 0.392 \Rightarrow A' = 0
$$
  
\nPivot A:  $\varepsilon_{st} = 10 \text{ % } \phi_0 \Rightarrow \sigma_{st} = \frac{f_e}{v_s} = \frac{400}{1.15} = 348 \text{ Mpa.}$   
\n $\alpha = 1.25(1 - \sqrt{1 - 2\mu_{bu}} = 0.035$   
\n $Z = d (1 - 0.4 \text{ }\alpha) = 0.216 (1 - 0.4 \times 0.035) = 0.216 \text{ m}$   
\n $A_t = \frac{M_t}{\sigma_{st} \times Z} \Rightarrow A_t = \frac{12.62 \times 10^{-3}}{348 \times 0.216} = 1.7 \times 10^{-4} \text{ m}^2 = 1.67 \text{ cm}^2$   
\n• **Vérification de la condition de non fragilité**  
\n $A_{t \text{ min}} = \frac{0.23 \times b \times d \times f_{t28}}{f_e}$   
\n $\Rightarrow A_{t \text{ min}} = \frac{0.23 \times 0.65 \times 0.22 \times 2.1}{400} = 1.72 \times 10^{-4} \text{ m}^2 = 1.72 \text{ cm}^2$   
\n $\Rightarrow A_{t \text{ min}} = 1.72 \text{ cm}^2 > A_t = 1.67 \text{ cm}^2$ 

On opte pour :  $A_t = 3H A10 = 2.35$  cm<sup>2</sup>

#### En appui :

#### Appui intermédiaire

Maint= -8.78KN.m

$$
\mu_{bu} = \frac{Ma}{b0 \times d^2 \times f_{bu}} = \frac{8.78 \times 10^{-3}}{0.1 \times 0.22^2 \times 14.2} = 0.127 \Rightarrow \mu_{bu} < 0.186 \Rightarrow pivot A
$$
  
\n
$$
\mu_{bu} = 0.127 < \mu_l = 0.392 \Rightarrow A' = 0
$$
  
\n
$$
\text{Pivot A} \Rightarrow \varepsilon_{st} = 10 \text{ %} \Rightarrow \sigma_{st} = \frac{f_e}{\gamma_s} = \frac{400}{1.15} = 348 \text{ Mpa.}
$$
  
\n
$$
\alpha = 1.25(1 - \sqrt{1 - 2\mu_{bu}} = 0.17
$$
  
\n
$$
Z = d (1 - 0.4 \text{ }\alpha) = 0.22 (1 - 0.4 \times 0.17) = 0.205 \text{ m}
$$
  
\n
$$
A_t = \frac{M_a}{\sigma_{st} \times Z} \Rightarrow A_t = \frac{8.78 \times 10^{-3}}{348 \times 0.205} = 1.23 \times 10^{-4} \text{ m}^2 = 1.23 \text{ cm}^2
$$
  
\n• Verification de la condition de non fragilité  
\nCBA93 (Art A.4.2.1)  
\n
$$
A_{t min} = \frac{0.23 \times b0 \times d \times f_{t28}}{f_e}
$$
  
\n
$$
\Rightarrow A_{t min} = \frac{0.23 \times 0.1 \times 0.22 \times 2.1}{400} = 0.26 \times 10^{-4} \text{ m}^2 = 0.26 \text{ cm}^2 < A_t
$$

On opte  $2HA10 = 1.57$ cm<sup>2</sup>

# **Appui de rive**

Mariv=- 2.19KN.m

 $\mu_{bu} =$ Мa  $\frac{1}{b} \times d^2 \times f_{bu} =$  $2.19 \times 10^{-3}$  $\frac{1}{0.1 \times 0.22^2 \times 14.2} = 0.031 \Rightarrow \mu_{bu} < 0.186 \Rightarrow pivot A$ 

 $\mu_{bu} = 0.031 \lt \mu_l = 0.392 \Rightarrow A' = 0$ 

$$
\text{Pivot A} \Longrightarrow \varepsilon_{st} = 10\,\%_{00} \Rightarrow \sigma_{st} = \frac{f_e}{\gamma_s} = \frac{400}{1.15} = 348\,\text{Mpa}.
$$

$$
\alpha = 1.25(1 - \sqrt{1 - 2\mu_{bu}} = 0.039
$$

$$
Z = d (1 - 0.4 \alpha) = 0.22 (1 - 0.4 \times 0.039) = 0.216 m
$$

$$
A_t = \frac{M_a}{\sigma_{st} \times Z} \Rightarrow A_t = \frac{2.19 \times 10^{-3}}{348 \times 0.216} = 0.29 \times 10^{-4} \ m^2 = 0.29 \ cm^2
$$

Vérification de la condition de non fragilité CBA93 (Art A.4.2.1)

$$
A_{t min} = \frac{0.23 \times b0 \times d \times f_{t28}}{f_e}
$$
  
\n
$$
\Rightarrow A_{t min} = \frac{0.23 \times 0.1 \times 0.22 \times 2.1}{400} = 0.26 \times 10^{-4} m^2 = 0.26 cm^2 < At
$$

On opte 1HA10 =0.79cm<sup>2</sup>

#### $\checkmark$  Ferraillage transversales

#### Vérification au cisaillement :

$$
V^{max} = 15.65 \, KN \Rightarrow \tau_u = \frac{V_u}{b_0 \times d} \Rightarrow \tau_u = \frac{15.65 \times 10^{-3}}{0.1 \times 0.22} \Rightarrow \tau_u = 0.711 \, Mpa
$$
\n
$$
\overline{\tau_u} = Min \left[ \frac{0.2}{\gamma_b} f_{c28}; 5MPa \right] = 3.33 MPa \Rightarrow \tau_u < \overline{\tau}
$$

#### Armatures transversales :

$$
\Phi \le \min\left(\frac{h}{35}; \Phi_1; \frac{b_0}{10}\right) \Rightarrow \Phi \le \min\left(\frac{240}{35}; 8; \frac{10}{10}\right)
$$
  
Soit :  $\Phi = 6$  mm, on adopte un étrier  $\Phi$  6 avec  $A_t = 2 \Phi$  6= 0.57 cm<sup>2</sup>

#### a) Espacement :

$$
S_t \le \min \begin{cases} (0.9d, 40cm) = 19.8cm \\ \frac{A_t \times f_e}{0.4 \times b_0} = 57 \text{ cm} \\ \frac{At \times 0.8 \times f_e(\sin \alpha + \cos \alpha)}{b_0 \left(\tau_u - 0.3 f_t^{\prime} \right)^K} = 225.18 \text{ cm} \end{cases}
$$

#### Avec :

∝= 90° : Flexion simple, armatures droites.

K= 1 : Pas de reprise de bétonnage, flexion simple et fissuration peu nuisible.

#### Vérification vis-à-vis de l'effort tranchant :

#### Vérification de la bielle :

#### CBA93 (Art A.5.1.3.1.2)

On doit vérifier que :

$$
V_u \le 0.267 \times a \times b \times f_{c28}
$$

 $\Rightarrow$  Vu =15.65 KN < 0.267×0.198×0.1×25×10<sup>3</sup> =132.16 KN

Vérification des armatures longitudinales CBA93 (Art A.5.1.3.1.2)

$$
- \text{ Appui de rive :}
$$

$$
A_l \ge \frac{V_u \times \gamma_s}{f_e}
$$

 $A_l = A_{travel} + A_{appui} = A_l = 3H A10 + 1H A10 = 3.14$  cm<sup>2</sup>

 $V_u \times \gamma_s$ fe  $=$  $1.15 \times 15.65 \times 10^{-3}$ 400  $\frac{\times 15.65 \times 10^{-3}}{200}$  =0.45 cm<sup>2</sup>  $\implies A_l = 3.14 \text{ cm}^2 > 0.45 \text{ cm}^2$ Vérifier.

a ≤ 0.9d ⇒ a = 0.198m  
\n⇒ 
$$
Vu = 15.65 \text{ KN} \le 0.267 \times 0.198 \times 0.1 \times 25 \times 10^3 = 132.16 \text{ KN}
$$
  
\nVérification des armatures longitudinales  
\nCBA93 (Art A.5.1.3.1.2)  
\n
$$
- \text{ Appui de rive :}
$$
\n $A_t \ge \frac{V_u \times Y_s}{I_e} = \frac{1.15 \times 15.65 \times 10^{-3}}{40} = 0.45 \text{ cm}^2$ \n $\frac{V_u \times Y_s}{f_e} = \frac{1.15 \times 15.65 \times 10^{-3}}{400} = 0.45 \text{ cm}^2$   
\n⇒  $A_t = 3.14 \text{ cm}^2 \ge 0.45 \text{ cm}^2$  Vérifier.  
\n
$$
- \text{ Appui intermodiaire :}
$$
\n
$$
A_1 \ge (V_u + \frac{M_u}{0.9 \times d}) \frac{Y_s}{f_e} = (15.65 \times 10^{-3} - \frac{8.78 \times 10^{-3}}{0.9 \times 0.22}) \times \frac{1.15}{4.09} = -8.24 \times 10^{-5} \text{ m}^2
$$
\n $A = 3 \text{HA}10 + 2 \text{HA}10 = 3.93 \text{ cm}^2$   
\n⇒  $A = 3.93 \text{ cm}^2 \ge 0.824 \text{ cm}^2$   
\n $A = 3 \text{HA}10 + 2 \text{HA}10 = 3.93 \text{ cm}^2$   
\n⇒  $A = 3.93 \text{ cm}^2 \ge 0.824 \text{ cm}^2$   
\n $A = 3 \text{HA}10 + 2 \text{HA}10 = 3.93 \text{ cm}^2$   
\n⇒  $A = 3.93 \text{ cm}^2 \ge 0.824 \text{ cm}^2$   
\n $A = \frac{1}{6.9 \times d \times b \times h_0} \le \bar{\tau}$   
\n $\frac{V_u \times b1}{- \frac{b - b_0}{0.9 \times d \times b \times h_0$ 

Au niveau de l'appui intermédiaire  $V_u$  est négligeable devant  $M_u$  (pas d'influence sur les  $A<sub>l</sub>$ ).

#### − Vérification de la jonction table nervure : BAEL99 (Art A.5.1.2.1.1)

$$
\tau_u = \frac{V_u \times b1}{0.9 \times d \times b \times h_0} \le \bar{\tau}
$$
  
\n
$$
b_1 = \frac{b - b_0}{2} = \frac{0.65 - 0.1}{2} = 0.275m
$$
  
\n
$$
\tau_u = \frac{15.65 \times 10^{-3} \times 0.275}{0.9 \times 0.22 \times 0.65 \times 0.04} = 0.831 \text{ MPA} \implies \tau_u \le \bar{\tau} = 3.33 Mpa
$$

# $\checkmark$  Vérification à l'ELS

Il y a lieu de vérifier :

- Etat limite d'ouverture des fissures.
- Etat limite de compression du béton.
- Etat limite de déformation.

#### Etat limite d'ouverture des fissures : CBA93 (Article B-6-3)

La fissuration est peu préjudiciable donc pas de vérification.

#### Etat limite de compression du béton

$$
\sigma_{bc} = \frac{M_{ser}}{I} y \le \overline{\sigma_{bc}} = 0.6 f_{c28} = 15 \, MPA
$$

- En travée :

#### Position de l'axe neutre

$$
H = \frac{b \times h_0^2}{2} - 15A(d - h_0) = \frac{0.65 \times 0.04^2}{2} - 15 \times 2.35 \times 10^{-4}(0.22 - 0.04) = -1.14 \times 10^{-4}m
$$

 $\Rightarrow$  L'axe neutre passe par la nervure  $\Rightarrow$  calcul d'une section en T  $b_0/2 \times y^2 + [15 \times A + (b - b_0) \times h_0] \times y - [(b - b_0)h_0^2/2 + 15 \times d \times A] = 0$  $10/2 \times y^2 + [15 \times 2.35 + (65 - 10) \times 4] \times y - [(65 - 10) \times 4^2 / 2 + 15 \times 22 \times 2.35] = 0$  $I =$  $b \times y^3$  $\frac{(y - h_0)^3}{3}$  +  $(b - b_0) \times \frac{(y - h_0)^3}{3}$  $\frac{n_0 j}{3}$  + 15 × A ×  $(d - y)^2$ 

 $5y^2 + 255.25y - 1215.5 = 0 \implies y = 4.38 \text{cm}$ 

# Calcul de moment d'inertie :

$$
I = \frac{65 \times 4.38^3}{3} + (65 - 10) \times \frac{(4.38 - 4)^3}{3} + 15 \times 2.35 \times (22 - 4.38)^2
$$

 $\Rightarrow$  I=12765.47 cm<sup>4</sup>

$$
\sigma_{bc} = \frac{M_{ser}}{I} y = \frac{9.13 \times 10^{-3}}{12765.47 \times 10^{-8}} \times 0.0438 = 3.13 \text{ Mpa}
$$

 $\sigma_{bc} = 3.13 Mpa \le \overline{\sigma_{bc}} = 15 Mpa$ 

− En appui :

#### Position de l'axe neutre :

$$
\begin{aligned} \text{Ma} &< 0 \Rightarrow \text{b}_0 \times \text{h} \\ \frac{b_0}{2} y^2 + 15A \times (y - d) &= 0 \end{aligned}
$$

10  $\frac{10}{2}y^2 + 15 \times 1.57 \times y - 15 \times 1.57 \times 22 = 0$  $5y^2 + 23.55y - 518.1 = 0$  $\Rightarrow$  y = 8.09  $I = \frac{b_0 \times y^3}{2}$  $\frac{y}{3} + 15 \times A \times (d - y)^2$  $I = \frac{10 \times 8.09^3}{2}$  $\frac{8.09^3}{3}$  + 15 × 1.57 × (22 – 8.09)<sup>2</sup>  $\Rightarrow$  I = 6321.56 cm<sup>4</sup>  $\sigma_{bc} = 8.12$  Mpa  $\leq \overline{\sigma_{bc}} = 15$  Mpa Vérifier

#### Etat limite de déformation (vérification de la flèche)

Si les trois conditions suivantes sont vérifiées, on peut dire que la vérification de la flèche n'est pas nécessaire.

ℎ ≥ <sup>1</sup> 24 = 0.049 ≤ <sup>1</sup> ⟹ ...............................Condition non vérifiée. 16 490 16 ℎ *M<sup>t</sup>* ≥ <sup>0</sup> 15 *M* 3.6 <sup>≤</sup> *f e*

Il faut passer à la vérification de la flèche.

Pour notre cas : l=490cm, h=25cm

La flèche totale est définie d'après le BAEL9 (Art B.6.5.2) comme suit :

$$
\Delta f_t = f_{gv} - f_{ji} + f_{pi} - f_{gi}
$$

La flèche admissible pour une poutre inferieure à 5m est de :

$$
f_{adm} = \left(\frac{l}{500}\right) = \frac{490}{500} = 0.98 \, \text{cm}
$$

 $f_{av}$  et  $f_{ai}$ : Flèches dues aux charges permanentes totales différées et instantanées respectivement.

 $f_{ji}$ : Flèche due aux charges permanentes appliquées au moment de la mise en œuvre des cloisons.

 $f_{pi}$ : Flèche due à l'ensemble des charges appliquées (G + Q).

#### Evaluation des moments en travée

 $q_{jser} = 0.65 \times G$  : la charge permanente qui revient à la poutrelle au moment de la mise des cloisons.

 $q_{gser} = 0.65 \times (G + Q)$ : La charge permanente et la surcharge d'exploitation.

$$
M_{j \text{ ser}} = K \frac{q_{j \text{ser}} \times l^2}{8}
$$
 Avec K =  $\frac{M_{t \text{ELS}}}{M_{0 \text{ELU}}}$ 

 $M_{g,ser} = K$  $q_{gser} \times l^2$ 8

$$
M_{p\,ser}=K\frac{q_{pser}\times l^2}{8}
$$

#### Propriété de la section :

Moment d'inertie :

$$
y_g = \frac{b_0 \frac{h^2}{2} + (b - b_0) \frac{h_0^2}{2} + n(A \times d + A' \times d')}{b_0 \times h + (b - b_0) \times h_0 + n(A + A')}
$$
  

$$
y_g = \frac{10 \frac{24^2}{2} + (65 - 10) \frac{4^2}{2} + 15(2.35 \times 22)}{10 \times 24 + (65 - 10) \times 4 + 15(2.35)} = 8.26 \text{ cm}
$$
  

$$
I_0 = \frac{b}{3} y_G^3 + b_0 \frac{(h - y_G)^3}{3} - (b - b_0) \frac{(y_G - h_0)^3}{3} + 15A(d - y_G)^2
$$

 $\Rightarrow$   $I_0 = 30446.39$  cm<sup>4</sup> (moment d'inertie de la section totale (acier+béton) m<sup>4</sup>).

$$
A=2.35\;cm^2
$$

$$
\rho = \frac{A}{b_0 \times d} = \frac{2.35}{10 \times 22} = 0.01
$$
\n
$$
\lambda_i = \frac{0.05 \times b \times f_{t28}}{(3b_0 + 2b)\rho}
$$
 *Déformation instantaneous*\n
$$
\lambda_v = \frac{2}{5} \lambda_i
$$
 *Déformation différée*\n
$$
E_i = 32456,59 \, MPA
$$
 *Module de déformation longitude instantanée du béton*\n
$$
E_v = \frac{E_i}{3} = 10818.86 \, MPA
$$
 *Module de déformation longitude différée du béton*

# Contraintes :

 $\left(\sigma_{_S}\right)$  : Contrainte effective de l'acier sous l'effet de chargement considéré (MPA)

$$
\sigma_{sj} = \frac{15M_{jser}(d-y)}{I} \quad ; \quad \sigma_{sg} = \frac{15M_{gser}(d-y)}{I} \quad ; \quad \sigma_{sp} = \frac{15M_{pser}(d-y)}{I}
$$

Inerties fictives  $(I_f)$ :

$$
\mu_j = 1 - \left[ \frac{1.75 f_{t28}}{4\rho \times \sigma_{sj} + f_{t28}} \right] ; \mu_g = 1 - \left[ \frac{1.75 f_{t28}}{4\rho \times \sigma_{sg} + f_{t28}} \right] ; \mu_p = 1 - \left[ \frac{1.75 f_{t28}}{4\rho \times \sigma_{sp} + f_{t28}} \right]
$$

Si  $\mu \leq 0 \implies \mu = 0$ 

$$
If_{ji} = \frac{1.1 \times I_0}{1 + \lambda_i \times \mu_j} \qquad ; \quad If_{gi} = \frac{1.1 \times I_0}{1 + \lambda_i \times \mu_g} \qquad ; \quad If_{pi} = \frac{1.1 \times I_0}{1 + \lambda_i \times \mu_p} \qquad ; \quad If_{gv} = \frac{1.1 \times I_0}{1 + \lambda_v \times \mu_g}
$$

Evaluation de la flèche :

$$
f_{ji} = \frac{M_{jser}l^2}{10E_i \times I_{ji}} \; ; \; f_{gi} = \frac{M_{gser}l^2}{10E_i \times I_{gi}} \; ; \; f_{pi} = \frac{M_{pser}l^2}{10E_i \times I_{pi}} \; ; \; f_{gv} = \frac{M_gl^2}{10E_v \times I_{gv}}
$$
\n
$$
q_{jser} = 0.65 \times G = 0.65 \times 4.2 = 2.73 \, KN/m
$$
\n
$$
q_{gser} = 0.65 \times G = 0.65 \times 5.55 = 3.6 \, KN/m
$$
\n
$$
q_{pser} = 0.65 \times (G + Q) = 0.65 \times (5.55 + 1.5) = 4.58 \, KN/m
$$
\n
$$
M_{j \, ser} = 0.66 \frac{q_{jser} \times l^2}{8} \Rightarrow M_{j \, ser} = 0.66 \frac{2.73 \times 4.9^2}{8} = 5.4 \, KN.m
$$
\n
$$
M_{g \, ser} = 0.66 \frac{q_{gser} \times l^2}{8} \Rightarrow M_{g \, ser} = 0.66 \frac{3.6 \times 4.9^2}{8} = 7.13 \, KN.m
$$
\n
$$
M_{p \, ser} = 0.66 \frac{q_{pser} \times l^2}{8} \Rightarrow M_{p \, ser} = 0.66 \frac{4.58 \times 4.9^2}{8} = 9.07 \, KN.m
$$
\n
$$
\lambda_i = \frac{0.05 \times 65 \times 2.1}{(3 \times 10 + 2 \times 65) \times 0.01} = 4.26
$$
\n
$$
\lambda_v = \frac{2 \times 4.26}{5} = 1.7
$$
\n
$$
\sigma_{sj} = 15 \times \frac{5.4 \times (0.22 - 0.0438) \times 10^{-3}}{12765.47 \times 10^{-8}} = 112.01 \, Mpa
$$
\n
$$
\sigma_{sg} = 15 \times \frac{7.13 \times (0.22 - 0.0438) \times 10^{-3}}{12765.47 \times 10^{-8}} = 147.
$$

$$
\sigma_{sp} = 15 \times \frac{9.07 \times (0.22 - 0.0438) \times 10^{-3}}{12765.47 \times 10^{-8}} = 188 \text{ Mpa}
$$
\n
$$
\mu_{j} = 1 - \frac{1.75 \times 2.1}{4 \times 0.01 \times 112.01 + 2.1} = 0.46 > 0
$$
\n
$$
\mu_{g} = 1 - \frac{1.75 \times 2.1}{4 \times 0.01 \times 147.7 + 2.1} = 0.56 > 0
$$
\n
$$
\mu_{p} = 1 - \frac{1.75 \times 2.1}{4 \times 0.01 \times 188 + 2.1} = 0.63 > 0
$$
\n
$$
If_{ji} = \frac{1.1 \times 30446.39}{1 + 4.26 \times 0.46} = 11316.06 \text{ cm}^{4}
$$
\n
$$
If_{gi} = \frac{1.1 \times 30446.39}{1 + 4.26 \times 0.56} = 9892.19 \text{ cm}^{4}
$$
\n
$$
If_{pi} = \frac{1.1 \times 30446.39}{1 + 4.26 \times 0.63} = 9091.43 \text{ cm}^{4}
$$
\n
$$
If_{gv} = \frac{1.1 \times 30446.39}{1 + 1.7 \times 0.56} = 17157.28 \text{ cm}^{4}
$$
\n
$$
If_{gv} = \frac{5.4 \times 10^{-3} \times 4.9^{2}}{1 + 1.7 \times 0.56} = 17157.28 \text{ cm}^{4}
$$
\n
$$
f_{ji} = \frac{5.4 \times 10^{-3} \times 4.9^{2}}{10 \times 32456.59 \times 11316.06 \times 10^{-8}} = 3.57 \times 10^{-3} m
$$
\n
$$
f_{gi} = \frac{7.13 \times 10^{-3} \times 4.9^{2}}{10 \times 32456.59 \times 9091.43 \times 10^{-8}} = 7.3 \times 10^{-3} m
$$
\n<

 $\Delta f_t = f_{gv} - f_{ji} + f_{pi} - f_{gi} = 9.2 - 3.57 + 7.3 - 5.33 = 7.6$  mm

 $\Delta f = 7.5$  mm ≤  $f_{adm} = 9.8$  mm ................ Condition vérifiée.

Tableau 3.4. Calcul des sections de ferraillage de poutrelles.

| Plancher |                          | <b>RDC</b><br>Entre sol |       | Etage 1,2 | Etage 3   | Terrasse     |
|----------|--------------------------|-------------------------|-------|-----------|-----------|--------------|
|          |                          |                         |       |           | jusqu'au6 | inaccessible |
|          | M(KN.m)                  |                         | 21.7  | 12.62     | 14.63     | 16.1         |
| Travée   | $\mu_{bu}$               | 0.034                   | 0.048 | 0.029     | 0.032     | 0.036        |
|          | $\alpha$                 | 0.043                   | 0.061 | 0.035     | 0.04      | 0.045        |
|          | Z(m)                     | 0.216                   | 0.214 | 0.216     | 0.216     | 0.216        |
|          | $A_t$ (cm <sup>2</sup> ) | 2.02                    | 2.91  | 1.67      | 1.94      | 2.14         |
|          | M(KN.m)                  | 0.13                    | 13.51 | 8.78      | 8.78      | 9.66         |

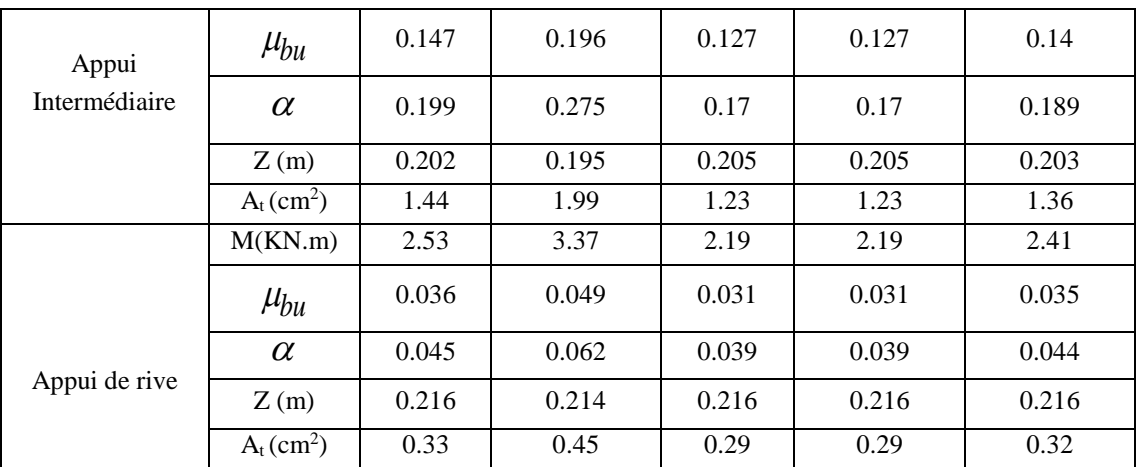

Le choix des barres de ferraillages et vérification au cisaillement

Tableau 3.5. Choix des barres d'armature et vérification au cisaillement.

| Plancher                 | En travée        | En appui<br>En appui de<br>intermédiaire<br>rive |               | $Vmax$ (KN) | $\tau_{u}$<br>(MPa) | $\tau$ (MPa) |
|--------------------------|------------------|--------------------------------------------------|---------------|-------------|---------------------|--------------|
| Entre sol                | 3HA10=2.35       | 2HA10=1.57                                       | 1HA10=0.79    | 18.06       | 0.96                | 3.33         |
| <b>RDC</b>               | 2HA12+2HA10=3.83 | $2HA12=2.26$<br>$1H_A10=0.79$                    |               | 24.09       | 1.28                | 3.33         |
| Etage $1,2$              | 3HA10=2.35       | 2HA10=1.57                                       | $1H_A10=0.79$ | 15.65       | 0.83                | 3.33         |
| Etage 3<br>jusqu'au 6    | 3HA10=2.35       | 2HA10=1.57                                       | 1HA10=0.79    | 15.65       | 0.83                | 3.33         |
| Terrasse<br>inaccessible | 3HA12=3.39       | 2HA10=1.57                                       | 1HA10=0.79    | 17.22       | 0.92                | 3.33         |

# Le choix des armatures transversales

Pour tous les types des poutrelles on prend :

 $A_t = 2HAG = 0.57$  cm<sup>2</sup> et l'espacement St=15 cm

**Etat limite de compression de béton :** 

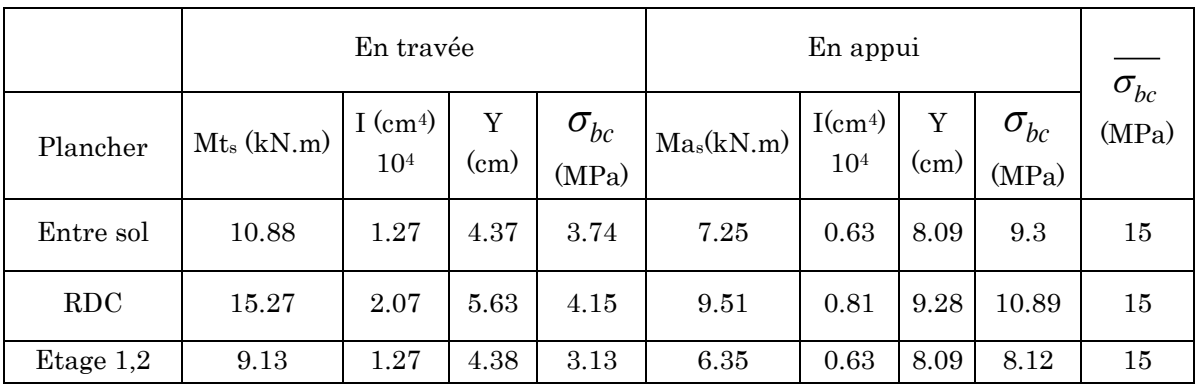

#### Tableau 3.6.Vérfication aux états limites de compression du béton.

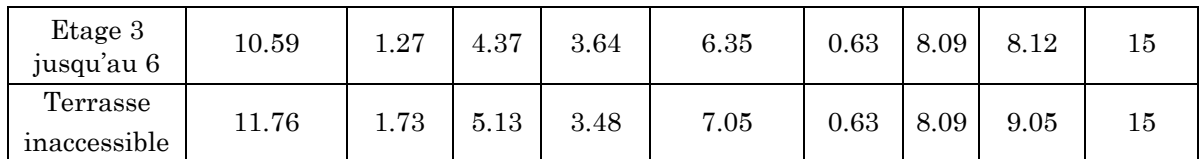

#### **Etat limite de déformation**

#### Tableau 3.7. Vérification aux états limites de déformation.

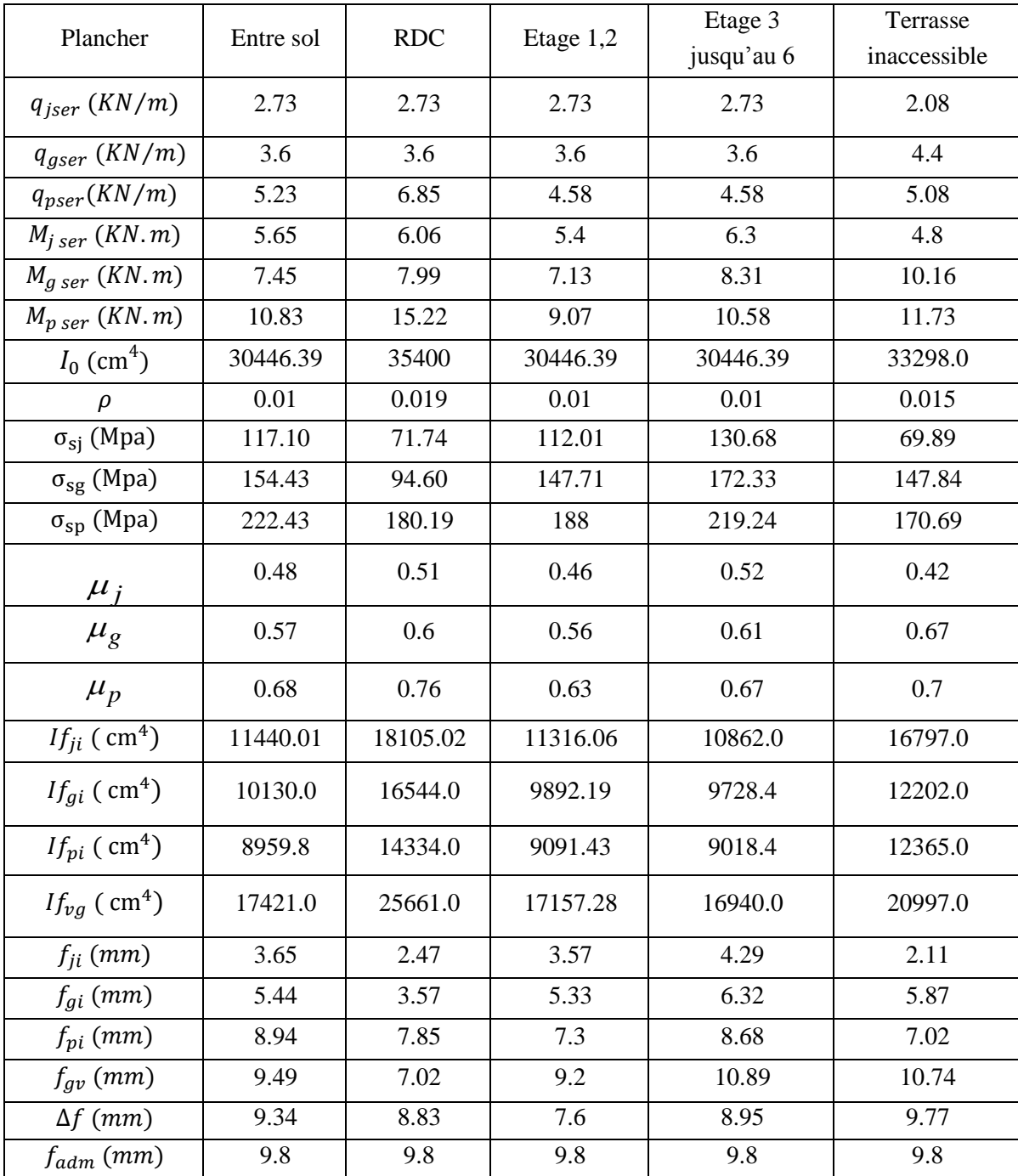

### **Schéma de ferraillages des poutrelles**

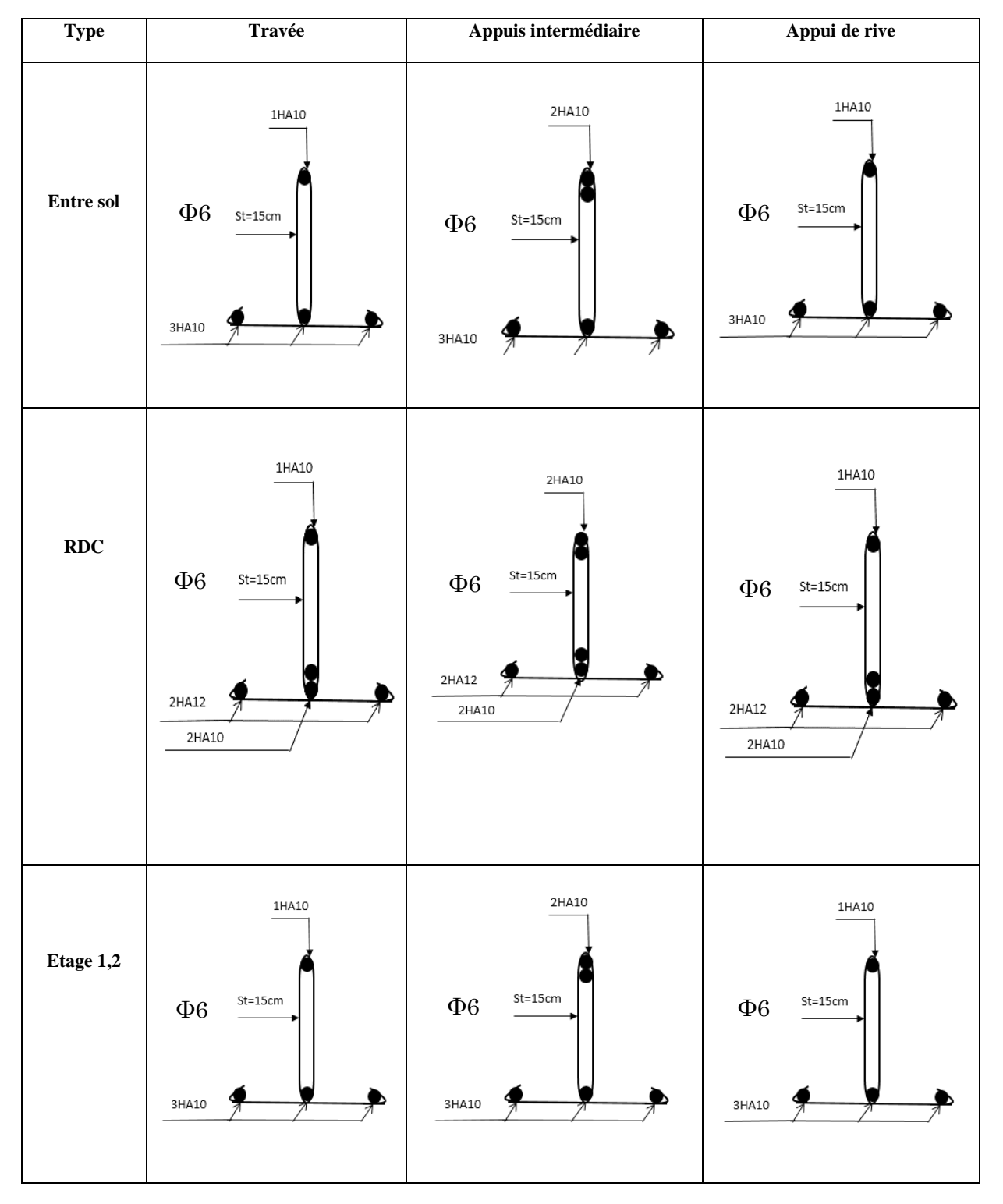

#### Tableau 3.8. Schéma de ferraillage des poutrelles.

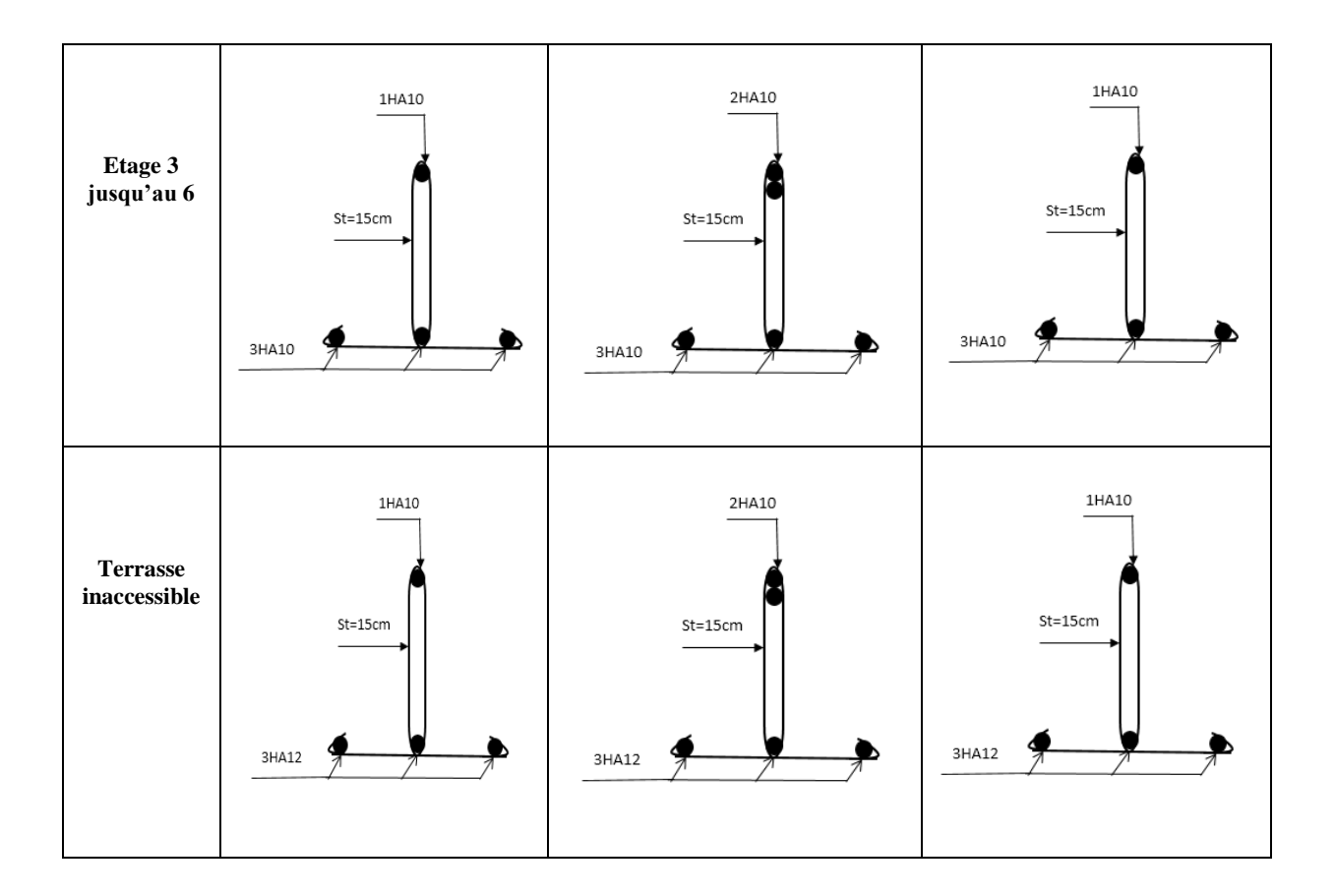

#### **Ferraillage de la dalle de compression**

On utilise des treillis soudés de nuance **:**   $f_{_e}$  = 500 Mpa

Armatures perpendiculaires aux poutrelles :

 $\frac{4 \times b}{2} = \frac{4 \times 0.65}{2} = 0.52 \text{cm}^2$ 500 *<sup>e</sup> b*  $A_{1} = \frac{c_{1}}{c_{2}} = \frac{c_{1}c_{2}}{c_{1}} = 0.52cm^{2}/ml$  $f$ <sup> $f$ </sup>  $=\frac{4\times b}{a}=\frac{4\times0.65}{500}=0.52cm^2/ml$  Selon le CBA93(B.6.8.4.2.3)

# Armatures parallèles aux poutrelles :

$$
A \parallel = \frac{A_{\perp}}{2} = 0.26 \, \text{cm}^2 / \, \text{ml}
$$

On choisit : treillis soudés à mailles carrées de 150 mm

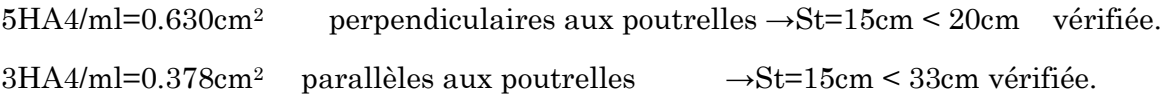

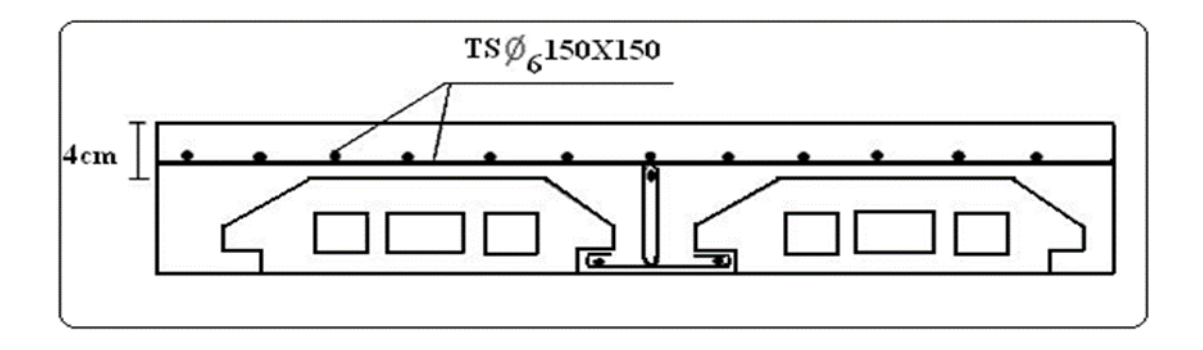

Figure 3.1. Schéma de ferraillage de la dalle de compression.

#### 3.1.1.2. Etude des dalles pleines

a) Etude des dalles pleines sur quatre appuis

#### Evaluation des charges

#### 1. Evaluation des charges

 $G=5.56$  KN/m<sup>2</sup>;  $Q=1.5$  KN/m<sup>2</sup>

 $A$  L'ELU :  $P_u = 1.35G + 1.5Q = 9.75$  KN/m<sup>2</sup>

 $A$  L'ELS= :  $P_S = G + Q = 7.06$  KN/m<sup>2</sup>

Les calculs seront faits pour une bonde de 1ml

Donc :  $Pu = 1.35G + 1.5Q = 9.75$  KN/m

 $P_s = G + Q = 7.06$  KN/m

On a  $p = \frac{lx}{ly} = \frac{430}{540}$  $\frac{430}{540} = 0.79 > 0.4$ 

 $\Rightarrow$  la dalle travail selon deux sens Lx et Ly.

# 2. Calcul a l'ELU: pour  $(\nu = 0 \text{ et } \rho = 0.79)$

Moment en travésé (la dalle est panneau de rive) :  

$$
M_t^x = 0.85M_0^x = 0.85 \times 10.32 = 8.77 \text{ KN.m}
$$

 $M_t^y = 0.85 M_0^y = 0.85 \times 5.97 = 5.07 \text{ KN} \cdot \text{m}$ 

Moment en appui

 $M_a^x = M_a^y = -0.5 M_0^x = -5.16 KN.m$ 

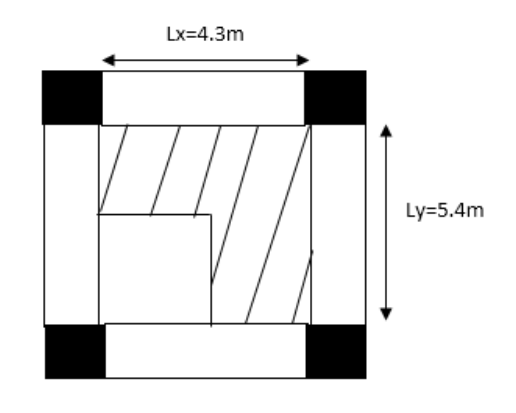

Figure 3.2**. Dalle sur quatre appuis**.

# 2. Calcul de la section d'armatures (A L'ELU)

Le calcul et fait à la flexion simple pour une section  $(b \times h) = (1 \times 0.12)$  m2

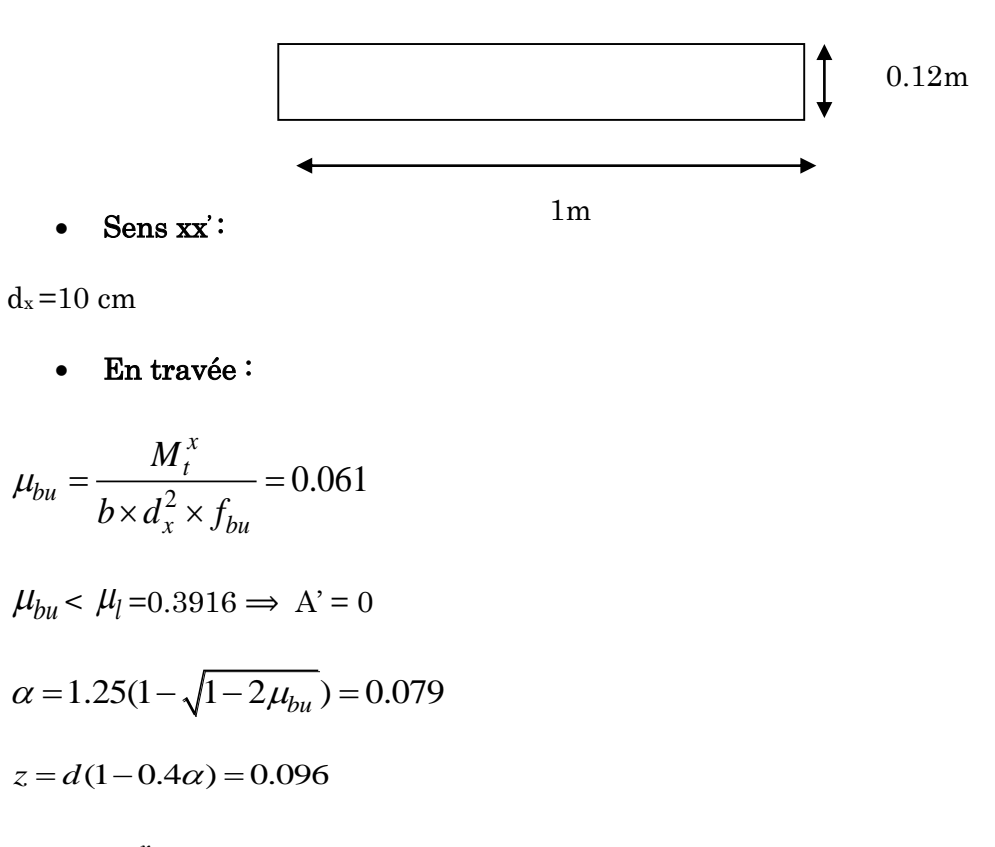

$$
A_t = \frac{M_t^x}{\sigma_{st} \times z} = 2.62 \text{cm}^2
$$

Sens yy' :

dy= 10 cm

En travée

$$
\mu_{bu} = \frac{M_t^y}{b \times d_y^2 \times f_{bu}} = 0.0.35
$$

$$
\mu_{bu} < \mu_l = 0.3916 \Rightarrow A' = 0
$$
\n
$$
\alpha = 1.25(1 - \sqrt{1 - 2\mu_{bu}}) = 0.045
$$
\n
$$
z = d(1 - 0.4\alpha) = 0.098
$$

$$
A_t = \frac{M_t^x}{\sigma_{st} \times z} = 1.48 \text{cm}^2
$$

En appui

$$
\mu_{bu} = \frac{M_a^x}{b \times d_x^2 \times f_{bu}} = 0.036
$$

$$
\mu_{bu} < \mu_l = 0.3916 \implies A' = 0
$$

$$
\alpha = 1.25(1 - \sqrt{1 - 2\mu_{bu}}) = 0.045
$$

$$
z = d(1 - 0.4\alpha) = 0.098
$$

$$
A_t = \frac{M_t^x}{\sigma_{st} \times z} = 1.5 \, \text{cm}^2
$$

#### Condition de non fragilité

On a e=12cm et  $p=0.79 > 0.4$ , avec fe = 400MPA  $\Rightarrow p_0 = 0.0008$ 

$$
e \ge 12
$$
 cm et  $\rho > 0.4 \Rightarrow$ \n
$$
A_x^{\min} = \rho_0 \cdot \frac{(3-\rho)}{2} b.e \Rightarrow
$$
\n
$$
A_t^{\min} = \rho_0 b.e
$$
\n
$$
A_t^{\min} = 1.06 cm
$$
\n
$$
A_t^{\min} = 0.96 cm
$$

#### Espacement des barres

On a FPN  $\Rightarrow$  St  $\leq$  min (3e ; 33 cm)  $\Rightarrow$  St  $\leq$  min (36;33cm) on opte pour St=25cm

Remarque : on a opté pour une section A=4.52cm2 vu que la flèche n'est pas vérifiée pour une section de A=3.14 cm<sup>2</sup>

#### Récapitulation des résultats:

Tableau 3.9. Ferraillage de la dalle.

| En travée |          |            |          |       |                         |              |                    |               |
|-----------|----------|------------|----------|-------|-------------------------|--------------|--------------------|---------------|
| Sens      | Mu(KN.m) | $\mu_{bu}$ | $\alpha$ | Z(m)  | Acalculé                | Amin         | Aadopté            | St            |
|           |          |            |          |       | $\text{ (cm}^2\text{)}$ | $\rm (cm^2)$ | (cm <sup>2</sup> ) | $\rm _{(cm)}$ |
| X         | 8.77     | 0.061      | 0079     | 0.096 | 2.62                    | 1.06         | $4HA12=4.52$       | 25            |
| Y         | 5.07     | 0.035      | 0.045    | 0.098 | 1.48                    | 0.96         | 4HA10=3.14         | 25            |
| En appuis |          |            |          |       |                         |              |                    |               |
| X et Y    | 5.16     | 0.036      | 0.045    | 0.098 | $1.5\,$                 | 1.06         | $4HAS = 2.01$      | 25            |

### **Armatures de renfort**

Cette dalle présente une ouverture de dimensions  $a_x = 2.6$  m et  $b_y = 3.7$  m

Lors du ferraillage en travée on a choisi :

 $\left(\frac{1}{L_x}\right)$ : 5HA10 = 4.52 cm<sup>2</sup>/ ml  $\rightarrow$  sur 3.40m nous aurons : 4.52  $\times$  2.6 = 11.75 cm<sup>2</sup>  $\left(\frac{I}{L_y}\right)$ : 4HA8 = 2.01 cm<sup>2</sup>/ ml  $\rightarrow$  sur 3.80m nous aurons : 3.14  $\times$  3.7 = 11.61 cm<sup>2</sup>

Nous devrons donc disposer aux extrémités de la cage des barres de renfort de section :

- $A_{\text{renfort}}^{\text{x}} \geq 11.75 \text{ cm}^2$
- $A_{\text{renfort}}^y \ge 11.61 \text{ cm}^2$

Soit :

 $// Lx: 8HA14 = 12.32 cm<sup>2</sup>$  $// Ly: 8HA14 = 12.32 cm<sup>2</sup>$ 

### Vérification du cisaillement

 $\tau < \tau$ 

$$
\bar{\tau} = 0.07 \times f_{c28} / \gamma_b = 0.07 \times \frac{25}{1.5} = 1.167 MPA
$$

$$
V_{\text{max}} = \frac{N_u \times l_x \times l_y^4}{2 \times (l_x^4 + l_y^4)} = \frac{9.74 \times 4.3 \times 5.4^4}{2 \times (4.3^4 + 5.4^4)} = 14.95 \text{KN}
$$

$$
\tau = \frac{V_{\text{max}}}{b \times d} = \frac{14.93 \times 10^{-3}}{1 \times 0.1} = 0.149 \, \text{MPA}
$$

0.149 1.167 *M P A M P A* …………………………………... Condition vérifiée.

Les armatures transversales ne sont pas nécessaires.

# Vérification a l'ELS

# Calcul à l'ELS : pour  $(\nu = 0.2$  et  $\rho = 0.79)$

$$
\begin{cases}\n\mu_x = 0.0639 \implies \begin{cases}\nM_0^x = \mu_x \times P_u \times l_x^2 \implies M_0^x = 8.34 \, KN.m \\
M_0^y = \mu_y \times M_0^x \implies M_0^y = 5.81 \, KN.m\n\end{cases}\n\end{cases}
$$

Moment en travée

 $M_t^x = 0.85 M_0^x = 0.85 \times 8.34 = 7.08 \text{ KN.m.}$ 

$$
M_t^y = 0.85M_0^y = 0.85 \times 5.81 = 4.93 \text{ KN} \cdot \text{m}
$$

Moment en appui

$$
M_a^x = M_a^y = -0.5M_0^x = -4.17 \, \text{KN} \cdot \text{m}
$$

Etat limite de compression du béton

$$
\sigma_{bc} \leq \overline{\sigma_{bc}}; \sigma_{bc} = \frac{M_{ser}}{I} \text{ y}; \overline{\sigma_{bc}} = 15MPA
$$

# Travée // Lx :

Calcul de y :

$$
\frac{b}{2}y^2 + 15 \times A \times y - 15 \times A \times d_x = 0
$$
  

$$
\Rightarrow 0.5 y^2 + (15 \times 4.52 \times 10^{-4})y - (15 \times 4.52 \times 10^{-4} \times 0.1) = 0
$$

On trouve  $:$  y =0.038 m

Calcul de I :

 = 3 <sup>3</sup> + 15( − ) <sup>2</sup> ⇒ = ( 100 3 ) (3.8) <sup>3</sup> + 15 × 4.52 × (10 − 3.8) <sup>2</sup> = 6440<sup>4</sup> = × ⇒ = 7.08 × 10−3 × 0.038 6440.09 <sup>×</sup> <sup>10</sup>−8 <sup>=</sup> 4.23 = 4.23 ≤ ̅̅̅̅ = 15 … … … … … … … … … … … … … . . éé.

Etat limite d'ouverture des fissures  $\sigma_{st} \leq \sigma_{st}$ 

$$
\sigma_{st} = 15 \frac{M_{ser}}{I} (d_x - y); \overline{\sigma_{st}} = \min \left[ \frac{2}{3} f_e; \max \left( 240; 110 \sqrt{\eta \times f_{tj}} \right) \right] = 201.63 MPa
$$

$$
\sigma_{st} = 15 \frac{7.08}{6440.09 \times 10^{-5}} (0.1 - 0.038) \Rightarrow (\sigma_{st} = 102.24 MPa) \le 201.63 MPa \dots W \text{érifi\acute{e}e}.
$$

Travée //à Ly

$$
\frac{b}{2}y^2 + 15 \times A \times y - 15 \times A \times d_y = 0
$$
  

$$
\Rightarrow 0.5 y^2 + (15 \times 3.14 \times 10^{-4})y - (15 \times 3.14 \times 10^{-4} \times 0.1) = 0
$$

On trouve :  $y = 0.028$  m

# Calcul de I :

$$
I = \frac{b}{3}y^3 + 15A(d_y - y)^2 \Rightarrow I = \left(\frac{100}{3}\right)(2.8)^3 + 15 \times 3.14 \times (10 - 2.8)^2 = 3784.6cm^4
$$
  

$$
\sigma_{bc} = M_{t \, ser}^y \times \frac{y}{I} \Rightarrow \sigma_{bc} = 4.93 \times 10^{-3} \times \frac{0.028}{3784.6 \times 10^{-8}} = 3.78 \, Mpa
$$

$$
\sigma_{bc} = 3.78 \, Mpa \leq \overline{\sigma_{bc}} = 15Mpa \dots \dots \dots \dots \dots \dots \dots \dots \dots \dots \dots \dots \dots vérifiée.
$$

Etat limite d'ouverture des fissures 
$$
\sigma_{st} \leq \overline{\sigma_{st}}
$$

\n
$$
\sigma_{st} = 15 \frac{4.93}{3784.6 \times 10^{-5}} (0.1 - 0.028) \Rightarrow (\sigma_{st} = 140.68 MPa) \leq 201.63 MPa \dots
$$
 Vérifiée.

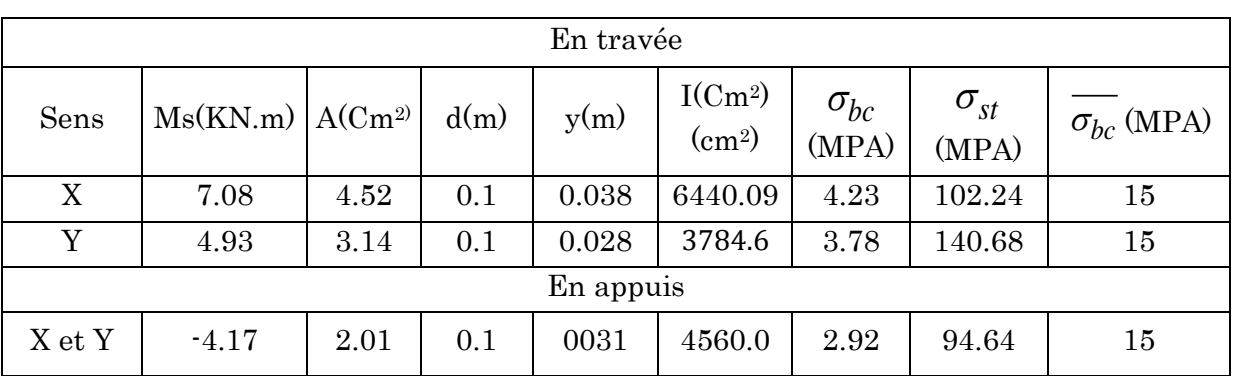

#### Tableau 3.10. Vérification des contraintes à l'ELS.

#### Vérification de la flèche

Si les conditions suivantes sont vérifiées, le calcul de la flèche n'est pas nécessaire.

 $\bullet$  Sens xx :

$$
\checkmark \quad \frac{h_t}{l} > \max(\frac{M_x^t}{20 \times M_{0x}}, \frac{3}{80}) \Leftrightarrow 0.027 < 0.042 \dots \dots \dots \text{Non vérifiée.}
$$

$$
\langle \frac{A_s}{b \times d} \leq \frac{2}{f_e} \Leftrightarrow 0.0031 \leq 0.005 \dots \dots \dots \text{Vérifié.}
$$

Sens yy :

$$
\sqrt{\frac{h_t}{l}} > \max(\frac{M_y^t}{20 \times M_{0y}}, \frac{3}{80}) \Leftrightarrow 0.022 < 0.04
$$
...........Non vérifiée.  

$$
\sqrt{\frac{A_s}{b \times d}} \le \frac{2}{f_e} \Leftrightarrow 0.0031 \le 0.005
$$
...........Vérifiée.

Il est nécessaire de vérifier la flèche

### Vérification de la flèche

#### Selon x

f= 8.067mm

 $f_{\text{adm}}=8.6$ mm

⟹ f < fadm ………………………………………….vérifiée.

#### Selon y

f= 7.919mm

 $f_{\text{adm}}$ = 10.4mm

⟹ f < fadm ………………………………………….vérifiée.

#### Schéma de ferraillage

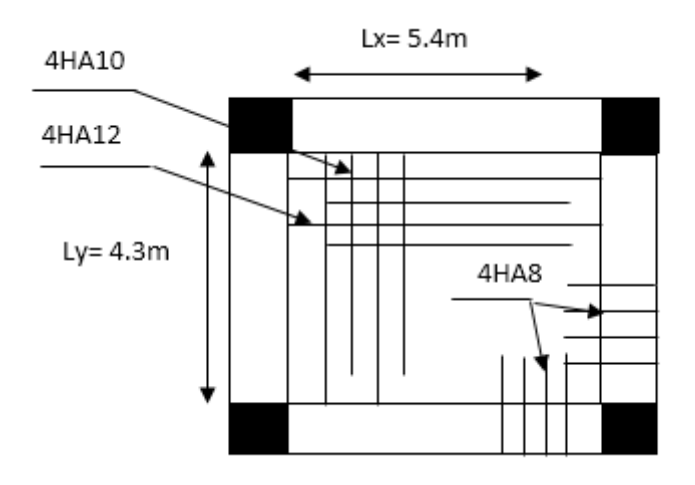

Figure 3.3. Schéma de ferraillage d'une dalle sur quatre appuis.

#### b) Etude des dalles pleines sur quatre appuis (au niveau de la cage d'escalier)

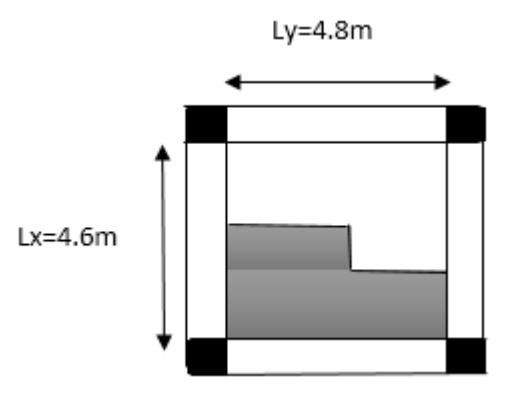

Figure 3.4. Dalle sur quatre appuis avec ouverture.
#### Evaluation des charges

#### 3. Evaluation des charges

 $G=7.06$  KN/m<sup>2</sup>;  $Q=1.5$  KN/m<sup>2</sup>

 $A$  L'ELU :  $P_u = 1.35G + 1.5Q = 11.78$  KN/m<sup>2</sup>

 $A$  L'ELS= :  $P_S = G + Q = 8.56$  KN/m<sup>2</sup>

Les calculs seront faits pour une bonde de 1ml

Donc :  $Pu = 1.35G + 1.5Q = 11.78$  KN/m

$$
P_S = G + Q = 8.56
$$
 KN/m

On a ρ =  $\frac{lx}{ly} = \frac{4.6}{4.8}$  $\frac{4.6}{4.8}$  = 0.958 > 0.4

 $\Rightarrow$  la dalle travail selon deux sens Lx et Ly.

# 4. Calcul a l'ELU: pour  $(v=0 \text{ et } p=0.958)$

On se réfère à l'annexe 2 ⇒

$$
\mathcal{M}_0^x = \mathcal{M}_0^x \Rightarrow \begin{cases} \mu_x = 0.0401 \implies \mu_y = 0.9092 \end{cases} \quad \mathcal{M}_0^x = \mu_x \times P_u \times I_x^2 \implies M_0^x = 9.99 \text{KN}.\text{m}
$$
\n
$$
M_0^y = \mu_y \times M_0^x \implies M_0^y = 9.08 \text{KN}.\text{m}
$$

Moment en travée (la dalle est panneau de rive) :

$$
M_t^x = 0.85M_0^x = 0.85 \times 9.99 = 8.49 \text{ KN.m}
$$

 $M_t^y = 0.85 M_0^y = 0.85 \times 9.08 = 7.72 \text{ KN.m}$ 

• Moment en appui

 $M_a^x = M_a^y = -0.5 M_0^x = -4.99 K N.m$ 

## 5. Calcul de la section d'armatures (A L'ELU)

Le calcul et fait à la flexion simple pour une section  $(b \times h) = (1 \times 0.18)$  m2

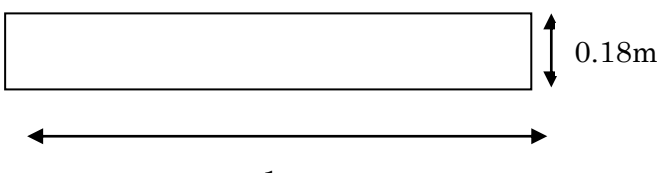

#### • Sens  $xx$ :

d =16 cm

En travée :

$$
\mu_{bu} = \frac{M_t^x}{b \times d_x^2 \times f_{bu}} = 0.0234
$$

 $\mu_{bu} < \mu_l = 0.3916 \implies A' = 0$ 

$$
\alpha = 1.25(1 - \sqrt{1 - 2\mu_{bu}}) = 0.0296
$$

$$
z = d(1 - 0.4\alpha) = 0.158 \,\mathrm{m}
$$

$$
A_t = \frac{M_t^x}{\sigma_{st} \times z} = 1.54 \, \text{cm}^2
$$

Sens yy' :

d= 10 cm

En travée

$$
\mu_{bu} = \frac{M_t^y}{b \times d_y^2 \times f_{bu}} = 0.0213
$$

$$
\mu_{bu} < \mu_l = 0.3916 \Rightarrow A' = 0
$$
\n
$$
\alpha = 1.25(1 - \sqrt{1 - 2\mu_{bu}}) = 0.0269
$$
\n
$$
z = d(1 - 0.4\alpha) = 0.158 \text{ m}
$$

$$
A_t = \frac{M_t^x}{\sigma_{st} \times z} = 1.40 \text{cm}^2
$$

En appui

$$
\mu_{bu} = \frac{M_a^x}{b \times d_x^2 \times f_{bu}} = 0.0137
$$

 $\mu_{bu}$  <  $\mu_l$  = 0.3916  $\Rightarrow$  A' = 0

$$
\alpha = 1.25(1 - \sqrt{1 - 2\mu_{bu}}) = 0.017
$$
  

$$
z = d(1 - 0.4\alpha) = 0.158 \text{ m}
$$

$$
A_t = \frac{M_t^x}{\sigma_{st} \times z} = 0.904 \, \text{cm}^2
$$

# Condition de non fragilité

On a e = 18cm > et  $\rho$  = 0.0.958 > 0.4, avec fe = 400MPA  $\Rightarrow \rho_0 = 0.0008$ 

$$
e \ge 18
$$
 cm et  $\rho > 0.4$   $\Rightarrow$  
$$
\begin{cases} A_x^{\min} = \rho_0 \cdot \frac{(3-\rho)}{2} b.e \\ A_y^{\min} = \rho_0 b.e \end{cases} \Rightarrow \begin{cases} A_{t\min}^x = 1.47cm \\ A_t^y \min = 1.44cm \end{cases}
$$

#### Espacement des barres

On a FPN  $\Rightarrow$  St  $\leq$  min (3e; 33 cm)  $\Rightarrow$  St  $\leq$  min (54; 33cm) on opte pour St = 25cm

#### Récapitulation des résultats:

#### Tableau 3.11. Ferraillage de la dalle.

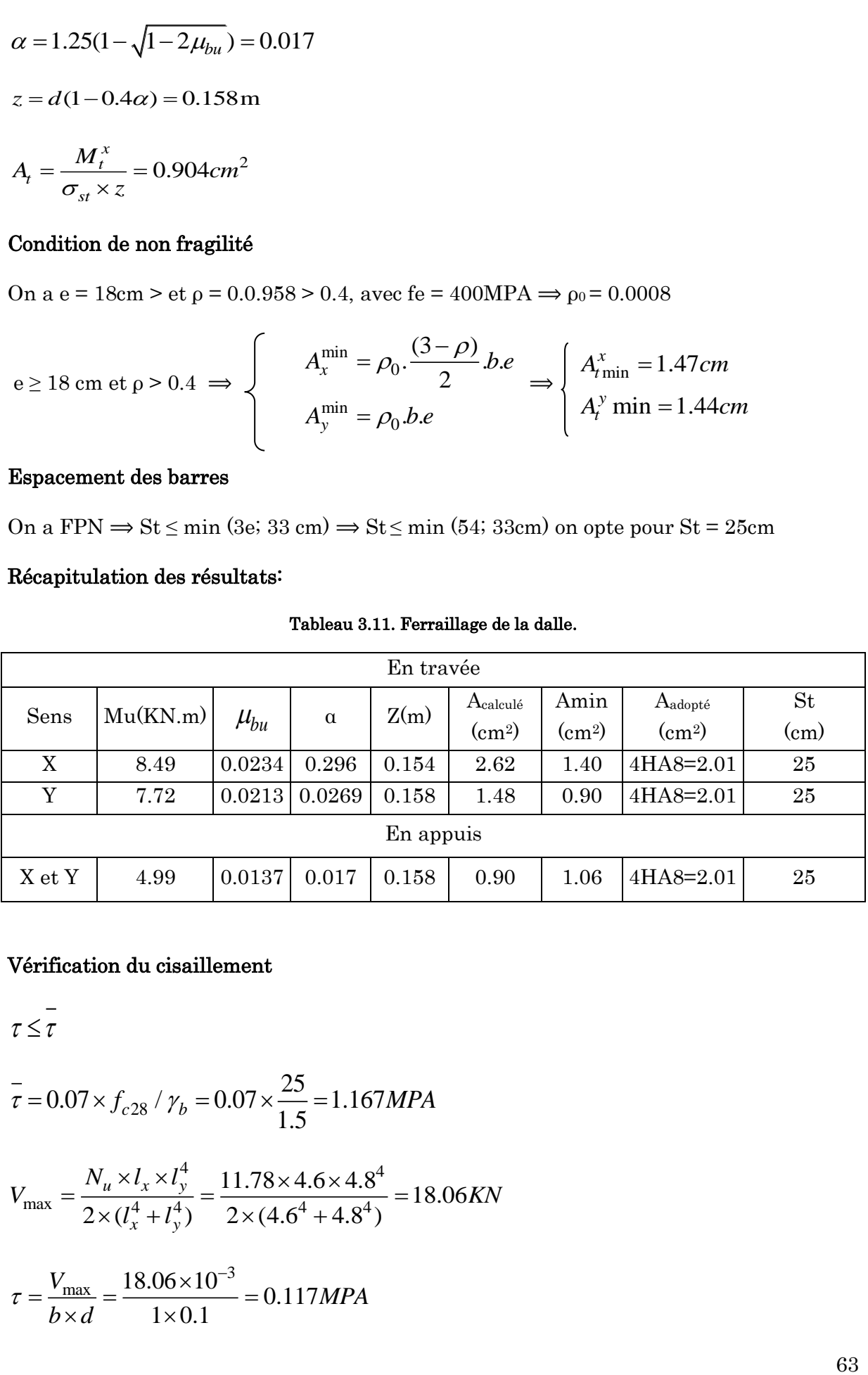

#### Vérification du cisaillement

 $\tau \leq \tau$ 

$$
\bar{\tau} = 0.07 \times f_{c28} / \gamma_b = 0.07 \times \frac{25}{1.5} = 1.167 MPA
$$

$$
V_{\text{max}} = \frac{N_u \times l_x \times l_y^4}{2 \times (l_x^4 + l_y^4)} = \frac{11.78 \times 4.6 \times 4.8^4}{2 \times (4.6^4 + 4.8^4)} = 18.06 \text{KN}
$$

$$
\tau = \frac{V_{\text{max}}}{b \times d} = \frac{18.06 \times 10^{-3}}{1 \times 0.1} = 0.117 \text{MPA}
$$

0.117 1.167 *M P A M P A* …………………………………... Condition vérifiée.

Les armatures transversales ne sont pas nécessaires.

#### Vérification a l'ELS

Calcul à l'ELS : pour (*v* =0.2 et *p*=0.958)  
\n
$$
\begin{cases}\n\mu_x = 0.0474 \\
\mu_y = 0.9385\n\end{cases}\n\Rightarrow\n\begin{cases}\nM_0^x = \mu_x \times P_u \times l_x^2 = 8.58KN.m \\
M_0^y = \mu_y \times M_0^x = 8.05KN.m\n\end{cases}
$$

Moment en travée

$$
M_t^x = 0.85M_0^x = 0.85 \times 8.58 = 7.29 \text{KN} \cdot \text{m}
$$

- $M_t^y = 0.85 M_0^y = 0.85 \times 8.05 = 6.84 \text{ KN.m}$ 
	- Moment en appui

 $M_a^x = M_a^y = -0.5 M_0^x = -4.29 KN.m$ 

#### Etat limite de compression du béton

$$
\sigma_{bc} \leq \overline{\sigma_{bc}}; \sigma_{bc} = \frac{M_{ser}}{I} \mathbf{y}; \overline{\sigma_{bc}} = 15MPA
$$

# Travée // Lx :

## Calcul de y :

$$
\frac{b}{2}y^2 + 15 \times A \times y - 15 \times A \times d = 0
$$
  

$$
\Rightarrow 0.5 y^2 + (15 \times 2.01 \times 10^{-4})y - (15 \times 2.01 \times 10^{-4} \times 0.16) = 0
$$

On trouve :  $y = 0.051$  m

#### Calcul de I :

 = 3 <sup>3</sup> + 15( − ) <sup>2</sup> ⇒ = ( 100 3 ) (5.1) <sup>3</sup> + 15 × 2.01 × (16 − 5.1) <sup>2</sup> = 18679.02<sup>4</sup> = × ⇒ = 7.29 × 10−3 × 0.051 18679.02 <sup>×</sup> <sup>10</sup>−8 <sup>=</sup> 1.99 = 1.99 ≤ ̅̅̅̅ = 15 … … … … … … … … … … … … … . . éé.

Etat limite d'ouverture des fissures  $\sigma_{st} \leq \sigma_{st}$ 

$$
\sigma_{st} = 15 \times \frac{M_{ser}}{I} (d-y); \overline{\sigma_{st}} = \min \left[ \frac{2}{3} f_e; \max \left( 240; 110 \sqrt{\eta \times f_{tj}} \right) \right] = 201.63 MPa
$$

$$
\sigma_{st} = 15 \times \frac{7.29}{18679.02 \times 10^{-5}} (0.16 - 0.051) \Rightarrow (\sigma_{st} = 63.8 MPa) \le 201.63 MPa \dots W \text{érifi\acute{e}e}.
$$

# Travée //à Ly

$$
\frac{b}{2}y^2 + 15 \times A \times y - 15 \times A \times d = 0
$$
  

$$
\Rightarrow 0.5y^2 + (15 \times 2.01 \times 10^{-4})y - (15 \times 2.01 \times 10^{-4} \times 0.16) = 0
$$

# Calcul de I :

 = 3 <sup>3</sup> + 15( − ) <sup>2</sup> ⇒ = ( 100 3 ) (4.2) <sup>3</sup> + 15 × 2.01 × (16 − 4.2) <sup>2</sup> = 10603.01<sup>4</sup> = × ⇒ = 6.84 × 10−3 × 0.042 10603.01 <sup>×</sup> <sup>10</sup>−8 <sup>=</sup> 3.78 = 3.78 ≤ ̅̅̅̅ = 15 … … … … … … … … … … … … … . . éé.

Etat limite d'ouverture des físaures 
$$
\sigma_{st} \leq \sigma_{st}
$$

\n $\sigma_{st} = 15 \times \frac{6.4}{10603.01 \times 10^{-5}} (0.16 - 0.042) \Rightarrow (\sigma_{st} = 118.26 MPa) \leq 201.63 MPa \dots$ 

\nVérifiée.

| $\sigma_{st} = 15 \times \frac{M_{ser}}{I} (d-y); \sigma_{st} = \min \left  \frac{2}{3} f_e; \max \left( 240; 110 \sqrt{\eta \times f_{tj}} \right) \right  = 201.63 MPa$             |                           |                |      |        |                                      |                        |                        |                     |  |
|----------------------------------------------------------------------------------------------------|---------------------------|----------------|------|--------|--------------------------------------|------------------------|------------------------|---------------------|--|
| $\sigma_{st} = 15 \times \frac{1.29}{18679.02 \times 10^{-5}} (0.16 - 0.051) \Rightarrow (\sigma_{st} = 63.8 MPa) \le 201.63 MPa$ Vérifiée.                                           |                           |                |      |        |                                      |                        |                        |                     |  |
| Travée //à Ly                                                                                                    |                           |                |      |        |                                      |                        |                        |                     |  |
| $\frac{b}{2}y^2 + 15 \times A \times y - 15 \times A \times d = 0$<br>$\Rightarrow$ 0.5 y <sup>2</sup> + (15 × 2.01 × 10 <sup>-4</sup> )y – (15 × 2.01 × 10 <sup>-4</sup> × 0.16) = 0 |                           |                |      |        |                                      |                        |                        |                     |  |
|                                                                                                    | On trouve $: y = 0.042$ m |                |      |        |                                      |                        |                        |                     |  |
| Calcul de I:                                                                                                    |                           |                |      |        |                                      |                        |                        |                     |  |
| $I = \frac{b}{2}y^3 + 15A(d-y)^2 \Rightarrow I = \left(\frac{100}{2}\right)(4.2)^3 + 15 \times 2.01 \times (16 - 4.2)^2 = 10603.01cm^4$                                               |                           |                |      |        |                                      |                        |                        |                     |  |
| $\sigma_{bc} = M_{t \,ser}^{y} \times \frac{y}{I} \; \Rightarrow \; \sigma_{bc} = 6.84 \times 10^{-3} \times \frac{0.042}{10603.01 \times 10^{-8}} = 3.78 \; Mpa$                     |                           |                |      |        |                                      |                        |                        |                     |  |
| $\sigma_{bc} = 3.78 \; Mpa \leq \overline{\sigma_{bc}} = 15Mpa \ldots \ldots \ldots \ldots \ldots \ldots \ldots \ldots \ldots \ldots \ldots \ldots \nu$ érifiée.                      |                           |                |      |        |                                      |                        |                        |                     |  |
| Etat limite d'ouverture des fissures $\sigma_{st} \leq \sigma_{st}$                                                                                                    |                           |                |      |        |                                      |                        |                        |                     |  |
| $\sigma_{st} = 15 \times \frac{6.4}{10603.01 \times 10^{-5}} (0.16 - 0.042) \Rightarrow (\sigma_{st} = 118.26 MPa) \le 201.63 MPa \dots$ . Vérifiée.                                  |                           |                |      |        |                                      |                        |                        |                     |  |
| Tableau 3.12. Vérification des contraintes à l'ELS.                                                                                                    |                           |                |      |        |                                      |                        |                        |                     |  |
| En travée                                                                                                    |                           |                |      |        |                                      |                        |                        |                     |  |
| Sens                                                                                                    | Ms(KN.m)                  | $A$ $\rm Cm^2$ | d(m) | y(m)   | I(Cm <sup>2</sup> )<br>$\text{cm}^2$ | $\sigma_{bc}$<br>(MPA) | $\sigma_{st}$<br>(MPA) | $\sigma_{bc}$ (MPA) |  |
| X                                                                                                    | 7.29                      | 2.01           | 0.16 | 0.051  | 18679.02                             | 1.99                   | 63.8                   | $15\,$              |  |
| Y                                                                                                    | 6.84                      | 2.01           | 0.16 | 0.042  | 10603.01                             | 2.45                   | 118.26                 | 15                  |  |
| En appuis                                                                                                    |                           |                |      |        |                                      |                        |                        |                     |  |
| X et Y                                                                                                    | $-4.29$                   | 2.01           | 0.16 | 0.0379 | 12930.04                             | 1.39                   | 69.56                  | 15                  |  |
| Vérification de la flèche<br>Si les conditions suivantes sont vérifiées, le calcul de la flèche n'est pas nécessaire.<br>Sens xx:                                                     |                           |                |      |        |                                      |                        |                        |                     |  |
|                                                                                                    |                           |                |      |        |                                      |                        |                        | 65                  |  |

Tableau 3.12. Vérification des contraintes à l'ELS.

# Vérification de la flèche

$$
\sqrt{\frac{h_t}{l}} > \max(\frac{M_x^t}{20 \times M_{0x}}, \frac{3}{80}) \Leftrightarrow 0.027 < 0.042 \dots \dots \text{Non vérifiée.}
$$

$$
\sqrt{\frac{A_s}{b \times d}} \le \frac{2}{f_e} \Leftrightarrow 0.0031 \le 0.005 \dots \dots \dots \text{Vérifiée.}
$$

Sens yy :

$$
\sqrt{\frac{h_t}{l}} > \max(\frac{M_y^t}{20 \times M_{0y}}, \frac{3}{80}) \Leftrightarrow 0.022 < 0.04
$$
...........Non vérifiée.  

$$
\sqrt{\frac{A_s}{b \times d}} \le \frac{2}{f_e} \Leftrightarrow 0.0031 \le 0.005
$$
...........Vérifiée.

Il est nécessaire de vérifier la flèche

## Vérification de la flèche

## Selon x

f= 8.067mm

 $f_{\text{adm}}=8.6$ mm

⟹ f < fadm ………………………………………….vérifiée.

#### Selon y

f= 7.919mm

 $f_{\text{adm}}=10.4 \text{mm}$ 

⟹ f < fadm ………………………………………….vérifiée.

#### Shéma de ferraillage

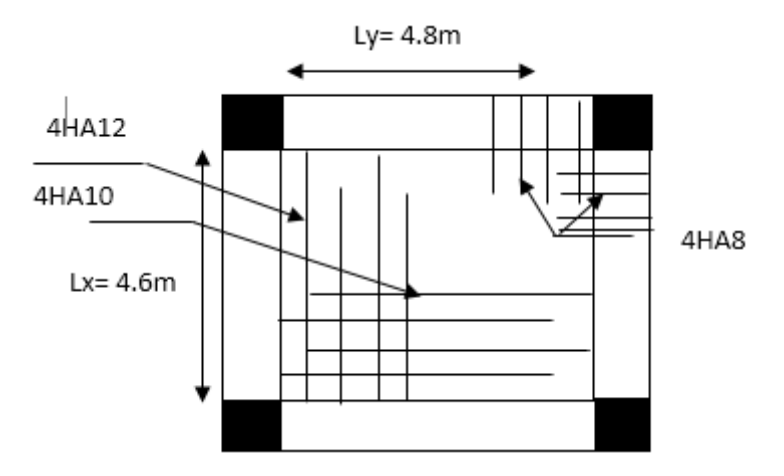

Figure 3.5. Schéma de ferraillage de la dalle sur 4 appuis.

# c) Dalle pleine sur trois appuis

# 1. Evaluation des charges

 $G=5.56$  KN/m2 ;  $Q=1.5$  KN/m2

 $A L'ELU:$  Pu = 1.35G + 1.5Q = 9.75 KN/m2

A L'ELS :  $PS = G + Q = 7.06$  KN/m2

Les calculs seront faits pour une bonde de 1ml

Donc :  $Pu = 1.35G + 1.5Q = 9.75$  KN/m

 $PS = G + Q = 7.06$  KN/m

On a  $\rho = \frac{lx}{ly} = \frac{170}{460} = 0.36 < 0.4$ *lx ly*  $\rho = \frac{lx}{l} = \frac{170}{460} = 0.36 < 0.4$   $\Rightarrow$  La dalle travail dans un seul sens.

## Calcul à l'ELU

• Calculate 
$$
M_0^x = \frac{q_u \times l^2}{8} = 14.08KN.m \Rightarrow M_t^x = 0.85 \times 14.08 = 11.97 KN.m
$$
  
\n $M_a^x = -0.5 \times 14.08 = -7.04 KN.m$ 

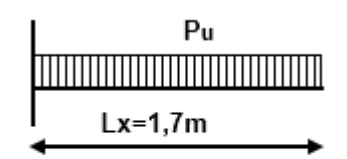

Poutre en console

 Le calcul ce fait à la flexion simple pour une bonde de  $(1*0.14)$  m<sup>2</sup>.

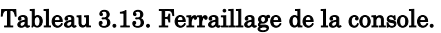

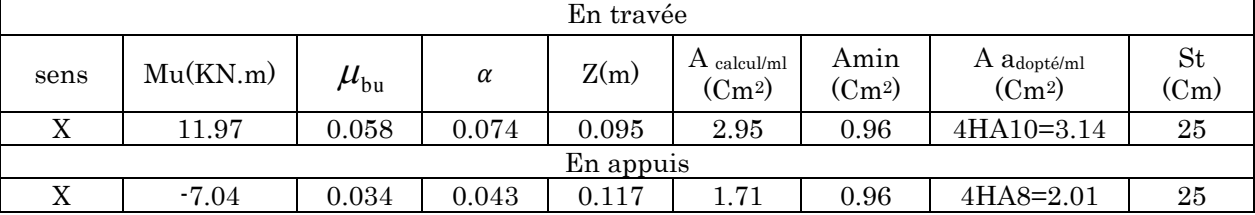

# a. Calcul de l'espacement des armatures

 $FPN \rightarrow : S_t \leq \min(3e; 33cm) \Rightarrow S_t \leq 33cm$ On opte pour :  $S_t = 25cm$ 

On opte pour  $A_yt = 4HA10=3.14$ cm<sup>2</sup> avec St=16.66cm

# b. Vérification de l'effort tranchant

 $V_u = q \times 1 = 9.75 \times 1.7 = 16.57KN$ 

$$
\tau_u = \frac{V_u}{b \times d} \Rightarrow \tau_u = 0.138 Mpa
$$

 $\overline{\tau} = \frac{0.07}{\sqrt{2}}$  $\frac{2.07}{\gamma_b}f_{c28} = 1.16 Mpa \Rightarrow \tau_u < \overline{\tau} \,.....$  Vérifiée. ⇒ Pas de risque de cisaillement.

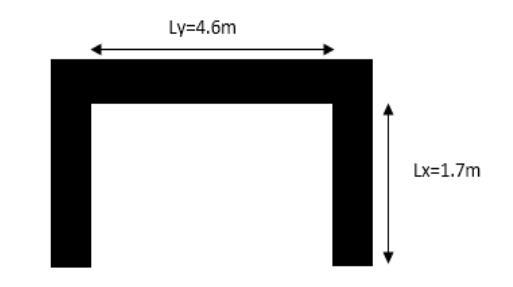

## Vérification a l'E.L.S

 $M_0^x = 10.2 \text{KN.m} \implies M_{tx} = 8.67 \text{KN.m}$ 

 $M_{a}$ <sup>x</sup> =  $-$  5.1 KN.m

# a. État limite de compression du béton

#### Tableau 3.14. Vérification de l'état de compression du béton.

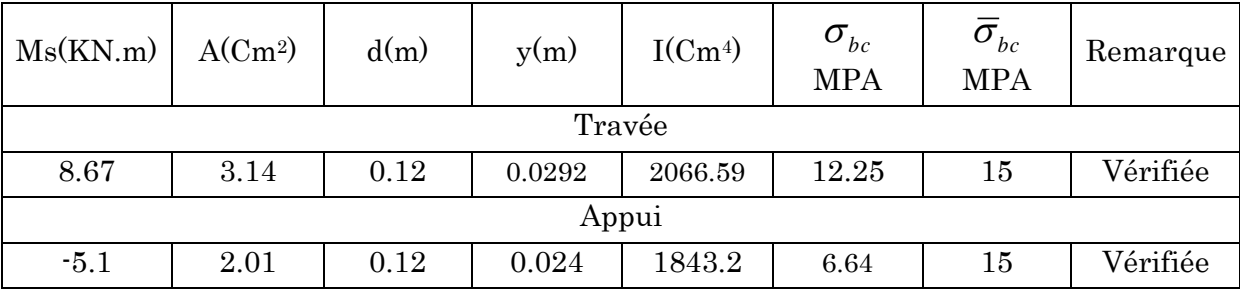

# b. Vérification de la flèche

Sens xx:

$$
\frac{h_t}{l} > \max(\frac{M_x^t}{20 \times M_{0x}}, \frac{3}{80}) \Leftrightarrow 0.082 > 0.042 \dots \dots \text{ Vérifiée.}
$$

$$
\frac{A}{b \times d} \le \frac{2}{f_e} \implies \frac{9.24}{1 \times 0.1} = 0.062 > \frac{2}{400} = 0.005 \dots \dots \dots \text{ Non vérifiée.}
$$

 $\Rightarrow$  Les conditions ne sont pas vérifiées. La vérification de la flèche est nécessaire.

# Vérification de la flèche

f= 3.76mm

 $f_{\text{adm}}=6.8 \text{mm}$ 

⟹ f < fadm ………………………………………….vérifiee.

## Schéma de ferraillage

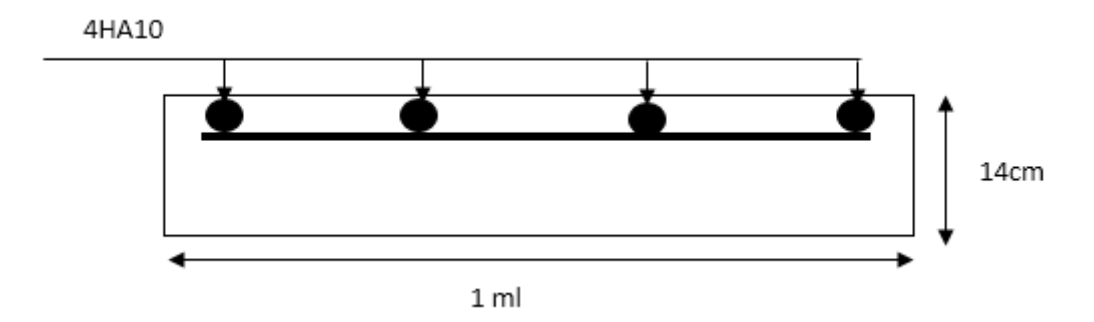

Figure 3.6. Ferraillage de la dalle sur trois appuis.

## d) Dalle pleine sur 03 appuis (balcon)

G=  $5.35$  KN/m<sup>2</sup>; Q=  $3.5$ KN/ m<sup>2</sup>;

 $\underline{A L'ELU}$ : qu= 1.35G + 1.5Q = 12.47 KN/m<sup>2</sup>.

 $A$  L'ELS: qs= G+Q= 8.85 KN/m<sup>2</sup>.

Le calcul se fait pour une bonde de 1ml

Donc :  $qu= 1.35G + 1.5Q = 12.47$  KN/ml.

 $qs = G + Q = 8.85$  KN/ml.

La dalle travail comme une console.

#### Le garde-corps:

 $\rho = 1.95 \text{ KN/m}^2$ . (DTR BC.2.2)

G=1.95×1.2=2.34 KN/m

 $\underline{A L'ELU}: pu = 1.35 \times G = 3.16 KN / ml.$ 

<u>A L'ELS</u>:  $p_s = G$  = 2.34KN / ml.

#### 1. Calcul des sollicitations

Mu max = − quLx²/2 − pu×Lx= −12.47×(1.45)²/2 − 3.16×1.45 ⇒ Mu max = −17.69KN.m.

 $\text{Ms}^{\text{max}} = -\text{ qsLx}^{2/2} - \text{ ps} \times \text{Lx} = -8.85 \times (1.45)^{2/2} - 2.34 \times 1.45 \implies \text{Ms}^{\text{max}} = -12.69 \text{KN}.\text{m}.$ 

Vu  $\text{max} = \text{Pu} + \text{qu} \times \text{I}_x = 3.16 + 12.47 \times 1.45 = 21.24 \text{ KN (pour une surface de 1m<sup>2</sup>).}$ 

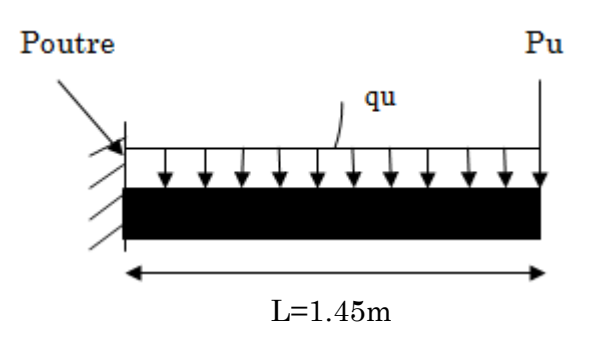

Figure 3.7. Dalle sur un seul appui.

## 2. Calcul de la section d'armatures

On ferraille la partie sup qui est tondue pour une bonde de 1ml.

H=0.12m; b=1ml; F.N (e=3cm);

 $\Rightarrow$  d= 0.09cm.

$$
\mu_{bu} = \frac{Mu}{b \times d^2 \times f_{bu}} = 0.153
$$
  

$$
\mu_{bu} < 0.186 \Rightarrow pivot A \Rightarrow A' = 0
$$
 5st = 348MPA

$$
\alpha = 1.25 \left( 1 - \sqrt{1 - 2 \mu_{bu}} \right) = 0208
$$

$$
z = d(1 - 0.4\alpha) = 0.082m
$$

Sens principale (nappe supérieure)

$$
A_s = \frac{Mu}{fst \times z} = 5.64 \, \text{cm}^2
$$

Condition de non fragilité

As  $\min = \rho_0 \times b \times e$  pour feE400  $\implies \rho_0 = 0.0008$ 

As  $min = 0.0008 \times 100 \times 12 = 0.96$ cm<sup>2</sup>/ml.

On adopte As= 6.79cm<sup>2</sup> /ml tel que As= 6HA12.

Sens secondaire (nappe inférieure)

Ar= As  $\frac{1}{3}$  = 6.79  $\frac{3}{3}$  = 2.26cm<sup>2</sup>  $\Rightarrow$  A adopté=4HA10=3.14cm<sup>2</sup>.

#### 3. Vérification des espacements des armatures

Sens principale :

St =15cm < min [2e ; 25cm]=24cm..................................condition vérifié.

Sens secondaire

St =25cm < min [3e ; 33cm]=24cm..................................condition vérifié.

## Vérification de l'effort tranchant

 $\tau_u = \frac{V_u}{h_v}$  $\frac{v_u}{b \times d} \Rightarrow \tau_u = 0.23 MPA \Rightarrow \tau_u < \overline{\tau} = 1.16 MPA \Rightarrow \Pi$  n'est pas nécessaire de mettre At dans la dalle.

# Vérification à l'ELS

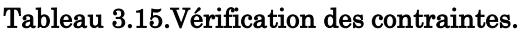

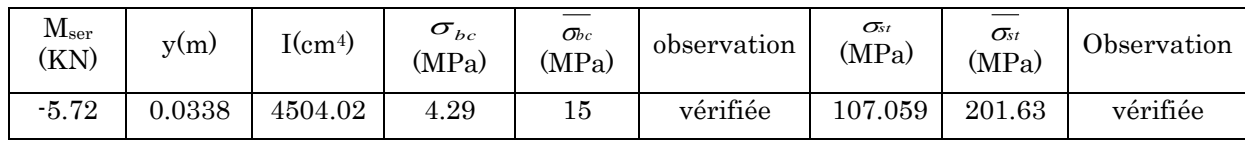

Vérification de la flèche 1 0.08 0.06.................. . 16 4.2 0.0075 0.01....... . *e h vérifiée l A vérifiée b d f* 

# Schéma de ferraillage

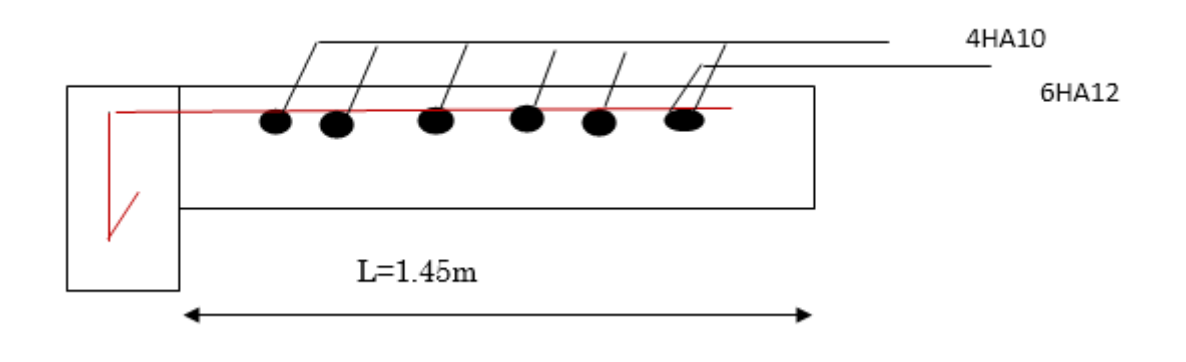

Figure 3.8. Ferraillage de la dalle pleine (balcon).

# 3.1.2. Etude de l'ascenseur

# 1. Définition

C'est un appareil au moyen duquel on élève ou on descend des personnes aux différents niveaux du bâtiment.

# 2. Caractéristique de notre ascenseur

- *L* : Longueur de l'ascenseur=156cm.
- *l* : Largeur de l'ascenseur=125cm.
- *► H* : Hauteur de l'ascenseur=220cm.
- $\triangleright$   $F_c$ : Charge due à la cuvette = 145*KN*.

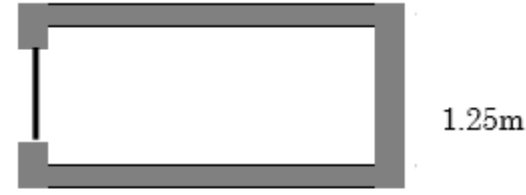

1.56m

#### Figure 3.9. Schéma de la cage d'ascenseur.

- $\triangleright$   $P_m$ : Charge due à l'ascenseur = 15*KN*.
- $\triangleright$   $D_m$ : Charge due à la salle des machines = 43KN.
- $\blacktriangleright$  La charge nominale est de 4.5 kg.
- $\blacktriangleright$  La vitesse  $V = 0.63 m / s$ .

# 3. Etude de la dalle d'ascenseur

La dalle de la cage d'ascenseur doit être épaisse pour qu'elle puisse supporter les charges importantes (machine + ascenseur) qui sont appliquées sur elle.

On a  $l_x = 1.25m$  et  $l_y = 1.56m$  donc une surface  $S = 1.56 \times 1.25 = 1.95m^2$ .

$$
e \ge \frac{l_x}{20} = \frac{1.25}{20} = 0.06m
$$
 Soit  $e = 15cm$ .

# 4. Evaluation des charges et surcharges

2 4. Evaluation des charges et surcharges<br> $G_l = 25 \times 0.15 = 3.75 KN / m^2$  Poids de la dalle en béton armé.  $G_2 = 22 \times 0.05 = 1.1$ KN /  $m^2$ Poids du revêtement en béton (e=5cm).  $G^{'} = G_1 + G_2 = 4.85 KN / m^2$ .  $v = \frac{Fc}{c} = \frac{50}{c} = 25.64 \, KN / m^2$ . 1.95  $G^{\prime} = \frac{Fc}{c} = \frac{50}{c} = 25.64 \, KN/m$ *S*  $=-\frac{25.64 \text{K}}{N/m^2}$ . Poids de la machine.  $G_{\text{totale}} = G + G^{\dagger} = 30.49 K N / m^2$ .  $Q = 1 KN/m^2$ .

- Cas d'une charge répartie
- Calcul des sollicitations A l'ELU :

$$
q_u = 1.35 \times G_{\text{totale}} + 1.5 \times Q = 42.66 \, \text{KN} / m^2.
$$

 $\frac{x}{-}$  = 0.80 > 0.4 *y l*  $\rho = \frac{\epsilon_x}{l_x} = 0.80 > 0.4 \implies$ La dalle travaille dans les deux sens.

$$
\rho = 0.80 \Longrightarrow \begin{cases} \mu_x = 0.0561 \\ \mu_y = 0.5959 \end{cases}
$$

Sens x-x':  $M_0^x = \mu_r \times q_u \times l_r^2$  $M_0^x = \mu_x \times q_u \times l_x^2 \Rightarrow M_0^x = 3.74$  KN.m

 ${\bf Sens}~ {\bf y} {\bf \cdot} {\bf y} ^{\prime}: M_0^{\ y}=\mu _{\ y} \times M_0^{\ x} \Longrightarrow M_0^{\ y}=2.22KN.m$ 

Calcul des moments réels :

 $\mathbf{En}\ \mathbf{trav\'{e}e} : \mathrm{Sens}\ \mathbf{x}\cdot\mathbf{x'} : \ \mathbf{M}_{t}^{x} = 0.85\!\times\! \mathbf{M}_{0}^{x} = 3.18\mathit{KN}.\mathit{m}$ 

Sens y-y' : 
$$
M_t^y = 0.85 \times M_0^y = 1.88
$$
 KN.m

En appui: $M_a^x = M_a^y$  $M_a^x = M_a^y$ 

$$
M_a^x = M_a^y = 0.5 \times M_0^x = 1.87 \, \text{KN} \cdot m
$$

# Calcul du ferraillage

On fera le calcul de la dalle pour une bande de 1m de longueur et de 20cm d'épaisseur à la flexion simple avec  $d = 13cm$ 

Tableau 3.16. Ferraillage de la dalle d'ascenseur sous un chargement uniformément répartie.

|         | Mt(KN,m) | Ma(KN,m) | $A_{t}$ cal(cm <sup>2</sup> ) | $\rm A_{t\ adopt\acute{e}}(cm^2)$ | $Aa$ cal $(cm2)$ | At.<br>$_{\rm adopt\acute{e}}$ (cm <sup>2</sup> ) |
|---------|----------|----------|-------------------------------|-----------------------------------|------------------|---------------------------------------------------|
| Sens xx | 3.18     | $1.87\,$ | 0.76                          | $4HAS = 2.01$                     | 0.43             | $4HAS = 2.01$                                     |
| Sens yy | 1.88     | 1.87     | 0.43                          | $4HAS = 2.01$                     | 0.43             | $4HAS = 2.01$                                     |

# Vérification à l'ELU Condition de non fragilité En travée :

On calcule  $A_{\min}$ :

$$
\begin{cases}\nh_0 > 12cm \\
\rho > 0.4\n\end{cases} \Longrightarrow\n\begin{cases}\nA_{\min}^x = \rho_0 \times \frac{3 - \rho}{2} \times b \times h_0 \\
A_{\min}^y = \rho_0 \times b \times h_0\n\end{cases}
$$

On a des HA  $f_e E400 \Rightarrow \rho_{\rm 0} = 0.0008$ 

$$
h_0 = e = 15cm
$$
  
\n
$$
b = 100cm
$$
  
\n
$$
\rho = 0.80
$$
  
\n
$$
\begin{cases}\nA_{\min}^x = 1.32cm^2 / ml \\
A_{\min}^y = 1.2cm^2 / ml\n\end{cases}
$$

$$
A_t^x = 4HA8 = 2.01cm^2 / ml > A_{\min}^x = 1.32cm^2 / ml. \dots. \text{Vérifiée.}
$$
  
\n
$$
A_t^y = 4HA8 = 2.01cm^2 / ml > A_{\min}^y = 1.2cm^2 / ml. \dots. \text{Vérifiée.}
$$
  
\n
$$
A_t^y = 2.01cm^2 > \frac{A_t^t}{4} = 0.50cm^2 \dots. \dots. \text{Vérifiée.}
$$

En appui :

$$
A_a^x = 4HAB = 2.01cm^2 / ml > A_{min}^x = 1.32cm^2 / ml.
$$
  

$$
A_a^y = 4HAB = 2.01cm^2 / ml > A_{min}^y = 1.2cm^2 / ml.
$$

#### Calcul des espacements : pour une fissuration PN.

Sens  $x-x$ :  $S_t \le min(3e; 33cm) \Rightarrow S_t \le 33cm$ . On adopte  $S_t = 25cm$ . Sens y-y':  $S_t \le \min(4e;45cm) \Rightarrow S_t \le 45cm$ . On adopte S<sub>t</sub>= 25cm.

# Vérification de l'effort tranchant

$$
\tau_u = \frac{V_{\text{max}}}{b \times d}
$$
  

$$
\frac{0.07}{\gamma_b} \times f_{c28} = 1.16 MPa
$$

 $\rho = 0.80 > 0.4 \implies$  Flexion simple dans les deux sens :

$$
V_x = q_u \times \frac{l_x}{2} \times \frac{l_y^4}{l_y^4 + l_x^4} = 18.88KN
$$
  
\n
$$
V_y = q_u \times \frac{l_x}{2} \times \frac{l_x^4}{l_x^4 + l_y^4} = 7.78KN
$$
  
\n
$$
\implies V_x = 18.88KN
$$

$$
\tau_u = \frac{18.88 \times 10^{-3}}{1 \times 0.13} = 0.14 MPa < 1.16 MPa \dots
$$
 Pas besoin d'armatures transversales.

# Vérification à l'ELS

 $q_s = G_{\text{totale}} + Q = 31.49 K N / m^2$ .

Sens  $\mathbf{x} \cdot \mathbf{x}'$ :  $M_0^x = \mu_\mathbf{x} \times q \mathbf{s} \times l_\mathbf{x}^2 \Rightarrow M_0^x = 2.76$ KNm

 $\text{Sens } \text{y-y}': M_0^y = \mu_y \times M_0^x \Rightarrow M_0^y = 1.64$  KNm

Sens  $x-x'$ :  $M_t^x = 0.85 \times M_0^x = 2.34$ *KNm* 

Sens  $y-y'$ :  $M_t^y = 0.85 \times M_0^y = 1.39$  *KNm* 

Récapitulation des résultats

#### Tableau 3.17. Vérification des contraintes.

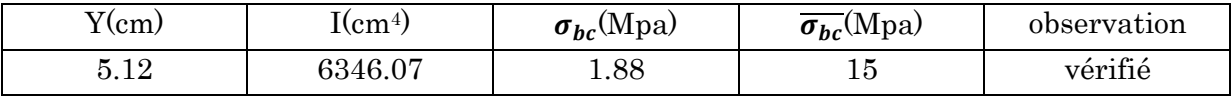

#### > Cas d'une charge concentrée

La charge concentrée  $q$  est appliquée à la surface de la dalle sur une aire  $a_{0}\times b_{0}$ , elle agit uniformément sur une aire  $u \times v$  située sur le plan moyen de la dalle.

 $a_{\rm 0}\!\times\!b_{\rm 0}$ : Surface sur laquelle elle s'applique la charge donnée en fonction de la vitesse.

 $u \times v$ : Surface d'impact.

 $a_0$  et  $u$ : Dimensions suivant le sens x-x'.

 $b_0$  Et  $_v$  : Dimensions suivant le sens y-y'.

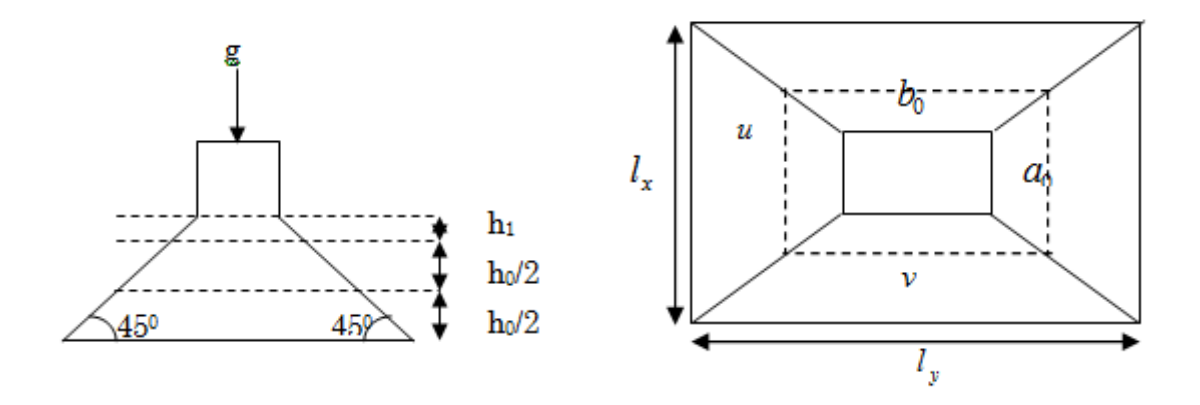

Figure 3.10. Schéma représentant la surface d'impact.

$$
\begin{cases} u = a_0 + h_0 + 2 \times \xi \times h_1, \\ v = b_0 + h_0 + 2 \times \xi \times h_1. \end{cases}
$$

On a une vitesse l ∤ ſ  $=$  $= 1.6m/s \Rightarrow \begin{cases} a_0 = 80cm \\ b_0 = 80cm \end{cases}$  $V = 1.6m/s \Rightarrow \frac{a_0}{s} = 80cm$ 80 80 1.6 $m/$ 0

On a un revêtement en béton d'épaisseur  $h_{\!\scriptscriptstyle 1}^{} \!=\! 5\,cm \!\rightrightarrows\! \xi\!=\! 1.$ 

Donc:

 $80 + 15 + 2 \times 1 \times 5 = 105$  cm.  $80 + 15 + 2 \times 1 \times 5 = 105$  cm. *u* = 80 + 15 + 2 × 1 × 5 = 105*cm*  $\begin{cases} u = 80 + 15 + 2 \times 1 \times 5 = 105cm \\ v = 80 + 15 + 2 \times 1 \times 5 = 105cm \end{cases}$  $v = 80 + 15 + 2 \times 1 \times 5 =$ 

## Calcul des sollicitations

 $\overline{\mathcal{L}}$ ┤  $\int$  $= P_u \times (M_2 + v \times$  $= P_u \times (M_1 + v \times$  $(M_2 + v \times M_1).$  $(M_1 + v \times M_2).$  $2$   $\tau$   $\sigma$   $\sim$   $\mu$ <sub>1</sub>  $1 + U \wedge W_2$  $M_v = P_u \times (M_2 + v \times M)$  $M_{\nu} = P_{\nu} \times (M_1 + v \times M)$  $y - u$  $x - u$ υ υ  $\left\lfloor \frac{1}{2} \right\rfloor$ ∤ ſ  $= 0.2 \rightarrow$  $= 0 \rightarrow$ *ELS ELU* 0.2 0 υ υ 0.84 *x u l*  $= 0.84$ ;  $\frac{v}{f} = 0.87$ *y v*  $\frac{V}{l}$  = 0.87 Et  $\rho$  = 0.80 Avec  $\upsilon$ : Coefficient de poisson

En se référant à l'abaque PIGEAU on trouve M<sub>1</sub>=0.057 et M<sub>2</sub>=0.043.

# $\bullet$  Évaluation des moments  $\boldsymbol{M}_{\mathrm{xl}}$  et $\boldsymbol{M}_{\mathrm{yl}}$  du système de levage à l'ELU

$$
\begin{cases}\nM_{x1} = P_u \times M_1 \\
M_{y1} = P_u \times M_2\n\end{cases}
$$
\nOn a:  $g = D_m + P_m + P_{personnes} = 43 + 15 + 4.5 = 62.5KN$ 

$$
P_u = 1.35 \times g = 1.35 \times 62.5 = 84.37 \, KN
$$

1 1 4.81 3.62 *x y*  $M_{\rm H} = 4.81$ *KNm*  $M_{v1} = 3.62$ *KNm*  $\left| M_{x1}\right|$  $\bigg\{M_{y1} =$ 

• Évaluation des moments dus au poids propre de la dalle à l'ELU<br> $q_u = 1.35 \times 4.85 + 1.5 \times 1 = 8.04 KN$ 

$$
q_u = 1.35 \times 4.85 + 1.5 \times 1 = 8.04 KN
$$

 $M_{x2} = \mu_x \times q_u \times l_x^2 \Rightarrow M_{x2} = 0.704$  KNm

 $M_{y2} = \mu_{y} \times M_{x2} \Rightarrow M_{y2} = 0.42$  *KNm* 

Superposition des moments

 $\left(M_{0x} = M_{x1} + M_{x2} = 5.51$ KNm  $\begin{cases} M_{0y} = M_{y1} + M_{y2} = 4.04 K Nm \end{cases}$  $\left(M_{0y} = M_{y1} + M_{y2} =\right)$ 

Moments en E travées: Sens  $x-x' : M_t^x = 0.75 \times M_0^x = 4.13$ KNm

 $Sens y'y' : M_i^y = 0.75 \times M_0^y = 3.03$ KNm

Moments en appui  $\colon M_a^x = M_a^y = 0.5 \times M_0^x = 2.75$ KNm

## Ferraillage

#### Tableau 3.18. Ferraillage de la dalle d'ascenseur sous une charge centrée.

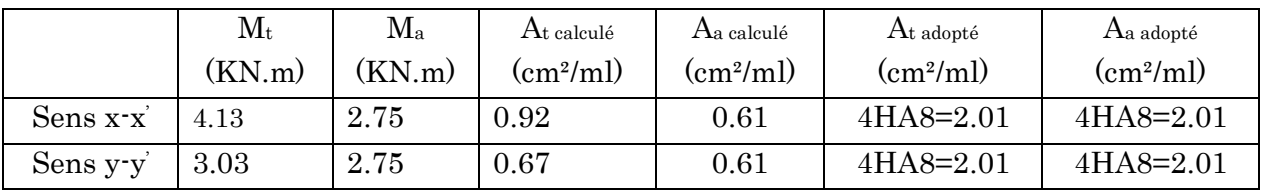

## 1. Vérification à l'ELU

Condition de non fragilité

## En travée :

\n- Condition de non fragilité
\n- En travésé:
\n- $$
A_t^x = 4HA8 = 2.01 \, \text{cm}^2 / \, \text{m} \cdot 1 > A_{\min}^x = 1.32 \, \text{cm}^2 / \, \text{m} \cdot 1.
$$
\n- $A_t^y = 4HA8 = 2.01 \, \text{cm}^2 / \, \text{m} \cdot 1 > A_{\min}^y = 1.2 \, \text{cm}^2 / \, \text{m} \cdot 1.$
\n

 $2.01cm^2 > \frac{A'_x}{4} = 0.50.$  $\frac{y}{t}$  = 2.01cm<sup>2</sup> >  $\frac{A_x^t}{4}$ *A A cm* ........................Vérifiée.

#### En appui :

 2 2 4 8 2.01 / 1.32 / . min <sup>x</sup> <sup>x</sup> <sup>A</sup> HA cm ml <sup>A</sup> cm ml <sup>a</sup>  $A_a^y = 4HAB = 2.01$ cm<sup>2</sup> / ml >  $A_{\min}^y = 1.2$ cm<sup>2</sup> / ml.

Vérification au poinçonnement

$$
P_u \leq 0.045 \times U_c \times h \times \frac{f_{c28}}{\gamma_b}
$$

#### Avec :

: *P<sup>u</sup>* Charge de calcul à l'état limite.

*h* : Épaisseur de la dalle.

: *U<sup>c</sup>* Périmètre du contour au niveau du feuillet moyen.

$$
U_c = 2 \times (u + v) = 2 \times (105 + 105)
$$
  
\n
$$
U_c = 420cm.
$$
  
\n
$$
P_u = 84.37 KN; \quad \gamma_b = 1.5
$$
  
\n
$$
P_u = 84.37 KN
$$
  
\n
$$
0.045 \times U_c \times h \times \frac{f_{c28}}{r_b} = 472.5 KN
$$
  
\n
$$
Pu < 472.5 KN
$$
  
\n
$$
\text{V} \text{erification de l'effort tranchant}
$$
  
\n
$$
\tau_u = \frac{V_{\text{max}}}{b \times d} \le \bar{\tau}_u = 0.05 \times f_{c28} = 1.25 MPa
$$
  
\nOn a  $v = u \Rightarrow V_u = \frac{p_u}{3 \times v} = 26.78 KN \Rightarrow \tau_u = 0.206 MPa \Rightarrow \bar{\tau}_u = 1.25 MPa \dots \text{.} \text{v} \text{érifiée.}$   
\n
$$
\text{Espacement des barres}
$$

Sens  $x-x$ :  $S_t = 20$ *cm*  $\leq$  min(2*e*; 25*cm*) = 25*cm*.

Sens  $y-y$ :  $S_t = 25cm \leq min(3e;33cm) = 33cm$ .

## 2. Vérification à l'ELS

Les moments engendrés par le système de levage :  $q_{ser} = g = 62.5 KN$ .

$$
\begin{cases} M_{x1} = q_{ser} \times (M_1 + \nu \times M_2) = 4.1 K N m. \\ M_{y1} = q_{ser} \times (M_2 + \nu \times M_1) = 3.4 K N m \end{cases}
$$

Les moments 
$$
M_{x2}
$$
 et  $M_{y2}$  dus au poids propre de la dalle :  
\n $q_{ser} = 4.85 + 1 = 5.85 KN \Rightarrow \begin{cases} M_{x2} = \mu_x \times q_{ser} \times l_x^2 \Rightarrow M_{x2} = 0.51KNm \\ M_{y2} = \mu_y \times M_{x2} \Rightarrow M_{y2} = 0.30KNm \end{cases}$ 

Superposition des moments  $\begin{cases} M_{0x} = M_{x1} + M_{x2} \\ M_{x2} = M_{x1} + M_{y2} \end{cases}$  $_{0y} = M_{y1} + M_{y2}$  $4.1 + 0.51 = 4.61$  $X_x = M_{x1} + M_{x2} = 4.1 + 0.51 = 4.6$ <br>  $X_y = M_{y1} + M_{y2} = 3.4 + 0.30 = 3.7$  $y = M_{y1} + M_{y2}$  $M_{0x} = M_{x1} + M_{x2} = 4.1 + 0.51 = 4.61$ KNm  $M_{0x} = M_{x1} + M_{x2} = 4.1 + 0.51 = 4.61$  KNn<br>  $M_{0y} = M_{y1} + M_{y2} = 3.4 + 0.30 = 3.7$  KNm  $\int M_{0x} = M_{x1} + M_{x2} = 4.1 + 0.51 = 4.61R$  $\left\{ \right.$  $\begin{cases} M_{0x} = M_{x1} + M_{x2} = 4.1 + 0.51 = 4.61K \\ M_{0y} = M_{y1} + M_{y2} = 3.4 + 0.30 = 3.7K \end{cases}$ 

Les moments en travée et en appuis

$$
M_{tx} = 0.85 \text{ x}4.61 = 3.91 \text{KN} \cdot \text{m}
$$

$$
M_{ty} = 0.85 \text{ x}3.7 = 3.14 \text{KN} \cdot \text{m}
$$

$$
M_{ax} = M_{ay} = 0.5 \text{ x}
$$

$$
M_{x} = -2.3 \text{KN} \cdot \text{m}
$$

Vérification des contraintes

Sens x-x': 
$$
\sigma_{bc} = \frac{M_{ser}}{I} y
$$
  
\n $Y = 5.12cm$   
\n $I = 6346.07cm^4$   $\Rightarrow$   $\sigma_{bc} = 3.15Mpa < \overline{\sigma_{bc}} = 15Mpa$ ...........Vérifiée

Sens y-y' :

 $I = 6346.07$  cm<sup>4</sup> *Y* = 5.12cm  $\Rightarrow \qquad \sigma_{bc} = 2.53 Mpa < \overline{\sigma_{bc}} = 15 Mpa$ La FPN  $\implies$  pas de vérification de la contrainte dans l'acier.

## 1. Vérification de la flèche

$$
2.
$$

h / lx= 0.12 ≥ 1/16=0.06...........................................Vérifiée.

 $h / l_x = 0.1 \geq$ 0 3.91 0.084...............................................  $10 \times M_{\odot}$   $10 \times 4.61$ *x M*  $\frac{1}{M_0} = \frac{1}{10 \times 4.61} =$  $\times M_{\odot}$  10  $\times$ …….Vérifiée.

 $\rm A_s\ /\ b.d\!\!=\!\!0.0015\ \leq \ \ 4.2\ /\ \ f_e\!\!=\!\!0.01\>\!\dots\!\dots\!\dots\!\dots\!\dots\!\dots\!\dots\!\dots\!\!\nV\acute{e}rifi\acute{e}e.$ 

### 3. Schéma de ferraillage

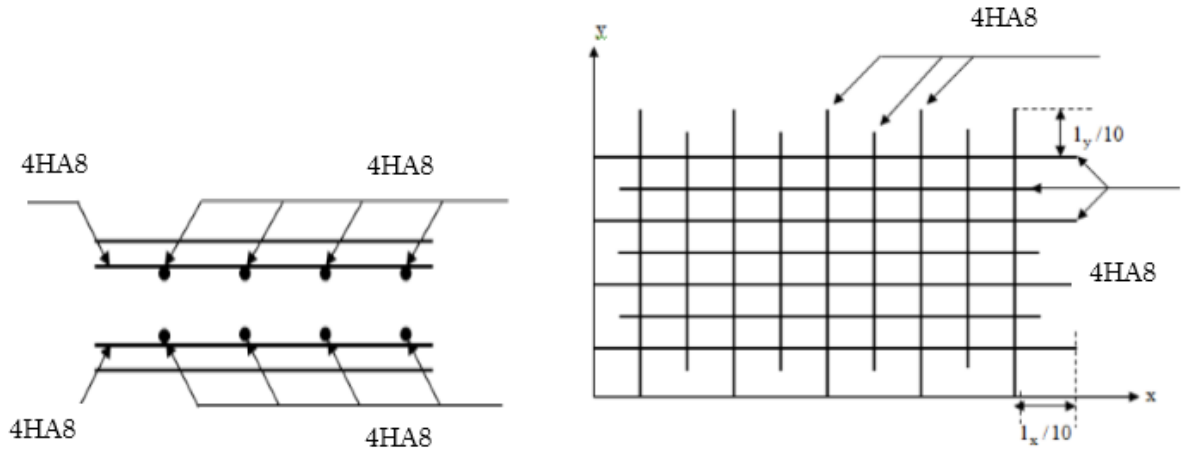

Coupe transversal

Figure 3.11. Schéma de ferraillage de la dalle d'ascenseur

# 3.1.3. Etude des escaliers

# 3.1.3.1. Etude de l'escalier type 1 (à trois volées)

L'escalier travaille à la flexion simple en considérant la dalle comme une poutre sur deux appuis uniformément chargée.

Ce type d'escalier et composé de

Palier d'épaisseur : 18cm.

Volée d'épaisseur : 18cm.

Avec :

 $G_v$ : poids propre de la volée. G<sup>p</sup> : poids propre de palier.

# Volée1

On a:  $G_v=9.13 \text{ KN/m}^2$ ;  $G_p=5.86 \text{ KN/m}^2$ ;

 $Q = 2.5$  KN/m<sup>2</sup>

 $\bullet$  Combinaison de charges ELU :

$$
q_v = 1.35G_v + 1.5Q = 16.07 \, \text{KN} / \, \text{m}
$$

$$
q_p = 1.35G_p + 1.5Q = 11.66KN/m
$$

$$
\text{ELS}: q_v = G_v + Q = 11.63 \, \text{KN} / \, \text{m}
$$
\n
$$
q_p = G_p + Q = 8.36 \, \text{KN} / \, \text{m}
$$

Les sollicitations

- $\triangleright$  L'ELU :
- $R_A$ = 50,50 KN/m
- $R_B = 26.22$  KN/m
- Moments fléchissant
- Tronçon  $1:0 < x < 1.3$ m

 $M=5,83 x^2$ 

 $T= 11.66 x$ 

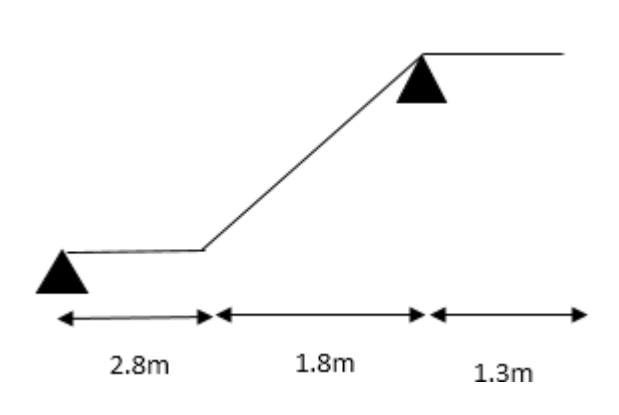

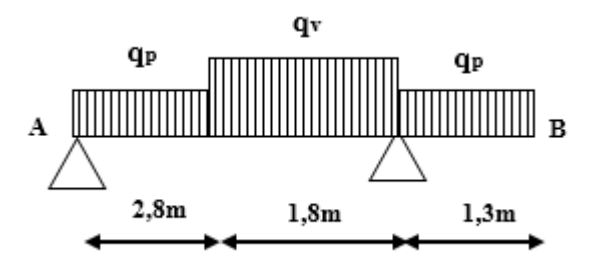

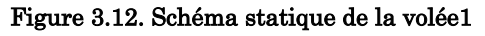

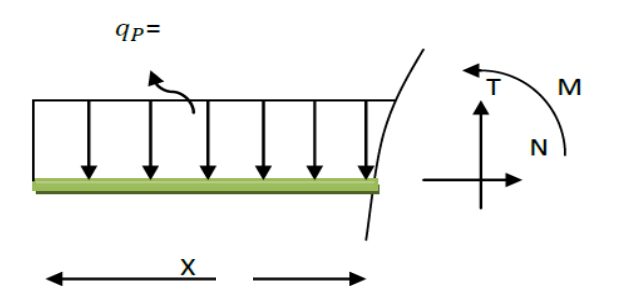

 Pour x=0 → M=0 KN .m. T=-0KN. Pour x=1.6→ M=9.85KN .m

T=15.15KN

• 2éme tronçon :  $1.3 \text{ m} < x < 3.1 \text{ m}$ 

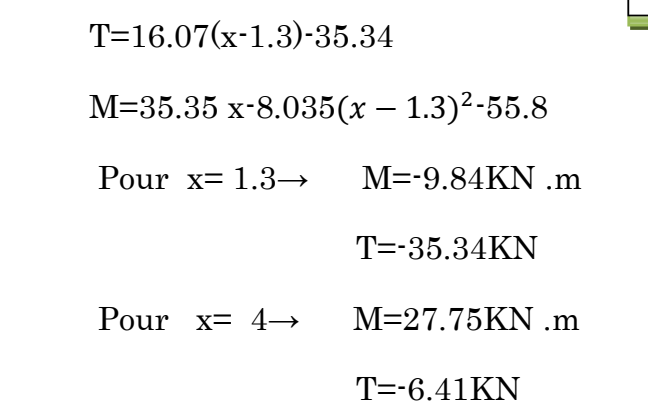

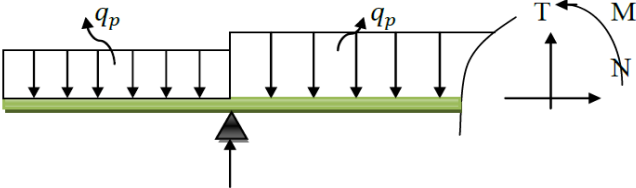

# Calcul  $M^{max}$

 $M^{max} = M(x)$ 

# Calcul de x :

 $dM$  $\frac{d^{2}x}{dx} = 0 \Rightarrow x = 3,49$ m Donc  $M^{max} = 29.03 \text{ KN*m}$  $T^{max}$ = -35.34 KN\*m

Calcul des moments réels

Ma=  $-0.5M$ <sup>max</sup>=  $-0.5\times29.03\times= -14.51$  KN. m.

Mt=  $0.75M$ <sup>max</sup>=  $0.75\times29.03 = 21.77$ KN. m.

## Calcul du ferraillage

Le calcul se fait à la flexion simple pour une section rectangulaire (b x h).

Avec :

En travée:  $M_t = 21.77$ KN.m .En appuis:  $M_a = 14.51$ KN.m et  $b = 100$  cm.  $d = 16$ cm. h **=** 18 cm

Les calcules pour le ferraillage sont résumés dans le tableau suivant:

Tableau 3.19. Résumé des résultats de ferraillage.

|           | M<br>(KN,m) | $\mu_{_{bu}}$ | $\alpha$ | (c <sub>m</sub> ) | $A_{cal}$<br>$\text{(cm}^2/\text{ml})$ | $A_{adpt}$<br>$\text{(cm}^2/\text{ml})$ |
|-----------|-------------|---------------|----------|-------------------|----------------------------------------|-----------------------------------------|
| En travée | 21.77       | 0.059         | 0.077    | 15.5              | 4.0.3                                  | 4HA12=4.52                              |
| En appuis | 14.51       | 0.039         | 0.049    | $15.6\,$          | 2.67                                   | $4H A10=3.14$                           |

# Vérifications à l'ELU

Vérification de la condition de non fragilité  

$$
A_{\min} = 0, 23.b.d.f_{t28}/f_e = 0, 23.1.0, 16.2, 1/400 = 1, 93 cm^2 / ml.
$$

On  $a$ :  $A_{min}$  ................................Condition vérifiée.

## Vérification de l'effort tranchant

$$
\tau_u \leq \overline{\tau}_u \qquad \overline{\tau}_u = \min(0.2 \times \frac{f_{c28}}{\gamma_b}; 5MPa) = 3{,}33MPa.
$$

$$
\gamma_b
$$
  

$$
\tau_u = \frac{V}{b.d} = \frac{35.34 \times 10^{-3}}{1 \times 0.16} = 0,220 MPa < \tau_u^- = 3.33 Mpa
$$
 ....... . Condition vérifiée.

$$
0.07 \times \frac{f_{c28}}{\gamma_b} = 1.16 MPA
$$
 BAEL99 art(A.5.2.2)

 $\tau_u = 0.220 MPa < 1.16 MPA$ .  $\Rightarrow$  Condition vérifiée (les armatures transversales ne sont pas nécessaires).

#### Calcul des armatures de répartition

En travésé : 
$$
A_t \ge \frac{A_s}{4}
$$
  
\n
$$
\frac{A_s}{4} = \frac{4.52}{4} = 1.13 \text{ cm}^2 / \text{ m}
$$
\n
$$
A_t \ge 1.13 \text{ cm}^2 / \text{ m}
$$
\nOn choisit : 3HAs = 1,51 cm<sup>2</sup>/m  
\nEn appuis :  $A_a \ge \frac{A_a}{4}$ 

 $\frac{-a}{4} = \frac{1}{4}$  $\frac{A_a}{A} = \frac{3.14}{4} = 0.785$ cm<sup>2</sup> / m  $A_a \ge 1.13 cm^2 / m$ On choisit :  $3HAS = 1,51cm<sup>2</sup>/m$ 

## Espacement des barres

Armatures principales  $: S_t \le \min(3 \times h; 33)$ *cm* = 33*cm* ........................ On adopte  $S_t = 25$ cm.

Armatures de répartitions  $: S_t \leq min(3 \times h; 33)$ *cm* = 33*cm* .........On adopte S<sub>t</sub> = 33cm.

### Vérifications à l'ELS

La fissuration est peu nuisible car les escaliers sont à l'abri des intempéries, donc les vérifications à faire sont :

#### Vérification de l'état limite de compression du béton

#### Tableau 3.20. Vérification de l'état limite de compression du béton.

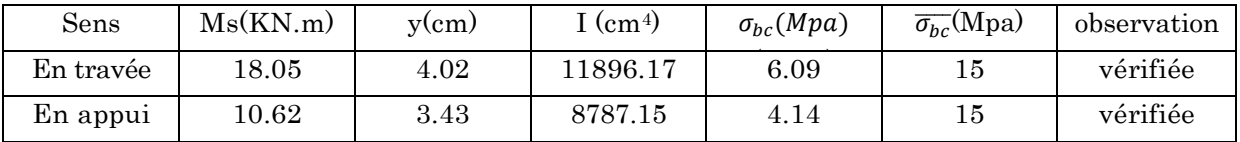

### Vérification de la flèche :

Les conditions à vérifier sont les suivantes

 $\bullet$ 1 0.030 16 *h l* ...................Non vérifiée.  $\frac{A}{\sqrt{1}} = 0.0028 \le \frac{4.2}{\sqrt{12}} = 0.01$ 400 *A*  $\frac{1}{b \times d}$  = 0.0028  $\leq \frac{1}{400}$  = ..........Vérifiée.

La vérification de la flèche est nécessaire

×

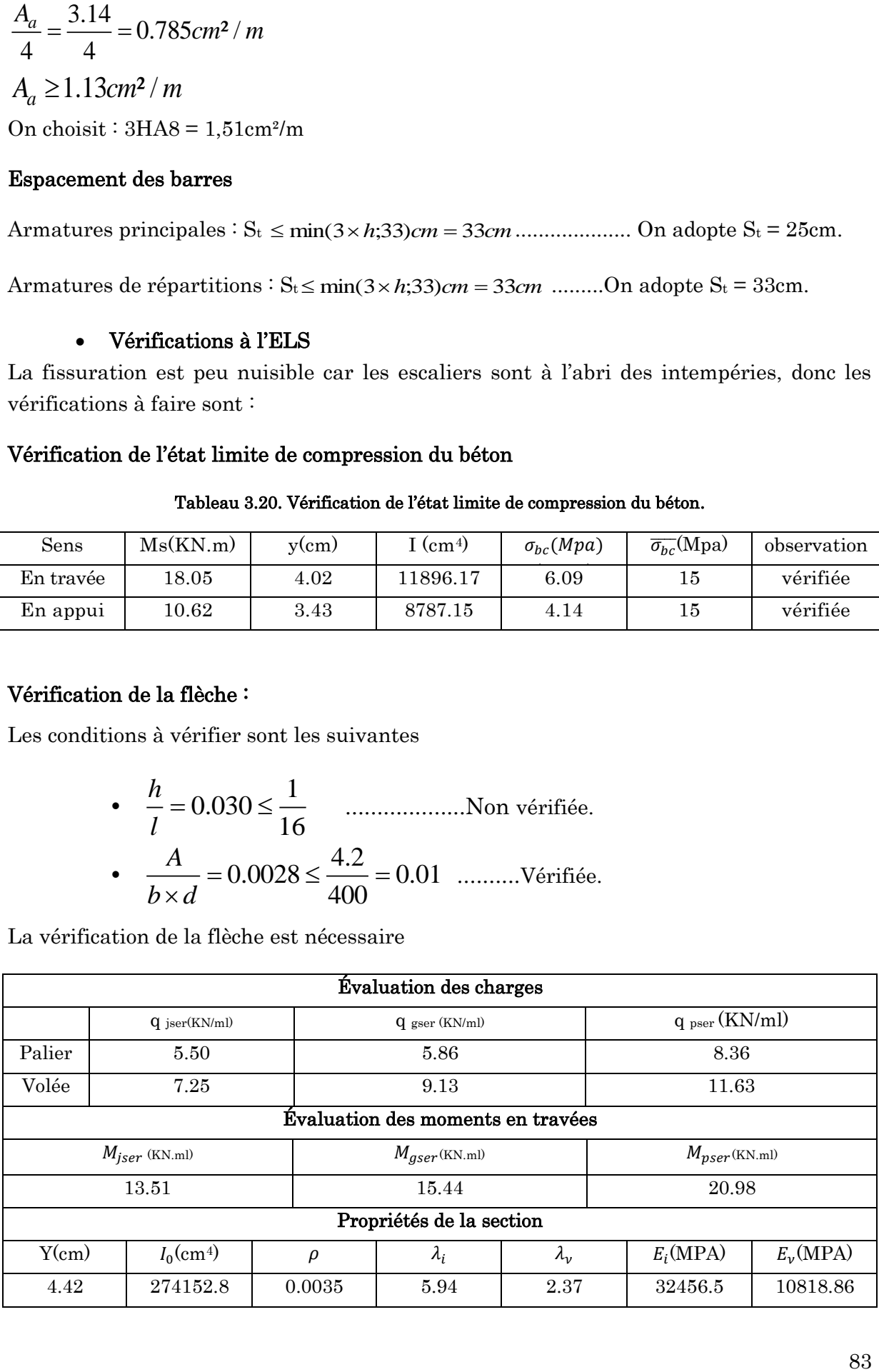

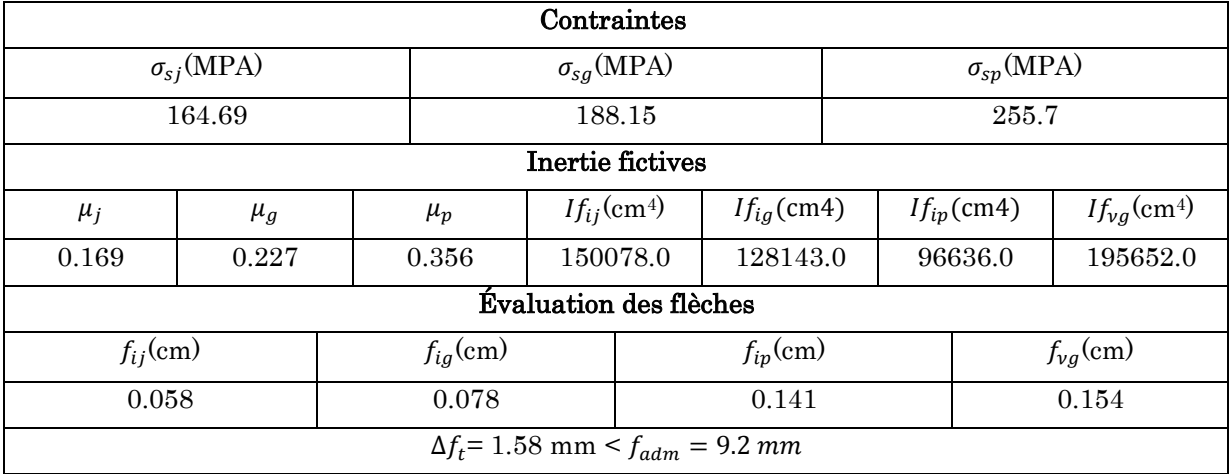

# Schéma de ferraillage

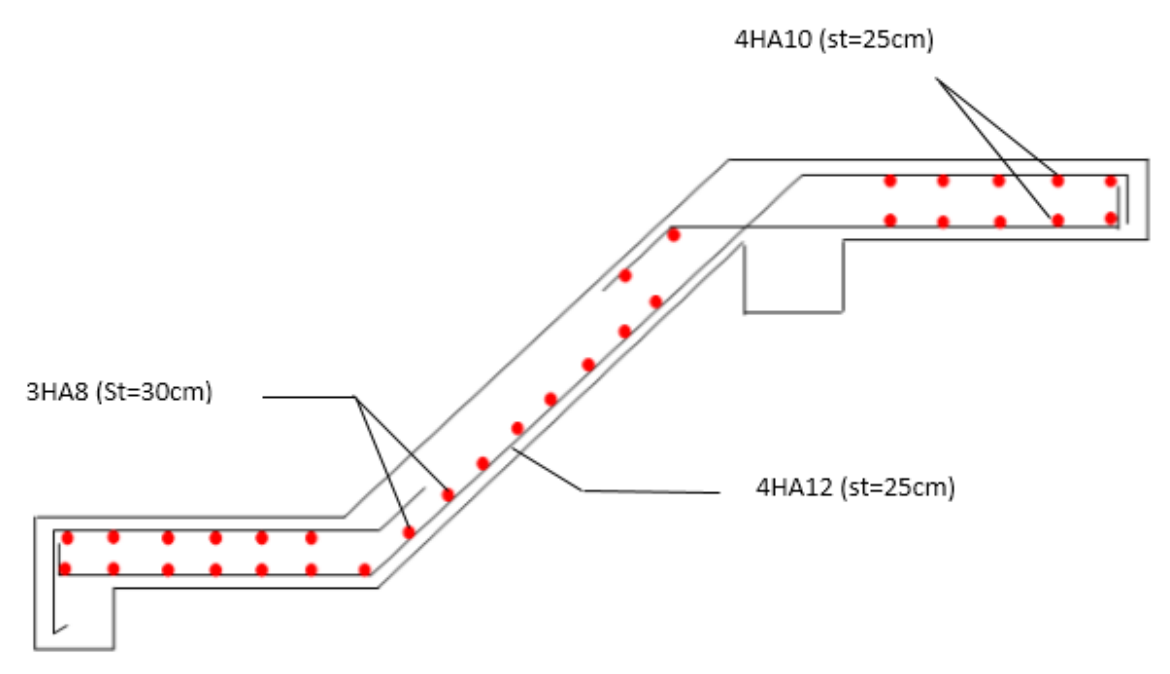

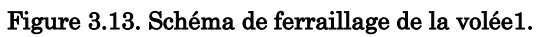

# Volée 2

## Evaluation des charges et surcharge :

 $Q=2.5KN/m^2$ ;  $q_v=9.13KN/m^2$  (charge sur la volé)

## a) Combinaison de charges

 $\hat{A}$  L'ELU : qu=1.35×9.13+1.5×2.5=16.07KN/m

 $\vec{A}$  L'ELS : qs=9.13+2.5=11.63KN/m

# b) Les sollicitations

Après calcul on trouve :

#### Tableau 3.21. Résumé des sollicitations.

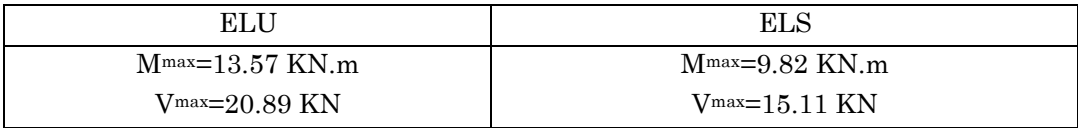

# c) Ferraillage

#### Tableau 3.22 .Sections de ferraillage.

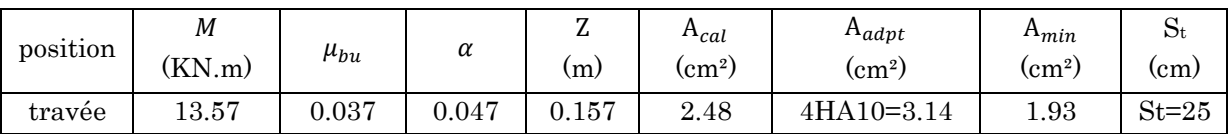

### d) Les armatures transversales

 $0.78$ *cm*<sup>2</sup>  $t-\frac{1}{4}$  $A_{\mu} = \frac{A}{A} = 0.78$ cm<sup>2</sup>. On choisit des 4HA8 = 2.01cm<sup>2</sup> avec St= 25cm.

# e) Vérification de l'effort tranchant

$$
\tau_u = \frac{V_{\text{max}}}{b \times d} \le \bar{\tau}_u = \frac{0.07 \times f_{c28}}{\gamma_b} = 1.17 MPa
$$
\n
$$
\tau_u = \frac{120.89 \times 10^{4-3}}{1 \times 0.16} = 0.13 MPa < 1.17 MPa
$$
 .........véritiée.

## Vérification à l'ELS

Vérification des contraintes

#### Tableau 3.23 .Vérification des contraintes.

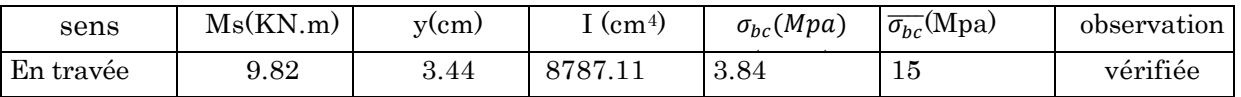

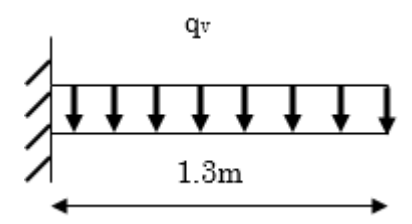

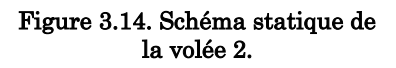

#### b) Vérification de la flèche

•  $\frac{h}{-} = 0.13 \le \frac{1}{-} \le 0.06$ 16 *h l* ...............Vérifiée. •  $\frac{A}{ }= 0.0019 \le \frac{4.2}{ }= 0.01$ *A*  $\frac{d^2b}{dx^2} = 0.0019 \le \frac{d^2b}{400} =$  $\frac{A}{\times d} = 0.0019 \le \frac{4.2}{400} = 0.01$  ....................Vérifiée.

400

Donc la vérification à la flèche n'est pas nécessaire.

## Schéma de ferraillage de la volée V2

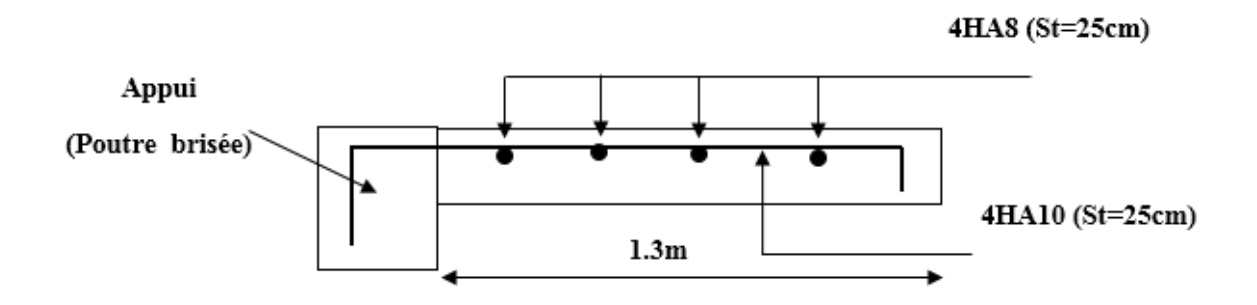

Figure 3.15. Schéma de ferraillage de la volée 2.

#### 2. Etude de la volée 3

#### Evaluation des charges et surcharge :

On a:  $G_v = 9.13 \text{ KN/m}^2$ ;  $G_p = 5.86 \text{ KN/m}^2$ ;

 $Q = 2.5$  KN/m<sup>2</sup>

#### $\bullet$

• Combinaison de charges  
\nELU : 
$$
q_v = 1.35G_v + 1.5Q = 16.07KN/m
$$
  
\n $q_p = 1.35G_p + 1.5Q = 11.66KN/m$   
\nELS :  $q_v = G_v + Q = 11.63KN/m$   
\n $q_p = G_p + Q = 8.36KN/m$ 

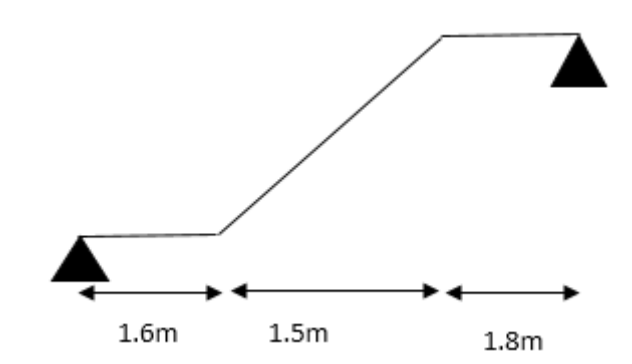

- $\triangleright$  Les sollicitations
- $\triangleright$  L'ELU :
- b) Par la méthode RDM on trouve :

$$
R_A = 32.01KN
$$
  
\n
$$
R_B = 31.73KN
$$
  
\n
$$
M_0 = 41.84KN.m
$$
  
\n
$$
M_t^{\text{max}} = 0,75M_0 = 31.38KN.m
$$
  
\n
$$
M_a = -0,5M_0 = -20.92KN.m
$$

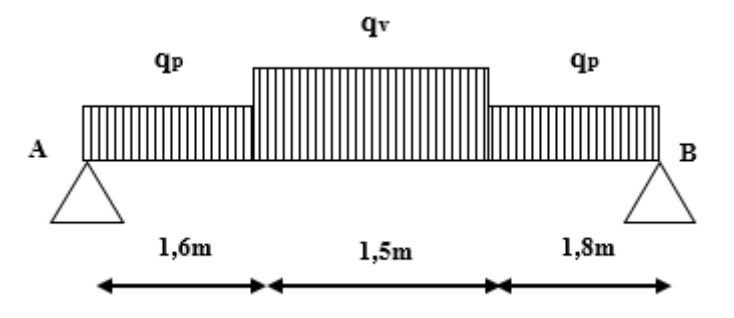

Figure 3.16. Schéma statique de la volée 3.

L'ELS :

 $V_{Elu} = 32.01$ KN

$$
M_0 = 30.16KN.m
$$
  
Après calcul on trouve :  $\frac{R_A = 23.03KN}{R_B = 22.83KN}$   $\implies$   $\frac{M_t^{max}}{M_a = -0.5M_0} = 22.62KN.m$   
 $M_a = -0.5M_0 = -15.08KN.m$   
 $V_{ser} = 27.31KN$ 

# Calcul du ferraillage

Le calcul se fait à la flexion simple pour une section rectangulaire (b x h).

Avec :

En travésé: M<sub>t</sub> = 31.38KN.m  
et 
$$
\begin{cases} b = 100 \text{ cm.} \\ d = 16 \text{ cm.} \\ h = 18 \text{ cm.} \end{cases}
$$

Les calcules pour le ferraillage sont résumés dans le tableau suivant:

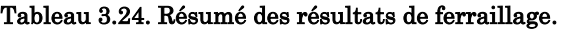

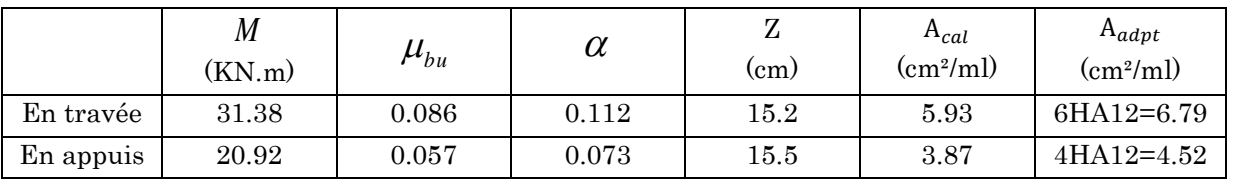

## Vérifications à l'ELU

Vérification de la condition de non fragilité  

$$
A_{\min} = 0, 23.b.d.f_{t28}/f_e = 0, 23.1.0, 16.2, 1/400 = 1, 93 cm^2 / ml.
$$
On a : A > A<sub>min</sub> \n................. Condition vérifiée.

#### Vérification de l'effort tranchant

$$
\tau_u \leq \overline{\tau}_u \qquad \overline{\tau}_u = \min(0.2 \times \frac{f_{c28}}{\gamma_b}; 5MPa) = 3{,}33MPa.
$$

3 32.01 10 0,20 3.33 . 1 0.16 *u u V MPa Mpa b d* ................Condition vérifiée.

$$
0.07 \times \frac{f_{c28}}{\gamma_b} = 1.16 MPA
$$
 BAEL99 art(A.5.2.2)

 $\tau_u = 0,20 MPa < 1,16 MPA$ . ⇒ Condition vérifiée (les armatures transversales ne sont pas nécessaires).

## Calcul des armatures de répartition

En travésé : 
$$
A_t \ge \frac{A_s}{4}
$$
  
\n $\frac{A_s}{4} = \frac{6.79}{6} = 1.13cm^2/m$   
\n $A_t \ge 1.13cm^2/m$   
\nOn choisit : 4HAs = 2.01 cm<sup>2</sup>/m  
\nEn appuis :  $A_a \ge \frac{A_a}{4}$   
\n $\frac{A_a}{4} = \frac{4.52}{4} = 1.13cm^2/m$   
\n $A_a \ge 1.13cm^2/m$   
\nOn choisit : 4HAs = 2.01 cm<sup>2</sup>/m

#### Espacement des barres

Armatures principales  $: S_t \le \min(3 \times h; 33)$ *cm* = 33*cm* ........................ On adopte  $S_t = 25$ cm.

Armatures de répartitions  $: S_t \leq min(3 \times h; 33)$ *cm* = 33*cm* .........On adopte  $S_t = 33$ cm.

# Vérifications à l'ELS

La fissuration est peu nuisible car les escaliers sont à l'abri des intempéries, donc les vérifications à faire sont :

## Vérification de l'état limite de compression du béton

#### Tableau 3.25. Vérification de l'état limite de compression du béton.

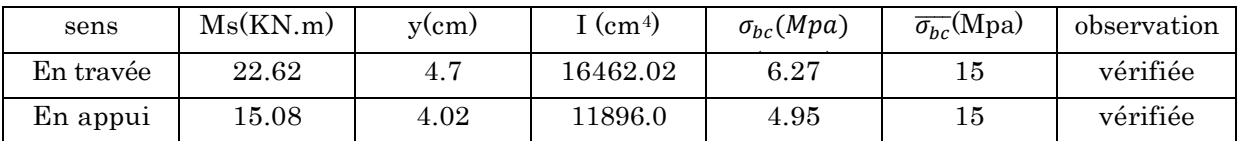

# Vérification de la flèche :

Les conditions à vérifier sont les suivantes :

- $\bullet$ 1 0.036 16 *h l* ...................Non vérifiée.  $\frac{A}{\sqrt{1}} = 0.004 \le \frac{4.2}{\sqrt{12}} = 0.01$ *A*
- 400  $\frac{1}{b \times d}$  = 0.004  $\leq \frac{1}{400}$  = × ...............Vérifiée.

La deuxième condition n'est pas satisfaite on doit vérifier la flèche.

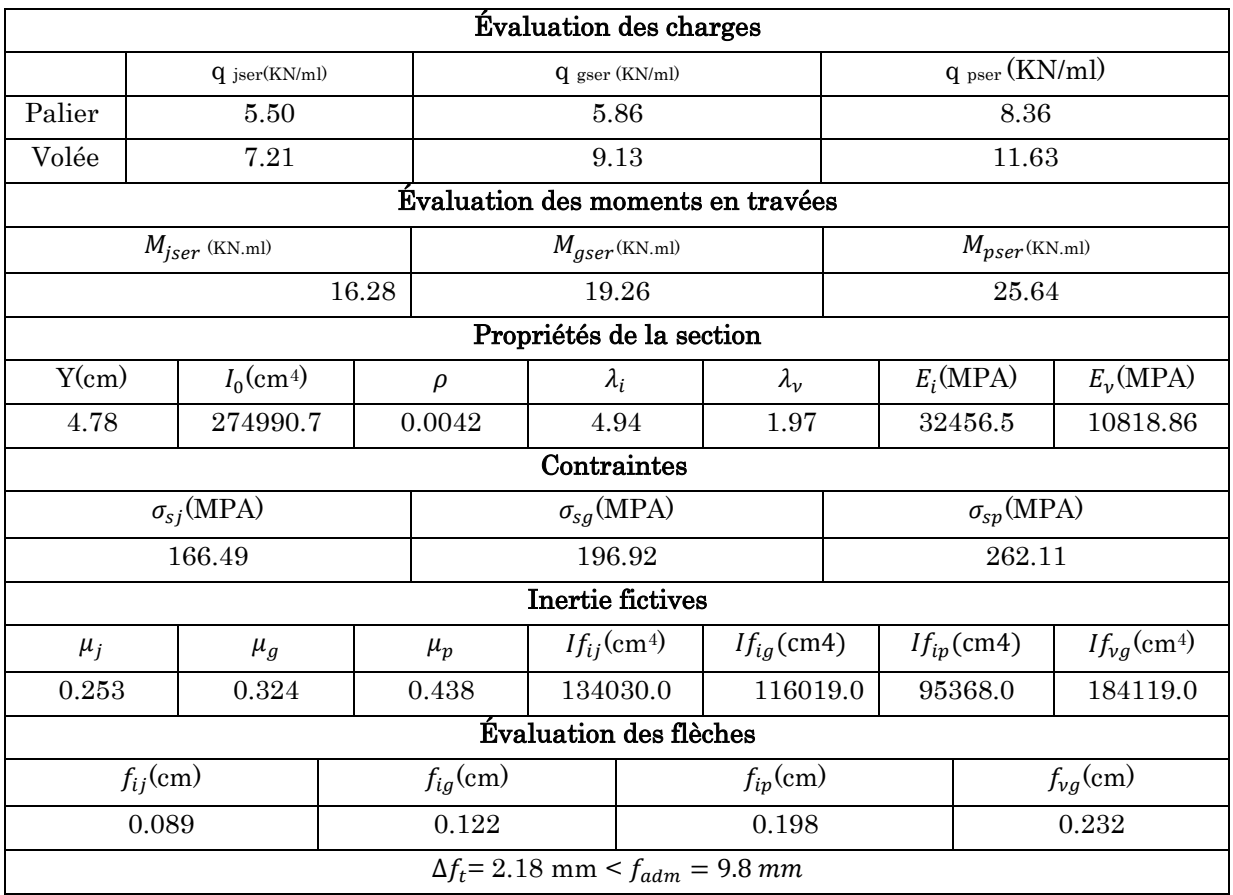

# Schéma de ferraillage de la volée V3

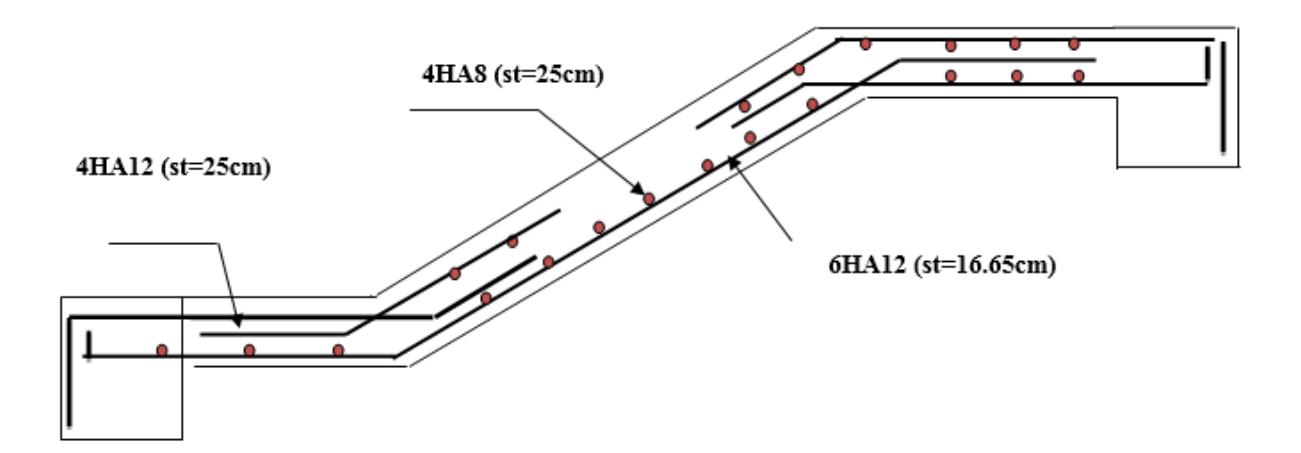

Figure 3.17. Schéma de ferraillage de la volée3.

# 3.1.3.2. Etude de l'escalier type 2 (à deux volées)

# Volée 1

 $Q=2.5KN/m^2$ ;  $q_v=9.13KN/m^2$  (charge sur la volé)

# f) Combinaison de charges

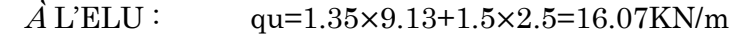

 $\vec{A}$  L'ELS : qs=9.13+2.5=11.63KN/m

# g) Les sollicitations

Après calcul on trouve :

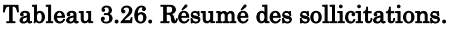

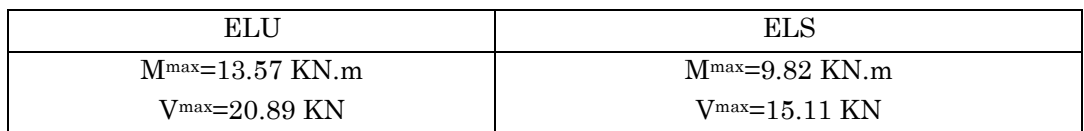

# h) Ferraillage

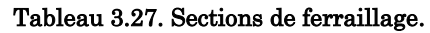

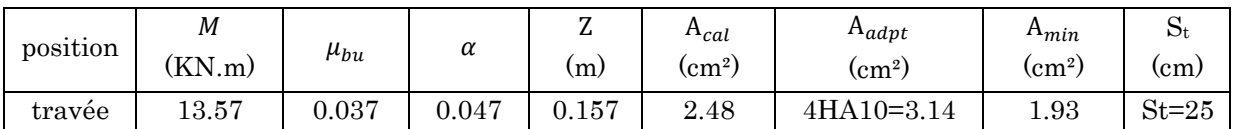

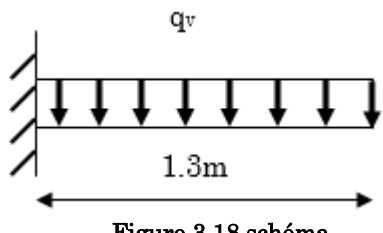

 statique de la volée 1 Figure 3.18.schéma

## i) Les armatures transversales

$$
A_t = \frac{A}{4} = 0.78 \, \text{cm}^2
$$
. On choisit des 4HAS = 2.01 cm<sup>2</sup> avec St = 25 cm.

# j) Vérification de l'effort tranchant

$$
\tau_u = \frac{V_{\text{max}}}{b \times d} \le \bar{\tau}_u = 0.07 \times f_{c28} = 1.75 MPa
$$
\n
$$
\tau_u = \frac{120.89 \times 10^3}{1 \times 0.16} = 0.13 MPa < 1.75 MPa \qquad \text{C'est vérifié.}
$$

## Vérification à l'ELS

Vérification des contraintes

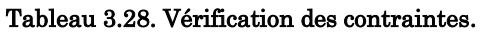

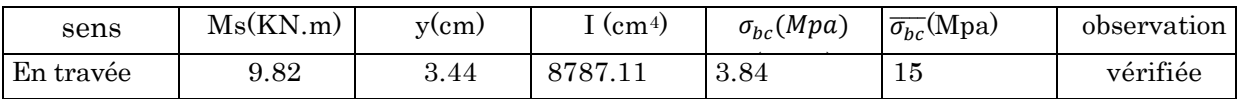

# Vérification de la flèche

• 
$$
\frac{h}{l} = 0.13 \le \frac{1}{16} \le 0.06
$$
 .......Vérifiée.  
*A* 4.2 8.81

• 
$$
\frac{A}{b \times d} = 0.0019 \le \frac{4.2}{400} = 0.01
$$
 .......Wérifiée.

Donc la vérification à la flèche n'est pas nécessaire.

# Schéma de ferraillage de la volée V1

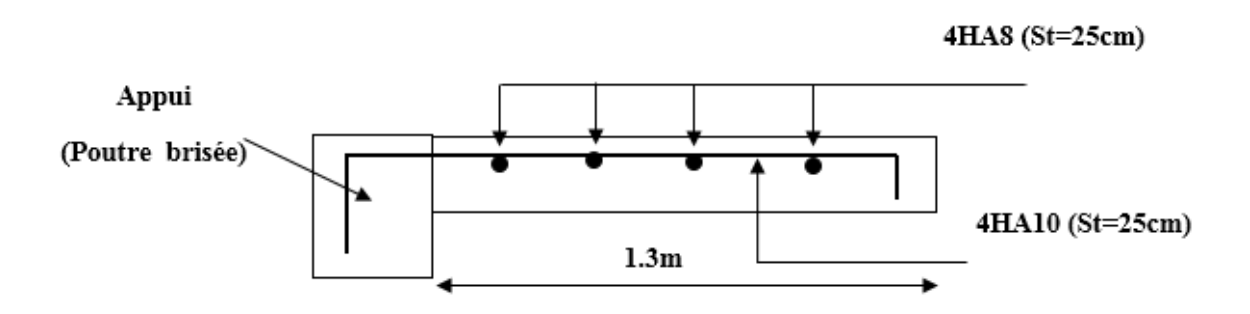

Figure 3.19. Schéma de ferraillage de la volée 1.

- volée2 (même calcul avec la volée 3 du premier type d'escaliers)
- Evaluation des charges et surcharge :

On a:  $G_v = 9.13$  KN/m<sup>2</sup>;  $G_p = 5.86$  KN/m<sup>2</sup>;

 $Q = 2.5$  KN/m<sup>2</sup>

 $\bullet$ Combinaison de charges

ELU :  $q_v = 1.35 G_v + 1.5 Q = 16.07 KN / m$ 

$$
q_p = 1.35G_p + 1.5Q = 11.66KN / m
$$
  
ELS:  $q_v = G_v + Q = 11.63KN / m$   
 $q_p = G_p + Q = 8.36KN / m$ 

Calcul de la poutre brisée 1 :

 $q<sub>v</sub>$ **qp**  $q_{p}$ A B  $1,8m$  $1,6m$  $1,5m$ 

Figure 3.20. Schéma statique de la volée2.

# Dimensionnement :

$$
\frac{l}{15} \le h \le \frac{l}{10}
$$

 $L=1.4+(2.1/\cos 32.92^{\circ})+1.2=5.1m$ 

 $\frac{510}{510} \le h \le \frac{510}{510} \Rightarrow 34cm \le h \le 516$ 15 10  $\leq h \leq \frac{c}{m} \Rightarrow 34cm \leq h \leq 51cm$ 

Donc soit h =50 cm et b=45 cm.

La poutre brisée est soumise à la flexion simple en outre elle est soumise à la torsion.

Calcul à la flexion simple :

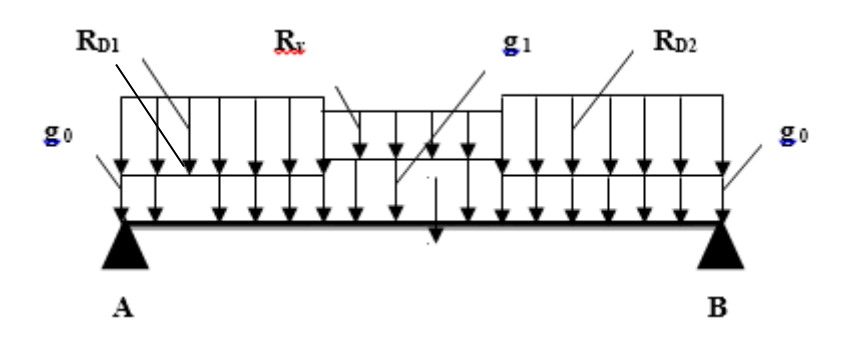

La poutre est soumise à son poids propre :

 $g_0 = 25 \times 0.45 \times 0.50 = 5.62$  KN/ml (partie horizontale)

g1=25×0.45×0.50/cos32.92°=6.7 KN/ml (partie inclinée)

En plus elle est soumise aux charges transmises par l'escalier :

 $R_{D1}$ =50.50KN/ml.

# RD2=32.01KN/ml.

 $R_v = 20.89$ KN/ml.

# Calcul des sollicitations :

Après le calcul par la méthode de la RDM, on trouve :

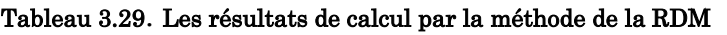

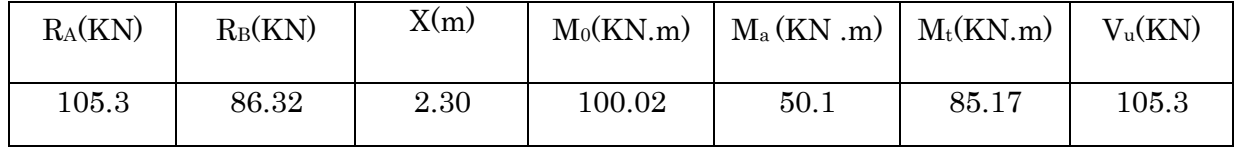

# Ferraillage de la poutre brisée à la flexion simple :

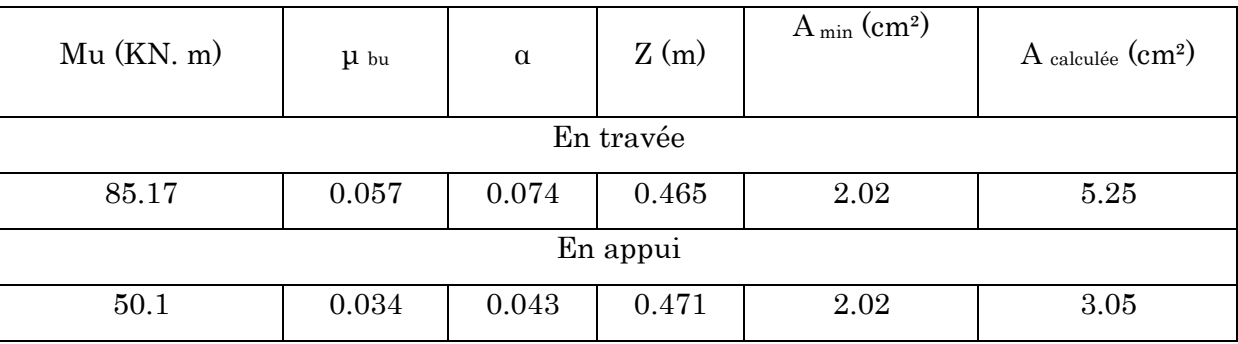

## Tableau 3.30. Ferraillage de la poutre brisée en travée et aux appuis.

# Vérification de la contrainte de cisaillement :

• Verification de la contrainte de cisaillement :  
\n
$$
\tau_u = \frac{v_u}{b \times d} = \frac{85.40 \times 10^{-3}}{0.45 \times 0.48} = 0.48 MPa < \frac{1}{\tau_u} = Min(\frac{0.2 f c_{28}}{\gamma_b}; 5 MPa) = 3.33 MPa.
$$

Donc la condition est vérifiée.

# Armatures transversales à la flexion simple :

Soit St=20 cm

St=20 cm<min (0.9 d; 40 cm) =43.2 cm ……………………………………………… Condition vérifiée.

$$
A_{t} = \frac{0.4 \times b \times St}{f_{e}} = \frac{0.4 \times 0.45 \times 0.2}{400} = 0.9 cm^{2}.
$$
  

$$
A_{t} = \frac{(\tau_{u} - 0.3 f_{t28}) \times b \times St}{0.8 f_{e}} = \frac{(0.48 - 0.3 \times 2.1) \times 0.45 \times 0.2}{0.8 \times 400} = -0.42 cm^{2} < 0.
$$

Donc  $A_t=0.90$  cm<sup>2</sup>

Calcul à la torsion :

## Le moment de torsion :

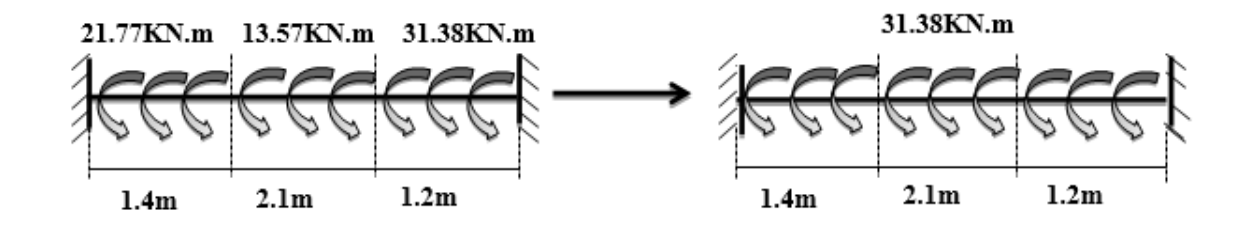

Le moment maximum aux appuis :

$$
M_t = 31.38 \text{kN.m.}
$$

Le moment de torsion.

$$
M_T = \frac{M_t \times l}{2} = \frac{31.38 \times 4.70}{2} = 73.74 \, \text{KN} \cdot \text{m}
$$

Calcul de la contrainte de cisaillement due à la torsion :

A<sub>1</sub> = 
$$
\frac{0.4 \times b \times St}{f_c} = \frac{0.4 \times 0.45 \times 0.2}{400} = 0.9cm^2
$$
.  
\nA<sub>2</sub> =  $\frac{(\tau_x - 0.3 f_{.28}) \times b \times Sr}{0.8f_c} = \frac{(0.48 - 0.3 \times 2.1) \times 0.45 \times 0.2}{0.8 \times 400} = -0.42cm^2$   $\leq$  0.  
\nDone A<sub>4</sub>=0.90 cm<sup>2</sup>  
\n• Calculate a torsion:  
\nLet moment de torsion:  
\n21.77KN.m. 13.57KN.m. 31.38KN.m.  
\n21.77KN.m. 13.57KN.m. 31.38KN.m.  
\n21.14m  
\n2.1m  
\nLc moment ac torsion.  
\nM<sub>7</sub> =  $\frac{M_r \times l}{2}$  =  $\frac{31.38 \times 4.70}{2}$  = 73.74*KN.m*  
\n• Calculate the coson.  
\n $\tau_r = \frac{M_r}{2 \Omega \epsilon}$   
\n $\epsilon = \frac{1}{6} \times b = \frac{1}{6} \times 45 = 7.5cm$   
\n $\Omega = (b-e) \times (h-e) = (45-7.5) \times (50-7.5) = 1593.75cm^2$ .  
\n $\tau_r = \frac{73.74 \times 10^{-3}}{2 \times 0.159375 \times 0.075} = 3.08MPa$ .  
\nOn dot v/crifier que  
\n $\tau \leq \overline{\tau}$   
\nLa resultante des contraintes tangentielles :  
\n94

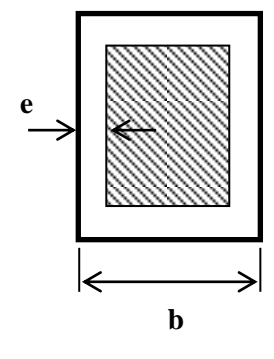

On doit vérifier que

$$
\tau\leq\overline{\tau}
$$

La résultante des contraintes tangentielles :

$$
\tau = \sqrt{(\tau_u)^2 + (\tau_T)^2} = \sqrt{(0.48)^2 + (3.08)^2} = 3.11 MPa.
$$
  

$$
\bar{\tau} = Min \left( \frac{0.2 f c_{28}}{\gamma_b}; 5 MPa \right) = 3.33 MPa.
$$

Donc :

………………………………………..Pas de risque de rupture par cisaillement.

• Armatures longitudinales en torsion :  
\n
$$
A_{l} = \frac{M_{T} \times U \times \gamma_{s}}{2 \Omega f_{e}}
$$
\n
$$
U = 2 \times \left[ (b - e) + (h - e) \right] = 2 \times \left[ (45 - 7.5) + (50 - 7.5) \right] = 160 cm.
$$
\n
$$
A_{i} = \frac{73.74 \times 10^{-3} \times 1.6 \times 1.15}{2 \times 0.159375 \times 400} = 10.64 cm^{2}.
$$

## Armatures transversales en torsion :

2  $T^{\prime}$   $\frac{J_e}{I}$   $\frac{m}{I}$ *s*  $A_t \times f_e$  *M*  $St \times \gamma$  $\times$  $=$  $\times \gamma_s$  2  $\times \Omega$ 

Si on fixe St=20 cm  
\n
$$
A_t = \frac{M_r \times St \times \gamma_s}{2 \times \Omega \times f_e} = \frac{73.74 \times 10^{-3} \times 0.20 \times 1.15}{2 \times 0.159375 \times 400} = 1.33 cm^2.
$$

Ferraillage de la poutre brisée :

# Armatures transversales :

$$
A_t = A_t^{flexion \ simple} + A_t^{torsion}
$$
  
\n
$$
A_t = 0.80 + 1.33 = 2.13 cm^2.
$$
  
\n
$$
St = 20 \ cm.
$$

# Armatures longitudinales :

# En appui :

$$
A_t^a = A_t^{flexion \ simple} + \frac{1}{2} A_t^{torsion}
$$
  

$$
A_t^a = 3.65 + \frac{10.64}{2} = 8.37 cm^2.
$$

## En travée :

$$
A'_{t} = A_{t}^{flexion \ simple} + \frac{1}{2} A_{t}^{torsion}
$$
  

$$
A'_{t} = 5.25 + \frac{10.64}{2} = 10.57 cm^{2}.
$$

 $\bullet$  Choix de ferraillage :

Pour  $A_l$ <sup>t</sup> on choisit 4HA14+4HA12=10.68 cm<sup>2</sup>.  $\left\{ \quad \text{Pour } A_{l}^{\text{a}} \text{ on } \text{choisit } 4HA14+2HA12=8.42 \text{cm}^2. \right.$ Pour  $A_t$  on choisit 2 cadre de  $\Phi$ 8=2.00 cm<sup>2</sup>.

Schéma de ferraillage :

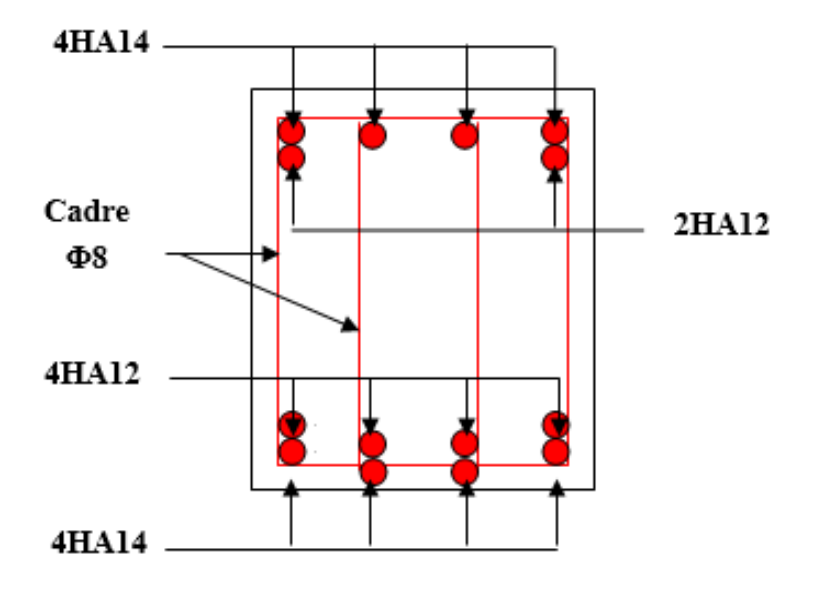

Figure 3.21. Schéma de ferraillage de la poutre brisée.

# Calcul à l'ELS :

La fissuration est peu nuisible, donc il suffit de vérifier la contrainte dans béton.

Les calculs à l'ELS sont présentés dans le tableau suivant :
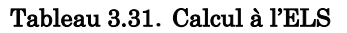

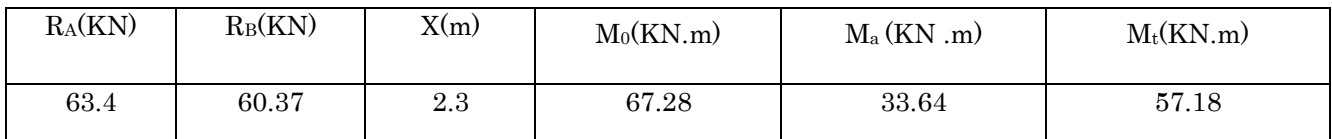

## • Vérification de  $\sigma_{bc}$ :

## Calcul de y :

$$
\frac{b}{2}y^2 + 15A_{sc}(y-d') - 15A_{st}(d-y) = 0
$$
  

$$
\frac{45}{2}y^2 + 15 \times 8.42 \times (y-2) - 15 \times 10.68 \times (48 - y) = 0
$$
  

$$
22.5y^2 + 286.5y - 7942.2 = 0
$$

y =13.47cm

# Calcul de I :

$$
I = \frac{b}{3}y^3 + 15A_{sc}(y-d')^2 + 15A_{st}(d-y)^2
$$
  

$$
I = \frac{45 \times 13.47^3}{2} + 15 \times 8.42 \times (13.47 - 2)^2 + 15 \times 10.68 \times (48 - 13.47)^2
$$

I=246272.93cm<sup>4</sup>

• Calcul de  $\sigma_{bc}$ :

$$
\sigma_{bc} = \frac{M_{ser}}{I} y
$$

3  $-$  y<br>57.18 × 10<sup>-3</sup><br>6272.93 × 10<sup>-8</sup> × 0.1347 = 3.12MPa < 15  $\frac{57.18 \times 10^{-3}}{246272.93 \times 10}$  $\sigma_{bc} = \frac{57.18 \times 10^{-3}}{246272.93 \times 10^{-8}} \times 0.1347 = 3.12 MPa < 15 MPa$ F  $\overline{a}$  $\times$  $I$ <br>=  $\frac{57.18 \times 10^{-3}}{246272.93 \times 10^{-8}}$   $\times 0.1347$  = 3.12MPa < 15MPa  $\Rightarrow$ Pas de risque de fissuration

du béton.

La fissuration peut nuisible donc la vérification  $\sigma_{st}$  n'est pas nécessaire.

## La flèche :

0 50 1 1. 0.106 0.0625............................................................ . 470 16 85.17 2. 0.106 0.056.......................................... 10 10 105.3 *t t t h Condition vérifiée l h M Condition véri l M fiée*. . 10.68 4.2 3. 0.0049 0.0105.............................................. . 45 48 *s e A Condition vérifiée b d f* 

Donc la vérification de la flèche n'est pas nécessaire.

## Calcul de la poutre brisée2

#### Dimensionnement :

$$
\frac{l}{15} \le h \le \frac{l}{10}
$$

 $L=(3.6/\cos 31.21^{\circ})+1.5=5.7m$ 

$$
\frac{570}{15} \le h \le \frac{570}{10} \Rightarrow 38cm \le h \le 57cm
$$

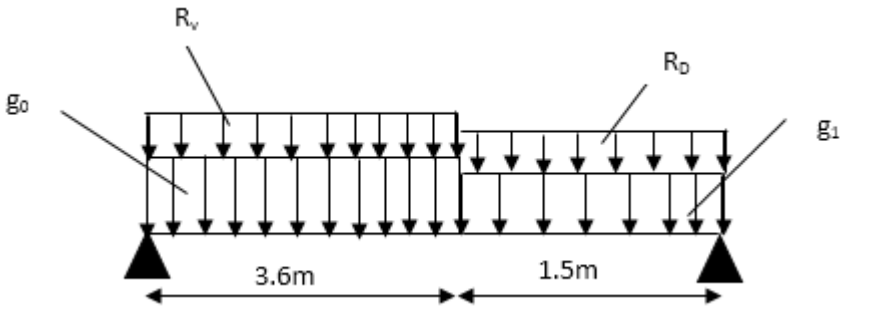

 $\alpha = 31.21^\circ$ 

 $1.5m$ 

 $3.6<sub>m</sub>$ 

Donc soit  $h = 50$  cm et  $b = 45$  cm.

La poutre brisée est soumise à la flexion simple en outre elle est soumise à la torsion.

## Calcul à la flexion simple :

La poutre est soumise à son poids propre :

 $g_0 = 25 \times 0.45 \times 0.50 = 5.62$  KN/ml (partie horizontale)

g1=25×0.45×0.50/cos31.21°=6.57KN/ml (partie inclinée)

En plus elle est soumise aux charges transmises par l'escalier :

 $R_D = 32.01$ KN/ml.

 $R_v = 20.89$ KN/ml.

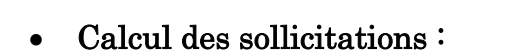

Après le calcul par la méthode de la RDM, on trouve :

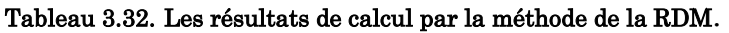

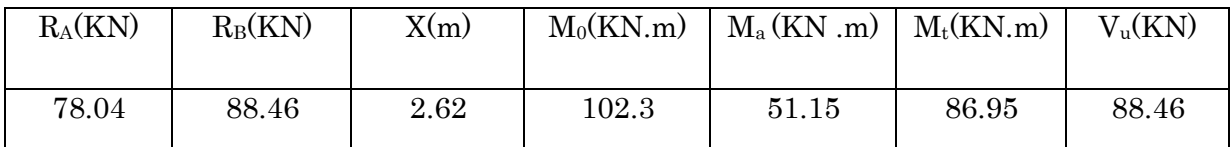

# Ferraillage de la poutre brisée à la flexion simple :

Tableau 3.33. Ferraillage de la poutre brisée en travée et aux appuis.

| $Mu$ ( $KN.$ m) | $\mu$ bu | $\alpha$ | Z(m)  | $A_{min}(cm2)$ | $\rm A$ calculée $\rm (cm^2)$ |  |  |  |  |
|-----------------|----------|----------|-------|----------------|-------------------------------|--|--|--|--|
| En travée       |          |          |       |                |                               |  |  |  |  |
| 86.95           | 0.059    | 0.076    | 0.465 | 2.02           | 5.36                          |  |  |  |  |
|                 | En appui |          |       |                |                               |  |  |  |  |
| 51.15           | 0.034    | 0.043    | 0.471 | 2.02           | 3.11                          |  |  |  |  |

#### Vérification de la contrainte de cisaillement :

• Verification de la contrainte de cisaillement :  
\n
$$
\tau_u = \frac{v_u}{b \times d} = \frac{88.46 \times 10^{-3}}{0.45 \times 0.48} = 0.409 MPa < \overline{\tau}_u = Min(\frac{0.2 f c_{28}}{\gamma_b}; 5 MPa) = 3.33 MPa.
$$

Donc la condition est vérifiée.

## Armatures transversales à la flexion simple :

Soit St=20 cm

St=20 cm<min  $(0.9 \text{ d}; 40 \text{ cm})$  =43.2 cm ………………………………………….. Condition vérifiée.

$$
A_{t} = \frac{0.4 \times b \times St}{f_{e}} = \frac{0.4 \times 0.45 \times 0.2}{400} = 0.9 cm^{2}.
$$
  

$$
A_{t} = \frac{(\tau_{u} - 0.3 f_{t28}) \times b \times St}{0.8 f_{e}} = \frac{(0.409 - 0.3 \times 2.1) \times 0.45 \times 0.2}{0.8 \times 400} = -0.62 cm^{2} < 0.
$$

Donc  $A_t=0.90$  cm<sup>2</sup>

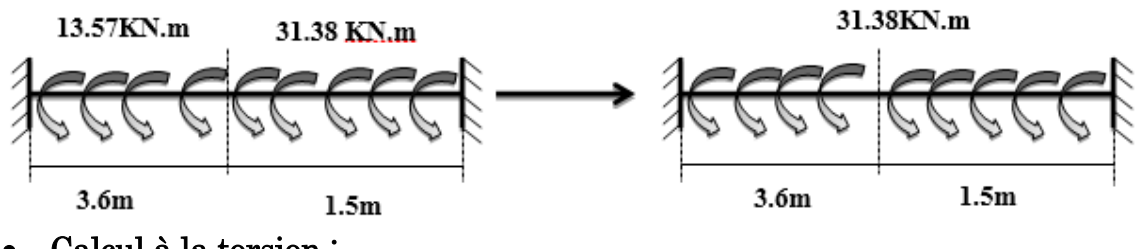

Calcul à la torsion :

## Le moment de torsion :

Le moment maximum aux appuis :

 $M_t = 31.38K N.m.$ 

Le moment de torsion.

$$
M_T = \frac{M_t \times l}{2} = \frac{31.38 \times 5.1}{2} = 78.45 \, \text{KN} \, \text{m}
$$

Calcul de la contrainte de cisaillement due à la torsion :

$$
\tau_T = \frac{M_T}{2 \Omega e}
$$

$$
e = \frac{1}{6} \times b = \frac{1}{6} \times 45 = 7.5cm
$$

6 6  
\n
$$
\Omega = (b - e) \times (h - e) = (45 - 7.5) \times (50 - 7.5) = 1593.75 \text{ cm}^2.
$$
\n
$$
\tau_T = \frac{78.45 \times 10^{-3}}{2 \times 0.159375 \times 0.075} = 3.28 MPa.
$$

On doit vérifier que

$$
\tau \leq \frac{1}{\tau}
$$

La résultante des contraintes tangentielles :

$$
\tau = \sqrt{(\tau_u)^2 + (\tau_r)^2} = \sqrt{(0.409)^2 + (3.28)^2} = 3.30 MPa.
$$
  

$$
\tau = Min \left( \frac{0.2 f c_{28}}{\gamma_b}; 5 MPa \right) = 3.33 MPa.
$$

Donc:

………………………………….. Pas de risque de rupture par cisaillement.

$$
M_{\tau} = 31.38KNm.
$$
\nLe moment de torsion.  
\n
$$
M_{\tau} = \frac{M_{\tau} \times I}{2} = \frac{31.38 \times 5.1}{2} = 78.45 KNm
$$
\n• Calculate de cisaillement due à la torsion :  
\n
$$
\tau_{\tau} = \frac{M_{\tau}}{2 \Omega e}
$$
\n
$$
e = \frac{1}{6} \times b = \frac{1}{6} \times 45 = 7.5cm
$$
\n
$$
\Omega = (b - e) \times (h - e) = (45 - 7.5) \times (50 - 7.5) = 1593.75cm^2.
$$
\n
$$
\tau_{\tau} = \frac{78.45 \times 10^{-3}}{2 \times 0.159375 \times 0.075} = 3.28 MPa.
$$
\nOn doit vérifier que  
\nτ ≤ τ  
\nLa résultante des contraintes tangentielles :  
\n
$$
\tau = \sqrt{(\tau_{\mu})^2 + (\tau_{\tau})^2} = \sqrt{(0.409)^2 + (3.28)^2} = 3.30 MPa.
$$
\n
$$
\tau = Mn \left(\frac{0.2 f_{\tau_{28}}}{\gamma_{6}} : 5MPa\right) = 3.33 MPa.
$$
\nDone :  
\n
$$
\tau \le \tau
$$
........  
\n
$$
A_{\tau} = \frac{M_{\tau} \times U \times \gamma_{\tau}}{2 \Omega f_{\tau}}
$$
\n
$$
U = 2 \times [(b - e) + (h - e)] = 2 \times [(45 - 7.5) + (50 - 7.5)] = 160cm.
$$
\n
$$
A_{\tau} = \frac{78.45 \times 10^{-3} \times 1.6 \times 1.15}{2 \times 0.159375 \times 400} = 11.32cm^2.
$$

## Armatures transversales en torsion :

$$
\frac{A_t \times f_e}{St \times \gamma_s} = \frac{M_T}{2 \times \Omega}
$$

Si on fixe St=20 cm

Si on fixed St=20 cm  
\n
$$
A_t = \frac{M_T \times St \times \gamma_s}{2 \times \Omega \times f_e} = \frac{78.45 \times 10^{-3} \times 0.20 \times 1.15}{2 \times 0.159375 \times 400} = 1.41 cm^2.
$$

## Ferraillage de la poutre brisée :

#### Armatures transversales :

$$
A_t = A_t^{flexion \ simple} + A_t^{torsion}
$$
  
\n
$$
A_t = 0.80 + 1.41 = 2.21 cm^2.
$$
  
\n
$$
St = 20 \ cm.
$$

# Armatures longitudinales :

#### En appui :

$$
A_t^a = A_t^{flexion \ simple} + \frac{1}{2} A_t^{torsion}
$$
  

$$
A_t^a = 3.11 + \frac{11.32}{2} = 8.77 cm^2.
$$

## En travée :

$$
A_t^t = A_t^{flexion \ simple} + \frac{1}{2} A_t^{torsion}
$$
  

$$
A_t^t = 5.36 + \frac{11.32}{2} = 11.02 \, \text{cm}^2.
$$

• Choix de ferraillage:  $\int$  Pour  $A_l$ <sup>t</sup> on choisit 8HA14=12.3 cm<sup>2</sup>.

 $\left\{\right.}$  Pour  $A_l^a$  on choisit 6HA14=9.23cm<sup>2</sup>.

 $\bigcup$  Pour  $A_t$  on choisit 2 cadre de  $\Phi$ 8=2.00 cm<sup>2</sup>.

Schéma de ferraillage :

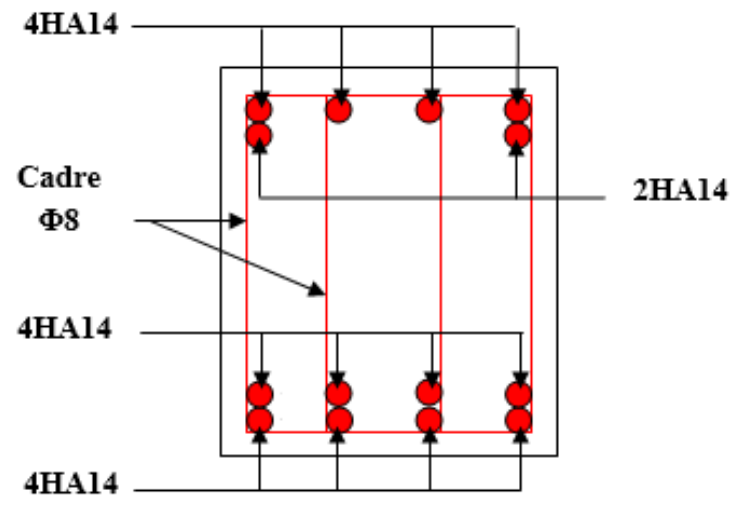

Figure 3.22. Schéma de ferraillage de la poutre brisée.

# Calcul à l'ELS :

La fissuration est peu nuisible, donc il suffit de vérifier la contrainte dans béton.

Les calculs à l'ELS sont présentés dans le tableau suivant :

#### Tableau 3.34. Calcul à l'ELS.

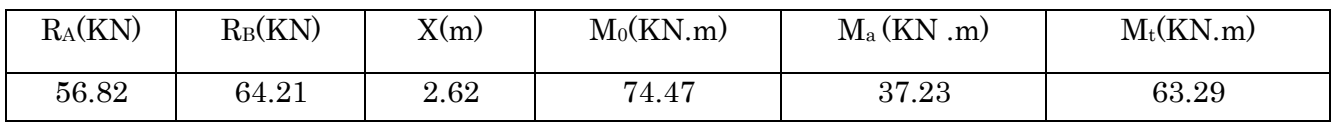

# • Vérification de  $\sigma_{bc}$ :

## Calcul de y :

$$
\frac{b}{2}y^2 + 15A_{sc}(y-d') - 15A_{st}(d-y) = 0
$$
  

$$
\frac{45}{2}y^2 + 15 \times 9.23 \times (y-2) - 15 \times 12.3 \times (48 - y) = 0
$$
  

$$
22.5y^2 + 322.95y - 9132.9 = 0
$$
  

$$
y = 14.21cm
$$
  
Calculate I:

$$
I = \frac{b}{3}y^3 + 15A_{sc}(y-d)^2 + 15A_{st}(d-y)^2
$$
  

$$
I = \frac{45 \times 14.21^3}{2} + 15 \times 9.23 \times (14.21 - 2)^2 + 15 \times 12.3 \times (48 - 14.21)^2
$$

## I=295856.35cm<sup>4</sup>

# $\bullet$  Calcul de  $\sigma_{bc}$ :

$$
\sigma_{bc} = \frac{M_{ser}}{I} y
$$

3  $\frac{63.29 \times 10^{-3}}{5856.35 \times 10^{-8}}$  × 0.1421 = 3.04MPa < 15  $\frac{63.29 \times 10^{-3}}{295856.35 \times 10}$  $\sigma_{bc} = \frac{63.29 \times 10^{-3}}{295856.35 \times 10^{-8}} \times 0.1421 = 3.04 MPa < 15 MPa$  $\overline{a}$  $\overline{a}$  $\times$  $I$ <br>=  $\frac{63.29 \times 10^{-3}}{295856.35 \times 10^{-8}}$   $\times 0.1421$  = 3.04MPa < 15MPa …….. Pas de risque de fissuration du béton.

La fissuration peut nuisible donc la vérification  $\sigma_{st}$  n'est pas nécessaire.

## La flèche :

$$
1.\frac{h_i}{l} = \frac{50}{510} = 0.098 > \frac{1}{16} = 0.0625
$$
.................*Condition veitifiee.*  

$$
2.\frac{h_i}{l} = 0.098 > \frac{M_i}{15 \times M_0} = \frac{86.95}{15 \times 102.3} = 0.056
$$
.................*Condition veitifiee.*  

$$
3.\frac{A_s}{b \times d} = \frac{12.3}{45 \times 48} = 0.0056 < \frac{4.2}{f_e} = 0.0105
$$
.................*Condition veitifiee.*

Donc la vérification de la flèche n'est pas nécessaire.

# Chapitre 4 Modélisation 3D et étude Sismique

## 4.1. Modélisation

Pour rappel l'ouvrage étudié est un bâtiment en R+7 avec un sous-sol et un entre sol en béton armé, destiné à usage multiple.

Le système structurel qu'on a privilégié pour la structure est le système de contreventement mixte assuré par des voiles et des portiques avec justification d'interaction portiques-voiles

La modélisation numérique de la structure (sous-sol compris) est faite en élément finis à l'aide du logiciel SAP2000 V17.3.0, qui permet à la fois l'analyse statique et l'analyse dynamique (analyse des vibrations libres, analyse modale spectrale…etc).

Des éléments linéaires de type « frame » disponible dans la bibliothèque du logiciel sont utilisés pour la modélisation des poteaux et poutres (Column pour les poteaux et Beam pour les poutres). Les voiles (voiles de contreventement et voiles périphériques) et planchers sont modélisés à l'aide d'éléments finis surfaciques de type « Shell ».

La rigidité en plan des planchers (diaphragmes horizontaux rigides) est prise en compte par application de contraintes cinématiques en utilisant l'option « diaphragme » disponible dans le logiciel. Cette application permet de réduire sensiblement le nombre de degrés de liberté dynamiques.

Les charges gravitaires (G et Q) sont appliquées sur les planchers sous forme de charges surfaciques et distribuées en totalité sur les poutres principales (Area load-Uniforme to fram(Shell) \_ Distribution : One-way).Toutefois, les poutres secondaires sont chargées linéairement avec des forces équivalentes à une largeur de plancher de 65cm pour les poutres secondaires intermédiaires et de 32.5cm pour les poutres secondaires de rives.

Les masses dynamiques de la structure sont évaluées en utilisant la relation ci-après, prescrite dans les règles parasismiques algériennes RPA (99/2003) (relation 4.5 du RPA).

 $Avec$ :

 $m = m_G + \beta m_O$ 

*<sup>m</sup>G* : Masse dû aux charges permanentes (poids propre des éléments compris).

*<sup>m</sup>Q* : Masse dû aux charges d'exploitations.

 $\beta$ : Coefficient de pondération en fonction de la nature et du la durée de la charge d'exploitation (tableau 4.5) RPA (99/2003), Avec :  $\beta = 0.2$  usage habitation.

 $\beta$  $\beta$  = 0.3 usage commerce et parking.

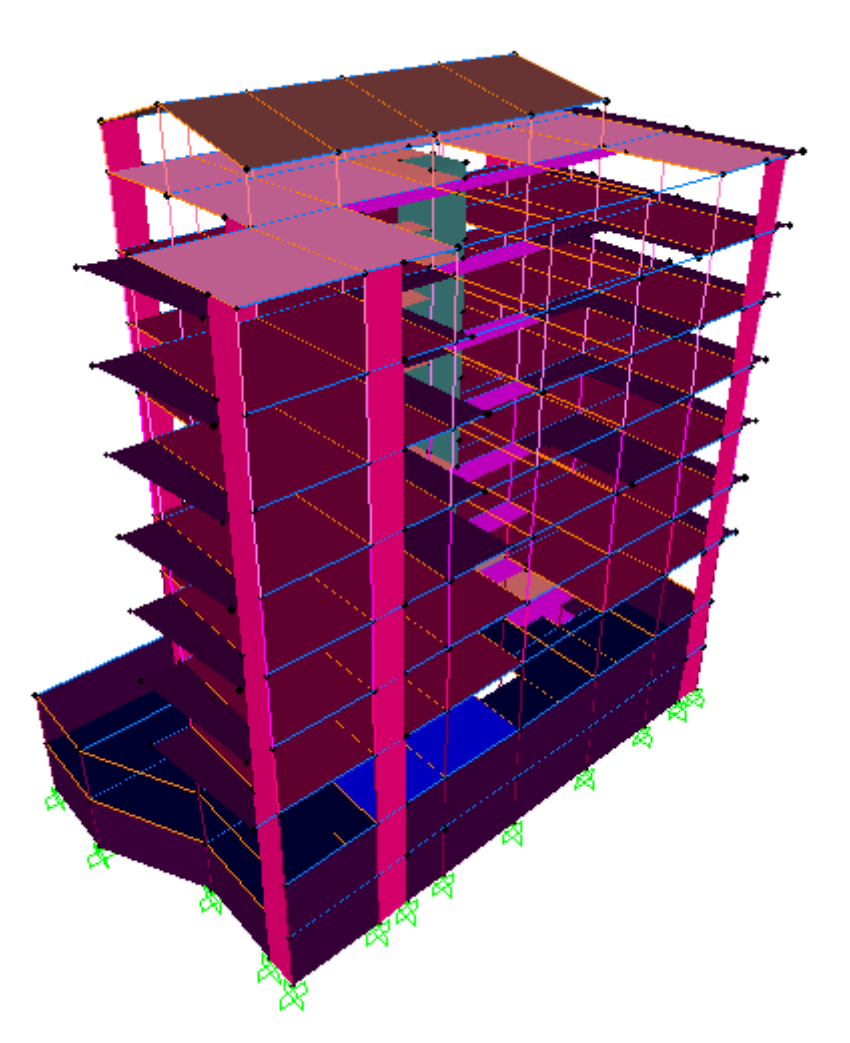

Figure 4.1. Modélisation 3D de la structure.

## Méthodes de calcul des forces sismiques

Les règles parasismiques Algériennes (RPA99/version2003) préconisent trois méthodes de calcul :

- La méthode statique équivalente.
- La méthode d'analyse modale spectrale
- La méthode d'analyse dynamique par accélérogrammes.

Pour notre cas nous avons utilisé la méthode modale spectrale dont les conditions d'application sont satisfaites pour notre structure et son utilisation est possible et simplifiée avec le logiciel sap2000.

Dans ce cas l'action sismique est représentée par le spectre de calcul suivant :

$$
\frac{S_a}{g} = \begin{cases} 1.25A\left(1 + \frac{T}{T_1}\left(2.5\eta \frac{Q}{R} - 1\right)\right) & 0 \le T \le T_1\\ 2.5\eta \left(1.25A\right)\left(\frac{Q}{R}\right) & T_1 \le T \le T_2\\ 2.5\eta \left(1.25A\right)\left(\frac{Q}{R}\right)\left(\frac{T_2}{T}\right)^{2/3} & T_2 \le T \le 3.0 \text{ s}\\ 2.5\eta \left(1.25A\right)\left(\frac{T_2}{3}\right)^{2/3}\left(\frac{3}{T}\right)^{5/3}\left(\frac{Q}{R}\right) & T > 3.0 \text{ s} \end{cases}
$$

Avec :

g : La constant gravitationnelle.

A : Coefficient d'accélération de la zone (tableau 4.1 du RPA99/2003).

 $\eta = \sqrt{7/(2+\zeta)}$ : Facteur de correction d'amortissement (si  $\xi \neq 5$ ).

ξ : Pourcentage d'amortissement critique (tableau 4.2 du RPA99/2003).

T1, T2 : période caractéristique associées à la catégorie du site (tableau 4.7 du RPA99/2003). On a un sol meuble (site S3).

Q : facteur de qualité (tableau 4.4 du RPA99/2003).

R : coefficient de comportement global de la structure dont les valeurs sont fonction du système de contreventement et du matériau constitutif de la structure. Ses valeurs varient de 2 pour les structures peu dissipatives à 6 pour les structures très dissipatives (tableau4.3 du RPA99/2003).

#### 4.3. Disposition des voiles

Plusieurs disposition ont étés testées afin d'obtenir à un bon comportement de la structure tout en essayant de respecter l'aspect architecturale qui est un point important dans notre ouvrage et aussi satisfaire les conditions du RPA99/2003.

On a opté à la disposition suivante :

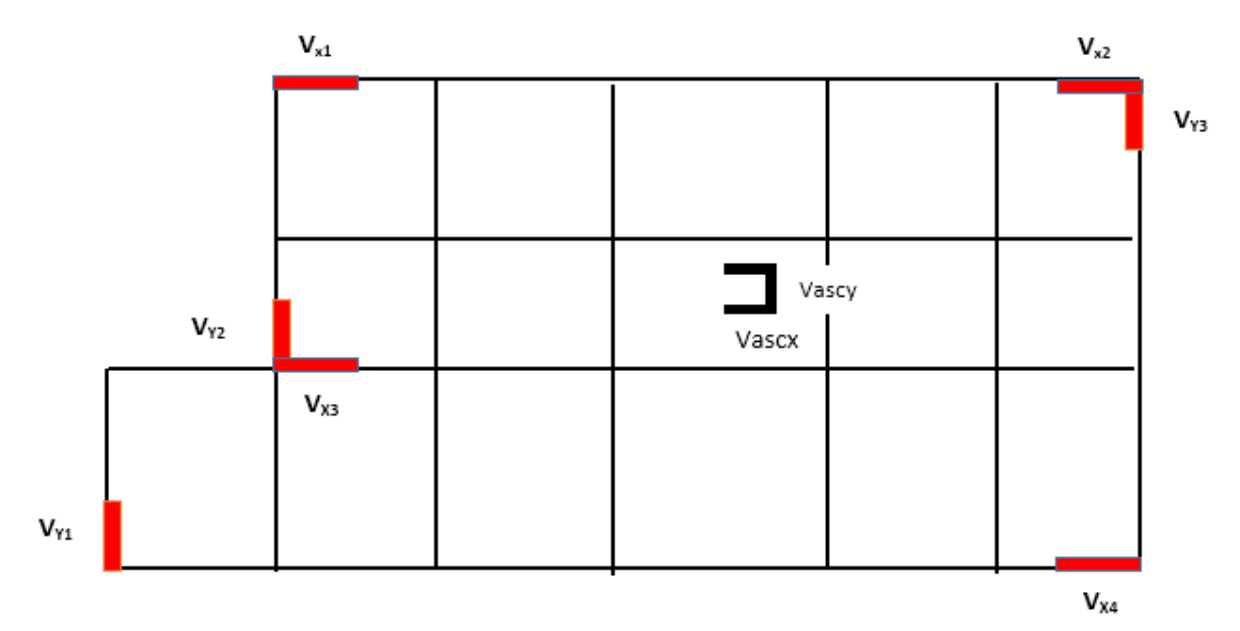

Figure 4.2. Disposition des voiles.

|                     |              |                | Voile sens x-x |                 | Voile sens y-y       |                   |              |  |
|---------------------|--------------|----------------|----------------|-----------------|----------------------|-------------------|--------------|--|
| Niveau              | $L_{V_{X1}}$ | $L_{V_{X2}}$   | $L_{V_{X3}}$   | $L_{_{V_{X4}}}$ | $L_{_{\!V_{_{Y1}}}}$ | $L_{_{\!V_{_2}}}$ | $L_{V_{Y3}}$ |  |
|                     | (m)          | (m)            | (m)            | (m)             | (m)                  | (m)               | (m)          |  |
| Sous-sol, entre sol | 1.7          | $\overline{2}$ | 1.4            | $\overline{2}$  | 1.7                  | 1.5               | 1.7          |  |
| <b>RDC</b>          | 1.7          | $\overline{2}$ | 1.4            | $\overline{2}$  | 1.7                  | 1.5               | 1.7          |  |
| Etage 1             | 1.6          | 1.9            | 1.3            | 1.9             | 1.6                  | 1.4               | 1.6          |  |
| Etage 2             | 1.5          | 1.8            | 1.2            | 1.8             | 1.5                  | 1.3               | 1.5          |  |
| Etage 3             | 1.4          | 1.7            | 1.1            | 1.7             | 1.4                  | 1.2               | 1.4          |  |
| Etage 4             | 1.3          | 1.6            | 1              | 1.6             | 1.3                  | 1.1               | 1.3          |  |
| Etage 5             | 1.2          | 1.5            | 0.90           | 1.5             | 1.2                  | 1                 | 1.2          |  |
| Etage 6             | 1.2          | 1.5            | 0.90           | 1.5             | 1.2                  | 1                 | 1.2          |  |
| Etage 7             | 1.2          |                | 0.90           |                 |                      |                   |              |  |

Tableau 4.1. Réduction des longueurs des voiles à travers les niveaux.

# Justification vis-à-vis des règles parasismiques algériennes (RPA99/version2003)

## 4.4.1. Modes de vibration et taux de participation des masses

D'après l'article 4.3.4, les modes de vibration à retenir dans chacune des deux directions d'excitations doit être tel que la somme de masses modales effectives pour les modes retenus, soit égale à 90% au moins de la masse totale de la structure.

Les résultats des vibrations libres en termes de périodes et de masses modales cumulées sont illustrés dans le tableau.4.1 suivant :

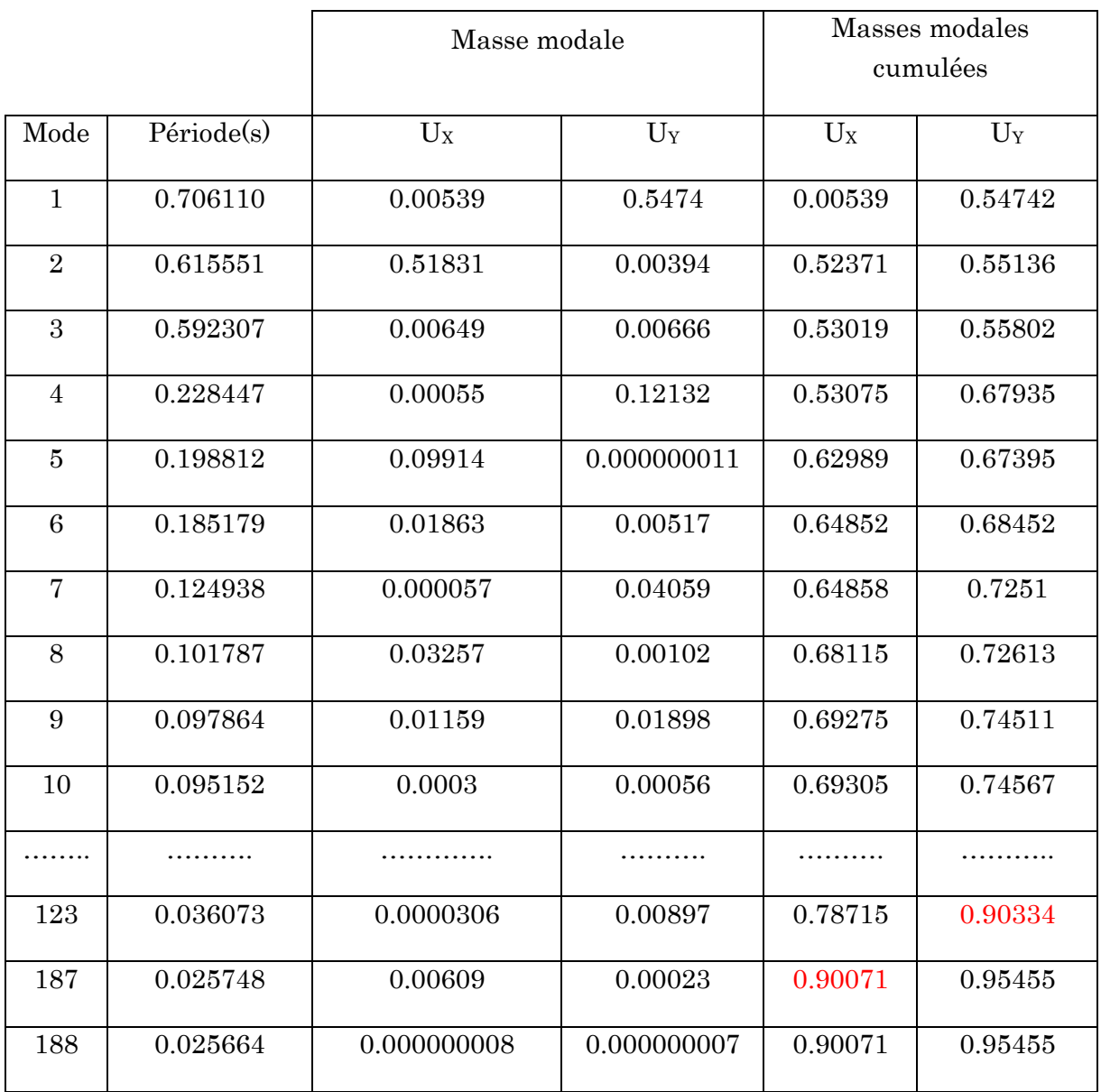

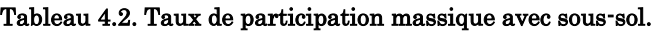

#### **Observation**

A travers le tableau (4.1) ci-dessus, on voit bien que la condition du RPA99 (Art 4.3.4) sur le nombre de modes à retenir est satisfaite à partir du 123ème mode dans la direction Y et au 187ème mode dans la direction X, et le besoin d'un nombre élevé de modes s'explique par le fait qu'on a modélisé le voile périphérique du sous-sol et de l'entre sol, ce qui a généré des modes dits locaux dont la participation modale reste très faible.

Remarque : Pour les structures comportant des sous-sols, l'hypothèse de boite rigide et d'encastrement en niveaux du RDC dans la modélisation n'est pas souvent valable, car la présence de sous-sols peut influencer largement le comportement dynamique de la structure.

Les trois premiers modes de vibrations sont montrés sur les figures suivantes :

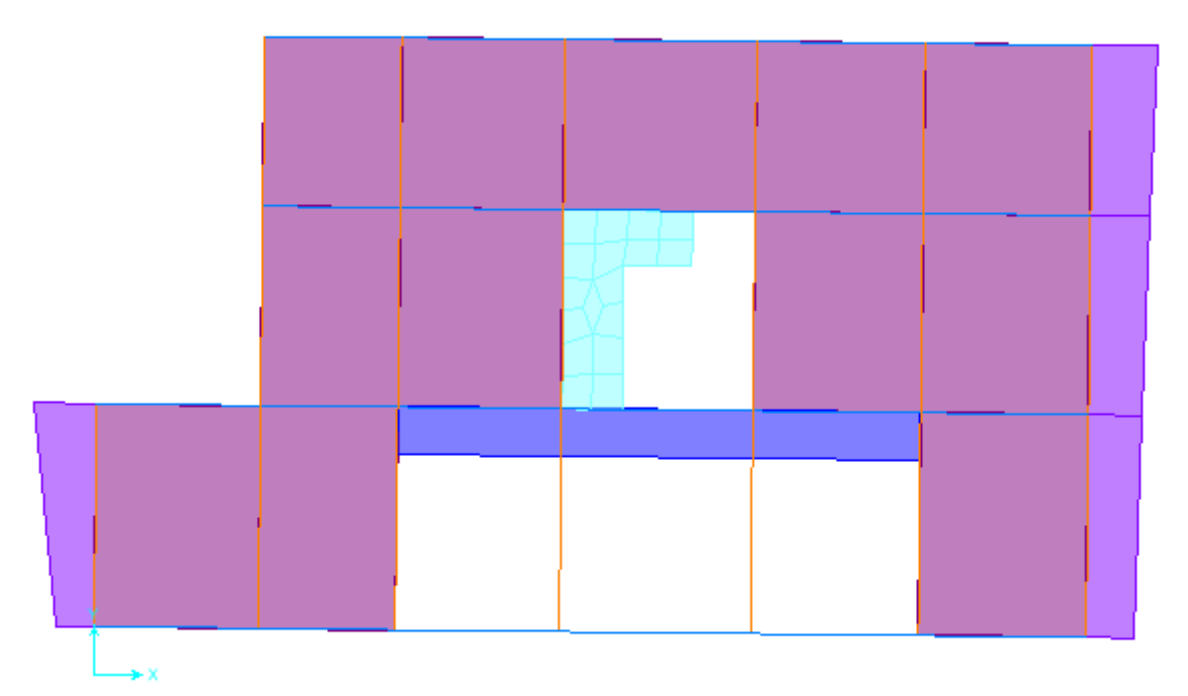

Figure 4.3. 1er Mode de vibration (translation selon l'axe Y).

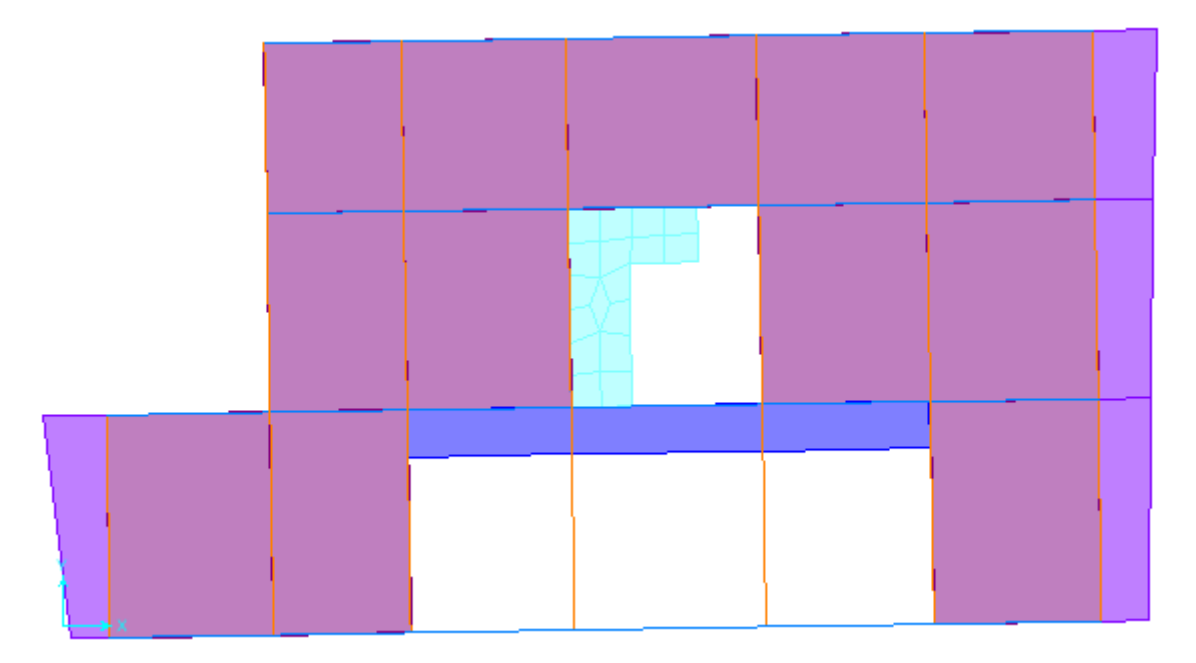

Figure 4.4. 2eème Mode de vibration (translation selon l'axe X).

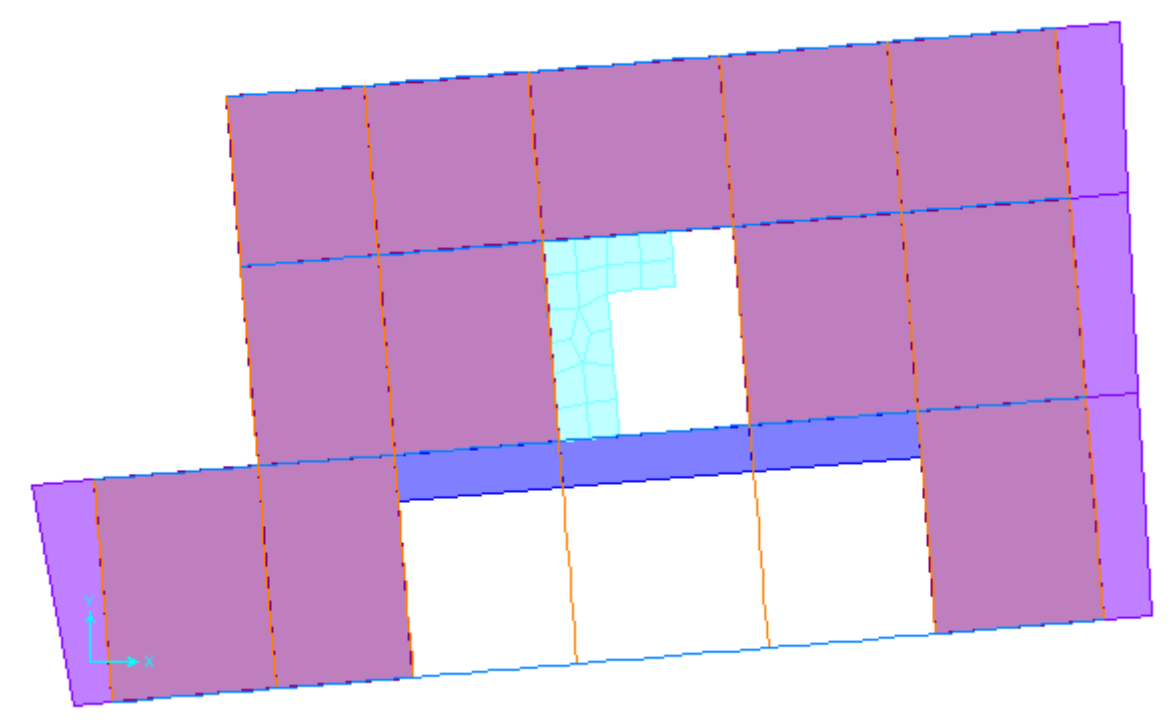

Figure 4.5. 3ème mode de vibration (rotation autour de l'axe Z).

#### 4.4.2. Justification de la résultante des forces sismiques de calcul à la base

La résultante des forces sismique à la base obtenue par combinaison des valeurs modales ne doit â être inférieure à 80% de la résultante des forces sismique déterminée par la méthode statique équivalente Vst pour une valeur de la période fondamentale donnée par la formule empirique appropriée.

Si  $V_t$ <0.8V, il faudra augmenter tous les paramètres de la réponse (forces, déplacements, moment,....) dans le rapport  $0.8V_{\text{st}}/V_{\text{dyn}}$ 

La force sismique  $V_{st}$  appliquée à la base de la structure, doit être calculée successivement dans les deux directions horizontales et orthogonales selon la formule :

$$
V_{st} = \frac{A \times D \times Q}{R}W
$$

A : Coefficient d'accélération de la zone. C'est un coefficient numérique dépendant de la zone sismique ainsi que du groupe d'usage.

Pour notre cas on a : groupe d'usage 2, zone  $IIa \Rightarrow A = 0.15$  selon le tableau 4.1 (RPA99/version2003).

R : Coefficient de comportement global de la structure, il est fonction du système de contreventement. Il est donné dans le tableau 4.3 (RPA99/version 2003).

Dans le cas de notre projet, on a opté pour un système de contreventement mixte portiques-voiles avec justification de l'interaction, donc : R=5.

Q : Facteur de qualité.

La valeur de Q est déterminée par la formule 4.4 donnée au RPA :

$$
Q = 1 + \sum_{1}^{6} P_q
$$

Pq est la pénalité à retenir selon le critère de qualité q est satisfait ou non :

Les valeurs à retenir pour les deux sens (x et y) sont dans le tableau suivant :

W : Poids total de la structure

La valeur de W comprend la totalité des charges permanentes pour les bâtiments d'habitations.

Il est égal à la somme des poids  $W_i$ ; calculés à chaque niveau (i) :

$$
W = \sum_{i=1}^{n} W_i
$$
 avec  $W_i = W_{Gi} + \beta \times W_{Qi}$  **RPA99** (Formule 4.5)

W<sub>Gi</sub>: Poids du aux charges permanentes et à celles des équipements fixes éventuels, solidaires à la structure.

WQi : Charge d'exploitation.

β : Coefficient de pondération, il est en fonction de la nature et de la durée d'exploitation donné par le tableau 4.5 (RPA99).

Le poids total de la structure a été calculé en utilisant le logiciel SAP2000 la valeur trouvé est :  $W = 27583.86$  KN

D : Facteur d'amplification dynamique. Il est donné par l'expression suivante :

$$
D = \begin{cases} 2.5\eta & 0 \le T \le T_2 \\ 2.5\eta \left(\frac{T_2}{T}\right)^{2/3} & T_2 \le T \le 3.0 \text{ s} \\ 2.5\eta \left(\frac{T_2}{3.0}\right)^{2/3} & T \ge 3.0 \text{ s} \end{cases}
$$
 **RPA99 (Formule 4.2)** 

T1, T2: Périodes caractéristiques, associée à la catégorie du site. RPA99/2003

(Tableau 4.7)

On a un sol meuble (site S3) [tirer à partir du rapport du sol]  $\Rightarrow$  T1=0.15 second  $T2=0.5$  second

η : Le facteur de correction d'amortissement donné par la formule suivante :  $\eta = \sqrt{7/(2 + \varepsilon)} \ge 0.7$  RPA99/2003 (Formule 4.3)

On prend :  $\xi = 0.85\%$   $\implies$   $\eta = 0.881$ 

T: Est la période fondamentale de la structure qui peut être estimée à partir de la

3/4

 $T^{\mu}N$ 

 $C_{\tau}h$ 

,

*x y*

*N*

*L*

formule suivant :  $\min \big\{ 0.09$  $T = min \{ h$  $\left[ C_{\mathcal{F}} h_{\mathcal{V}}^{3/4} \right]$  $=\min\left\{\begin{array}{c}C_{T}n_{N} \\ 0.00 & h_{N}\end{array}\right\}$  $\left[\frac{0.09 \sqrt{L_{x,y}}}{\sqrt{L_{x,y}}} \right]$ 

RPA99/2003 (Formule 4.2.4)

*h*<sub>N</sub> : Hauteur mesurée en mètre à partir de la base de la structure jusqu'au dernier niveau. Pour notre cas  $h_N = 27.3$ m.

 $\emph{C}_{\emph{T}}\hspace{1mm}$  : Coefficient, fonction du système de contreventement et du type de remplissage

#### Tableau 4.6 (RPA99/2003)

Pour le système de contreventement assuré partiellement ou totalement par des voiles en béton armé, des palées triangulaire et des murs en maçonnerie :  $C_T$  =0.050.

$$
T = 0.05 \times 27.3^{3/4} = 0.597 \text{ sec}
$$

Selon x-x : 25.41 *<sup>X</sup> L m*

Selon y-y :  $L_Y = 15.15m$ 

Donc le période fondamentale est :

 $Tx = min(Tx; T) \Rightarrow Tx = 0.457$  sec  $Ty = \min(Ty; T) \Rightarrow Ty = 0.597$  sec

Ce qui donne :  $0 \leq Tx \leq T_{2}$ 

$$
D = 2.5\eta \Rightarrow D = 2.5 \times 0.816 = 2.04
$$

Et :  $T_2 \leq T y \leq 3s$ 

$$
\text{Et}: \quad T_2 \le T y \le 3s
$$
\n
$$
Dy = 2.5 \times \eta \times \left(\frac{T_2}{T_y}\right)^{2/3} \Rightarrow Dy = 2.5 \times 0.816 \times \left(\frac{0.5}{0.597}\right)^{2/3} = 1.81
$$

6 1

<sup>1</sup> *Q P <sup>q</sup>* RPA99/2003 (Art 4.2.3)

#### Tableau 4.3. Facteurs de qualités.

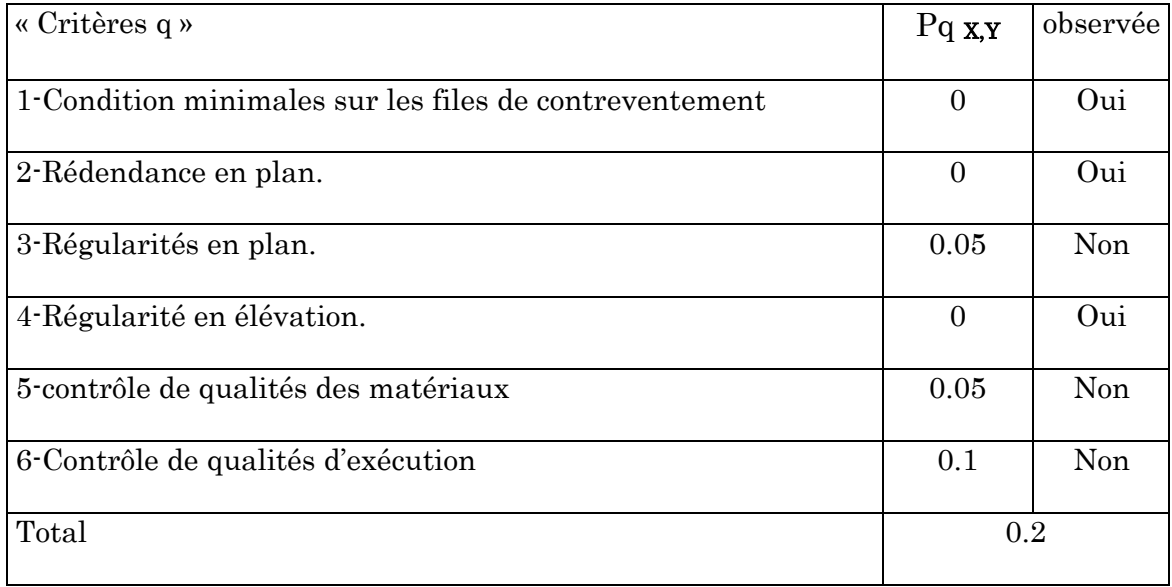

- $\triangleright$  R = 5 système de contreventement mixte portiques-voiles avec justification de l'interaction.
- $\triangleright$  W= 27583.85KN

Donc la force sismique à la base de la structure dans les deux directions est :

$$
V_{stx} = \frac{0.15 \times 2.04 \times 1.2}{5} \times 27583.85 = 2025.75
$$
 km.  

$$
V_{sty} = \frac{0.15 \times 1.81 \times 1.2}{5} \times 27583.85 = 1797.36
$$
 km.

Les résultats de la vérification de la résultante sismique sont résumés dans le tableau Suivant.

| Résultante des forces sismiques | $\frac{dm}{dt}$ | $(KN)   V_{st}(KN)$ | $\alpha$ <sub>dyn</sub> | Observation  |
|---------------------------------|-----------------|---------------------|-------------------------|--------------|
|                                 |                 |                     |                         |              |
| Sens x-x                        | 1276.103        | 2025.75             | 0.63                    | Non vérifiée |
| Sens y-y                        | 1246.537        | 1797.36             | 0.70                    | Non vérifiée |

Tableau 4.4. Vérification de la résultante sismique.

Remarque: On voit bien que  $V_{dyn} \prec 0.8V_{st} \Rightarrow$  il faudra alors augmenter tous les paramètres de réponse (forces, déplacement, moment….) de la valeur calculée par le  $\text{ rapport } 0.8 {\times} V_{\textit{st}}$  /  $V_{\textit{dyn}}$  .

## 4.4.3. Justification de l'interaction voiles-portiques

L'article 3.4.4.a du RPA99/version2003 exige que pour les constructions à contreventement mixte avec justification de l'interaction que :

- Les voiles de contreventement doivent reprendre au plus 20% des sollicitations dues aux charges verticales.
- Les charges horizontales sont reprises conjointement par les voiles et les voiles et les portiques.
- Les portiques doivent reprendre au moins 25% de l'effort tranchant d'étage.
- Sous charges vertical

 $\Sigma$ Fportiques  $\frac{\sum$  Fportiques  $\sum$  Fportiques +  $\sum$ Fvoiles  $\geq 80\%$ 

 $\frac{\sum \text{voiles}}{\sum \text{Enontique} + \sum \text{O}}$  $\frac{\sum \text{vones}}{\sum \text{Fportiques} + \sum \text{Fvoiles}} \leq 20\%$ 

Les résultats obtenus à partir du logiciel sap2000 sont illustrés dans le tableau cidessous :

|            | Charges reprise (KN) |          | Pourcentage repris $(\% )$ |        |              |
|------------|----------------------|----------|----------------------------|--------|--------------|
| Niveaux    | Portiques            | Voiles   | Portiques                  | Voiles | Observation  |
| Entre sol  | 17313.584            | 13646.97 | 55.92                      | 44.07  | Non vérifiée |
| <b>RDC</b> | 21527.772            | 4487.213 | 82.75                      | 17.24  | vérifiée     |

Tableau 4.5. Justification de l'interaction sous charges vertical.

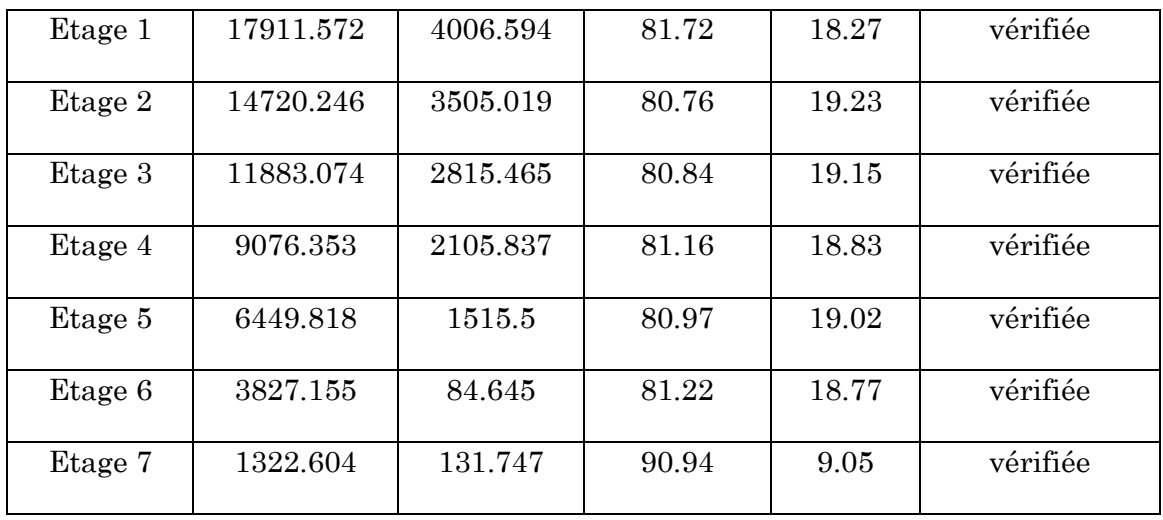

## Sous charges horizontales

∑Fportiques ∑Fportiques <sup>+</sup> ∑Fvoiles <sup>≥</sup> 25%

∑voiles  $\frac{\sum^{\text{center}}}{\sum \text{Fportiques}} + \sum \text{Fvoiles}} \le 75\%$ 

Les résultats de l'interaction sous charges verticales obtenus par le logiciel SAP2000 sont résumés dans le tableau suivant :

|            |                  |         | Charges reprise (KN) | Pourcentage repris $(\% )$ |                         |       |                    |       |
|------------|------------------|---------|----------------------|----------------------------|-------------------------|-------|--------------------|-------|
|            | Portiques        |         | voiles               |                            | portiques $\geq$<br>25% |       | Voiles $\leq 75\%$ |       |
|            | $\boldsymbol{X}$ | Y       | $\boldsymbol{X}$     | Y                          | X                       | Y     | $\boldsymbol{X}$   | Y     |
| Entre sol  | 169.63           | 48.44   | 1106.47              | 1198.09                    | 13.29                   | 3.88  | 86.70              | 96.11 |
| <b>RDC</b> | 621.81           | 678.59  | 644.863              | 547.19                     | 49.09                   | 55.68 | 50.90              | 44.31 |
| Etage 1    | 761.84           | 824.21  | 461.973              | 358.33                     | 62.25                   | 69.69 | 37.74              | 30.30 |
| Etage 2    | 686.21           | 722.25  | 455.404              | 367.23                     | 60.10                   | 66.29 | 39.89              | 33.70 |
| Etage 3    | 748.71           | 765.84  | 278.129              | 210.43                     | 72.91                   | 78.45 | 27.08              | 21.54 |
| Etage 4    | 540.64           | 563.029 | 306.528              | 272.66                     | 63.81                   | 76.37 | 36.18              | 32.62 |
| Etage 5    | 533.16<br>551.09 |         | 156.179              | 127.78                     | 77.34                   | 81.17 | 22.65              | 18.82 |
| Etage 6    | 338.58           | 376.99  | 130.049              | 123.09                     | 72.24                   | 75.38 | 27.75              | 24.61 |
| Etage 7    | 167.08           | 166.08  | 49.615               | 14.05                      | 77.10                   | 92.19 | 22.89              | 7.80  |

Tableau 4.6. Résultats de l'interaction sous charges horizontales.

#### Remarque

Au niveau du l'entre sol l'interaction sous charges verticales et sous charges horizontales n'est pas justifiée pour cause la présence du voile périphérique qui entoure l'entre sol.

## 4.4.4. Vérification de l'effort normal réduit

Dans le but d'éviter ou limiter le risque de rupture fragile sous sollicitation d'ensemble dues au séisme. Le RPA99 (Art 7.4.3.1) exige de vérifier l'effort normal de compression de calcul qui est limité par la condition suivante :

$$
v = \frac{N_d}{B \times f_{c28}} \le 0.3
$$

N<sup>d</sup> : Effort normal de compression de calcul sous combinaisons accidentelles (sismique).

B : Section du poteau.

 $f_{c28}$  Résistance caractéristique à la compression

| Niveaux            | $b$ (cm) | $h$ (cm) | La section adoptée $\text{(cm)}^2$<br>aire $(cm^2)$ | N(KN)   | $\mathbf{V}$ | <i><b>Observation</b></i> |
|--------------------|----------|----------|-----------------------------------------------------|---------|--------------|---------------------------|
| Entre sol          | 60       | 60       | 3600                                                | 1553,60 | 0.172        | vérifiée                  |
| <b>RDC</b>         | 60       | 60       | 3600                                                | 1649,60 | 0.183        | vérifiée                  |
| Etage 1            | 50       | 50       | 2500                                                | 1389.21 | 0.222        | vérifiée                  |
| Etage 2            | 45       | 45       | 2025                                                | 1138,47 | 0.224        | vérifiée                  |
| Etage 3            | 45       | 45       | 2025                                                | 892,58  | 0.176        | vérifiée                  |
| Etage4             | 40       | 40       | 1600                                                | 651,94  | 0.162        | vérifiée                  |
| Etage <sub>5</sub> | 40       | 40       | 1600                                                | 427,53  | 0.106        | vérifiée                  |
| Etage <sub>6</sub> | 35       | 35       | 1225                                                | 301,38  | 0.098        | vérifiée                  |
| Etage 7            | 30       | 30       | 900                                                 | 184,40  | 0.081        | vérifiée                  |

Tableau 4.6. Vérification de l'effort normal réduit.

# 4.4.5. Justification vis-à-vis des déformations

Selon le RPA99 (Art 5.10) les déplacements relatifs latéraux d'un étage par rapport aux étages qui lui sont adjacents, ne doivent pas dépasser 1% de la hauteur d'étage. Le déplacement relatif au niveau K par rapport au niveau K-1 est égale à :

$$
\Delta K = \delta_K - \delta_{K \cdot I}
$$

$$
\delta_K = R \times \delta e_K
$$

Avec :

 $\delta_K$ : Déplacement horizontal à chaque niveau K de la structure  $\delta e_K$ : Déplacement dû aux forces sismique  $F_i$  (y compris l'effet de torsion)  $R:$  coefficient de comportement  $(R=5)$ 

|              |                                           | Sens XX |                                                                                                    |            |     |                                   |                                                        |                    | Sens YY      |                                                                                                    |     |                                   |  |
|--------------|-------------------------------------------|---------|----------------------------------------------------------------------------------------------------|------------|-----|-----------------------------------|--------------------------------------------------------|--------------------|--------------|----------------------------------------------------------------------------------------------------|-----|-----------------------------------|--|
| Niveau       | $\delta_{\scriptscriptstyle{ek}}$<br>(cm) |         | $\begin{array}{c c} \delta_k & \delta_{k-1} \ \hline (cm) & (cm) \end{array} \begin{array}{c} \Delta_k \ \hline \end{array} \begin{array}{c} \hline \begin{array}{c} h_k \ \hline \end{array} \end{array} \begin{array}{c} \hline \end{array}$ |            |     | $\Delta_k / h_k$<br>$\frac{0}{0}$ | $\begin{array}{c} \mathcal{S}_{ek} \ (cm) \end{array}$ | $\delta_k$<br>(cm) |              | $\begin{bmatrix} \delta_{k-1} \ (cm) \end{bmatrix} \begin{bmatrix} \Delta_k \ (cm) \end{bmatrix} \begin{bmatrix} h_k \ (cm) \end{bmatrix}$ |     | $\Delta_k / h_k$<br>$\frac{0}{0}$ |  |
| Entre<br>sol | 0,0023                                    | 0,0115  | $\overline{0}$                                                                                                    | 0.01       | 280 | 0.0035                            | 0.0053                                                 | 0.026              | $\mathbf{0}$ | 0.026                                                                                                    | 280 | 0.009                             |  |
| <b>RDC</b>   | 0,0065                                    | 0,0325  | 0,0115                                                                                                    | $\rm 0.02$ | 350 | 0.0057                            | 0.0302                                                 | $0.15\,$           | 0.026        | 0.12                                                                                                    | 350 | 0.034                             |  |
| Etage 1      | 0,078                                     | 0,39    | 0,0325                                                                                                    | $0.36\,$   | 300 | 0.12                              | 0.14                                                   | 0.7                | 0.015        | 0.68                                                                                                    | 300 | $\rm 0.22$                        |  |
| Etage 2      | 0,189                                     | 0,945   | 0,39                                                                                                    | 0.56       | 300 | 0.18                              | $0.29\,$                                               | 1.47               | 0.7          | 0.77                                                                                                    | 300 | $0.25\,$                          |  |
| Etage 3      | 0,328                                     | 1,64    | 0,945                                                                                                    | 0.70       | 300 | 0.23                              | 0.47                                                   | $2.35\,$           | 1.47         | 0.88                                                                                                    | 300 | $0.29\,$                          |  |
| Etage 4      | 0,477                                     | 2,385   | 1,64                                                                                                    | 0.75       | 300 | $0.25\,$                          | $0.65\,$                                               | $3.25\,$           | 2.35         | 0.9                                                                                                    | 300 | $\rm 0.3$                         |  |
| Etage 5      | 0,629                                     | 3,145   | 2,385                                                                                                    | 0.76       | 300 | $0.25\,$                          | 0.84                                                   | $4.2\,$            | $3.25\,$     | $\,0.95\,$                                                                                                    | 300 | 0.31                              |  |
| Etage 6      | 0,77                                      | 3,85    | 3,145                                                                                                    | 0.71       | 300 | 0.23                              | 1.01                                                   | 5.05               | 4.2          | $0.85\,$                                                                                                    | 300 | 0.28                              |  |
| Etage 7      | 0,89                                      | 4,45    | 3,85                                                                                                    | 0.6        | 300 | $0.2\,$                           | 1.16                                                   | 5.8                | 5.05         | 0.75                                                                                                    | 300 | 0.25                              |  |

Tableau 4.7. Vérification vis-à-vis des déformations.

## 4.4.6. Justification vis-à-vis l'effet P-Δ(Art5.9) RPA99

L'effet P-∆ (effet de second ordre) est l'effet dû aux charges verticales après déplacement.

Il est peut être négligé si la condition suivante est satisfaite à tous les niveaux :

$$
\theta = \frac{P_k \times \Delta_K}{V_k \times h_k} \le 0.1
$$
: Tel que : **RPA99/2003**(Article 5.9)

 $P_k$ : Poids total de la structure et des charges d'exploitation associées au-dessus du

niveau «k » ; avec : 
$$
P_k = \sum_{i=1}^{n} (W_{Gi} + \beta \times W_{Qi})
$$
 **RPA99/2003**(Article 5.9).

 $V_k$ : Effort tranchant d'étage au niveau «k ».

∆<sup>k</sup> : Déplacement relatif du niveau «k » par rapport au niveau «k-1 ».

 $h_k$ : Hauteur de l'étage « $k$ ».

 Si 0.1< θk <0.2 l'effet P-∆ peut être pris en compte de manière approximative en amplifiant les effets de l'action sismique calculée au moyens d'une analyse élastique

du premier ordre par le facteur 
$$
\frac{1}{1-\theta}
$$
.

Si θk <0.2 la structure est partiellement instable elle doit être redimensionnée.

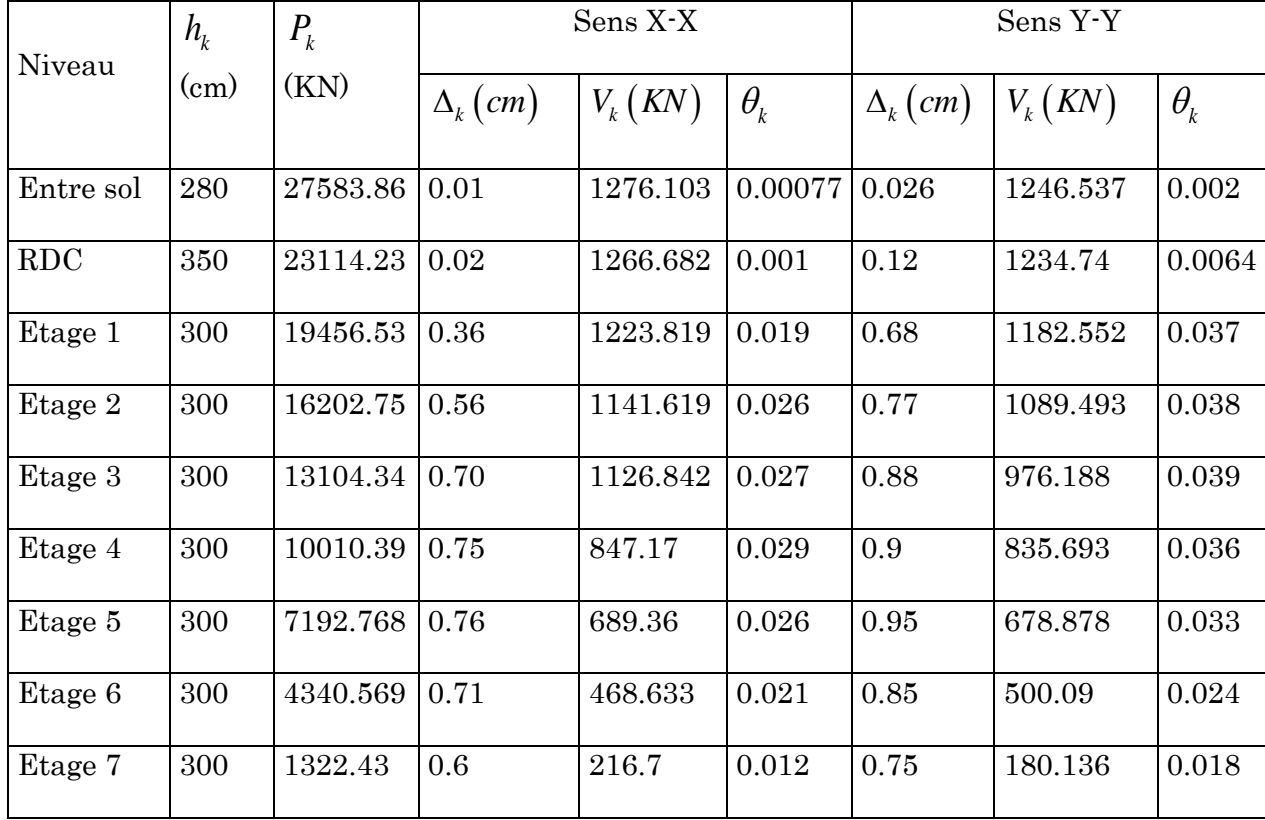

#### Tableau 4.8. Vérification a l'effet P-∆.

# Chapitre 5 Ferraillage des éléments structuraux

Dans ce chapitre nous allons présenter les dimensions retenus et le ferraillage des éléments structuraux pour le bâtiment en R+7 avec (S/sol et E/sol). Les différentes sollicitations qui seront utilisé pour le ferraillage sont tirées de l'analyse sismique de la structure réalisée sous le logiciel sap2000v17.

## 5.1. Les poteaux

Les poteaux sont soumis à des efforts normaux, et des moments fléchissant, ils sont donc calculés en flexion composée, les efforts normaux(N) et les moments fléchissant(M) sont donner par les combinaisons les plus défavorables introduites dans le logiciel sap2000 comme suite :

- $\bullet$  1.35G+1.5Q
- $\bullet$  G+Q $\pm$ E
- $\bullet$  0.8G $\pm$ E
- $\bullet$  G+Q

Les sollicitations à considérer sont :

- $\checkmark$  L'effort normal maximal et le moment correspondant
- $\checkmark$  L'effort normal minimal et le moment correspondant
- $\checkmark$  Le moment maximum et l'effort normal correspondant

Les sollicitations à considérer sont : N  $_{\text{max}} \to M$  corres ; N  $_{\text{min}} \to M$  corres ; M $_{\text{max}} \to N$ corre

| Niveaux                   | $N^{max}$ | $\rightarrow M^{corr}$ |             | $M^{max} \rightarrow N^{corr}$ |         |             | $N^{min} \rightarrow M^{corr}$ |         |              |
|---------------------------|-----------|------------------------|-------------|--------------------------------|---------|-------------|--------------------------------|---------|--------------|
|                           | N(KN)     | M(KN.M)                | Combinaison | N(KN)                          | M(KN.M) | Combinaison | N(KN)                          | M(KN.M) | Combinaison  |
| Sous-sol                  | 2363.09   | 17.69                  | ELU         | 68.55                          | 272.20  | ELU         | $-29.11$                       | $-4.89$ | $G+Q+E_x$    |
| Entre<br>sol              | 2068.02   | 14.35                  | ELU         | 77.42                          | 210.85  | $G+Q+E_v$   | $-82.49$                       | 12.7    | $G+Q+E_v$    |
| <b>RDC</b>                | 1928.37   | $-12.58$               | ELU         | 127.35                         | 847.61  | $G+Q+E_v$   | $-17.85$                       | 24.79   | $G+Q+E_v$    |
| 1er<br>étage              | 1620.24   | $-5.08$                | ELU         | 118.87                         | 708.57  | $G+Q+E_{r}$ | 225.28                         | 56.08   | $G + 0.8E_v$ |
| 2ème<br>étage             | 1333.65   | $-4.65$                | ELU         | 109.59                         | 594.37  | $G+Q+E_x$   | 165.89                         | 32.35   | $G + 0.8E_v$ |
| 3ème<br>étage             | 1060.77   | $-8.46$                | ELU         | 124.67                         | 495.1   | $G+Q+E_{r}$ | 99.43                          | 5.38    | $G + 0.8E_v$ |
| $4$ ème<br>étage          | 789.06    | $-6.6$                 | ELU         | 87.91                          | 400.65  | $G+Q+E_x$   | 85.02                          | 24.34   | $G+Q+E_x$    |
| 5 <sup>ème</sup><br>étage | 570.44    | $-11.55$               | ELU         | 89.14                          | 292.16  | $G+Q+E_{r}$ | 51.4                           | 22.5    | $G + 0.8E_v$ |
| $6e$ ème<br>étage         | 397.97    | $-9.5$                 | ELU         | 71.6                           | 69.32   | $G+Q+E_v$   | 21.61                          | 30.45   | $G + 0.8E_v$ |
| 7 <sup>ème</sup><br>étage | 236.28    | $-9.75$                | ELU         | 37.26                          | 55.9    | $G+Q+E_v$   | 15.46                          | 11.12   | $G+Q+E_{r}$  |

Tableau 5.1. Les différentes sollicitations dans les poteaux.

## Recommandation du RPA 99/version2003

## a) Les armatures longitudinales

- Les armatures longitudinales doivent être à haute adhérence, droites et sans crochets.
- $A_{min} = 0.8\%$  de la section de béton (en zone IIa).
- $A_{max}$  = 4% de la section de béton (en zone courante).
- $A_{max} = 6\%$  de la section de béton (en zone recouvrement).
- $\phi$  =  $\phi_{min}$  = 12mm (diamètre minimal utilisée pour les barres longitudinales).
- La longueur minimale de recouvrement  $(L_{min})$  est de 40 $\emptyset$  en zone IIa.
- $\bullet$  La distance ou espacement (St) entre deux barres verticales dan une face de poteau ne doit pas dépasser 25cm (zone IIA).
- Les jonctions par recouvrement doivent être faites si possible, en dehors des zones nodales (critique).
- La zone nodale est définie par  $l' e h'$ .

$$
l'=2h
$$

$$
h' = \max(\frac{h_e}{6}, b_1, h_1, 60cm)
$$

Les valeurs numériques relatives aux prescriptions du RPA concernons notre ouvrage sont apportées dans le tableau suivant :

|                                            | Section du           |                 | $A_{max}(cm^2)$ |              |  |  |
|--------------------------------------------|----------------------|-----------------|-----------------|--------------|--|--|
| Niveau                                     | poteau $\text{(cm)}$ | $A_{min}(cm^2)$ | Zone            | Zone de      |  |  |
|                                            |                      |                 | courante        | recouvrement |  |  |
| Sous-sol, entre sol et<br>RDC              | 60x60                | 28.8            | 144             | 216          |  |  |
| 1 <sup>ére</sup> étage                     | 50x50                | 20              | 100             | 150          |  |  |
| 2 <sup>éme</sup> et 3 <sup>éme</sup> étage | 45x45                | 16.2            | 81              | 121.5        |  |  |
| 4 <sup>éme</sup> et 5 <sup>éme</sup> étage | 40x40                | 12.8            | 64              | 96           |  |  |
| 6 <sup>éme</sup> étage                     | 35x35                | 9.8             | 49              | 73.5         |  |  |
| 7 <sup>éme</sup> étage                     | 30x30                | 7.2             | 36              | 54           |  |  |

Tableau 5.2. Armatures longitudinales maximales et minimales dans les poteaux.

#### b) Les armatures transversales

Les armatures transversales des poteaux sont calculées à l'aide de la formule suivant :

$$
\frac{A_t}{t} = \frac{\rho_a \times V_U}{h_1 \times f_e} \dots \dots \dots \dots \dots \dots \dots \dots \dots \dots \dots (I)
$$

 $V_u$ : est l'effort tranchant de calcul.

 $h_1$ : Hauteur total de la section brute.

 $f_e$ : Contrainte limite élastique de l'acier d'armature transversales.

 $\rho_a$ : est un coefficient correcteur qui tient compte du mode de rupture fragile par effort tranchant, il est pris égale à :

$$
\begin{cases} 2.5 & \text{Si } \lambda_g \ge 5 \ (\lambda_g : \text{l'élancement géométrique}), \\ 3.75 & \text{Si } \lambda_g < 5 \end{cases}
$$

 $\lambda_g =$  $l_f$  $\frac{l_f}{a}$ ou $\frac{l_f}{b}$  $\frac{1}{b}$ 

Avec a et  $b$ : sont les dimensions de section droite du poteau dans la direction de déformation considérée.

 : L'espacement des armatures transversales dont la valeur est déterminé dans la formule (I) ; par ailleurs la valeur maximum de cet espacement est fixée comme suit :

Dans la zone nodale  $:t \leq min(10\phi_l^{min}, 15cm)$  (en zone IIa).

Dans la zone courante  $:t \leq 15\varnothing_l^{min}$  (en zone IIa).

La quantité d'armature transversale minimale  $A_t/t \cdot b_1$  en % est donnée comme suit :

 $\int \quad \text{Si } \lambda_g \geq 5:0.3\%$  $\left\{\right. \quad \text{Si } \lambda_g \leq 3:0.8\%$  $\text{Si } 3 < \lambda_g \leq 5$ : interpoler entre les valeurs précédentes.

 Les cadres et les étriers doivent être fermés par des crochets à 135°ayant une longueur droite de 10 $\phi_t$  minimums.

#### 5.1.1. Calcul du ferraillage

#### 5.1.1.1. Ferraillage longitudinale

Soit à calculer le poteau le plus sollicité du RDC dont les sollicitations sont les suivantes :

 $N^{max} = 2363.09 KN \rightarrow M^{corr} = 17.69 KN.m$  $M^{max} = 68.55$  KN.  $m \to N^{corr} = 272.2$ KN  $N^{min} = -29.11 \, KN \rightarrow M^{corr} = -4.89 \, KN.m$ 

#### • Calcul sous  $N^{max}$ et M<sup>corr</sup>

 $d = 0.55m$ ;  $d' = 0.05m$  $e_G =$ M  $\frac{1}{N}$  = 17.69  $\frac{21.189}{2363.09} = 0.0074$  m et  $\boldsymbol{h}$  $\frac{1}{2}$  = 0.6  $\frac{\pi}{2}$  = 0.3 m  $\rightarrow$  Le centre de pression est a l'interieur de la section d'armatures

Il faut donc vérifier la condition suivante:  $N \times (d - d') - M_u^A \ge (0.337h - 0.81d')b \times h \times fbu \dots \dots \dots (I)$  $M_u^A = M + N \times \left( d - \frac{h}{2} \right)$ 2  $= 17.69 + 2363.09 \times (0.55 -$ 0.6 2  $= 608.66$  KN. m

 $2363.09 \times 10^{-3} \times (0.55 - 0.05) - 608.66 \times 10^{-3} = 0.57$  MN.  $m \rightarrow$  1)  $(0.337 \times 0.6 - 0.81 \times 0.05) \times 0.60 \times 0.6 \times 14.2 = 0.82$  *MN*.  $m \rightarrow Q$  $(1)$   $\leq$   $(2) \Rightarrow$  La section est partiellement comprimée.

$$
\mu_{bu} = \frac{M_u^A}{f_{bu} \times d^2 \times b} = \frac{608.66 \times 10^{-3}}{14.2 \times 0.60 \times 0.55^2} = 0.236 < \mu_l \to A' = 0
$$
  
\n
$$
\mu_{bu} > 0.186 \to pivot \ B \to \alpha = 0.341 \to z = 0.474
$$
  
\n
$$
A_1 = \frac{608.66 \times 10^{-3}}{0.474 \times 348} = 36.89 \text{ cm}^2
$$
  
\n*Donc*:  $A = A_1 - \frac{N}{f_{st}} = 36.89 \times 10^{-4} - \frac{2363.09 \times 10^{-3}}{348} = -31.01 \text{ cm}^2 < 0 \to A = 0 \text{ cm}^2$ 

 $\bullet$  Calcul sous  $M^{max}$ et N<sup>corr</sup>

$$
e_G = \frac{M}{N} = \frac{68.55}{272.2} = 0.25 \ m < \frac{h}{2}
$$

 $\rightarrow$  Le centre de pression est a l'interieur de la section d'armatures

$$
M_u^A = 68.55 + 272.2 \times \left(0.55 - \frac{0.6}{2}\right) = 136.6 \text{ KN} \cdot m
$$
  
(1) = -0.0005MN·m; (2) = 1.28MN·m  
(1) < 2)  $\Rightarrow$  La section est partiellement comprimée.  
 $\mu_{bu} = 0.053$ ;  $\alpha = 0.068$ ;  $z = 0.535$ ;  $A_1 = 7.33$  cm<sup>2</sup>  
Donc:  $A = A_1 - \frac{N}{f_{st}} = 7.33 \times 10^{-4} - \frac{68.55 \times 10^{-3}}{348} = 5.36$  cm<sup>2</sup>

 $\bullet$  Calcul sous  $N^{min}$ et M<sup>corr</sup>  $e_G =$  $\boldsymbol{M}$  $\boldsymbol{N}$ = 4.89  $\frac{129}{29.11}$  = 0.168 m <  $\boldsymbol{h}$ 2  $\rightarrow$  Le centre de pression est a l'interieur de la section d'armatures  $N_{min}$ =-29.11 (effort de traction)  $\Rightarrow$ Section entièrement tendue ⇒ Section entièrement tendue<br>  $e_1 = (\frac{h}{2} - d^{\cdot}) + e_G = (\frac{0.6}{2} - 0.55) + 0.168 = 0.418$  $\frac{h}{2}$  – d<sup>'</sup>) + e<sub>G</sub> = ( $\frac{0.0}{2}$ ⇒ Section entièrement tendue<br>  $e_1 = (\frac{h}{2} - d^{\cdot}) + e_G = (\frac{0.6}{2} - 0.55) + 0.168 = 0.418$ 

$$
2 \t 2
$$
  

$$
e_1 = (d - d) - e_1 = (0.55 - 0.05) - 0.418 = 0.082
$$

$$
e_1 = (d-d) - e_1 = (0.55 - 0.05) - 0.418 = 0.082
$$
  

$$
A_1 = \frac{N_u \times e_2}{f_{st}(d-d')} = \frac{29.11 \times 10^{-3} \times 0.082}{400 \times (0.55 - 0.05)} = 0.119 cm^2
$$

$$
f_{st}(d-d') = 400 \times (0.55 - 0.05)
$$
  

$$
A_2 = \frac{N_u \times e_1}{f_{st}(d-d')} = \frac{29.11 \times 10^{-3} \times 0.418}{400 \times (0.55 - 0.05)} = 0.608 \text{cm}^2
$$

$$
A_{min}^{BAEL} = \frac{B.f_{t28}}{f_e} \quad avec \quad B = (0.60 \times 0.6) = 0.36 \, m^2 \, donc : \quad A_{min}^{BAEL} = 18.9 \, cm^2
$$

 $A_1 + A_2 = 0.727 \, \text{cm}^2 \Rightarrow A_1 + A_2 < A_{\text{min}}^{BAEL}$ 

 $A_1 + A_2 < A_{min}^{BAEL}$  on ferraille alors avec  $A_{min}^{BAEL}$ 

On va alors ferrailler avec :

$$
max(0; 5.36; 0.727; A_{min}^{RPA}) = 28.8 \, cm^2
$$

Le calcul du ferraillage des poteaux des différents niveaux est résumé dans le tableau suivant:

| Niveau    | Section | A <sub>cal</sub><br>$\rm (cm^2)$ | $A_{\text{min RPA}}$<br>$\rm (cm^2)$ | Aadoptée<br>(cm <sup>2</sup> ) |
|-----------|---------|----------------------------------|--------------------------------------|--------------------------------|
| Sous-sol  | 60x60   | 5.36                             | 28.8                                 | 16HA16=32.17                   |
| Entre sol | 60x60   | 2.05                             | 28.8                                 | 16HA16=32.17                   |
| RDC.      | 60x60   | 0.44                             | 28.8                                 | 16HA16=32.17                   |

Tableau 5.3.: Armatures longitudinales dans les poteaux.

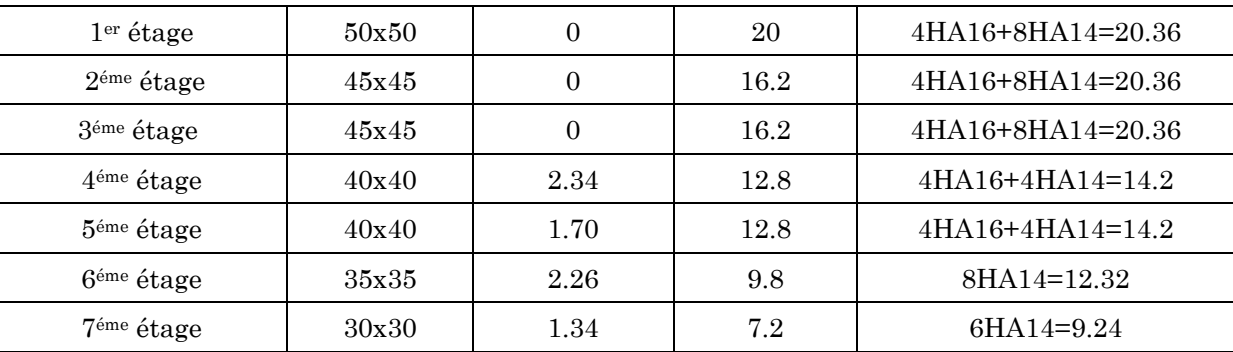

# 5.1.1.2. Ferraillage transversale

#### Tableau 5.4. Armatures transversales dans les poteaux.

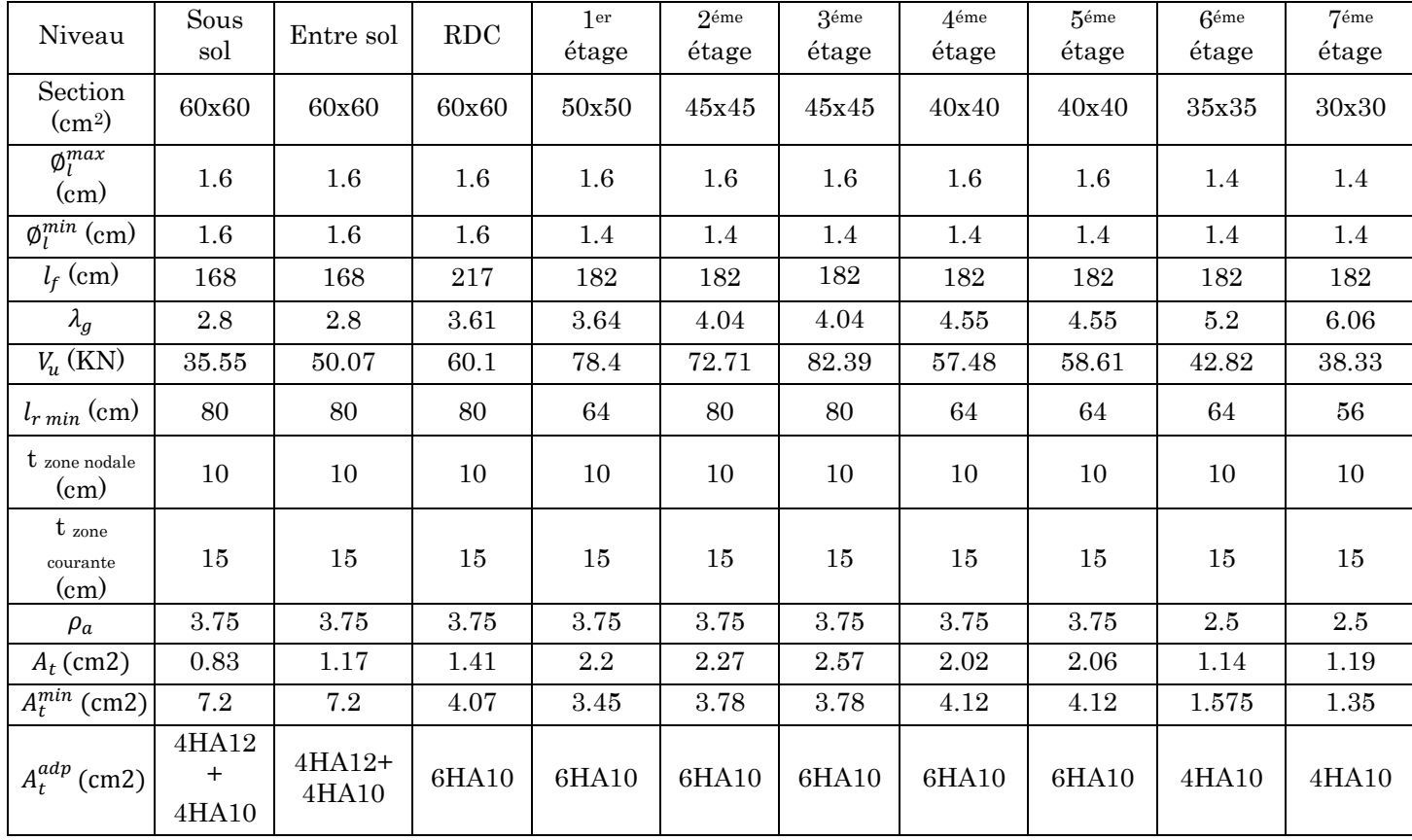

Conformément au CBA93 (Article A.7.1.3), le diamètre des armatures transversales est :

 $\varphi_l \geq \frac{\varphi_l^{max}}{2}$  $\frac{max}{3} = \frac{20}{3}$  $\frac{3}{3}$  = 8.33mm  $\implies$  La condition est vérifiée.

#### Vérifications

#### Vérification au flambement

Selon le CBA93 (Art B.8.4.1) les éléments soumis à la flexion composée doivent être justifié vis-à-vis de l'état limite ultime de stabilité de forme. Donc on doit vérifier que :

$$
N_d \le N_u = \alpha \times \left[\frac{B_r \times f_{c28}}{0.9\gamma_b} + \frac{A_s \times f_e}{\gamma_s}\right]
$$

A<sup>s</sup> : Section d'acier comprimée prise en compte dans le calcul.

 $\gamma_b = 1.5, \gamma_s = 1.15$  (Situation durable).

 $\alpha$ : est un coefficient réduction qui est fonction de l'élancement  $\lambda$ :

$$
\alpha = \frac{0.85}{1 + 0.2(\frac{\lambda}{35})^2}
$$
 *pour*  $\lambda \le 50$   

$$
\alpha = 0.6(\frac{\lambda}{35})^2
$$
 *pour*  $50 < \lambda \le 70$ 

La vérification se fait pour le poteau le plus sollicité à chaque niveau, et comme exemple de calcul on prendra le poteau le plus sollicité situé au niveau du sous-sol, avec l<sub>0=</sub>2.4 et Nd=1766.66KN

 $l_f = 0.7 l_0 = 1.68$ m. (Longueur de flambement). **CBA (Art B.8.3.3)** 

 $i = 0.173$ m (rayon de giration).

$$
\lambda = 9.71 < 50 \Rightarrow \alpha = 0.837
$$

Br=  $(60-2) \times (60-2) = 3364$ cm<sup>2</sup> (section réduite)

$$
N_u = 0.837 \left[ \frac{0.3364 \times 25}{0.9 \times 1.5} + \frac{32.17 \times 10^{-4} \times 400}{1.15} \right] = 6.15 MN
$$

 $N_d = 1.76 MN < Nu = 6.31 MN \rightarrow \text{Pas}$  de risque de flambement

Le tableau suivant résume les résultats de calculs pour l'ensemble des poteaux

| Niveau                 | Section      | $l_0$ | $l_f$ | λ     | $\alpha$ | $A_{\rm s}$    | $B_r$             | $N_u$ | $N_d$ | Obser    |
|------------------------|--------------|-------|-------|-------|----------|----------------|-------------------|-------|-------|----------|
|                        | $\rm (cm^2)$ | (m)   | (m)   |       |          | $\text{ (cm)}$ | (m <sup>2</sup> ) | (MN)  | (MN)  |          |
| Sous-sol               | 60x60        | 2.4   | 1.68  | 9.71  | 0.837    | 32.17          | 0.33              | 6.31  | 1.76  | Vérifier |
| Entre sol              | 60x60        | 2.4   | 1.68  | 9.71  | 0.837    | 32.17          | 0.33              | 6.31  | 1.55  | Vérifier |
| <b>RDC</b>             | 60x60        | 3.1   | 2.17  | 12.52 | 0.828    | 32.17          | 0.33              | 6.31  | 1.64  | Vérifier |
| 1 <sup>er</sup> étage  | 50x50        | 2.6   | 1.82  | 12.6  | 0.828    | 20.36          | 0.23              | 5.94  | 1.38  | Vérifier |
| 2 <sup>éme</sup> étage | 45x45        | 2.6   | 1.82  | 14.01 | 0.823    | 20.36          | 0.18              | 3.45  | 1.13  | Vérifier |
| 3 <sup>éme</sup> étage | 45x45        | 2.6   | 1.82  | 14.01 | 0.823    | 20.36          | 0.18              | 3.45  | 0.89  | Vérifier |
| 4 <sup>éme</sup> étage | 40x40        | 2.6   | 1.82  | 15.76 | 0.816    | 14.2           | 0.14              | 2.65  | 0.65  | Vérifier |
| 5 <sup>éme</sup> étage | 40x40        | 2.6   | 1.82  | 15.76 | 0.816    | 14.2           | 0.14              | 2.65  | 0.42  | Vérifier |
| 6 <sup>éme</sup> étage | 35x35        | 2.6   | 1.82  | 18.01 | 0.807    | 12.06          | 0.108             | 2.03  | 0.30  | Vérifier |
| 7 <sup>éme</sup> étage | 30x30        | 2.6   | 1.82  | 21.01 | 0.792    | 9.24           | 0.078             | 1.48  | 0.18  | Vérifier |

Tableau 5.5. Vérification du flambement pour l'ensemble des poteaux.

D'après les résultats obtenus il n y'a pas de risque de flambement.

#### Vérification des contraintes

Etant donné que la fissuration est peu nuisible alors la vérification ce fera seulement pour la contrainte de compression dans le béton, cette vérification sera faite pour le poteau le plus sollicité à chaque niveau-là ou il y a réduction de section.

$$
\sigma_{bc1,2}\leq\bar{\sigma}_{bc}
$$

$$
\sigma_{bc1} = \frac{N_{ser}}{S} + \frac{M_G^{serv} \times V}{I_{yy'}};
$$
 (béton fibre inférieur).

$$
\sigma_{bc2} = \frac{N_{ser}}{S} - \frac{M_G^{serv} \times V'}{I_{yy'}}
$$
; (béton fibre supérieur).

 $S = b \times h + 15(A + A')$  (Section homogène).

$$
M_G^{ser} = M_{ser} - N_{ser} \left(\frac{h}{2} - V\right)
$$
  
\n
$$
V = \frac{\frac{b \times h^2}{2} + 15(A' \times d' + A \times d)}{s} \text{ et } V' = h - V;
$$
  
\n
$$
I_{yy'} = \frac{b}{3} (V^3 + V'^3) + 15 \times A'(V - d')^2 + 15 \times A(d - V)^2; \ \bar{\sigma}_{bc} = 0.06 \times f_{c28} = 15MPA;
$$

Tous les résultats de calcul sont résumés dans le tableau suivant :

| Niveau                    | Section<br>$\rm (cm^2)$ | $\mathbf d$<br>(c <sub>m</sub> ) | A<br>$\text{(cm2)}$ | $V$ (cm) | V'<br>(c <sub>m</sub> ) | $I_{yy}$<br>(m <sup>4</sup> ) | $N_{ser}$<br>(KN) | $M_{ser}$<br>(KN, m) | $M_G^{ser}$<br>(KN, m) | $\sigma_{bc1}$<br>(MPA) | $\sigma_{bc2}$<br>(MPA) |
|---------------------------|-------------------------|----------------------------------|---------------------|----------|-------------------------|-------------------------------|-------------------|----------------------|------------------------|-------------------------|-------------------------|
| Sous-<br>sol              | $60\times 60$           | 55                               | 32.17               | 32.955   | 27.045                  | 0.013                         | 1714.69           | 49.24                | 195.33                 | 4.24                    | 4.16                    |
| Entre<br>sol              | $60\times 60$           | 55                               | 32.17               | 32.955   | 27.045                  | 0.013                         | 1501.71           | 54.4                 | 168.52                 | 3.71                    | 3.64                    |
| <b>RDC</b>                | $60\times 60$           | 55                               | 32.17               | 32.955   | 27.045                  | 0.013                         | 1369.45           | 57.3                 | 154.25                 | 3.34                    | 3.32                    |
| 1 <sup>er</sup><br>étage  | $50 \times 50$          | 45                               | 20.36               | 27.17    | 22.82                   | 0.006                         | 1173.37           | 56.05                | 132.32                 | 4.23                    | 4.13                    |
| 2éme<br>étage             | $45\times45$            | 40                               | 20.36               | 24.79    | 20.20                   | 0.0042                        | 966.16            | 46.46                | 105.49                 | 4.20                    | 4.09                    |
| 3éme<br>étage             | $45\times45$            | 40                               | 20.36               | 24.79    | 20.20                   | 0.0042                        | 768.95            | 50.51                | 93.11                  | 3.35                    | 3.25                    |
| 4 <sup>éme</sup><br>étage | $40\times 40$           | 35                               | 14.2                | 21.76    | 18.23                   | 0.002                         | 572.57            | 40.01                | 66.69                  | 3.21                    | 3.11                    |
| 5 <sup>éme</sup><br>étage | $40\times 40$           | 35                               | 14.2                | 21.76    | 18.21                   | 0.0025                        | 416.82            | 42.31                | 61.73                  | 2.35                    | 2.25                    |
| 6 <sup>éme</sup><br>étage | $35\times 35$           | 30                               | 12.06               | 19.1     | 15.89                   | 0.0014                        | 291.31            | 38.35                | 51.25                  | 2.13                    | 2.01                    |
| 7éme<br>étage             | $30\times30$            | 25                               | 9.24                | 16.33    | 13.66                   | 0.0007                        | 172.6             | 23.56                | 30.2                   | 1.72                    | 1.61                    |

Tableau 5.6. Vérification des contraintes dans le béton des poteaux.

#### Vérification aux sollicitations tangentes

D'après le RPA/2003 (Art 7.4.3.2) la contrainte de cisaillement conventionnelle de calcul dans le béton  $\tau_{bu}$  sous combinaison sismique doit être inférieure ou égale à la valeur limite suivante:  $\tau_{bu} = \rho_d \times f_{c28}$  Telle que:

$$
\rho_d = \begin{cases} 0.075 & \text{Si } \lambda_g \ge 5 \\ 0.04 & \text{Si } \lambda_g < 5 \end{cases} \qquad \text{Et } \tau_{bu} = \frac{V_u}{b_0 \times d}
$$

Les résultats sont illustrés dans le tableau ci-dessous :

| Niveau                 | Section<br>$\rm (cm^2)$ | $l_f$<br>(c <sub>m</sub> ) | $\lambda_g$ | $\rho_d$ | d<br>$\rm (cm)$ | $V_u$<br>(KN) | $\tau_{bu}$<br>(MPA) | $\overline{\tau_{bu}}$<br>(MPA) | Obs      |
|------------------------|-------------------------|----------------------------|-------------|----------|-----------------|---------------|----------------------|---------------------------------|----------|
| Sous-sol               | $60\times 60$           | 168                        | 2.8         | 0.04     | 55              | 35.55         | 0.107                |                                 | Vérifier |
| Entre sol              | $60\times 60$           | 168                        | 2.8         | 0.04     | 55              | 50.07         | 0.151                |                                 | Vérifier |
| <b>RDC</b>             | $60\times 60$           | 217                        | 3.61        | 0.04     | 55              | 60.10         | 0.182                |                                 | Vérifier |
| $1er$ étage            | $50 \times 50$          | 182                        | 3.64        | 0.04     | 45              | 78.41         | 0.348                |                                 | Vérifier |
| 2 <sup>éme</sup> étage | $45\times45$            | 182                        | 4.04        | 0.04     | 40              | 72.71         | 0.403                |                                 | Vérifier |
| 3 <sup>éme</sup> étage | $45\times45$            | 182                        | 4.04        | 0.04     | 40              | 82.39         | 0.457                |                                 | Vérifier |
| 4 <sup>éme</sup> étage | $40\times 40$           | 182                        | 4.55        | 0.04     | 35              | 57.48         | 0.410                |                                 | Vérifier |
| $5éme$ étage           | $40\times 40$           | 182                        | 4.55        | 0.04     | 35              | 58.61         | 0.418                |                                 | Vérifier |
| 6 <sup>éme</sup> étage | $35 \times 35$          | 182                        | 5.2         | 0.075    | 30              | 42.82         | 0.407                |                                 | Vérifier |
| 7 <sup>éme</sup> étage | $30\times30$            | 182                        | 6.06        | 0.075    | 25              | 38.33         | 0.511                |                                 | Vérifier |

Tableau 5.7. Vérification des sollicitations tangentes dans les poteaux.

## Dispositions constructives

La distance entre les barres verticales dans une face du poteau ne doit dépasser 25cm.

Longueur des crochets :  $L = 10x\phi_t = 10 \times 1.4 = 14$ cm.

Longueur de recouvrement :  $l_r \geq 40 \times \emptyset$ ;

 $\varnothing = 20 \text{mm} \rightarrow l_r = 40 \times 2 = 80 \text{cm}.$ 

On adopte :  $l_r = 100$ cm.

 $\phi = 16$ mm  $\rightarrow l_r = 40 \times 1.6 = 64$ cm.

On adopte :  $l_r$  = 70cm.

 $\phi = 14$ mm  $\rightarrow l_r = 40 \times 1.4 = 56$ cm.

On adopte :  $l_r$  = 60cm

#### Détermination de la zone nodale (zone critique)

Les jonctions par recouvrement doivent être faites si possible, à l'extérieur des zones nodales.

La longueur à prendre pour chaque barre est

Donnée comme suite:

 $h' = \max (h_e/6; h_1; b_1; 60cm)$ 

 $L'=2h$ 

Avec :

## Sous-sol, entre sol et RDC:

L'=2×40=80cm

h'=max  $(46; 60; 60; 60)$ =60cm

 $\bullet$   $1<sup>er</sup>$  étage:

 $L' = 64cm$ 

 $h = 60cm$ 

 $\bullet$   $2^{6m6}$  et  $3^{6m6}$  étage:

L'=80cm

h'= 60cm

 $\bullet$  4<sup>émé</sup> et 5<sup>éme</sup> étage :

L'=64cm

h'= 60cm

• 6<sup>émé</sup> étage :

L'=64cm

h'= 60cm

• 7<sup>émé</sup> étage

L'=56cm

 $h = 60cm$ 

# Schéma de ferraillage des poteaux

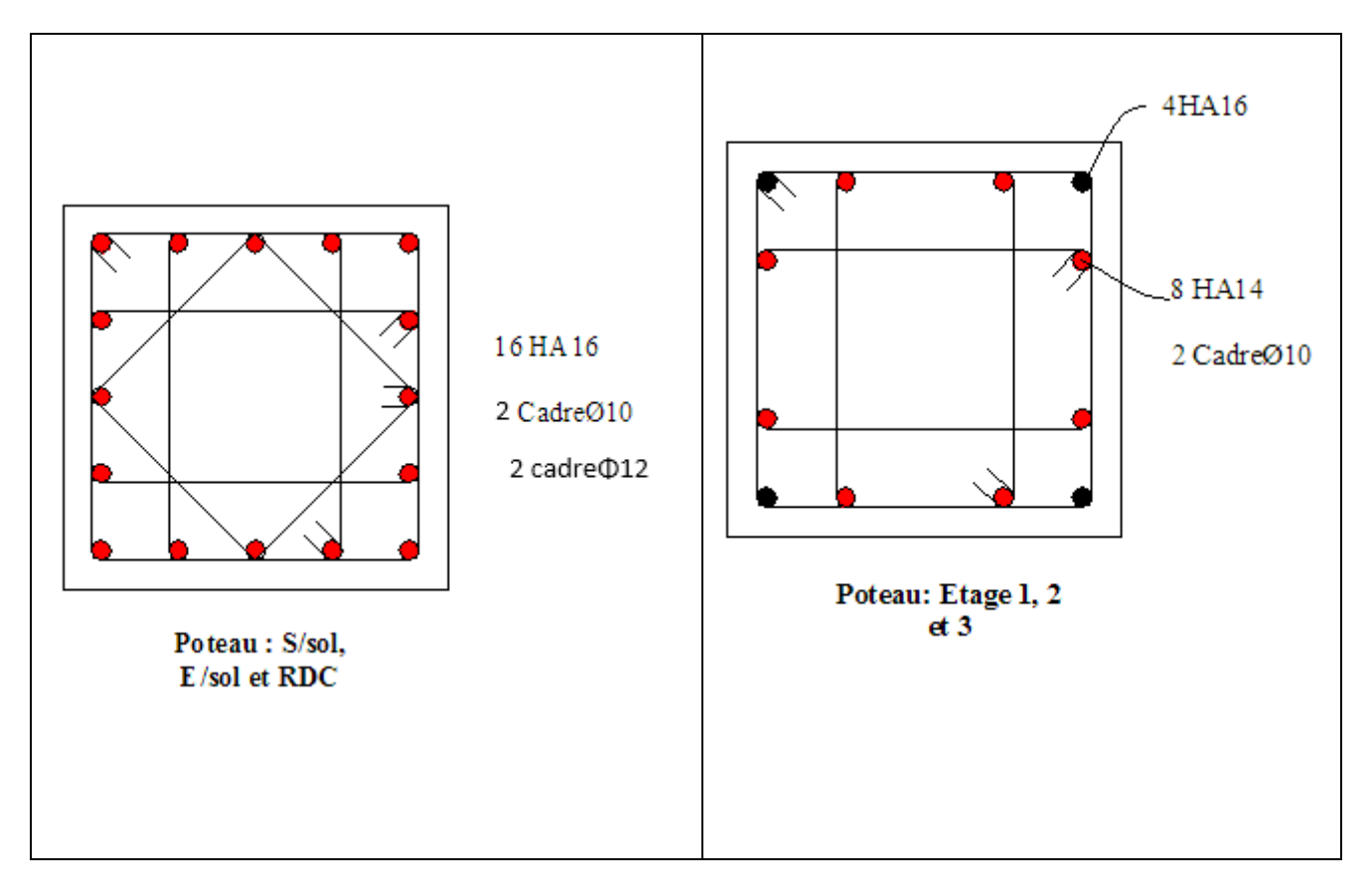

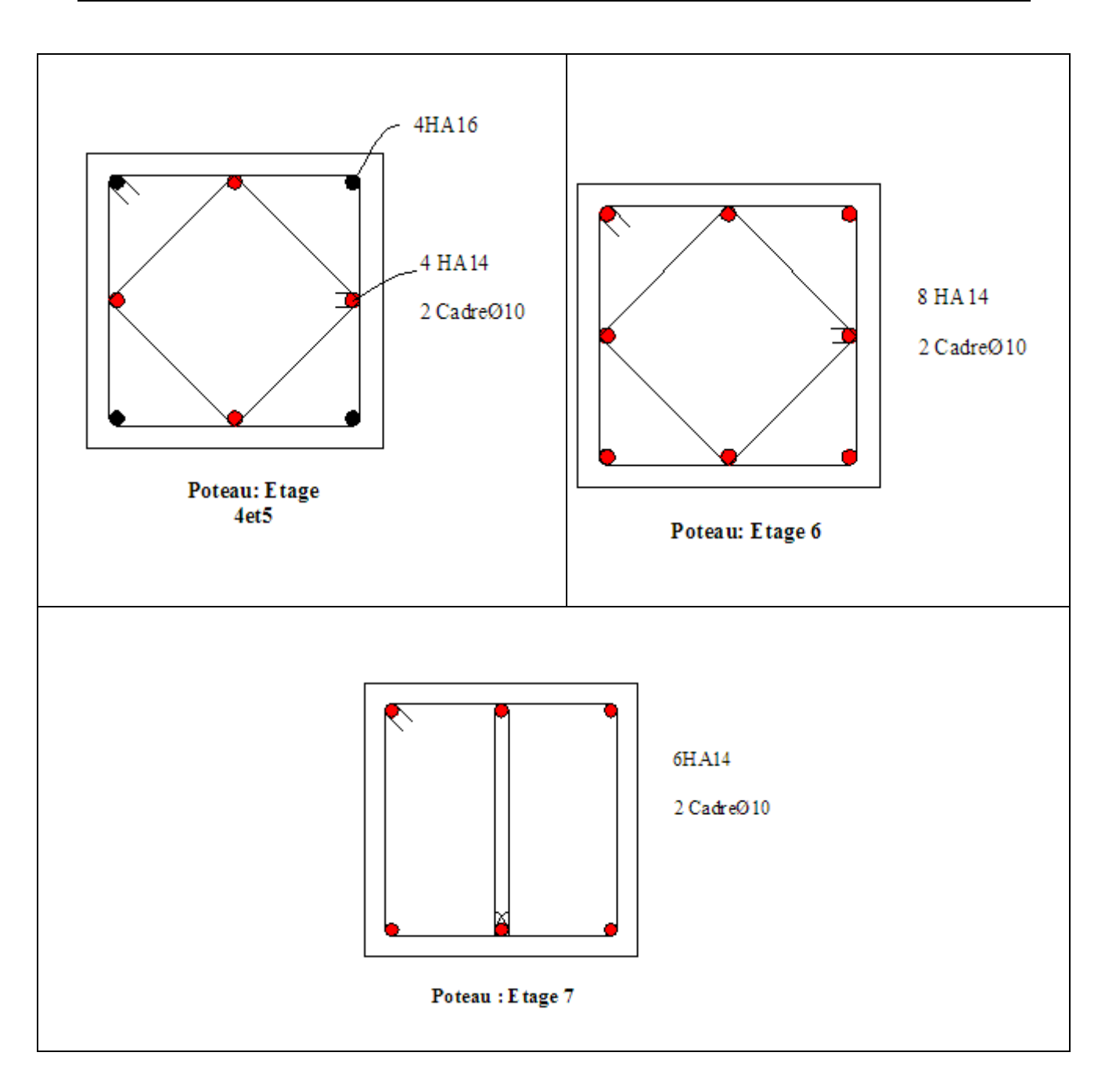

Figure 5.1. Schéma de ferraillage des poteaux.

## Etude des poutres

Les poutres sont soumises à un moment fléchissant, un effort tranchant et un effort normal, et vue que l'effort normal est négligeable devant les autres efforts alors le ferraillage se fera à la flexion simple.

Comme la fissuration est jugée peu nuisible, le ferraillage se fera à l'ELU et les contraintes seront vérifiées à l'ELS vis-à-vis de la durabilité.

#### $\triangleright$  Les combinaisons de calcules

- Situation durable selon BAEL91 (1.35G+1.5Q)................................(1)
- Situation accidentelle selon le RPA99/2003 : G+Q±E.....................(2).

0.8G±E......................(3).

G+Q.......................(4).

La combinaison(1) nous permettra de déterminer le moment max en travée.

La combinaison(2) donne le moment négatif max en valeur absolue sur les appuis.

La combinaison(3) donne le moment négatif ou positif min en valeur absolue sur les appuis.

## Recommandation du RPA 99/version2003

#### a) Les armatures longitudinales :  $(\text{art } 7.5.2.1)$

- Le pourcentage total minimum des aciers longitudinaux sur toute la longueur de la poutre est de 0.5%bxh en toute section.
- Le pourcentage total maximum des aciers longitudinaux est de : 4% bxh En zone courante.

6% bxh En zone de recouvrement.

- La longueur minimale des recouvrements est de :
- $40 \phi$  En zone IIa.

Avec ∅max : est le diamètre maximal utilisé.

- Les poutres supportant de faibles charges verticales et sollicitées principalement par les forces latérales sismiques doivent avoir des armatures symétriques avec une section en travée au moins égale à la moitié de la section sur appui.

#### b) Les armatures transversales (Art 7.5.2.2)

- La quantité d'armatures transversales minimales est donnée par :  $0.3\%$   $s_t \times h$
- Avec St espacement maximum entre les armatures transversales déterminé comme suit :

 $S_t \le \min(\frac{h}{4}; 12\phi_l)$  $\sim$  2  $S_t \leq \frac{h}{2}$  Avec h : la hauteur de la poutre. En zone nodale En dehors de la zone nodale

- La valeur du diamètre  $\phi$  des armatures longitudinales à prendre est le plus petit diamètre utilisé, et dans le cas d'une section en travée avec armatures comprimées. C'est le diamètre le plus petit des aciers comprimés.
- Les premières armatures transversales doivent être disposées à 5cm au plus du nu d'appui ou de l'encastrement.

#### 5.2.1. Calcul du ferraillage

Méthode de calcul des armatures à l'ELU (flexion simple)

Le moment ultime réduit

$$
\mu_{bu} = \frac{M_u}{f_{bu} \times d^2 \times b}
$$

$$
\mu_{bu} = \frac{\mu_{bu} \times d^2 \times b}{f_{bu} \times d^2 \times b}
$$

$$
f_{bu} = \frac{0.85 f_{c28}}{\gamma_b} = \begin{cases} 14.16 MPa \rightarrow situations \, courante(\gamma_b = 1.5) \\ 18.48 MPa \rightarrow situations \,accidentelles(\gamma_b = 1.15) \end{cases}
$$

$$
\text{Si}: \ \boldsymbol{\mu}_{\boldsymbol{b}\boldsymbol{u}} \leq \boldsymbol{\mu}_l \Rightarrow A' = 0 \ , \ A_s = \frac{M_u}{z.f_{st}}
$$

$$
f_{st} = \frac{f_e}{\gamma_s} = \begin{cases} 348MPa \rightarrow situations \, covariance(\gamma_b = 1.15) \\ 400MPa \rightarrow situations \, acceleration \, acceleration \, ( \gamma_b = 1) \end{cases}
$$

$$
\alpha = 1.25(1 - \sqrt{1 - 2\mu_{bu}}); \quad z = d(1 - 0.4 \alpha)
$$

Si 
$$
\mu_{bu} > \mu_l \Rightarrow A'_s = \frac{M_u - M_l}{(d - d')f_{st}} \text{ et } A_s = \frac{M_l}{z f_{st}} + A'_s \text{ avec } : M_l = \mu_l \times b \times d^2 \times f_{bu}
$$

#### Exemple de calcul

Prenons l'exemple de calcul de la poutre principale de dimensions (30×

40) avec les sollicitations suivantes :

 $\begin{pmatrix} ELU \end{pmatrix}$  $\begin{pmatrix} ELU \end{pmatrix}$ 72.99KN. 130.63 *KN*. *t a M KN <sup>m</sup> ELU M*  $_{\circ}$  =130.63 *KN.m* (*ELU*  $\big\lceil M_{_t} =$ ∤  $\bigl|{M}_{{}_a} =$ 

#### Armatures en travée

 $\mu_{bu}$  =  $M_u$  $\frac{du}{f_{bu} \times d^2 \times b}$  = 72.99. 10−3  $\frac{14.16 \times 0.37^2 \times 0.30}{14.16 \times 0.37^2 \times 0.30} = 0.125 < \mu_l \rightarrow A' = 0$ 

 $\alpha = 0.168$  et  $z = 0.345$   $m \rightarrow A = 6.08$  cm<sup>2</sup>

On opte pour :  $A_t = 3HA14 + 3HA12 = 8.01$  cm<sup>2</sup> Armatures en appuis

$$
\mu_{bu} = \frac{M_u}{f_{bu} \times d^2 \times b} = \frac{130.63.10^{-3}}{14.16 \times 0.37^2 \times 0.30} = 0.300 < \mu_l \to A' = 0
$$

 $\alpha = 0.459$  et  $z = 0.302$   $m \rightarrow A = 12.43$   $cm^2$ On opte pour :  $A_a = 6H A 16 = 12.06$  cm<sup>2</sup>

- Poutres principales  $(30 \times 40) \rightarrow A_{min}^{RPA} = 0.5\% \times 30 \times 40 = 6 \, \text{cm}^2$
- Poutres secondaires  $(30 \times 35) \rightarrow A_{min}^{RPA} = 0.5\% \times 30 \times 35 = 5.25 cm^2$
Le calcul du ferraillage des différentes poutres se fait de la même maniéré, les résultats sont présentés sur le tableau suivant :

|              | Poutre | sectio<br>n    | localisation | $M_a$<br>(kN, m) | $A_{cal}$<br>$\rm (cm^2)$ | $\overline{A^{RPA}_{min}}$<br>$\rm (cm^2)$ | Nombre de barres | $A_{adop}$<br>$\rm (cm^2)$ | $\rm V$<br>(KN) |
|--------------|--------|----------------|--------------|------------------|---------------------------|--------------------------------------------|------------------|----------------------------|-----------------|
| Entre sol    | P. P   | $30\times40$   | appui        | 130.63           | 12.43                     | 6.00                                       | 6HA16            | 12.06                      | 150.31          |
|              |        |                | travée       | 72.99            | 6.08                      |                                            | 3HA14+3HA12      | 8.01                       |                 |
|              | P.S    | $30\times35$   | appui        | 17.44            | 1.60                      | 5.25                                       | 6HA12            | 6.79                       | 17.44           |
|              |        |                | travée       | 14.44            | 1.32                      |                                            | 6HA12            | 6.79                       |                 |
| RDC          | P. P   | $30\times40$   | appui        | 132.70           | 11.87                     | 6.00                                       | 6HA16            | 12.06                      | 177.57          |
|              |        |                | travée       | 75.11            | 6.27                      |                                            | 3HA14+3HA12      | 8.01                       |                 |
|              | P.S    | $30 \times 35$ | appui        | 34.39            | 3.21                      | 5.25                                       | 6HA12            | 6.79                       | 39.77           |
|              |        |                | travée       | 20.89            | 1.92                      |                                            | 6HA12            | 6.79                       |                 |
| Etage        | P. P   | $30\times40$   | appui        | 128.39           | 11.42                     | 6.00                                       | 6HA16            | 12.06                      | 282.15          |
| courant      |        |                | travée       | 64.23            | 5.30                      |                                            | 6HA12            | 6.79                       |                 |
|              | P.S    | $30 \times 35$ | appui        | 57.49            | 4.74                      | 5.25                                       | 6HA12            | 6.79                       | 194.21          |
|              |        |                | travée       | 47.06            | 3.84                      |                                            | 6HA12            | 6.79                       |                 |
| Terrasse     | P.P    | $30\times40$   | appul        | 125.46           | 11.11                     | 6.00                                       | 6HA16            | 12.06                      | 133.69          |
| inaccessible |        |                | travée       | 71.27            | 5.93                      |                                            | 6HA12            | 6.79                       |                 |
|              | P.S    | $30 \times 35$ | appui        | 50.59            | 4.14                      | 5.25                                       | 6HA12            | 6.79                       | 34.38           |
|              |        |                | travée       | 31.18            | 2.5                       |                                            | 6HA12            | 6.79                       |                 |

Tableau 5.8. Ferraillage des poutres.

#### Vérification à L'ELU

#### **a. Condition de non fragilité**

 $\checkmark$  Poutres principales (30  $\times$  40)

 $A_{min} = 0.23$  bd  $\frac{f_{t28}}{f_e} = 1.34$   $cm^2 < A_{adopt\acute{e}e}$ 

 $\checkmark$  Poutres secondaires (30  $\times$  35)

 $A_{min} = 0.23$  bd  $\frac{f_{t28}}{f_e} = 1.16$   $cm^2 < A_{adopt\acute{e}e}$ 

#### b. Vérification de l'effort tranchant

On vérifie les poutres les plus défavorables de chaque type :

$$
\tau_{admissible} = min(0.13 \text{ f}c28; 4MPa) = 3.25MPa
$$

 $\checkmark$  Poutres principales (30  $\times$  40)  $V^{max}$  $282.15 \times 10^{-3}$ 

 $\tau =$  $b \times d$ =  $\frac{0.30 \times 0.37}{0.30 \times 0.37}$  = 2.99Pa < 3.25Mpa

 $\checkmark$  Poutres secondaires (30  $\times$  35)

$$
\tau = \frac{V^{max}}{b \times d} = \frac{194.21 \times 10^{-3}}{0.30 \times 0.32} = 2.02 MPa < 3.25 Mpa
$$

#### c. Armatures transversales

# Diamètre des armatures transversales

$$
\varphi_t \le \min\left(\frac{h}{35}; \varphi_l^{\min}; \frac{b}{10}\right)
$$
\n
$$
\varphi_t \le \min\left(\frac{40}{35}; 1.2; \frac{30}{10}\right) \to \varphi_t \le \min(1.28; 1.2; 3)
$$
\nSoit:  $\varphi_t = 8mm$   
\nOn adopte:  $A_t = 4HAB = 2.01cm^2$   
\nsoit:  $1cadre \varnothing 8 + 1etrier \varnothing 8$   
\n
$$
\varphi_t \le \min\left(\frac{35}{35}; 1.2; \frac{30}{10}\right) \to \varnothing_t \le \min(1; 1.2; 3)
$$
\nSoit:  $\varnothing_t = 8mm$ 

On adopte: 
$$
A_t = 4HAB = 2.01cm^2
$$
  
soit: *1cadre*  $\emptyset$ 8 + *1etrier*  $\emptyset$ 8

## Espacement des barres

- Zone nodale :  $S_t \le \min(h/4; 12\phi_1^{\min})$  (Art7.5.2.2)

# Poutre principales :

 $S_t \leq min(10cm; 12cm)$  soit  $S_t = 10cm$ .

## Poutres secondaires:

 $S_t \leq min$  (8.75cm; 12cm) soit  $S_t = 8cm$ .

- Zone courante :  $S_t \le h/2$  (Art7.5.2.2)

 $\frac{1}{10}$ 

# Poutres principales:

 $S_t \leq 20$ cm  $\implies$ soit  $S_t = 15$ cm

#### Poutres secondaires:

 $S_t \le 17.5cm \Rightarrow$  soit  $S_t = 15cm$ 

# • Vérification de la section minimale de  $A_t$

On vérifie que :  $A_t = 0.003 \times S_t \times b \leq A_{t. calculate}$ 

 $\checkmark$  Poutres principales / secondaires

 $A_t^{min} = 0.003 \times 15 \times 30 = 1.35 cm^2 < 2.01 cm^2$ 

# Vérification des armatures longitudinales

Longueur de recouvrement

 $l_r \geq 40\%$ 

 $12$ mm  $\rightarrow$  l<sub>r</sub>  $\geq 40 \times 1.2 = 48$ cm; on adopte  $l_r = 50$  $14$ mm  $\rightarrow$ l<sub>r</sub>  $\geq 40 \times 1.4 = 56$ cm; on adopte 1<sub>r</sub> = 60  $16$ mm  $\rightarrow$  l<sub>r</sub>  $\geq 40\times1.6$  =  $48$ cm; on adopte  $l_r$  =  $70$ *r <i>r <i>r i <i>r i <i>r i <i>r i i r r <i><i>r r r i r i i i i i i i i r <i>r <i>r r <i>r r i r <i>r*  $mm \rightarrow l_r \geq 40 \times 1.2 = 48 cm$ ; on adopte  $l_r = 50 cm$  $mm \rightarrow l_r \geq 40 \times 1.4 = 56 cm$ ; on adopte  $l_r = 60 cm$  $mm \rightarrow l_r \geq 40 \times 1.6 = 48 cm$  ; on adopte  $l_r = 70 cm$  $\left[ \emptyset = 12mm \rightarrow l_r \ge 40 \times 1.2 = 48cm$ ; on adopte  $l_r =$  $\overline{\phantom{a}}$  $\big\{\varnothing = 14mm \rightarrow l_{r} \ge 40 \times 1.4 = 56cm$ ; on adopte  $l_{r} =$  $\phi$  = 16mm →  $l_r$  ≥ 40×1.6 = 48cm; on adopte  $l_r$  =

#### Cisaillement

En appuis de rive  $A_l \geq \frac{V \times \gamma_S}{f}$ fe

En appuis intermédiaires :  $A_l \geq \frac{Y_s}{f}$  $\frac{\gamma_S}{f_e}$  (  $v - \frac{M_a}{0.9.4}$  $\frac{M_a}{0.9.d}$ )

La vérification des armatures longitudinales au cisaillement est présentée dans le tableau ciaprès :

|                          | Poutres        | $A_I$<br>$\epsilon m^2$ ) | $M_a$<br>(MN.m) | V<br>(MN) | $A_I^{rive}$<br>$\left(\textit{cm}^2\right)$ | A <sub>l</sub> <sup>intermediate</sup><br>$\epsilon m^2$ ) |
|--------------------------|----------------|---------------------------|-----------------|-----------|----------------------------------------------|------------------------------------------------------------|
| Entre sol                | P. principales | 12.06                     | 130.63          | 150.31    | 4.96                                         | $-7.99$                                                    |
|                          | P. secondaires | 6.77                      | 17.44           | 17.44     | 0.57                                         | $-1.42$                                                    |
| <b>RDC</b>               | P. principales | 12.06                     | 132.70          | 177.54    | 5.86                                         | $-7.30$                                                    |
|                          | P. secondaires | 6.77                      | 34.29           | 39.77     | 1.30                                         | $-2.63$                                                    |
| Etage<br>courant         | P. principales | 12.06                     | 128.39          | 282.15    | 9.32                                         | $-3.41$                                                    |
|                          | P. secondaires | 6.77                      | 57.49           | 194.21    | 7.78                                         | $-0.15$                                                    |
| Terrasse<br>inaccessible | P. principales | 12.06                     | 125.46          | 133.69    | 4.41                                         | $-8.03$                                                    |
|                          | P. secondaires | 6.77                      | 50.59           | 34.38     | 0.85                                         | $-3.53$                                                    |

Tableau 5.9. Vérification des armatures longitudinales au cisaillement dans les poutres.

#### Vérification à L'ELS

#### a. Etat limite d'ouvertures des fissures

La fissuration est peu nuisible donc aucune vérification à faire

#### b. Etat limite de compression de béton

Il faut vérifier que:

$$
\sigma_{bc} = \frac{M_{ser}}{I} \times y \leq \sigma_{admissible} = 15 Mpa.
$$

$$
\frac{b}{2}y^2 + 15A_s \times y - 15d \times A_s = 0
$$
  

$$
I = \frac{b}{3}y^3 + 15 \times [A_s \times (d - y)^2 + A'_s \times (y - d')^2]
$$

| Poutres     | Zone   | $M_{ser}$ (KN.m) | y(m)   | $I(m^4)$        | $\sigma_{bc}$ | Observation |
|-------------|--------|------------------|--------|-----------------|---------------|-------------|
|             |        |                  |        |                 |               |             |
|             | Appuis | 119.95           | 0.1783 | $1.48.10-3$     | 14.43         | vérifiée    |
| Principales |        |                  |        |                 |               |             |
|             | Travée | 60.09            | 0.1368 | $0.91, 10^{-3}$ | 9.01          | vérifiée    |
|             |        |                  |        |                 |               |             |
|             | Appuis | 30.32            | 0.1119 | $0.53.10^{-4}$  | 6.38          | Vérifiée    |
| Secondaires |        |                  |        |                 |               |             |
|             | Travée | 15.83            | 0.1119 | $0.53.10^{-3}$  | 3.34          | Vérifiée    |
|             |        |                  |        |                 |               |             |

Tableau 5.10. Vérification de l'état limite de compression du béton dans les poutres.

# a. État limite de déformation

Si les conditions suivantes sont satisfaites, il n'y a pas la vérification de la flèche n'est pas nécessaire

$$
\left\{\n\begin{aligned}\n\text{(1) } h &\geq \max\left(\frac{1}{16} : \frac{M_t}{10M_0}\right) \times l \\
\text{(2) } A_{travée} &\leq \frac{4.2 b d}{f_e} \\
\text{(3) } l &\leq 8 m.\n\end{aligned}\n\right.
$$

# Exemple

Poutres principales étage courant (30×40)

$$
\max\left(\frac{1}{16} : \frac{M_t}{10M_0}\right) \times l = \max\left(0.0625; \frac{0.75}{10}\right) \times 5.7 = 0.39m
$$
  
Or:  $h = 0.40m \Rightarrow 0.40 > 0.39 \rightarrow$  (1) est vérifie  
(2)  $A_{travée} = 8.04cm^2$  et  $\frac{4.2 \times b \times d}{f_e} = \frac{4.2 \times 0.3 \times 0.37}{400} = 13.39cm^2$   
 $\Rightarrow 8.04cm^2 < 13.39cm^2 \rightarrow$  (2) est vérifie  
 $l = 5.7m < 8m \rightarrow$  (3) est rérifiée

La vérification de la flèche s'est faite de la même manière pour tous les autres types, elle est résumée dans le tableau suivant :

Tableau 5.11. Vérification de l'état limite de déformation dans les poutres.

|           | Poutres        |                     | 3        |
|-----------|----------------|---------------------|----------|
|           | P. principales | Vérifiée   Vérifiée | Vérifiée |
| Entre sol | P. secondaires | Vérifiée   Vérifiée | Vérifiée |

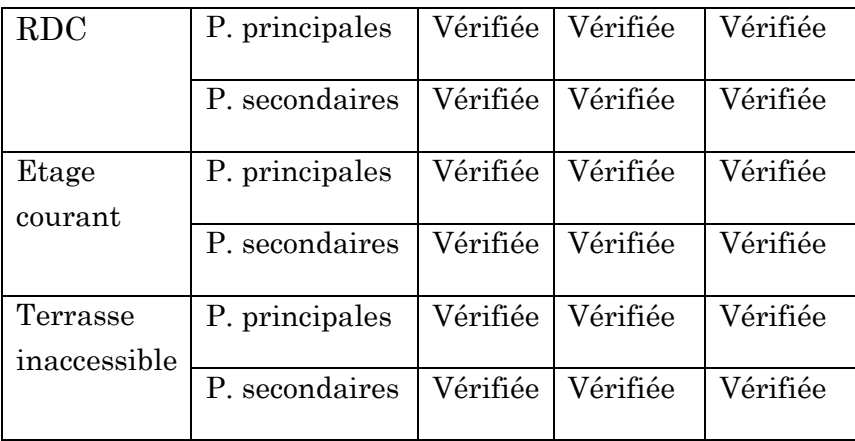

# Schéma de ferraillage des poutres

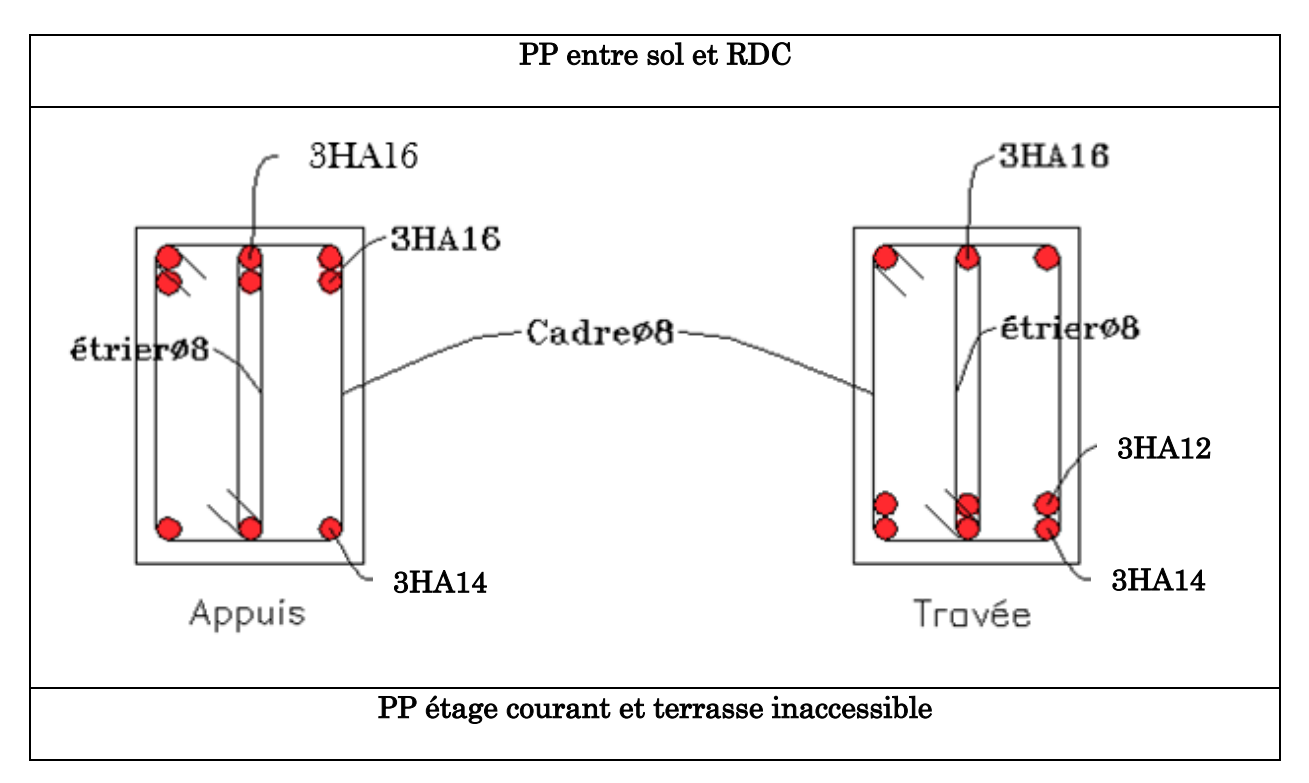

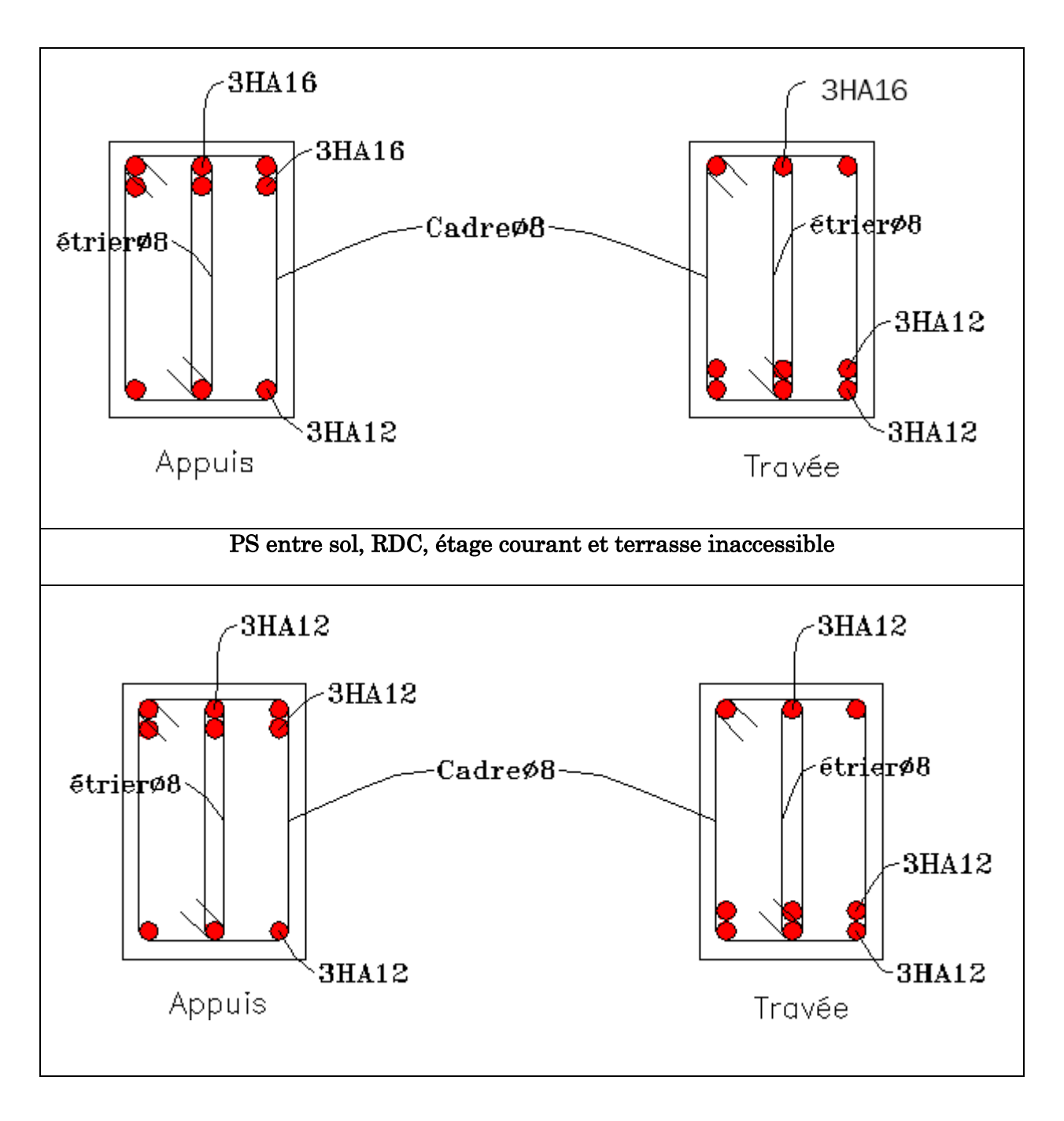

Figure 5.2. Ferraillage des poutres.

# Vérification des zones nodales :

Dans le but de faire en sorte que les rotules plastiques se forment dans les poutres plutôt que dans les poteaux, le RPA99 (Art 7.6.2) exige de vérifier :

 $|M_N|+|M_S| \geq 1.25 \times (|M_W|+|M_E|)$ 

a) Détermination du moment résistant dans les poteaux :

Le moment résistant (MR) d'une section de béton dépend essentiellement :

- Des dimensions de la section du béton,
- De la quantité d'armatures dans la section,
- De la contrainte limite élastique des aciers.

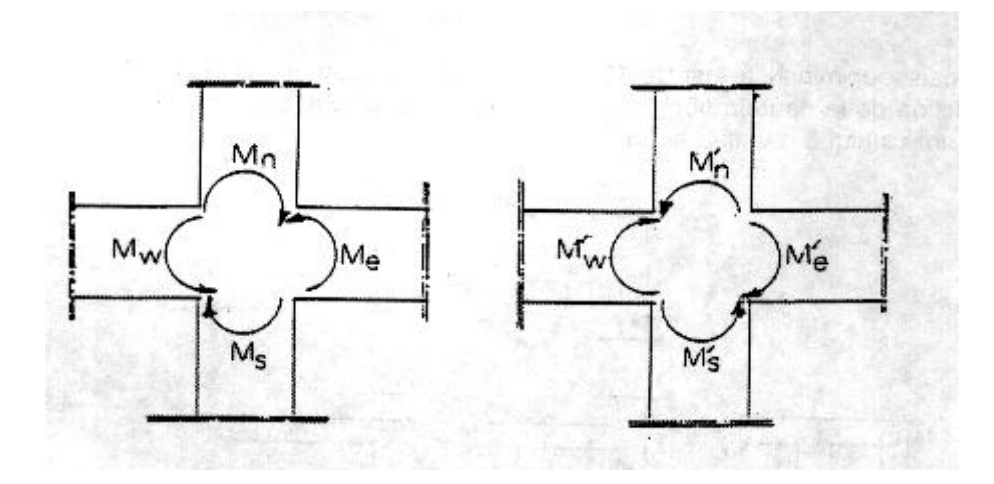

Figure 5.3. Schéma de la zone nodale

 $MR = Z \times As \times \sigma s$ 

Avec:  $Z = 0.9 \times h$ 

$$
\sigma s = \frac{fe}{\gamma s}
$$

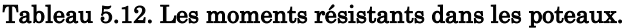

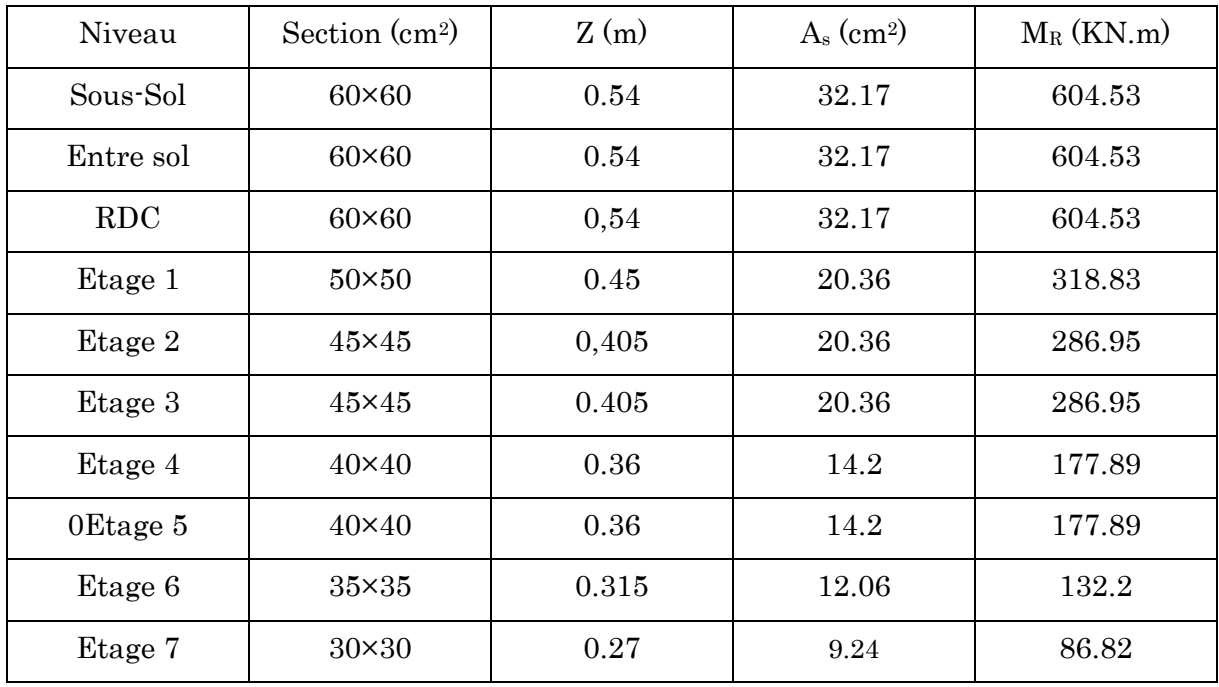

# b) Détermination des moments résistants dans les poutres :

Les moments résistants dans les poutres sont calculés de la même manière que dans les poteaux :

| Niveau           | Section<br>$\text{cm}^{2}$ | Z(m)  | $A_s$ (cm <sup>2</sup> ) | $M_R$ (KN.m) |
|------------------|----------------------------|-------|--------------------------|--------------|
| Entre sol        | 30×40                      | 0.360 | 12.06                    | 151.1        |
| <b>RDC</b>       | $30\times40$               | 0.360 | 12.06                    | 151.1        |
| Etage<br>courant | 30×40                      | 0.360 | 12.06                    | 151.1        |
| Terrasse         | 30×40                      | 0.360 | 12.06                    | 151.1        |

Tableau 5.13. Les moments résistants dans les poutres.

Tableau 5.14. Vérification de la zone nodale.

| Niveau     | $\rm{Ms}$ | Mn     | $Mn+Ms$ | $Mw = Me$ | $1,25$ (Mw+Me) | Observation  |
|------------|-----------|--------|---------|-----------|----------------|--------------|
| Entre sol  | 604.53    | 604.53 | 1209.06 | 151.1     | 377.75         | Vérifiée     |
| <b>RDC</b> | 604.53    | 604.53 | 1209.06 | 151.1     | 377.75         | Vérifiée     |
| Etage 1    | 604.53    | 318.83 | 923.36  | 151.1     | 377.75         | Vérifiée     |
| Etage 2    | 318.83    | 286.95 | 605.78  | 151.1     | 377.75         | Vérifiée     |
| Etage 3    | 286.95    | 286.95 | 573.9   | 151.1     | 377.75         | Vérifiée     |
| Etage 4    | 286.95    | 177.89 | 464.84  | 151.1     | 377.75         | Vérifiée     |
| Etage 5    | 177.89    | 177.89 | 385.78  | 151.1     | 377.75         | Vérifiée     |
| Etage 6    | 177.89    | 132.2  | 310.09  | 151.1     | 377.75         | Non Vérifiée |
| Etage 7    | 132.2     | 86.82  | 219.02  | 151.1     | 377.75         | Non Vérifiée |

Conclusion :

La vérification des zones nodales est justifiée sauf dans les deux derniers niveaux; donc les rotules plastiques se forment dans les poutres plutôt que dans les poteaux.

# Étude des voiles

# 5.3.1. Introduction:

Le RPA99 version 2003 (3.4.A.1.a) exige de mettre des voiles de contreventement pour chaque structure en béton armé dépassant quatre niveaux ou 14 m de hauteur dans la zone IIa.

Les voiles sont considérés comme des consoles encastrées à leur base, leurs modes de rupture sont:

- $\triangleright$  Rupture par flexion.
- ▶ Rupture en flexion par effort tranchant.
- Rupture par écrasement ou traction du béton.

D'où, les voiles seront calculés en flexion composée avec effort tranchant, avec les sollicitations issues des combinaisons suivantes :

- $\geq 1.35G+1.5Q$
- $\triangleright$  G+Q $\pm$ E
- $\geq 0.8$ G $\pm$ E

# 5.3.2. Recommandation du RPA :

Armatures verticales :

Les armatures verticales sont destinées à reprendre les efforts de flexion. Elles sont disposées en deux nappes parallèles aux faces de voiles. Elles doivent respecter les prescriptions suivantes :

 $\checkmark$  L'effort de traction doit être pris en totalité par les armatures verticales et horizontales de la zone tendue, tel que  $A_{min} = 0.20\% (L_t x e)$  $L_t$ : Longueur de la zone tendue.

 $e$ : épaisseur du voile.

- $\checkmark$  Les barres verticales des zones extrêmes doivent être ligaturés avec des cadres horizontaux dont l'espacement st < e (e : épaisseur de voile).
- $\checkmark$  A chaque extrémités du voile, l'espacement des barres doit être réduit de moitié sur 1/10 de la largeur du voile.
- Les barres du dernier niveau doivent être munies des crochets à la partie supérieure.

Armatures horizontales :

Les armatures horizontales sont destinées à reprendre les efforts tranchants, Elles doivent être disposées en deux nappes vers les extrémités des armatures verticales pour empêcher leurs flambements et munies de crochets à 135° ayant une longueur de $10\rlap{\hspace{0.02cm}/}{\rm e}$  .

# Armatures transversales :

Elles sont destinées essentiellement à retenir les barres verticales intermédiaires contre le flambement. Elles sont en nombre de quatre épingles par  $1m<sup>2</sup>$  au moins.

Armatures de coutures :

Le long des joints de reprises de coulage, l'effort tranchant doit être pris par les aciers de couture dont la section doit être calculée avec la formule :

$$
A_{Vj} = 1.1 \times \frac{V}{f_e}; \text{avec : } V = 1.4 \times V_u
$$

Règles communes (armatures verticales et horizontales) :

 $\checkmark$  Le pourcentage minimum d'armatures (verticales et horizontales):

 $A_{\min} = 0.15\%$  de la section du voile, dans la section globale du voile.

 $A_{\scriptscriptstyle\rm min} =$  0.10% de la section du voile, dans la zone courante

 $\phi_l \leq \frac{1}{10} \times e$  (Exception faite pour les zones d'about).

- $\checkmark$  L'espacement :  $S_t = \min(1.5 \text{ e}, 30 \text{ cm})$ .
- $\checkmark$  Les deux nappes d'armatures horizontales doivent être reliées avec au moins quatre épingles par m<sup>2</sup> . Dans chaque nappe, les barres horizontales doivent être disposées vers l'extérieur.
- Longueurs de recouvrement :
	- $\bullet$  40 $\phi$ : Pour les barres situées dans les zones où le renversement de signe des efforts et possible.
	- $\bullet$  20 $\phi$ : Pour les barres situées dans les zones comprimées sous l'action de toutes les combinaisons possibles de charge.

# 5.3.3. Ferraillage :

Le calcul des armatures verticales se fait à la flexion composée sous (M et N) pour une section  $_{\times}$ L) selon la sollicitation la plus défavorable de ce qui suit :

- $\checkmark$  N<sub>max</sub>  $\to$ M<sub>correspondant</sub>
- $\checkmark$  N<sub>min</sub>  $\to$ M<sub>correspondant</sub>

 $\checkmark$  M<sub>max</sub> $\text{N}_\text{correspondant}$ 

Armatures horizontales :

$$
\triangleright \text{Armatures horizontales :}
$$
\n
$$
\frac{A_t}{e \times St} \ge \frac{\tau_u - 0.3 f_{t28} \times K}{0.8 \times f_e \times (\cos \alpha + \sin \alpha)}, \quad \begin{cases} \text{flexion composé} \\ \text{un effort } N = \text{compression} \end{cases} \Rightarrow k = 1 + \frac{3\sigma_{cm}}{f_{c28}}
$$

 $\sigma_{cm} = \frac{N_{compression}}{N_{h * h}}$  $\frac{upression}{b*h}$ ; contrainte moyenne de compression.

 $St \leq min(1.5 \times e, 30 cm)$ 

$$
\tau_u = \frac{v_u}{e \times d} < 0.2 \times f_{c28} = 5 \, Mpa.
$$

La longueur de recouvrement :

 $L_r \}$  $40\phi$ , pour les barres situées dans les zones ou le renverssement du signe des efforts est possible.

20 $\phi$ , pour les barres situées dans les zones comprimées.

Règles communes :

 $A_{min}$ }  $0.15\%$  (Lx e), globalement dans la section du voile.  $0.10\%$  ( $L_c$  x e), en zone comprimé.  $0.20\%$   $(L_t x e)$ , en zone tendue.

Diamètres des barres :

$$
\phi < \tfrac{1}{10}e
$$

 $\checkmark$  Espacement des barres horizontales et verticales :

$$
S_t \leq 1.5 \times e
$$
  

$$
S_t \leq 30 \text{ cm}
$$

#### **Exemple de calcul :**

$$
L = 1.40 m, d = 1.37 m, e = 0.20 m
$$
  

$$
N = 159.34 \, KN/compression), M = 49.31 \, KN.\,m
$$

$$
e_G = \frac{M}{N} = \frac{49.31}{159.34} = 0.309 \text{ m} \text{ et } \frac{L}{2} = \frac{1.4}{2} = 0.7 \text{ m}
$$
  
\n
$$
\rightarrow
$$
 Le centre de pression est à l'exterieur de la section

Il faut donc vérifier la condition suivante:

$$
N \times (d - d') - M_u^A \ge (0.337l - 0.81d')e \times l \times fbu \dots \dots \dots (I)
$$
  

$$
M_u^A = M + N \times \left(d - \frac{l}{2}\right) = 49.31 - 159.34 \times 0.156 \text{ MN.m}
$$

 $159.34 \times 10^{-3} \times (1.37 - 0.03) - 0.156 = 0.057$  MN.  $m \rightarrow (1)$  $(0.337 \times 1.40 - 0.81 \times 0.03) \times 0.20 \times 1.40 \times 18.48 = 2.31$  MN.  $m \rightarrow (2)$  $(1)$   $\leq$   $(2)$   $\Rightarrow$  La section est partiellement comprimée.

$$
\sigma_{max} = \frac{N}{B} + \frac{M}{I} \times y = \frac{159.34}{0.20 \times 1.40} + \frac{49.31}{0.0457} \times 0.7 = 1.32 MPa
$$

$$
\sigma_{min} = \frac{N}{B} - \frac{M}{I} \times y = -0.18 MPa
$$

Soit  $L_t$  la longueur de la partie tendue.

$$
L_t = \frac{\sigma_{min} \times L}{\sigma_{min} + \sigma_{max}} = 0.172 \text{ m}
$$
  
\n
$$
\Rightarrow \mu_{bu} = \frac{975.88}{18.48 \times 1.65^2 \times 0.18} = 0.022 \rightarrow \alpha = 0.028 \rightarrow z = 0.5m
$$
  
\n
$$
A_1 = \frac{49.31 \times 10^{-3}}{0.5 \times 400} = 2.46 \text{ cm}^2 \Rightarrow A = A_1 - \frac{N}{f_{st}} = 2.46 \times 10^{-4} + \frac{159.34 \times 10^{-3}}{400} = 6.44 \text{ cm}^2
$$

La quantité d'armatures minimales dans **la zone tendue** est :

$$
A_{min}^{RPA} = 0.2\% \times (e \times L_t) = 0.68 \, cm^2
$$
\n
$$
A_{min}^{BAEL} = 0.23 \times [e \times (L_t - d')] \times \frac{f_{t28}}{f_e} = 0.34 \, cm^2
$$

On opte pour :  $A_V^{ZT} = 18H A 10 = 25.13 cm^2$  (dans la zone tendue)

La quantité d'armatures minimales dans **la zone courante** est :  $A_{min} = 0.1\% \times e \times (L - L_t) = 0.1\% \times 0.20 \times (1.40 - 0.172) = 2.45 \text{ cm}^2$ 

#### **Armatures horizontales**

Leurs sections sont calculées selon la formule suivante :

$$
\frac{A_h}{e \times S_h} \ge \frac{\tau_u}{0.8 \times f_e}
$$

$$
\tau_u = \frac{1.4 \times V}{e \times d} = \frac{1.4 \times 51.39}{0.20 \times 1.37} = 0.26 MPa
$$

Soit :  $S_h = 20$  cm  $\Rightarrow$   $A_h = 2.40$  cm<sup>2</sup>  $A_h^{min} = 0.15\% \times e \times S_h = 0.75cm^2$ On adopte alors  $: A_h = 5HAB = 2.5 \text{ cm}^2$ 

> Les résultats pour les autres ferraillages sont récapitulés dans les tableaux cidessous :

| Niveau                         | S-sol                  | Entre<br>sol           | RDC                    | Etage 1      | Etage2          | Etage 3                | Etage 4      | Etage 5                | Etage 6     |
|--------------------------------|------------------------|------------------------|------------------------|--------------|-----------------|------------------------|--------------|------------------------|-------------|
| Section<br>(m <sup>2</sup> )   | 0.28                   | 0.28                   | 0.28                   | 0.27         | 0.256           | 0.236                  | 0.22         | 0.2                    | 0.206       |
| $M$ (KN.m)                     | 49.31                  | 227.37                 | 320.95                 | 306.33       | 176.39          | 47.08                  | 59.02        | 37.45                  | 107.21      |
| N(KN)                          | 159.34                 | 45.95                  | 190.90                 | 574.69       | 410.61          | 213.51                 | 153.36       | 72.74                  | 129.72      |
| V(KN)                          | 51.39                  | 73.91                  | 196.36                 | 130.41       | 116.11          | 66.00                  | 90.52        | $28.65\,$              | 75.09       |
| Section                        | $\overline{\text{PC}}$ | $\overline{\text{PC}}$ | $\overline{\text{PC}}$ | PC           | PC              | $\overline{\text{PC}}$ | PC           | $\overline{\text{PC}}$ | $_{\rm PC}$ |
| $\tau$ (MPA)                   | 0.266                  | 0.383                  | 1.003                  | 0.702        | 0.661           | 0.409                  | 0.603        | 0.211                  | 0.536       |
| $\tau_{adm}(\text{MPA})$       | $\overline{5}$         | $\overline{5}$         | $\bf 5$                | $\bf 5$      | $5\phantom{.0}$ | $\bf 5$                | $\bf 5$      | $\overline{5}$         | 5           |
| $L_{tendu}$ (m)                | 0.172                  | 0.677                  | 0.603                  | 0.390        | 0.322           | 0.064                  | 0.282        | 0.338                  | 0.407       |
| $A_v$ Cal $Z_{tendu}$          | $\mathbf{0}$           | 3.7                    | 3.76                   | $\mathbf{0}$ | $\overline{0}$  | $\overline{0}$         | $\mathbf{0}$ | 0.048                  | 1.14        |
| $A_v$ Min $Z_{tendu}$          | 0.69                   | 2.71                   | 2.41                   | 1.56         | 1.29            | $0.26\,$               | 1.13         | 1.35                   | 1.63        |
| $A_v$ Min $Z_{comp}$           | 2.11                   | 0.092                  | 0.388                  | 1.14         | 1.27            | 210                    | 0.603        | 0.211                  | 0.536       |
| $A_v$ Min<br>$Z_{\rm globale}$ | 4.2                    | 4.2                    | $4.2\,$                | 4.05         | 3.84            | 3.54                   | 3.3          | 3                      | 3.09        |
| $A_v$ <sup>Ad</sup>            | 18HA10                 | 18HA10                 | 18HA10                 | 18HA10       | 18HA10          | 16HA10                 | 16HA10       | 14HA10                 | 14HA10      |
| $St$ (cm)                      | 15                     | 15                     | 15                     | 15           | 15              | 14                     | 14           | 12                     | 12          |
| A <sub>h</sub> cal             | 0.33                   | 0.48                   | 1.25                   | 0.88         | 0.83            | 0.51                   | 0.75         | 0.26                   | 0.67        |
| $A_h$ min                      | 0.6                    | 0.6                    | 0.6                    | 0.6          | 0.6             | 0.6                    | 0.6          | 0.6                    | 0.6         |
| Ah ado/ml                      | 5HA8                   | 5HA8                   | 5HA8                   | 5HA8         | 5HA8            | 5HA8                   | 5HA8         | 5HA8                   | 5HA8        |
| $St$ (cm)                      | $20\,$                 | $20\,$                 | 20                     | 20           | $20\,$          | 20                     | $20\,$       | $20\,$                 | $20\,$      |

Tableau 5.15. Résultats du ferraillage du voile Vy1.

**Remarque**:  $A_v$ <sup> $\text{Ad}$ </sup> la section d'armature prise en totalité par exemple 18HA10 est répartis sur toute la longueur du voile (sur les deux faces)

| Niveau                                         | S-sol          | Entre<br>sol   | <b>RDC</b>     | Etage 1 | Etage2         | Etage 3        | Etage 4        | Etage 5  | Etage 6        |
|------------------------------------------------|----------------|----------------|----------------|---------|----------------|----------------|----------------|----------|----------------|
| Section<br>(m <sup>2</sup> )                   | 0.24           | 0.24           | 0.24           | 0.23    | 0.216          | 0.196          | 0.18           | 0.16     | 0.166          |
| $M$ ( $KN.m$ )                                 | 954.2          | 45.67          | 566.24         | 166.97  | 152.96         | 171.6          | 102.07         | 115.55   | 109.67         |
| N(KN)                                          | 579.34         | 242.78         | 123.48         | 197.43  | 171.68         | 178.06         | 112.65         | 178.99   | 82.75          |
| V(KN)                                          | 65.52          | 132.09         | 299.75         | 43.04   | 44.21          | 42.93          | 44.55          | 72.92    | 74.48          |
| Section                                        | PC             | PC             | PC             | PC      | PC             | PC             | PC             | PC       | PC             |
| $\tau$ (MPA)                                   | 0.399          | 0.804          | 1.82           | 0.274   | 0.30           | 0.323          | 0.540          | 1.23     | 2.69           |
| $\tau_{adm}(\text{MPA})$                       | $\overline{5}$ | $\overline{5}$ | $\overline{5}$ | $5\,$   | $\overline{5}$ | $\overline{5}$ | $\overline{5}$ | 5        | $\overline{5}$ |
| $L_{tendu}$ (m)                                | 0.527          | 0.036          | 0.574          | 0.445   | 0.431          | 0.405          | 0.376          | 0.317    | 0.370          |
| $A_v$ Cal $Z_{tendu}$                          | 18.21          | $\mathbf{0}$   | 11.73          | 1.41    | 1.64           | 2.56           | 1.63           | 1.74     | 2.57           |
| $A_v$ Min $Z_{tendu}$                          | 2.11           | 0.14           | 2.30           | 1.78    | 1.72           | 1.62           | 1.50           | $1.27\,$ | 1.48           |
| $A_v$ Min $Z_{comp}$                           | 0.292          | $2.25\,$       | 0.104          | 0.520   | 0.436          | 0.340          | 0.296          | 0.332    | 0.18           |
| $A_v$ Min<br>$Z_{\underline{\mathrm{global}}}$ | 3.6            | 3.6            | 3.6            | 3.45    | 3.24           | 2.94           | 2.7            | 2.4      | 2.49           |
| $A_v$ Ad                                       | 16HA14         | 16HA12         | 16HA12         | 16HA10  | 14HA10         | 14HA10         | 14HA10         | 12HA10   | 12HA10         |
| St (cm)                                        | 15             | 15             | 15             | 14      | 14             | 14             | 14             | 14       | 14             |
| $A_h$ cal                                      | 0.50           | 1.01           | 2.28           | 0.34    | 0.38           | 0.40           | 0.67           | 1.54     | 3.36           |
| $A_h$ min                                      | 0.6            | 0.6            | 0.6            | 0.6     | 0.6            | 0.6            | 0.6            | 0.6      | $0.6\,$        |
| $A_h$ ado/ml                                   | 5HA8           | 5HAS           | 5HA8           | 5HA8    | 5HA8           | 5HA8           | 5HA8           | 5HA8     | 5HA8           |
| $St$ (cm)                                      | 20             | 20             | 20             | 20      | 20             | 20             | $20\,$         | 20       | $20\,$         |

Tableau 5.16. Résultats du ferraillage du voile Vy2.

| Niveau                                          | S-sol          | Entre<br>sol     | RDC            | Etage 1        | Etage2         | Etage 3 | Etage 4        | Etage 5        | Etage 6        |
|-------------------------------------------------|----------------|------------------|----------------|----------------|----------------|---------|----------------|----------------|----------------|
| Section<br>(m <sup>2</sup> )                    | 0.28           | 0.28             | 0.28           | 0.27           | 0.256          | 0.236   | 0.22           | 0.2            | 0.206          |
| $M$ ( $KN.m$ )                                  | 954.2          | 41.64            | 566.33         | 95.41          | 152.96         | 120.1   | 144.77         | 77.77          | 120.43         |
| N(KN)                                           | 181.88         | 126.43           | 75.13          | 148.91         | 275.14         | 198.68  | 128.24         | 66.31          | 39.13          |
| V(KN)                                           | 49.5           | 112.02           | 248.19         | 124            | 119.59         | 71.85   | 97.13          | 50.93          | 71.47          |
| Section                                         | PC             | PC               | PC             | PC             | PC             | PC      | PC             | PC             | PC             |
| $\tau$ (MPA)                                    | 0.257          | 0.581            | 1.28           | 0.67           | 0.68           | 0.44    | 0.648          | 0.375          | 0.511          |
| $\tau_{adm}(\text{MPA})$                        | $\overline{5}$ | $\bf 5$          | $\overline{5}$ | $\overline{5}$ | $\overline{5}$ | 5       | $\overline{5}$ | $\overline{5}$ | $\overline{5}$ |
| $L_{tendu}$ (m)                                 | 0.669          | 0.204            | 0.678          | 0.438          | 0.394          | 0.398   | 0.461          | 0.429          | 0.486          |
| $A_v$ Cal $Z_{tendu}$                           | 17.21          | $\boldsymbol{0}$ | 10.08          | $\overline{0}$ | $\mathbf{0}$   | 0.19    | 1.9            | 1.22           | 2.63           |
| $A_v$ Min $Z_{tendu}$                           | 2.68           | 0.82             | $2.71\,$       | 1.75           | 1.58           | 1.59    | 1.84           | 1.72           | 1.94           |
| $A_v$ Min $Z_{comp}$                            | 0.124          | 1.98             | 0.088          | 0.948          | 0.984          | 0.768   | 0.356          | 0.284          | 0.116          |
| $A_v$ Min<br>$Z_{\underline{\mathrm{global}}}}$ | 4.2            | $4.2\,$          | 4.2            | 4.05           | 3.84           | 3.54    | 3.3            | 3              | 3.09           |
| $A_v$ Ad                                        | 18HA16         | 18HA14           | 18HA14         | 18HA12         | 18HA10         | 16HA10  | 16HA10         | 14HA10         | 14HA10         |
| $St$ (cm)                                       | 15             | 15               | 15             | 15             | 15             | 14      | 14             | 12             | 12             |
| $A_h$ cal                                       | 0.32           | 0.73             | 1.61           | 0.83           | 0.85           | 0.56    | 0.81           | 0.47           | 0.64           |
| $A_h$ min                                       | 0.6            | 0.6              | 0.6            | 0.6            | 0.6            | 0.6     | 0.6            | 0.6            | 0.6            |
| $A_h$ ado/ml                                    | 5HA8           | 5HAS             | 5HA8           | 5HA8           | 5HA8           | 5HA8    | 5HA8           | 5HA8           | 5HA8           |
| $St$ (cm)                                       | 20             | 20               | 20             | 20             | 20             | 20      | 20             | 20             | $20\,$         |

Tableau 5.17. Résultats du ferraillage du voile Vy3.

| Niveau                          | S-sol          | Entre<br>sol   | <b>RDC</b> | Etage 1 | Etage2         | Etage 3 | Etage 4        | Etage 5        | Etage 6        |
|---------------------------------|----------------|----------------|------------|---------|----------------|---------|----------------|----------------|----------------|
| Section<br>(m <sup>2</sup> )    | 0.24           | 0.24           | 0.24       | 0.247   | 0.252          | 0.252   | 0.255          | 0.255          | 0.259          |
| $M$ (KN.m)                      | 1.16           | 43.42          | 396.21     | 379.27  | 278.58         | 309.82  | 225.97         | 176.18         | 245.43         |
| N(KN)                           | 373.81         | 166.87         | 492.41     | 426.41  | 327.02         | 124.22  | 243.17         | 186.71         | 73.76          |
| V(KN)                           | 60.63          | 222.47         | 128.53     | 180.08  | 195.59         | 136.61  | 153.89         | 92.37          | 146.66         |
| Section                         | PC             | PC             | PC         | PC      | PC             | PC      | PC             | PC             | PC             |
| $\tau$ (MPA)                    | 0.365          | 1.34           | 0.774      | 1.05    | 1.12           | 0.782   | 0.871          | 0.522          | 0.815          |
| $\tau_{adm}(\text{MPA})$        | $\overline{5}$ | $\overline{5}$ | 5          | $5\,$   | $\overline{5}$ | 5       | $\overline{5}$ | $\overline{5}$ | $\overline{5}$ |
| $L_{tendu}$ (m)                 | 0.791          | 0.019          | 0.535      | 0.570   | 0.564          | 0.746   | 0.591          | 0.595          | 1.73           |
| $A_v$ Cal $Z_{tendu}$           | $\overline{0}$ | $\overline{0}$ | 0.84       | 1.04    | 0.38           | 3.33    | 0.48           | 0.37           | 2.79           |
| $A_v$ Min $Z$ tendu             | 2.37           | 0.06           | 1.61       | 1.71    | 1.69           | 2.24    | 1.77           | 1.79           | 2.37           |
| $A_v$ <sup>Min</sup> $Z_{comp}$ | 0.027          | 2.34           | 0.795      | 0.765   | 0.828          | 0.282   | 0.777          | 0.765          | 0.225          |
| $A_v$ Min<br>$Z_{\rm globale}$  | 3.6            | 3.6            | 3.6        | 3.71    | 3.78           | 3.78    | $\!.82$        | 3.82           | 3.89           |
| $A_v$ Ad                        | 18HA12         | 18HA12         | 18HA12     | 18HA10  | 16HA10         | 16HA10  | 16HA10         | 16HA10         | 16HA10         |
| $St$ (cm)                       | 15             | 15             | 15         | 15      | 14             | 14      | 14             | 14             | 14             |
| $A_h$ cal                       | 0.34           | 1.26           | 0.73       | 0.98    | 1.05           | 0.73    | 0.82           | 0.49           | 0.69           |
| $A_h$ min                       | 0.45           | 0.45           | 0.45       | 0.45    | 0.45           | 0.45    | 0.45           | 0.45           | 0.45           |
| $A_h$ ado/ml                    | 5HA8           | 5HA8           | 5HA8       | 5HA8    | 5HA8           | 5HA8    | 5HA8           | 5HA8           | 5HA8           |
| $St$ (cm)                       | 20             | 20             | 20         | 20      | 20             | 20      | 20             | 20             | 20             |

Tableau 5.18. Résultats du ferraillage du voile Vyasc.

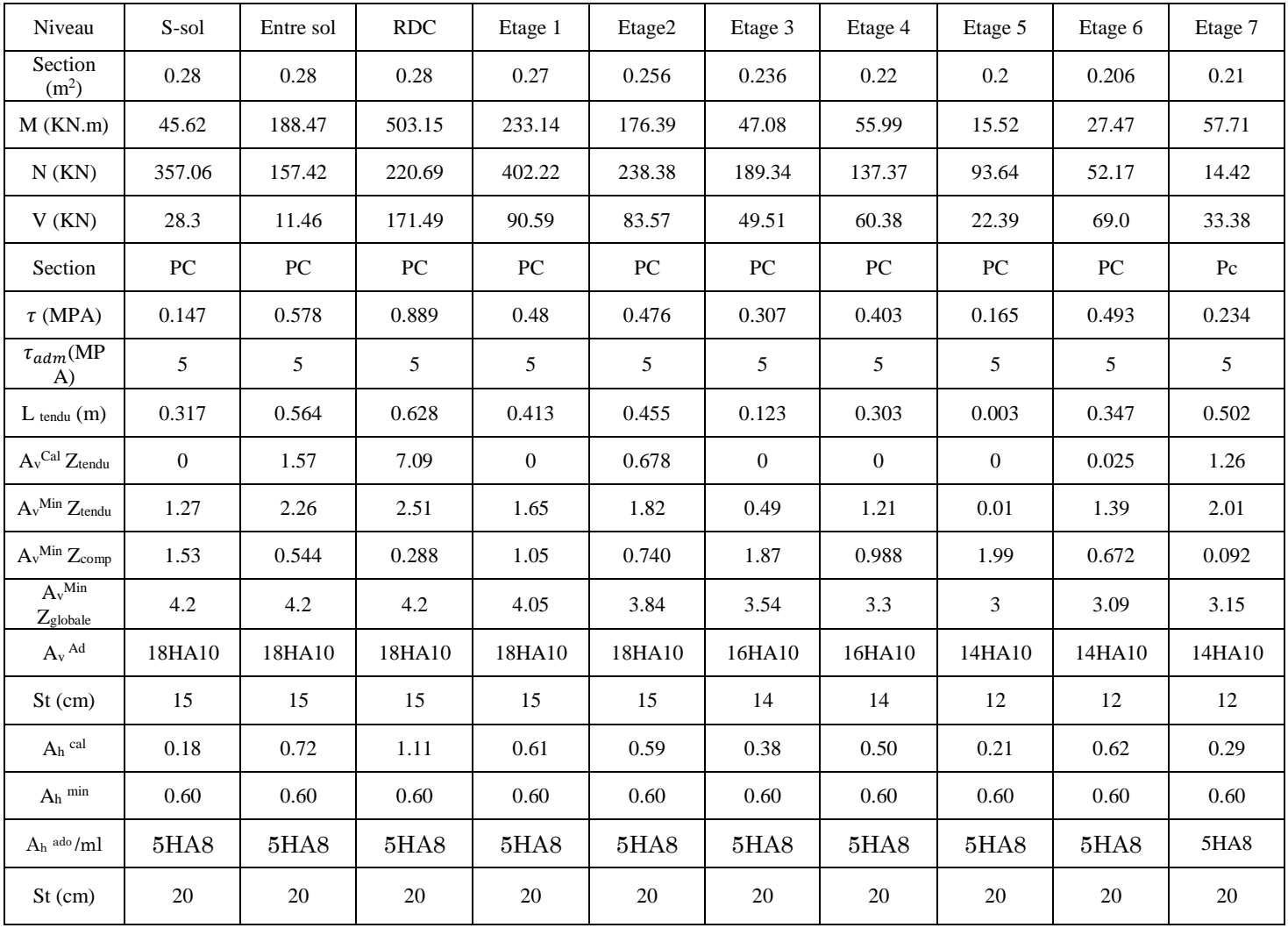

#### Tableau 5.19. Résultats du ferraillage du voile Vx1.

| Niveau                                | S-sol          | Entre sol        | <b>RDC</b>       | Etage 1          | Etage2          | Etage 3          | Etage 4         | Etage 5          | Etage 6        |
|---------------------------------------|----------------|------------------|------------------|------------------|-----------------|------------------|-----------------|------------------|----------------|
| Section $(m^2)$                       | 0.34           | 0.34             | 0.34             | 0.33             | 0.316           | 0.296            | 0.28            | 0.26             | 0.266          |
| $M$ (KN.m)                            | 8.31           | 0.013            | 515.99           | 384.86           | 242.48          | 30.44            | 104.71          | 37.57            | 41.15          |
| N(KN)                                 | 134.4          | 91.14            | 51.31            | 224.48           | 451.27          | 176.11           | 150.94          | 136.16           | 64.03          |
| V(KN)                                 | 20.54          | 220.54           | 182.23           | 135.061          | 119.57          | 72.01            | 66.35           | 39.91            | 27.56          |
| Section                               | PC             | ${\rm P}{\bf C}$ | ${\rm P}{\bf C}$ | ${\rm P}{\bf C}$ | PC              | ${\rm P}{\bf C}$ | PC              | ${\rm P}{\bf C}$ | PC             |
| $\tau$ (MPA)                          | 0.087          | 0.936            | 0.773            | 0.591            | 0.547           | 0.352            | 0.344           | 0.223            | 0.151          |
| $\tau_{adm}(\text{MPA})$              | 5              | 5                | 5                | 5                | $5\overline{)}$ | 5                | $5\overline{)}$ | 5                | 5              |
| $L_{tendu} (m)$                       | 0.665          | 0.850            | 0.826            | 0.693            | 0.403           | 0.221            | 0.465           | 0.410            | 0.588          |
| $A_v^{\text{Cal}}$ $Z_{\text{tendu}}$ | $\overline{0}$ | $\boldsymbol{0}$ | 7.4              | 3.39             | $\mathbf{0}$    | $\overline{0}$   | 0.04            | $\overline{0}$   | 0.53           |
| $A_v$ <sup>Min</sup> $Z_{tendu}$      | 2.66           | 3.40             | 3.30             | 2.77             | 1.61            | 0.88             | 1.86            | 1.64             | 2.35           |
| $A_v{}^{Min}$ $Z_{comp}$              | 0.740          | 0.642            | 0.096            | 0.528            | 1.55            | 2.076            | 0.940           | 0.960            | 0.308          |
| $A_v$ <sup>Min</sup> Zglobale         | 5.1            | 5.1              | 5.1              | 4.95             | 4.74            | 4.44             | 4.2             | 3.9              | 3.99           |
| $A_v^{\text{Ad}}$                     | 20HA10         | 20HA10           | 20HA10           | 20HA10           | 20HA10          | 18HA10           | 18HA10          | 18HA10           | 18HA10         |
| $St$ (cm)                             | 17             | 17               | 17               | 17               | 17              | 15               | 15              | 15               | 15             |
| $A_h$ cal                             | 0.11           | 1.17             | 0.97             | 0.74             | 0.68            | 0.44             | 0.43            | 0.28             | 0.19           |
| $A_h^{\ \min}$                        | 0.6            | 0.6              | 0.6              | 0.6              | 0.6             | 0.6              | 0.6             | 0.6              | 0.6            |
| Ah ado/ml                             | 5HAS           | 5HA8             | 5HA8             | 5HA8             | 5HA8            | 5HA8             | 5HA8            | 5HAS             | 5HA8           |
| $St$ (cm)                             | 20             | 20               | 20               | 20               | 20              | 20               | 20              | 20               | $\overline{c}$ |

Tableau 5.20. Résultats du ferraillage du voile Vx2.

| Niveau                                                | S-sol            | Entre sol        | RDC    | Etage 1          | Etage2 | Etage 3          | Etage 4          | Etage 5          | Etage 6         | Etage 7     |
|-------------------------------------------------------|------------------|------------------|--------|------------------|--------|------------------|------------------|------------------|-----------------|-------------|
| Section<br>(m <sup>2</sup> )                          | 0.22             | 0.22             | 0.22   | 0.21             | 0.196  | 0.176            | 0.16             | 0.14             | 0.146           | 0.15        |
| M<br>(KN.m)                                           | 42.72            | 127.13           | 210.6  | 222.59           | 184.77 | 93.14            | 131.31           | 45.87            | 136.7           | 46.55       |
| N(KN)                                                 | 522.71           | 364.4            | 287.09 | 601.74           | 275.14 | 354.19           | 395.99           | 142.35           | 201.27          | 25.11       |
| V(KN)                                                 | 41.83            | 188.43           | 116.65 | 130.46           | 110.62 | 78.38            | 86.64            | 43.34            | 102.43          | 18.52       |
| Section                                               | PC               | PC               | PC     | PC               | PC     | PC               | PC               | PC               | PC              | Pc          |
| $\tau$ (MPA)                                          | 0.279            | 1.256            | 0.778  | 0.913            | 0.833  | 0.661            | 0.638            | 0.809            | 0.467           | 1.05        |
| $\tau_{adm}(\textbf{M}$<br>PA)                        | 5                | 5                | 5      | 5                | 5      | 5                | 5                | 5                | 5               | 5           |
| $L$ tendu<br>(m)                                      | 0.305            | 0.261            | 0.413  | 0.277            | 0.371  | 0.195            | 0.239            | 0.223            | 0.300           | 0.350       |
| $A_v$ Cal<br>$Z_{tendu}$                              | $\boldsymbol{0}$ | $\boldsymbol{0}$ | 1.65   | $\boldsymbol{0}$ | 1.77   | $\boldsymbol{0}$ | $\boldsymbol{0}$ | $\boldsymbol{0}$ | 2.81            | 1.35        |
| $A_v$ Min                                             | 1.22             | 1.04             | 1.65   | 1.11             | 1.48   | 0.78             | 0.96             | 0.96             | 1.20            | 1.40        |
| $\frac{Z_{tendu}}{A_v^{Min}}$                         | 0.98             | 1.15             | 0.548  | 0.992            | 0.476  | 0.980            | 0.644            | 0.508            | 0.260           | 0.100       |
| $\frac{Z_{comp}}{A_{v}^{Min}}$<br>$Z_{\text{global}}$ | 3.3              | 3.3              | 3.3    | 3.15             | 2.94   | 2.64             | 2.4              | 2.1              | 2.19            | 2.25        |
| $A_v$ <sup>Ad</sup>                                   | 14HA10           | 14HA10           | 14HA10 | 14HA10           | 14HA10 | 12HA10           | 12HA10           | 12HA10           | 12HA10          | 12HA10      |
| $St$ (cm)                                             | 15               | 15               | 15     | 15               | 15     | 13               | 13               | 13               | 13              | 13          |
| $A_h$ cal                                             | 0.35             | 1.57             | 0.97   | 1.14             | 1.04   | 0.83             | 1.01             | 0.58             | 1.32            | 0.23        |
| $A_h$ <sup>min</sup>                                  | 0.60             | 0.60             | 0.60   | 0.60             | 0.60   | 0.60             | 0.60             | 0.60             | 0.60            | 0.60        |
| $Ah$ ado<br>/ml                                       | 5HA8             | 5HA8             | 5HA8   | 5HA8             | 5HAS   | 5HA8             | 5HA8             | 5HA8             | $5\mathrm{H}A8$ | <b>5HA8</b> |
| St (cm)                                               | 20               | $20\,$           | 20     | 20               | 20     | 20               | 20               | 20               | 20              | $20\,$      |

Tableau 5.21. Résultats du ferraillage du voile Vx3.

| Niveau                                    | S-sol        | Entre sol | RDC    | Etage 1 | Etage2 | Etage 3         | Etage 4          | Etage 5      | Etage 6 |
|-------------------------------------------|--------------|-----------|--------|---------|--------|-----------------|------------------|--------------|---------|
| Section $(m^2)$                           | 0.34         | 0.34      | 0.34   | 0.33    | 0.316  | 0.296           | 0.28             | 0.26         | 0.266   |
| $M$ (KN.m)                                | 36.23        | 325.24    | 881.14 | 628.36  | 508.8  | 382.92          | 88.74            | 41.82        | 49.24   |
| N(KN)                                     | 169.23       | 169.99    | 126.98 | 352.4   | 337.23 | 229.61          | 148.21           | 66.3         | 33.11   |
| V(KN)                                     | 42.33        | 207.51    | 247.14 | 162.79  | 159.61 | 97.85           | 104.53           | 55.15        | 45.04   |
| Section                                   | PC           | PC        | PC     | PC      | PC     | PC              | PC               | PC           | PC      |
| $\tau$ (MPA)                              | 0.180        | 0.880     | 1.05   | 0.712   | 0.730  | 4.75            | 0.542            | 0.309        | 0.246   |
| $\tau_{adm}(\text{MPA})$                  | 5            | 5         | 5      | 5       | 5      | $5\overline{)}$ | 5                | 5            | 5       |
| $L_{tendu}$ (m)                           | 0.206        | 0.724     | 0.815  | 0.698   | 0.652  | 0.631           | 0.427            | 0.427        | 0.566   |
| $A_v^{\text{Cal}}$ $Z_{\text{tendu}}$     | $\mathbf{0}$ | 2.9       | 12.52  | 6.02    | 4.55   | 4.09            | $\boldsymbol{0}$ | $\mathbf{0}$ | 0.53    |
| $A_v$ <sup>Min</sup> $Z_{tendu}$          | 0.82         | 2.90      | 3.26   | 2.79    | 2.61   | 2.52            | 1.71             | 1.71         | 2.26    |
| $A_v^{\text{Min}} Z_{comp}$               | 2.57         | 0.504     | 0.140  | 0.508   | 0.552  | 0.436           | 1.092            | 0.892        | 0.396   |
| $A_v$ <sup>Min</sup> Z <sub>globale</sub> | 5.1          | 5.1       | 5.1    | 4.95    | 4.74   | 4.44            | 4.2              | 3.9          | 3.99    |
| $A_v$ <sup>Ad</sup>                       | 20HA10       | 20HA10    | 20HA10 | 20HA10  | 18HA10 | 18HA10          | 18HA10           | 16HA10       | 16HA10  |
| $St$ (cm)                                 | 17           | 17        | 17     | 17      | 17     | 15              | 15               | 15           | 15      |
| $A_h$ cal                                 | 0.22         | 1.10      | 1.31   | 0.89    | 0.91   | 5.95            | 0.68             | 0.39         | 0.31    |
| $A_h^{\ \min}$                            | 0.6          | 0.6       | 0.6    | 0.6     | 0.6    | 0.6             | 0.6              | 0.6          | 0.6     |
| $A_h$ ado/ml                              | 5HA8         | 5HA8      | 5HA8   | 5HA8    | 5HA8   | 5HA8            | 5HA8             | 5HA8         | 5HA8    |
| $St$ (cm)                                 | 20           | $20\,$    | 20     | $20\,$  | $20\,$ | $20\,$          | 20               | $20\,$       | $20\,$  |

Tableau 5.22. Résultats du ferraillage du voile Vx4.

| Niveau                                    | S-sol        | Entre sol | RDC              | Etage 1        | Etage2    | Etage 3          | Etage 4   | Etage 5  | Etage 6        |
|-------------------------------------------|--------------|-----------|------------------|----------------|-----------|------------------|-----------|----------|----------------|
| Section $(m^2)$                           | 0.2175       | 0.2175    | 0.2175           | 0.225          | 0.229     | 0.229            | 0.31      | 0.31     | 0.237          |
| $M$ ( $KN.m$ )                            | 26.96        | 76.47     | 251.35           | 76.49          | 79.02     | 39.9             | 34.52     | 50.52    | 61.36          |
| N(KN)                                     | 123.5        | 21.51     | 546.19           | 60.3           | 3.69      | 56.63            | 13.84     | 13.64    | 61.36          |
| V(KN)                                     | 60.63        | 222.47    | 128.53           | 180.08         | 195.59    | 136.61           | 48.77     | 257.58   | 60.65          |
| Section                                   | PC           | PC        | $_{\rm PC}$      | <b>PC</b>      | <b>PC</b> | ${\rm P}{\bf C}$ | <b>PC</b> | PC       | <b>PC</b>      |
| $\tau$ (MPA)                              | 0.404        | 1.48      | 0.857            | 1.16           | 1.23      | 0.862            | 0.303     | 1.60     | 0.370          |
| $\tau_{adm}(\text{MPA})$                  | 5            | 5         | $\overline{5}$   | $\overline{5}$ | 5         | 5                | 5         | 5        | $\overline{5}$ |
| $L_{tendu}$ (m)                           | 0.07         | 0.676     | 0.344            | 0602           | 0.756     | 0.488            | 0.695     | 0.721    | 0.775          |
| $A_v$ Cal $Z_{tendu}$                     | $\mathbf{0}$ | 1.1       | $\boldsymbol{0}$ | 0.56           | 1.29      | $\overline{0}$   | 0.39      | 0.67     | 0.94           |
| $A_v$ <sup>Min</sup> $Z$ <sub>tendu</sub> | 0.21         | 2.03      | 1.03             | 1.81           | 2.27      | 1.46             | 2.09      | $2.16\,$ | 2.33           |
| $A_v$ <sup>Min</sup> $Z_{comp}$           | 1.96         | 0.216     | 1.66             | 0.603          | 0.036     | 1.086            | 0.240     | 0.162    | $\,0.045\,$    |
| $A_v$ <sup>Min</sup> Zglobale             | 3.26         | 3.26      | 3.26             | 3.37           | 3.44      | 3.44             | 3.48      | 3.48     | 3.55           |
| $A_v$ <sup>Ad</sup>                       | 18HA10       | 18HA10    | 18HA10           | 18HA10         | 18HA10    | 18HA10           | 18HA10    | 18HA10   | 18HA10         |
| St (cm)                                   | 15           | 15        | 15               | 15             | 15        | 15               | 15        | 15       | 15             |
| Ah cal                                    | 0.38         | 1.39      | 0.80             | 1.09           | 1.16      | 0.81             | 0.28      | 1.50     | 0.35           |
| $A_h$ min                                 | 0.45         | 0.45      | 0.45             | 0.45           | 0.45      | 0.45             | 0.45      | 0.45     | 0.45           |
| $A_h$ ado/ml                              | 5HAS         | 5HA8      | 5HA8             | 5HA8           | 5HA8      | 5HA8             | 5HA8      | 5HA8     | 5HA8           |
| St (cm)                                   | $20\,$       | $20\,$    | $20\,$           | $20\,$         | $20\,$    | $20\,$           | $20\,$    | $20\,$   | $20\,$         |

Tableau 5.23. Résultats du ferraillage du voile Vxasc.

# Schéma de ferraillage

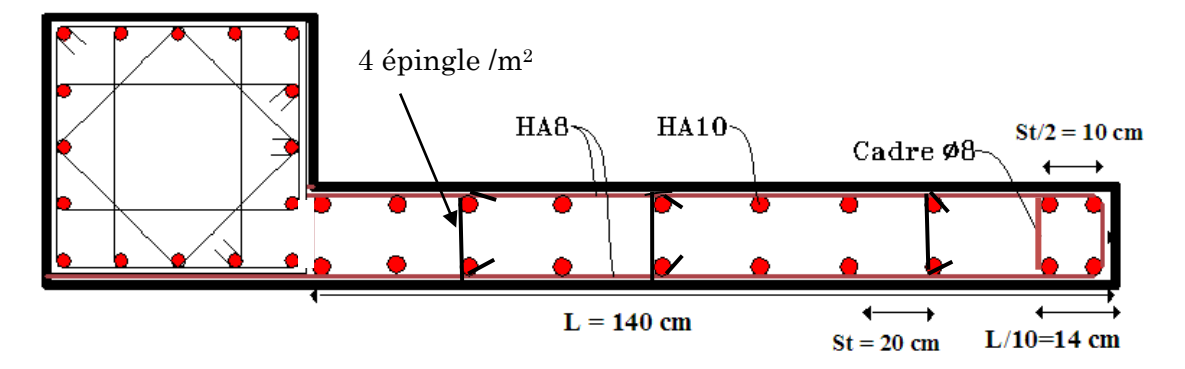

Figure 5.4. Schéma de ferraillage du voile.

# Chapitre 6 L'infrastructure

#### 6.1. Introduction

L'infrastructure est l'ensemble des éléments, qui ont pour objectif le support des charges de la superstructure et les transmettre au sol. Cette transmission peut être directe (semelles posées directement sur le sol : fondations superficielles) ou indirecte (semelles sur pieux : fondations profondes) et cela de façon à limiter les tassements différentiels et les déplacements sous l'action des forces horizontales.

Elle constitue donc la partie essentielle de l'ouvrage, puisque de sa bonne conception et réalisation, découle la bonne tenue de l'ensemble.

#### Chois de types des fondations :

Le choix du type des fondations dépend essentiellement, des facteurs suivants :

-La capacité portante du sol.

-Les Charges transmises au sol.

-La distance entre axes des poteaux.

-La profondeur du bon sol.

Pour le choix du type de fondation, on vérifie dans l'ordre suivant : les semelles isolées, les semelles filantes et le radier général et enfin on opte pour le choix qui nous convient.

Selon le rapport du sol, la contrainte admissible est 1.5 bar.

D'après le RPA99/v2003 (article10.1.4.1) les fondations superficielles sont dimensionnées selon les combinaisons d'actions suivantes :

 $\checkmark$   $G + Q + E$ .

 $0.8G \mp E$ .

Ainsi que les combinaisons citées par le BAEL91 :

- 1.35G+1.5Q
- G+Q

#### Etude des fondations

#### 6.2.1. Vérification de la semelle isolée

Pour cette vérification on prend la semelle la plus sollicitée.

- N : l'effort normal agissant sur la semelle obtenu par le SAP 2000.
- S : surface d'appui de la semelle.
- $\bullet$   $\sigma_{sol}$ : Contrainte admissible du sol.

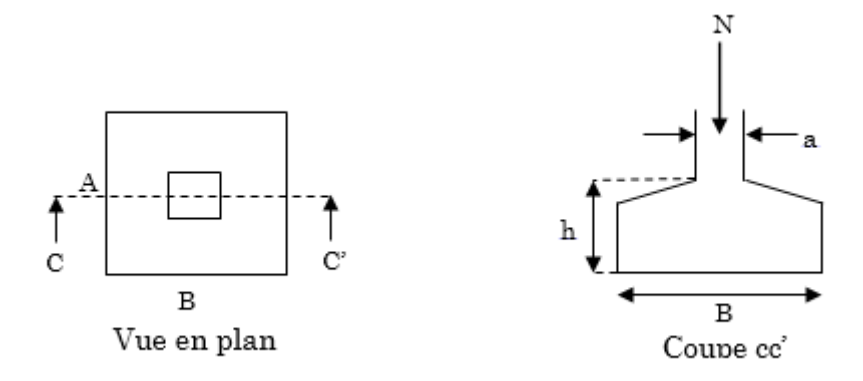

Le poteau le plus sollicité a une section carrée  $(B \times B)$ , donc  $S = B^2$ .

 N =1766.66KN,  $\overline{\sigma_{sol}}$  =1.5 bar

On a une semelle carrée(S=B2), donc on doit satisfaire la condition suivante:

$$
\Rightarrow \frac{N}{S} \leq \overline{\sigma_{sol}} \Rightarrow B^2 \geq \frac{N}{\sigma_{sol}} \Rightarrow B = \sqrt{\frac{N}{\sigma_{sol}}} \quad \text{AN}: \quad B = 3.43 \text{ m}
$$

Vu que l'entraxe minimal des poteaux est de 3.51m, on remarque qu'il y a chevauchement entre les semelles, on tenant compte des entres axes des poteaux dans les deux sens, donc le choix des semelles isolées dans notre cas ne convient pas.

#### 6.2.2. Vérification de la semelle filante

Pour la vérification, on va choisir la semelle filante intermédiaire qui nous semble la plus sollicitée.

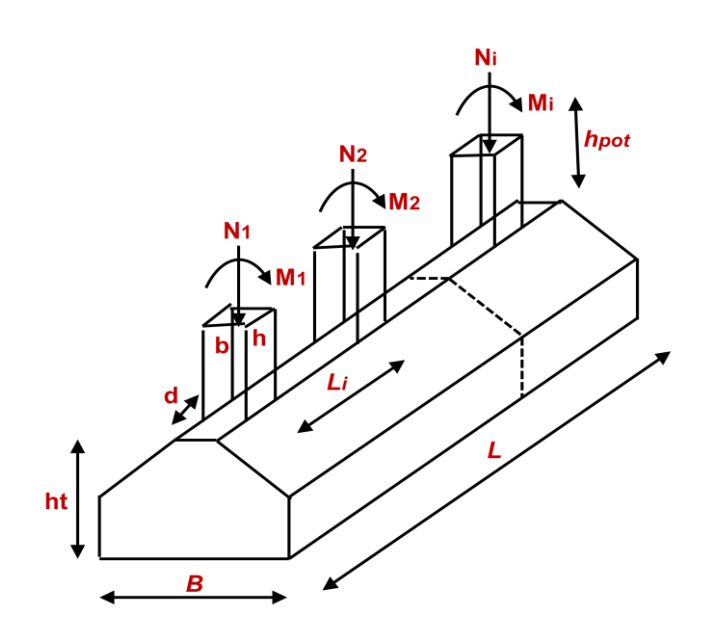

Avec :

N<sup>i</sup> : l'effort normal provenant du poteau « i ».

 $N_1 = 360.86$  KN,  $N_2 = 910.078$ KN,

 $N_3 = 1724.43KN$ ,  $N_4 = 1580.254KN$ 

 $N_5 = 1528.66$ KN,  $N_6 = 1766.66$ KN,

N7= 508.153KN,

 $\sum N_i = 8379.095 K N.$ 

$$
\sum N_i = 8379.095 KN.
$$
  

$$
\frac{N}{B \times L} \le \overline{\sigma}_{sol} \Rightarrow B \ge \frac{N}{\overline{\sigma}_{sol} \times L} \Rightarrow B \ge \frac{8379.095}{150 \times 25.41} = 2.19m
$$

Vu la distance existante entre les axes de deux portiques parallèles, on constate qu'il y a un chevauchement entre les deux semelles. Ce choix ne convient pas.

D'après ses résultats et le rapport de sol en passe directement a le radier générale.

#### 6.2.3. Radier général

Puisque les deux premières vérifications ne sont pas observées, on va opter pour un radier général comme type de fondation pour fonder l'ouvrage, afin d'éviter au maximum les désordres dus aux tassements différentiels et assurer une bonne répartition des charges transmises par la superstructure sur le sol d'assise.

Le radier est une fondation superficielle travaillant comme un plancher renversé. Dans le but d'augmenter sa rigidité, on opte pour un radier avec nervures.

#### 6.2.3.1. Pré dimensionnement

Dans notre cas on a :

Ns= 49608.57KN

#### $\triangleright$  La condition de coffrage :

h<sup>t</sup> : hauteur des nervures.

h<sup>r</sup> : hauteur de la dalle.

L<sub>max</sub> : la plus grande portée entre deux éléments porteurs successifs. (L<sub>max</sub> = 5.7m)

 $h_r \geq$ L  $\frac{2}{20}$  = 570  $\frac{20}{20}$  = 28.5 cm  $\Rightarrow$  on opte pour  $h_r = 40$  cm  $h_t \geq$ L  $\frac{1}{10}$  = 570  $\frac{10}{10}$  = 57 cm  $\Rightarrow$  on opte pour  $h_t = 60$  cm

# $\geq$  Condition de rigidité

Pour qu'un radier soit rigide il faut que :  $L_{max} \leq$  $\bar{\pi}$  $\frac{1}{2}L_e$  $L_e \geq \sqrt[4]{(4.E. I)/(K.b)}$ 

Avec

L<sub>e</sub>: est la longueur élastique, qui permet de déterminer la nature du radier (rigide ou flexible).

**K** : coefficient de raideur du sol K=4×10<sup>4</sup> KN/m<sup>3</sup> (sol moyen);

 $\mathbf{E}$ : module d'élasticité du béton :  $E = 3,216 \times 10^7$  KN/m<sup>2</sup>;

b : largeur de la semelle ;

$$
I = \frac{b \cdot h_t^3}{12}
$$
, inertie de la semelle ;  

$$
h_t \ge \sqrt[3]{\frac{48 L_{max}^4 K}{\pi^4 E}} = \sqrt[3]{\frac{48 \times 5.7^4 \times 4.10^4}{\pi^4 3,216.10^7}} = 86cm
$$
  
Donc

Donc

 $h_t \geq 86$  cm  $\implies h_t = 90$ cm

$$
L_e \ge \sqrt[4]{\frac{0.9^3 \times 3.216 \, 10^7}{3 \times 4 \times 10^4}} = 3.73m
$$
\n
$$
L_{max} = 5.7 \le \frac{\pi}{2} 3.73 = 5.85 \quad \text{verfi\acute{e}e}
$$
\n
$$
\triangleright \text{ Dimensions du radier}
$$

Nous adopterons pour les dimensions suivantes:

La surface du radier  $S_{rad}$ Nser =36127.79 KN (poids total transmis par la superstructure).

 $S<sub>bat</sub> = 395 m<sup>2</sup>$ 

Prad =  $0.4 \times 395 \times 25 = 3950$  KN (poids du radier)

$$
N = 36127.79 + 3950 = 40077.79 \text{ KN}
$$

 $\rm S_{rad}$   $\geq$  $\boldsymbol{N}$  $\sigma_{sol}$  $=\frac{40077.79}{150}$  $\frac{677.79}{150}$  = 267.18 m<sup>2</sup>

 $S_{rad} < S_{bat}$  Donc on n'a pas besoin de débord.

Donc on prend  $S_{rad} = S_{bat} = 395 m^2$ 

#### 6.2.3.2. Vérifications nécessaires

 Vérification au cisaillement  $\tau_u =$  $V_{\rm d}$  $\frac{\partial u}{\partial x} \leq \bar{\tau}_u = 0.07$  $f_{c28}$  $\gamma_b$  $= 1.16 MPa$  $V_{d} =$  $N_d \times L_{max}$  $\frac{N_d \times L_{max}}{2 \times S_{rad}} \times 1 \implies d \ge \frac{V_d}{b \times 1}$  $b \times \bar{\tau}_u$ 

 $N_d$ : Effort normal de calcul résultant de la combinaison la plus défavorable.

$$
N_d = 49608.57 KN \Rightarrow ELU
$$
  
\n
$$
V_d = \frac{49608.57 \times 5.7}{2 \times 395} = 357.93 KN
$$
  
\n
$$
d \ge \frac{357.93 \times 10^{-3}}{1 \times 1.16} = 0.308 m
$$

Soit d=35 cm

A partir de ces trois conditions on opte pour :

- Hauteur de la nervure  $h_t = 90 \text{cm}$ ;
- Hauteur de la table du radier  $h_r = 40cm$ ;
- Enrobage  $d' = 5cm$ .

#### $\triangleright$  Vérification au poinconnement

Selon le BAEL99 (article A.5.2.4.2), il faut vérifier la résistance de la dalle au poinçonnement par effort tranchant, cette vérification s'effectue comme suit :

$$
\mathrm{N_d} \leq 0.045 \times \mathrm{U_c} \times h_t \times \frac{\mathrm{f_{c28}}}{\gamma_b}
$$

 $N_d$  : Effort normal de calcul dans le poteau le plus sollicité.

 $h_t$  : Hauteur total de la dalle du radier.

U<sub>c</sub>: Périmètre du contour au niveau du feuillet moyen.

#### Sous le poteau le plus sollicité

Le poteau le plus sollicité est le poteau carré (60×60) cm2, le périmètre d'impact  $U_c$ est donné par la formule suivante :  $U_c = 2 \times (A+B)$ 

 ${A = B = a + h_t = 0,6 + 0,9 = 1.5 \Rightarrow U_c = 6 \, m}$  $\Rightarrow$  N<sub>d</sub> = 1.766 MN  $\leq$  0,045  $\times$  6  $\times$  0,9  $\times$ 25 1,5  $= 4.05$  MN  $\ldots \ldots \ldots \ldots$  condition vérifiée Donc, pas de risque de poinçonnement.

# Vérification de la poussée hydrostatique :

La condition à vérifier est la suivante :

$$
N \ge f_s \times H \times S_{rad} \times \gamma_w
$$

Avec :

- $f_s = 1.15$  (coefficient de sécurité).
- $v_w = 10$ KN/m<sup>3</sup> (poids volumique de l'eau).
- $S_{rad}= 395$  m<sup>2</sup> (surface du radier).
- $H = 5.6$  m, (hauteur de la partie encrée du bâtiment).

 $N = 36127.79$  KN  $> 1.15 \times 5.6 \times 395 \times 10 = 25438$  KN.........Condition Vérifiée

#### Vérification de la contrainte dans le sol

Sous l'effet du moment renversant dû au séisme, la contrainte sous le radier n'est pas uniforme. On est dans le cas d'un diagramme rectangulaire ou trapézoïdal, la contrainte moyenne ne doit pas dépasser la contrainte admissible du sol.

$$
\sigma_{moy} = \frac{3\sigma_{max} + \sigma_{min}}{4} \le \overline{\sigma}_{sol}
$$
  
avec :  

$$
\overline{\sigma}_{sol} = 0,15 \, MPa \quad ; \quad \sigma = \frac{N}{S_{rad}} \pm \frac{M_x \times Y_G}{I_x}
$$

D'après le programme « GEOSEC », on a les caractéristiques suivantes :

$$
I_x = 7360.18 \, m^4 \, \text{et} \quad X_G = 13.75 \, m \quad ; \quad I_y = 22912.87 \, m^4 \, \text{et} \quad Y_G = 7.605 \, m
$$

# Sens X-X

Données :

N = 36.12779 MN ; 
$$
M_y = 34.777
$$
 MN. m ;  $I_{yG} = 22912.87$  m<sup>4</sup>  
\n
$$
\int \sigma_{max} = \frac{N}{S_{rad}} + \frac{M_y \times X_G}{I_{yG}} = \frac{36.12779}{395} + \frac{34.777}{22912.87} \times 13.75 = 0,112
$$
\n
$$
\sigma_{min} = \frac{N}{S_{rad}} - \frac{M_y \times X_G}{I_{yG}} = \frac{36.12779}{395} - \frac{34.777}{22912.87} \times 13.75 = 0,089
$$
\n
$$
3 \times 0,112 + 0,089
$$

Ce qui donne:  $\sigma_{moy} = \frac{3.44 \times 10^{-4}}{2.5 \times 10^{-4}}$  $\frac{1}{4}$  = 0,106 MPa <  $\overline{\sigma}_{sol}$  = 0,15 MPa

La contrainte est vérifiée selon le sens X-X.

#### Sens Y-Y

Données :

N = 36.12779 MN ; 
$$
M_X = 30.384
$$
 MN. m ;  $I_{xG} = 7360.1875$  m<sup>4</sup>  
\n
$$
\int \sigma_{max} = \frac{N}{S_{rad}} + \frac{M_x \times Y_G}{I_{xG}} = \frac{36.12779}{395} + \frac{30.384}{7360.1875} \times 7.605 = 0,122
$$
\n
$$
\sigma_{min} = \frac{N}{S_{rad}} - \frac{M_x \times Y_G}{I_{xG}} = \frac{36.12779}{395} - \frac{30.384}{7360.1875} \times 7.605 = 0,06
$$
\n
$$
\sigma_{moy} = \frac{3 \times 0,122 + 0,06}{4} = 0,106
$$
 MPa  $< \overline{\sigma}_{sol} = 0.15$  MPa  
\nLa contrainte est vérifiée selon le sens Y-Y.

#### Vérification de la stabilité au renversement

Quel que soit le type de fondations (superficielles ou profondes) on doit vérifier que l'excentrement de la résultante des forces verticales gravitaires et des forces sismiques reste à l'intérieur de la moitié centrale de la base des éléments de fondation résistant au renversement.

Selon le RPA99 (Article 10.1.5), on doit vérifier que :

$$
e = \frac{M}{N} \le \frac{B}{4}
$$
  
Sens xx :  $e = \frac{30.384}{36.127} = 0.84m < \frac{27.86}{4} = 6.96m$   
Sens yy :  $e = \frac{34.777}{36.127} = 0.96m < \frac{15.15}{4} = 3.78m$ 

# Ferraillage du radier général

Le radier se calcul comme un plancher renversé, sollicité à la flexion simple causée par la réaction du sol. Le ferraillage se fera pour le panneau le plus défavorable et on adoptera le même ferraillage pour tout le radier.

# $\triangleright$  Calcul des sollicitations

$$
Q_{u} = \frac{N_{u}}{S_{rad}}
$$

 $N_u: L'$ effort normal ultime donné par la structure

$$
N_u = 49608.57 KN
$$
  

$$
Q_u = \frac{49608.57}{395} = 125.59 KN/m^2
$$

Le panneau le plus sollicité est :

$$
L_x = 4.9 - 0.6 = 4.3 m ; L_y = 5.7 - 0.6 = 5.1 m
$$

$$
\rho = \frac{l_x}{l_y} = 0.84 > 0.4 \implies \text{la dalle travaille dans les deux sens}
$$
\n
$$
\begin{aligned}\n(\mu_x &= 0.0517 \\
(\mu_y &= 0.6678\n\end{aligned}
$$
\n
$$
\begin{cases}\nM_{0x} = \mu_x \times Q_u \times L_x^2 \\
M_{0y} = \mu_y \times M_{0x}\n\end{cases}\n\implies\n\begin{cases}\nM_{0x} = 0.0517 \times 125.59 \times 4.3^2 \\
M_{0y} = 0.6678 \times 120.05\n\end{cases}
$$
\n
$$
\implies \begin{cases}\nM_{0x} = 120.05 \, KN.m \\
M_{0y} = 80.17 KN.m\n\end{cases}
$$

# Calcul des moments corrigés

 $M_{tx} = 0.85 M_{0x} = 102.04 K N \cdot m; M_{ty} = 0.85 M_{0y} = 68.14 K N \cdot m$  $M_{ax} = M_{ay} = -0.5 M_{0x} = -0.025$ KN. m

Le ferraillage se fait pour une section  $(b \times h) = (1 \times 0, 4)$  m<sup>2</sup>

| Localisation |       | М      | $A_{cal}$   | $A_{min}$                 | $A_{\text{adop}}$         | $Nbre$ de barres | $S_t$ |
|--------------|-------|--------|-------------|---------------------------|---------------------------|------------------|-------|
|              |       | (KN.m) | $(cm^2/ml)$ | $\text{(cm}^2\text{/ml)}$ | $\text{(cm}^2/\text{ml})$ | P.ml             |       |
| Travée       | X-X   | 102.04 | 8.63        | 3.46                      | 9.24                      | 6HA14            | 15    |
|              | $Y-Y$ | 68.14  | 5.71        | 3.2                       | 6.79                      | 6HA12            | 15    |
| Appui        |       | 60.025 | 5.04        | 3.46                      | 6,79                      | 6HA12            | 15    |

Tableau 6.1. Section des armatures du radier

# Condition de non fragilité

On a e =40 cm > 12 cm et p=0,84 > 0,4  
\n
$$
A_{minx} = \rho_0 \times (\frac{3-\rho}{2}) \times b \times h_r = 0,0008(\frac{3-0.84}{2}) \times 0,4=3.46 \text{ cm}^2
$$
\n
$$
A_{miny} = \rho_0 \times b \times h_r = 0,0008 \times 0,40 = 3.2 \text{ cm}^2
$$

# Condition de non fragilité

On a e =30 cm > 12 cm et p=0,74 > 0,4  
\n
$$
A_{minx} = \rho_0 \times (\frac{3-\rho}{2}) \times b \times h_r = 0,0008(\frac{3-0.74}{2}) \times 0,3=2,71 \text{ cm}^2
$$
\n
$$
A_{miny} = \rho_0 \times b \times h_r = 0,0008 \times 0,30 = 2,4 \text{ cm}^2
$$

$$
\triangleright
$$
 Vérification des armatures transversales  

$$
V_x = \frac{Q_u l_x}{2} \times \frac{l_y^4}{l_x^4 + l_y^4} = 179.37 \text{ KN}
$$

$$
V_y = \frac{Q_u l_y}{2} \times \frac{l_x^4}{l_x^4 + l_y^4} = 107.51 \text{ KN}
$$

Donc,

$$
\tau_{ux} = \frac{V_x}{bd} = 0.51 \, MPa < \bar{\tau}_u = 0.07 \times \frac{f_{c28}}{\gamma_b} = 1.17 \, MPa \, \dots \, \dots \, \dots \, \dots \, \dots \, \dots \, V \acute{e}rifi\acute{e}e
$$
\n
$$
\tau_{uy} = \frac{V_y}{bd} = 0.31 \, MPa < \bar{\tau}_u = 0.07 \times \frac{f_{c28}}{\gamma_b} = 1.17 \, MPa \, \dots \, \dots \, \dots \, \dots \, \dots \, \dots \, V \acute{e}rifi\acute{e}e
$$

D'où, les armatures transversales ne sont pas nécessaires dans les deux sens.

# Vérification à l'ELS

$$
Q_s = \frac{N_s}{S_{rad}}
$$

N : L'effort normal de service donné par la structure

$$
N_s = 36127.79 \text{ KN}
$$
\n
$$
Q_s = \frac{36127.79}{395} = 91.46 \text{ KN/m}^2
$$
\n
$$
\begin{cases} \mu_x = 0.0586 \\ \mu_y = 0.7655 \end{cases} \Rightarrow \begin{cases} M_{0x} = 99.09 \text{ KN.m} \\ M_{0y} = 75.85 \text{ KN.m} \end{cases}
$$

# Les moments corrigés

$$
M_{tx} = 84.22 \, KN.\,m
$$
  

$$
M_{ty} = 64.47 \, KN.\,m
$$
  

$$
M_{ax} = M_{ay} = -49.54 \, KN.\,m
$$

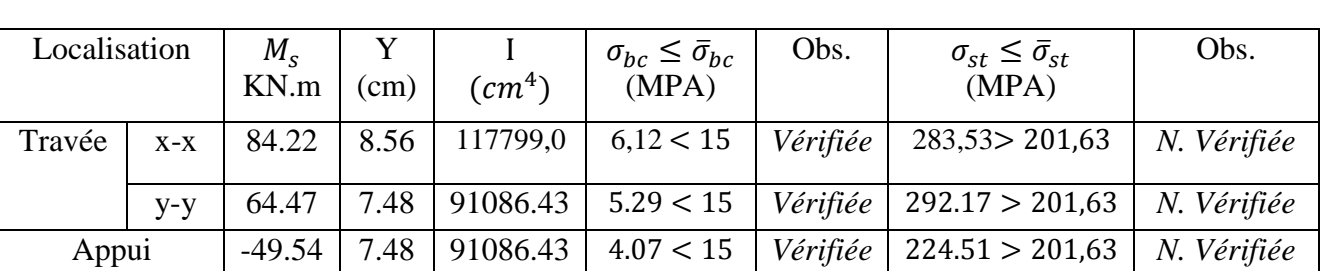

# Vérification des contraintes

Tableau 6.2. Vérifications des contraintes à l'ELS.

On remarque que la contrainte dans les aciers n'est pas vérifiée donc on augmente la section de ferraillage.

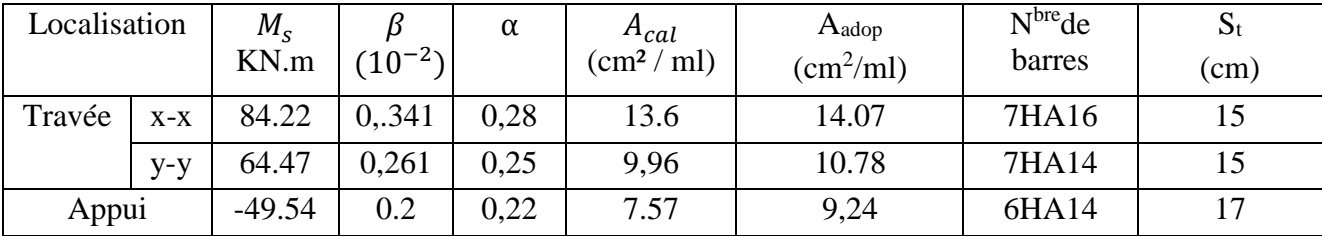

# Vérification des espacements

# Selon x-x

$$
S_t \le \begin{cases} \min(2.5 \, \text{h}_r \,, 25 \, \text{cm}) = 25 \, \text{cm} \\ \qquad 100/7 = 14.28 \, \text{cm} \end{cases}
$$

Soit :  $S_t = 12cm$ 

# Selon y-y

 $S_t = 15$  cm < min(3h<sub>r</sub>; 33cm) = 33cm ....................*vérifiée* 

#### Schéma de ferraillage

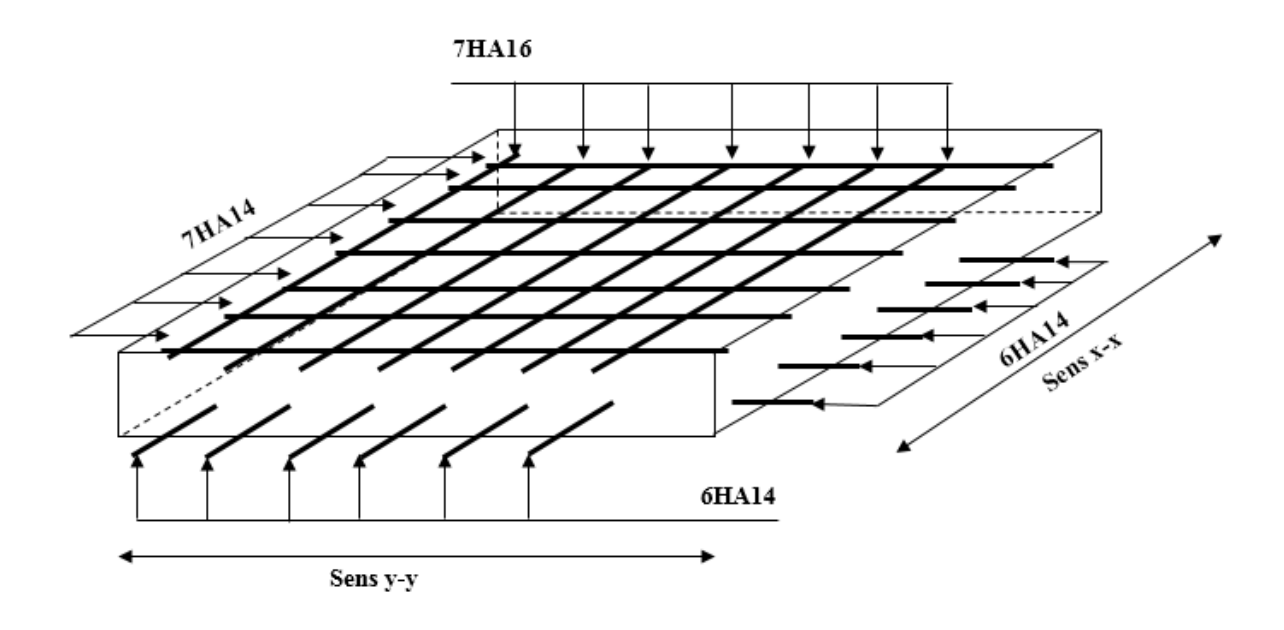

#### Figure 6.1. Schéma de ferraillage de radier général.

#### Les nervures :

Les nervures sont des poutres servant d'appuis pour la dalle de radier. La répartition des charges sur chaque travée est triangulaire ou trapézoïdale selon les lignes de ruptures.

Pour simplifier les calculs on les remplace par des charges équivalentes uniformément reparties.

-P<sup>m</sup> charge uniforme qui produise le même moment maximum que la charge réel.

-P<sup>v</sup> charge uniforme qui produise le même effort tranchant maximal que la charge réel.

#### Charge trapézoïdale :

$$
P_m = \frac{qs}{2} \left[ \left( 1 - \frac{\rho_g^2}{3} \right) \times L_{xg} + \left( 1 - \frac{\rho_d^2}{3} \right) \times L_{xd} \right]
$$

$$
P_{v} = \frac{qs}{2}\left[\left(1-\frac{\rho_{g}}{2}\right)\times L_{xg} + \left(1-\frac{\rho_{d}}{2}\right)\times L_{xd}\right]
$$

Avec :

$$
\rho_d = \frac{L_{xd}}{L_y} \; ; \; \rho_g = \frac{L_{xg}}{L_y}
$$

# Charge triangulaire :

$$
P_{\nu} = p_m = \frac{q_s}{2} \times \frac{\sum L_{xi}^2}{\sum L_{xi}}
$$

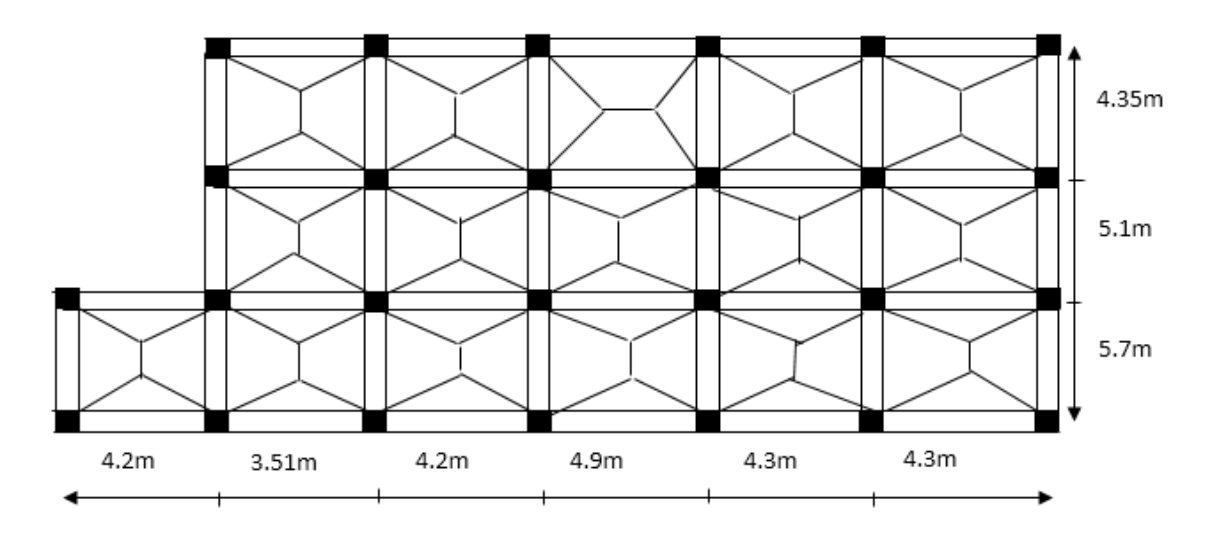

Figure 6.2. Schéma de rupture de la dalle du radier.

Calcul des sollicitations :

Moments aux appuis : 
$$
M_a = \begin{cases} \frac{P_g \times l_s^3 + P_d \times l_d^3}{8.5 \times (l_s + l_d)} & applyi \text{ intermediate} \\ 0.15 \times M_0 & applyi \text{ } de \text{ } rive \end{cases}
$$

Avec : l ∤ ſ ×  $=$  $\bigg\{0.8 \times l$ *l l* 0.8 ' Si c'est une travée de rive Si c'est une travée

$$
M_{0}=\frac{q\times l^{2}}{8}
$$

#### Moment en travée :

$$
M_{t}(x) = M_{0}(x) + M_{g}(1 - \frac{x}{l}) + M_{d}(\frac{x}{l})
$$

$$
M_0(x) = \frac{q \times x}{2} (l - x)
$$

$$
x = \frac{l}{2} - \frac{M_g - M_d}{q \times l}
$$

 $M_g$  et  $M_d$ : moments sur appuis de gauche et droite respectivement

Sens x-x

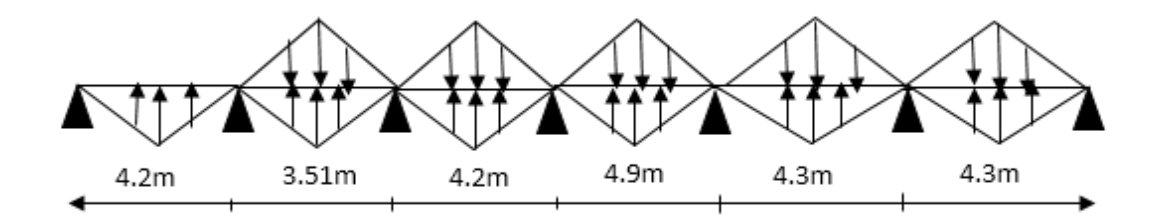

# $\triangleright$  Schéma statique équivalent

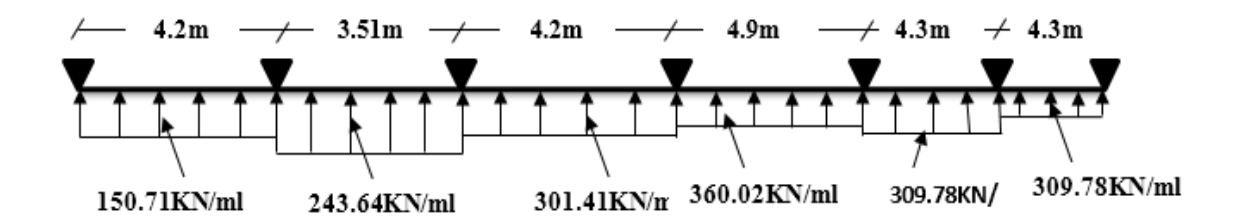

Sens y-y

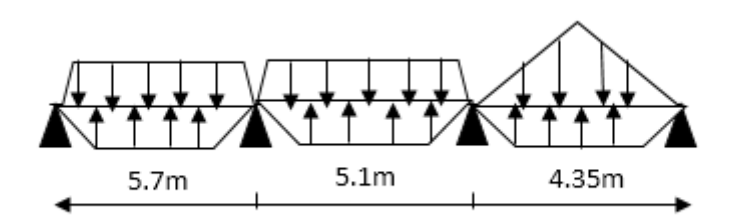

# $\triangleright$  Schéma statique équivalent

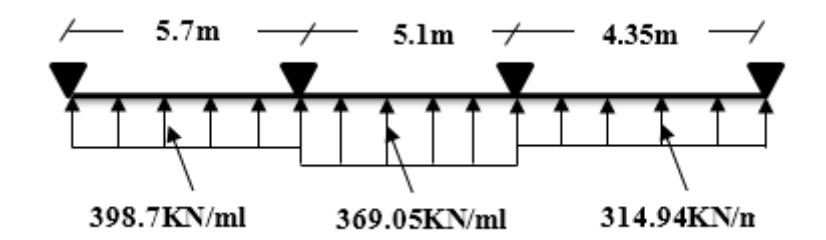

#### Calcul des sollicitations :

Pour le calcul des sollicitations on utilise la méthode de Caquot. Les résultats des calculs sont récapitulés dans les tableaux ci-dessous :

#### Sens x-x

#### Tableau 6.3. Sollicitations sur la nervure dans le sens x-x.

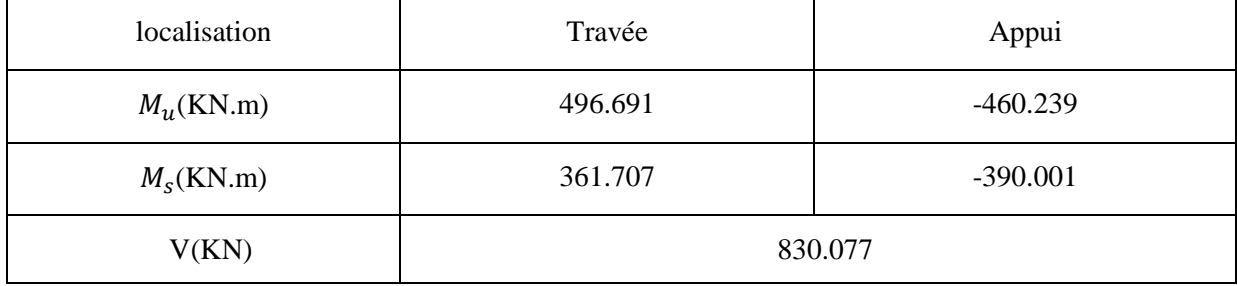

#### Sens y-y

#### Tableau 6.4. Sollicitations sur la nervure dans le sens y-y.

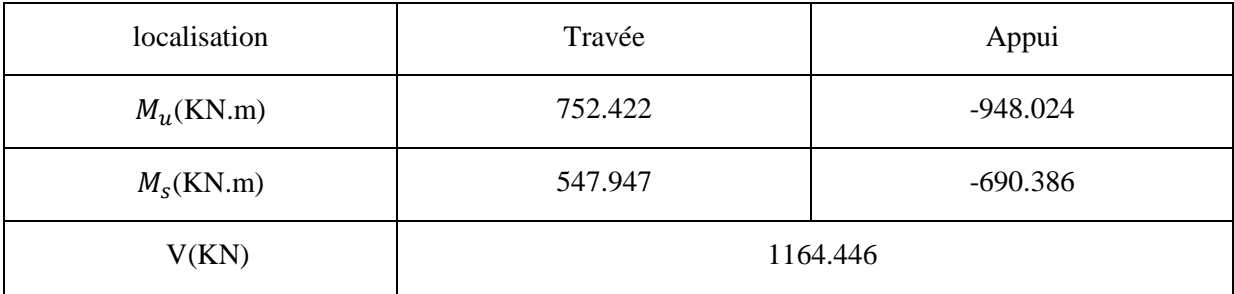

#### Ferraillage

#### $\triangleright$  Sens x-x

Le ferraillage se fera pour une section en Té en flexion simple.

ht= 0.9 m  $b<sub>0</sub>$  $h_0 = 0.4$  m  $b_0 = 0.6$  m ht  $b_1 \le \min\left(\frac{l_y}{10}, \frac{lx}{2}\right)$  $\frac{2}{2}$  $b1$ Avec  $lx= 4.9 - 0.6 = 4.3 m$  $n_{\rm ho}$  $ly= 3.51 - 0.6 = 2.91$  m  $b_1 \leq \min \left( \frac{291}{10} \right)$  $\frac{291}{10}, \frac{430}{2}$  $\frac{30}{2}$   $\Rightarrow$  b<sub>1</sub>  $\leq$ 21.5 cm b Soit  $b_1$ = 20 cm

Donc  $b = b_1 * 2 + b_0 = 100$  cm

Les résultats du ferraillage sont résumés dans le tableau suivant :

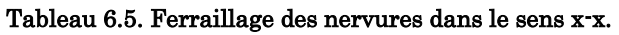

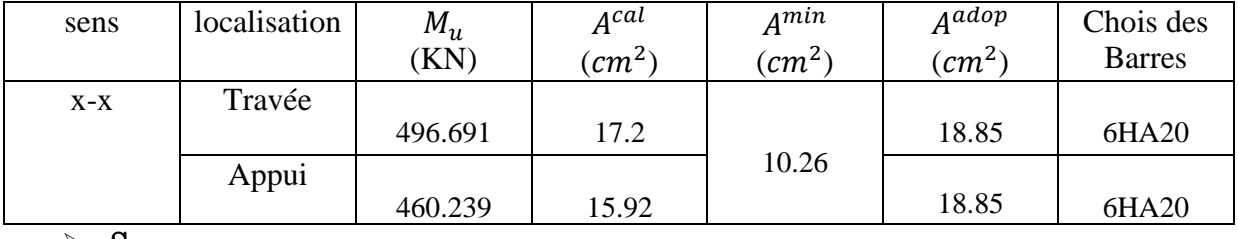

Sens y-y

D'une manière semblable au premier calcul, on trouve :

b= 1.10 m

Les résultats du ferraillage sont résumés dans le tableau suivant :

Tableau 6.6. Ferraillage des nervures dans le sens y-y.

| sens   | localisation | $M_u$<br>(KN) | A <sup>cal</sup><br>$\sim$ cm <sup>2</sup> ) | Amin<br>$\rm (cm^2)$ | Aadop<br>$(cm^2)$ | Chois des<br><b>Barres</b> |
|--------|--------------|---------------|----------------------------------------------|----------------------|-------------------|----------------------------|
|        |              |               |                                              |                      |                   |                            |
| $X^-X$ | Travée       |               |                                              |                      |                   | 4HA25+4HA16                |
|        |              | 752.422       | 26.34                                        |                      | 27,68             |                            |
|        | Appui        |               |                                              | 11.29                |                   |                            |
|        |              | 948.024       | 33.52                                        |                      | 37.7              | 12HA20                     |
- Vérifications a l'ELU
- Vérification de l'effort tranchant

$$
\tau_u = \frac{Vu}{b*d} \le \bar{\tau}
$$
  

$$
\bar{\tau} = \min \left( \frac{0.15 * f c_{28}}{rb} \right), \text{ 4Mpa} = 2.5 \text{ Mpa}
$$
  

$$
\tau_u = \frac{830.077 \times 10^{-3}}{1 \times 0.85} = 0.97 \text{ Mpa}
$$

#### Tableau 6.7. Vérification de l'effort tranchant.

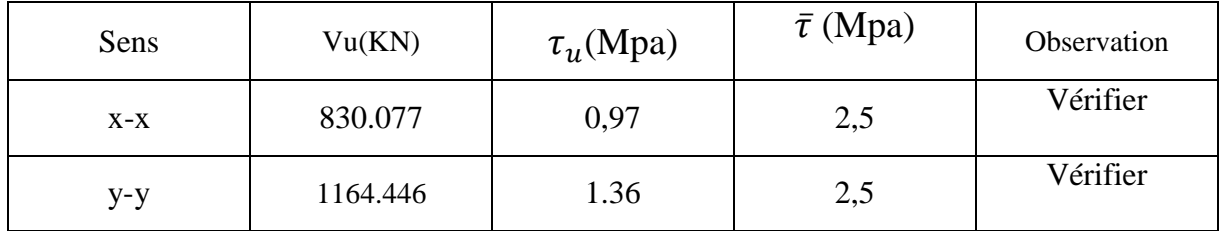

# A l'ELS

# État limite de compression du béton

 $\sigma_{bc} = \frac{Mser*y}{I}$  $\frac{\partial F^*y}{\partial I} \le \overline{\sigma_b} = 0,6 \times \text{fc}_{28} = 15 \text{Mpa}$ 

#### Les contraintes dans l'acier

La fissuration est préjudiciable donc La contrainte de traction des armatures est limitée, c'est le cas des éléments exposés aux intempéries.

$$
\bar{\sigma_s} \le \min\left(\frac{2}{3} \times \text{fe} \, , \, 110\sqrt{\eta \times ftj}\right) = 201,63 \text{ Mpa}
$$

#### Tableau 6.8. Vérification des contraintes.

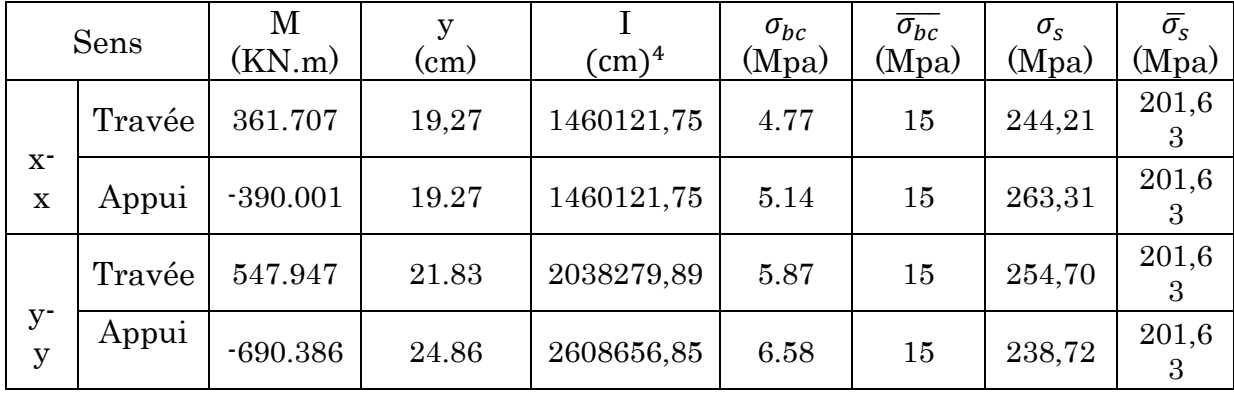

On remarque que la contrainte dans les aciers n'est pas vérifiée donc on augmente la section de ferraillage.

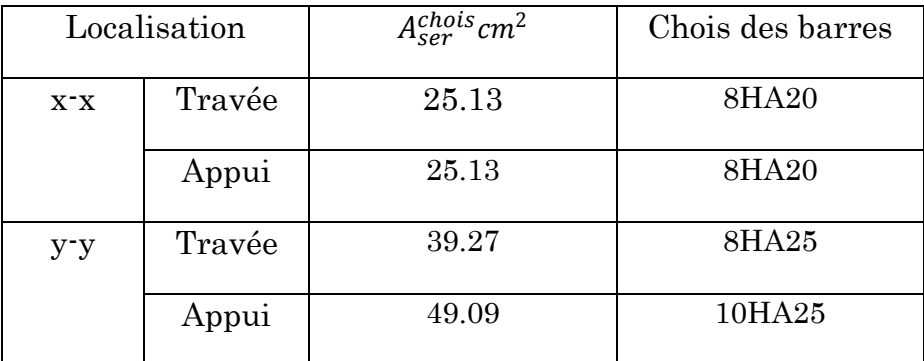

### Armatures transversales

$$
\varphi_t \le \min(\frac{h}{35}; \frac{b_0}{10}; \varphi_l) = \min(2, 57; 6; 2, 5) = 25 \text{mm}
$$

Soit  $\boldsymbol{\varnothing}_{t}=10\text{mm}$ 

# Les armatures de peau

$$
Ap=0,2\%(b_0 \times h)
$$
  
Ap=0,2\%(0,6\times0.9) =10.8 cm<sup>2</sup>

As= 12.06 Soit 6HA16

# Schémas de ferraillage des nervures

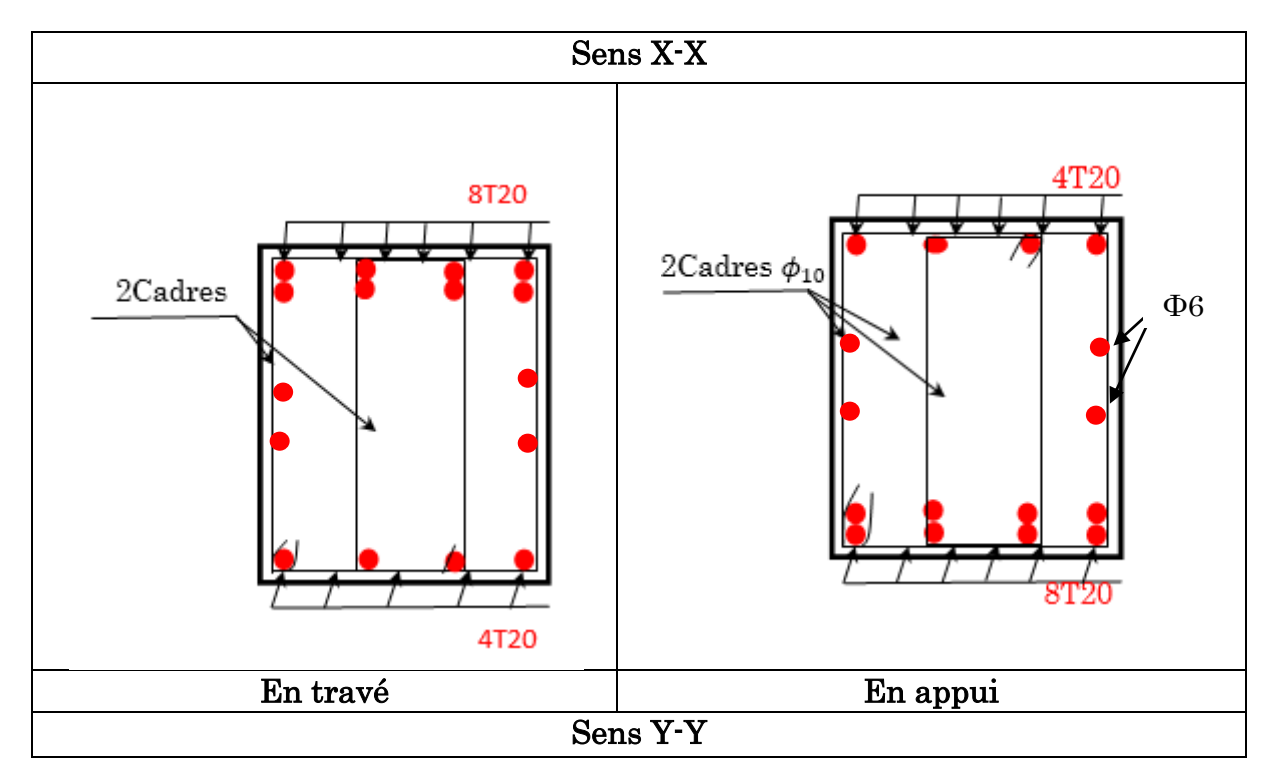

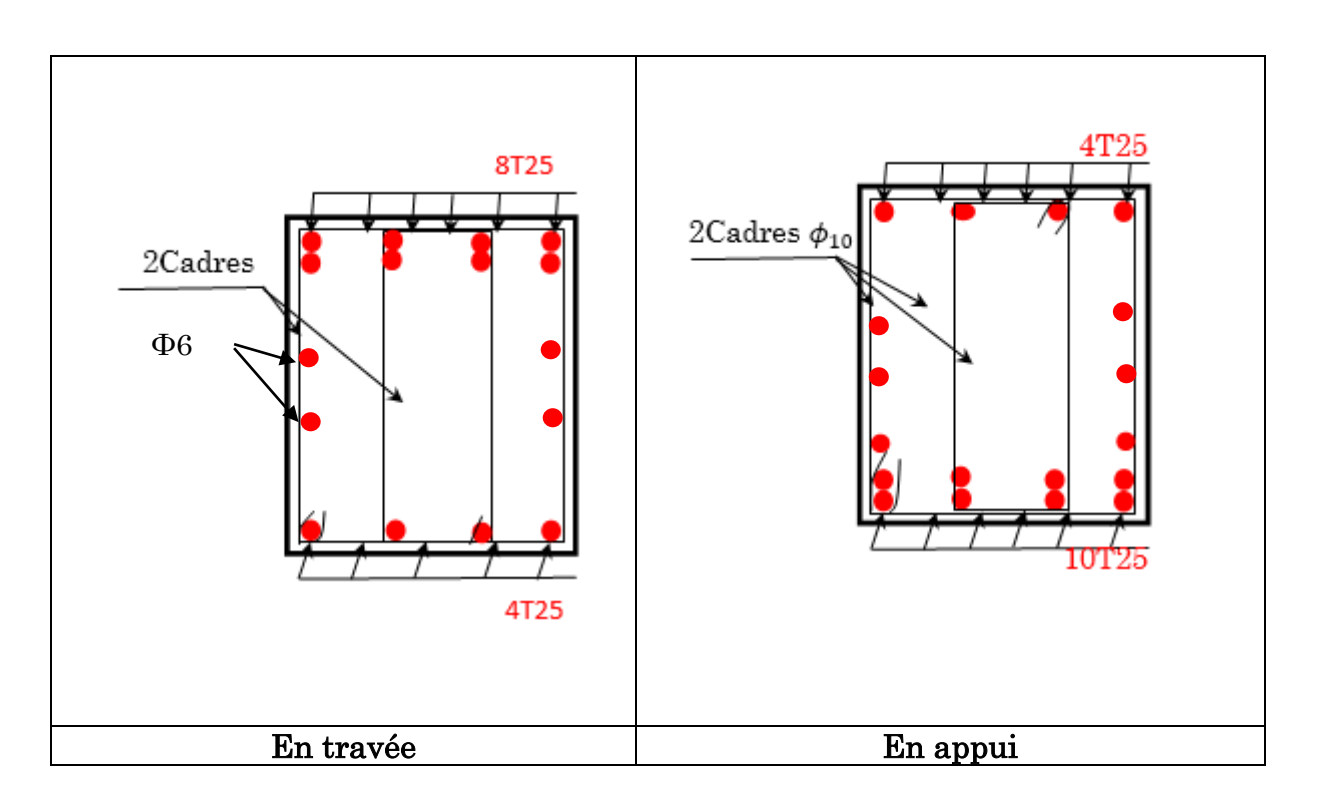

#### Figure 6.3. Schéma de ferraillage des nervures.

### 6.3. Voiles périphériques

# 6.3.1. Introduction

Le voile périphérique est un panneau vertical en béton armé entourant une partie ou la totalité de l'immeuble, il est destiné à soutenir l'action des poussées des terres et les transmettre aux poteaux.

 Selon le RPA99, un voile périphérique contenu entre le niveau des fondations et le niveau de base doit satisfaire les exigences minimales suivantes :

- L'épaisseur minimale est de 15 cm.
- Il doit contenir deux nappes d'armatures.
- Le pourcentage minimal des armatures est de 0.1% dans les deux sens.

Les ouvertures dans le voile ne doivent pas réduire sa rigidité d'une manière importante.

### 6.3.2. Dimensionnement des voiles

La hauteur h=2.8 m

La longueur L=5.7m

L'épaisseur e=20 cm

### 6.3.3. Caractéristique de sol

Le poids spécifique γh=21.8 KN/m3

L'ongle de frottement  $\varnothing$  = 25°

La cohésion c=0.1 bar

#### 6.3.4. Evaluation de charge et surcharge

Le voile périphérique et soumis à :

$$
\checkmark
$$
 La poussée des terres :  

$$
G = h \times (\gamma \times tg^2(\frac{\pi}{4} - \frac{\phi}{2})) - 2 \times c \times tg(\frac{\pi}{4} - \frac{\phi}{2})
$$

$$
G = h \times (\gamma \times tg^2(\frac{\pi}{4} - \frac{\phi}{2})) - 2 \times c \times tg(\frac{\pi}{4} - \frac{\phi}{2})
$$
  
\n
$$
G = 2.8 \times (21.8 \times tg^2(45 - \frac{25}{2})) - 2 \times 0.1 \times tg(45 - \frac{25}{2}) = 24.64 \, \text{KN} / \, \text{m}^2
$$

 $\checkmark$  Charge due à la surcharge accidentelle

$$
Q = q * tg^2(\frac{\pi}{4} - \frac{\varphi}{2})
$$

 $q = 10 \text{ km/m}^2 \Rightarrow Q = 4.058 \text{ KN/m}^2$ 

#### 6.3.5. Ferraillage des voiles périphérique :

Le voile périphérique sera calculé comme une dalle pleine sur quatre appuis uniformément chargée, l'encastrement est assuré par le plancher , les poteaux et les fondations.

# > A L'ELU

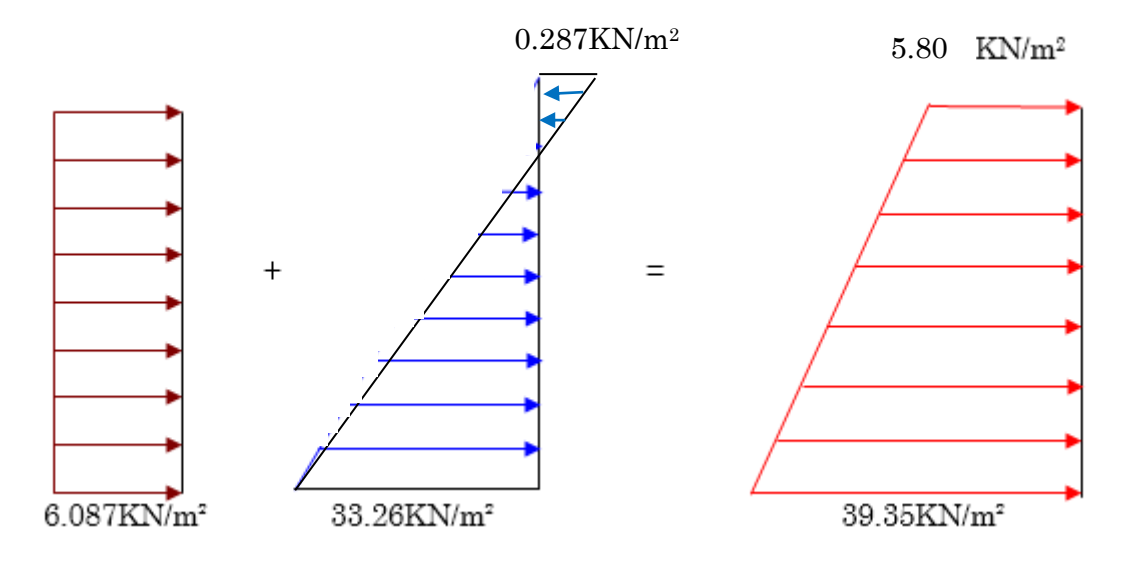

Pour le ferraillage on prend le plus grand panneau dont les caractéristiques sont : Lx=4.9 m ; Ly= 5.7 m; b=1 ml ;

$$
\sigma^{\max} = 1.35G + 1.5Q \Rightarrow \sigma^{\max} = 1.35 \times 24.64 + 1.5 \times 4.058 = 39.35 KN / m^2
$$
  
\n
$$
\sigma^{\min} = 1.5Q \Rightarrow \sigma^{\min} = 6.087 KN / m^2
$$
  
\n
$$
\sigma_m = \frac{3 \times 39.35 + 6.087}{4} = 31.03 KN / m^2
$$

Pour une bande de 1ml  $q_u = 31.03$  KN/m<sup>2</sup>

$$
\rho = \frac{lx}{ly} = 0.85 > 0.4 \qquad \rightarrow \qquad
$$
 La dalle porte dans les deux sens.

$$
\rho = 0.74 \rightarrow \begin{cases} \mu_x = 0.0506 \\ \mu_y = 0.6864 \end{cases}
$$

$$
M_{0x} = \mu_x \times L_x^2 \times q_u
$$
  

$$
M_{0y} = M_{0x} \times \mu_y
$$

 $M_x = \mu_x \times q_u \times l_x^2 = 0.0506 \times 31.03 \times 4.9^2 = 37.69$  KN. m

 $My = \mu_y \times M_x = 25.87$  KN. m

Moment en travées  $\frac{1}{2}$   $\frac{M_{tx} = 0.85 \text{ M}_x = 32.04 \text{KN}}{M_{x} = 0.85 \text{ M}_{x} = 21.09 \text{KN}}$  m  $M_{ty} = 0.85M_y = 21.99$ KN. m

Moment en appuis  $\frac{1}{2}$   $\frac{M_{ax}}{M_{ax}} = \frac{0.5 M_{x}}{0.5 M_{ax}} = \frac{18.89 K N_{ax}}{1.980 K N_{ax}}$  $M_{ay} = 0.5 M_x = 18.89 KN. m$  Les sections d'armatures sont récapitulées dans le tableau ci-dessous :

Avec  $A_{\min} = 0.1\% b * h$  .......condition exigée par le **RPA** 

|        | Sens  | М<br>$(KN^*m)$ | $\mu_{_{bu}}$ | $\alpha$ | Z<br>(m) | A<br>$\text{cm}^2$ | $A_{\rm min}$<br>$\text{cm}^2$ | $A_{adopt\acute{e}}$<br>(cm <sup>2</sup> ) | $S_t$ (cm) |
|--------|-------|----------------|---------------|----------|----------|--------------------|--------------------------------|--------------------------------------------|------------|
| travée | X X   | 29.58          | 0.069         | 0.090    | 0.173    | 5.31               | ∍                              | 5HA12=5.65                                 | 20         |
|        | $Y_Y$ | 14.6           | 0.047         | 0.061    | 0.175    | 3.60               | $\mathfrak{D}$                 | $5H A12=5.65$                              | 20         |
| Appui  |       | 17.4           | 0.041         | 0.052    | 0.176    | 3.07               |                                | $5H A12=5.65$                              | 20         |

Tableau 6.9. Ferraillage du voile périphérique

#### Espacement

 $S_t \leq min$  (2×h, 25cm) Travée:  $S_t = 20$ cm. Appui :  $S_t = 20$ cm

• Condition de non-fragilité :  
\n
$$
e \ge 12 \text{cm et } \rho > 0, 4 \Longrightarrow \begin{cases} A_x^{\min} = \rho_0 \cdot \frac{(3-\rho)}{2} \cdot b \cdot e \\ A_y^{\min} = \rho_0 \cdot b \cdot e \end{cases}
$$

 $\rightarrow \begin{cases} A_{\rm x}^{\rm min} = 1.72 \text{ cm}^2 < A_{\text{calculé}} \end{cases}$  $A_{\text{y}}^{\text{min}} = 1.6 \text{cm}^2 < A_{calcul}$ <br> $A_{\text{y}}^{\text{min}} = 1.6 \text{cm}^2$ 

#### Vérification de l'effort tranchant :

 On doit vérifier que  $\min(0.1 * f_{c28}; 3MPa)$ \*  $\frac{V}{b * d} \le \bar{\tau} = \min(0.1 * f_{c28} ; 3MPa)$ *V*  $\tau_u = \frac{v}{1 + v} \leq \overline{\tau} = \min(0.1 * f_{c28} ; 3MPa) = 2.5 \text{ MPa}$ , fissuration nuisible  $v_u = \frac{q_u \times l}{2}$ 2

$$
V_{ux} = \frac{q \times l_x}{2} \times \frac{l_y^{4}}{l_x^{4} + l_y^{4}} = 49.44 \, KN
$$

$$
V_{uy} = \frac{q \times l_y}{2} \times \frac{l_x^4}{l_x^4 + l_y^4} = 31.21 \, KN
$$
\n
$$
\tau_u = \frac{49.44 \times 10^{-3}}{1 \times 0.18} = 0.27 MPa \le 2.5 MPa
$$

$$
\tau_u = \frac{31.21 \times 10^{-3}}{1 \times 0.18} = 0.17 \, MPa \le 2.5 MPa
$$

ELS :

 $σ<sub>min</sub> = Q = 4.058$ KN/m<sup>2</sup>

 $\sigma_{\text{max}} = G + Q = 28.66 \text{ KN/m}^2$ 

$$
\sigma_m = \frac{3 \times 28.66 + 4.058}{4} = 22.50 \text{ KN} / m^2
$$

 $q_s = 22.50 \times 1$ ml = 22.5 KN/ml

$$
\alpha = 0.85 \rightarrow \begin{cases} \mu_x = 0.0576 \\ \mu_y = 0.7794 \end{cases}
$$

 $M_x = \mu_x \times q_u \times l_x^2 = 0.0576 \times 22.5 \times 4.9^2 = 31.16$  KN. m

 $My = \mu_V \times M_x = 24.25$  KN. m

Moment en travées  $\frac{1}{2}$   $\int_{M}^{M_{tx}}$  = 0.85 M<sub>x</sub> = 26.44 KN. m  $M_{ty} = 0.85 M_y = 20.61$  KN. m

Moment en appuis  $\frac{1}{2} \begin{cases} M_{ax} = 0.5 M_x = 15.58 KN.m \\ M_{ax} = 0.5 M_{ax} = 15.58 KN.m \end{cases}$  $M_{ay} = 0.5 M_x = 15.58$  KN. m

#### Vérification de l'état limite de compression du béton On doit vérifier :

$$
\sigma_{bc} = \frac{M_{ser}}{I} \, y < \overline{\sigma} = 15 MPa
$$

2 1<br>  $15 \frac{M_{ser}}{I} (d-y) < \overline{\sigma_s} = \min(\frac{2}{3} f_e; 150\eta) = 240$ *ser*  $\frac{M_{ser}}{I}(d-y) < \overline{\sigma_s} = \min(\frac{2}{3}f_e)$ *d*<sub>s</sub> =  $15 \frac{M_{ser}}{I} (d - y) < \overline{\sigma_s} = \min(\frac{2}{3} f_e; 150\eta) = 240 MPa$  (Fissuration nuisible)

#### Tableau 6.10. Vérification des contraintes.

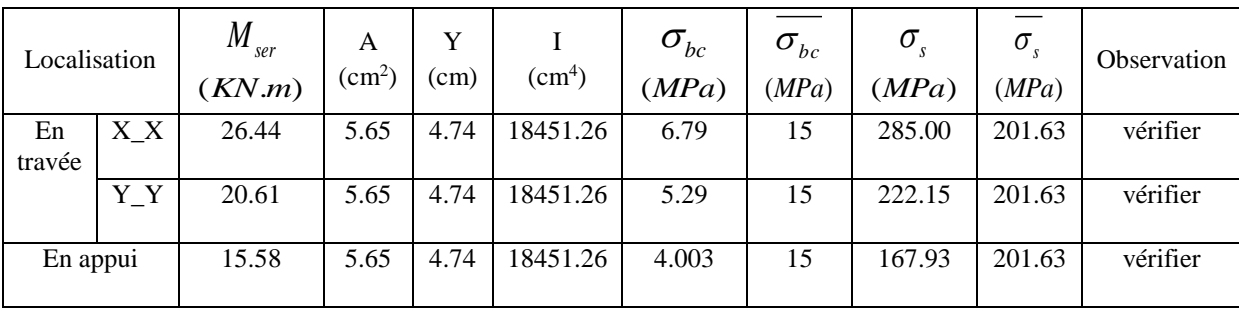

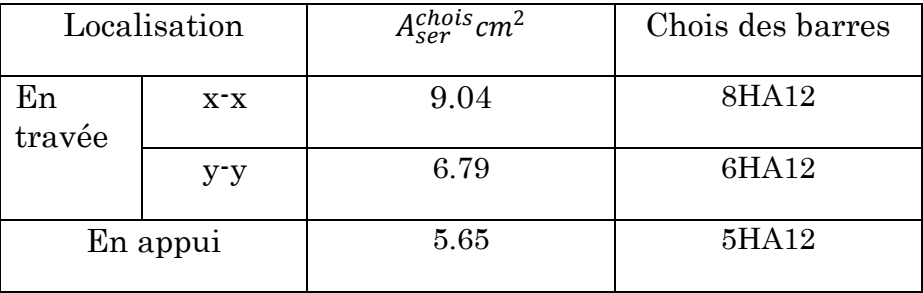

# Schéma de ferraillage du voile périphérique

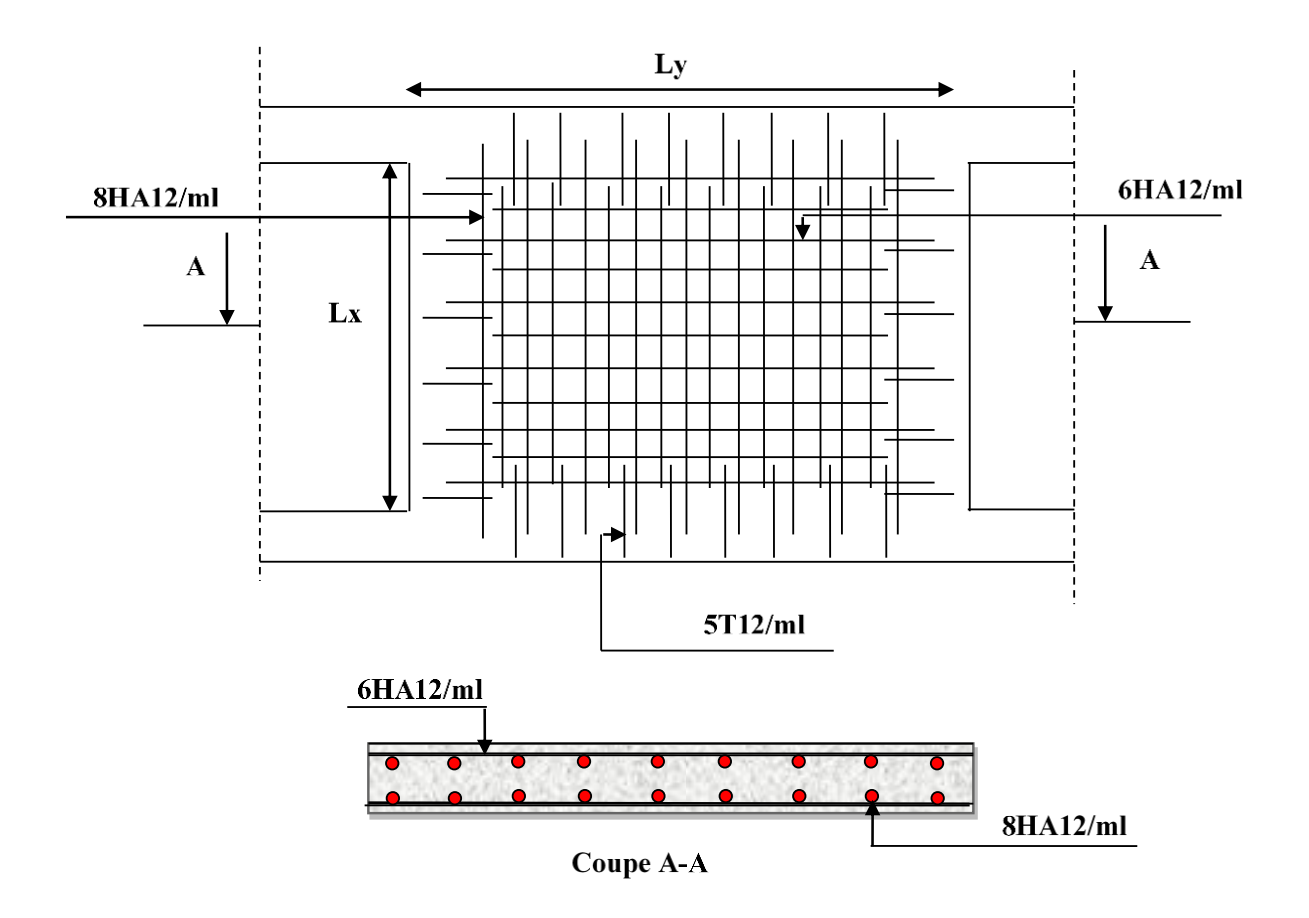

Figure 6.4. Schéma de ferraillage du voile périphérique.

# Conclusion générale

 L'analyse tridimensionnelle d'une structure est rendue possible grâce à l'outil informatique et aux logiciel de calcul existants, à savoir le SAP 2000 et robot millenium … etc. Cependant la maîtrise du logiciel reste une étape très importante qui demande la connaissance de certaines notions de base d'élément finis et de dynamique de la structure afin de mieux rapprocher la modélisation de la réalité.

L'étude de ce projet nous a permis, d'une part d'acquérir de nouvelles connaissances concernant le domaine du bâtiment et d'approfondir nos connaissances déjà acquises durant notre cursus sur la règlementation en vigueur.

Nous avons été amenés à effectuer une modélisation par un logiciel de calcul des structures. Nous avons opté pour le logiciel SAP2000 (version 17). D'autre part cette étude nous a permis d'arriver à certaines conclusions qui sont :

- L'ingénieur chargé de l'étude doit avoir un esprit critique face aux résultats du fait de l'existence des incertitudes propres au calcul.

- L'irrégularité en plan de notre structure ainsi que les contraintes architecturales rendent difficile la recherche d'un bon comportement dynamique (disposition des voiles).

- La vérification de l'interaction entre les voiles et les portiques dans les constructions mixtes est déterminante pour le dimensionnement des éléments structuraux, ce qui conduit généralement à d'importantes sections de poteaux.

- La présence des voiles dans la structure a permis la réduction des efforts internes de flexion et de cisaillement au niveau des poteaux et des portiques. Ceci a donné lieu à des sections de poteaux soumises à des moments relativement faibles, donc un ferraillage avec le minimum du RPA.

# Bibliographie

- Règle parasismiques algériennes (RPA99 /verssion2003).
- Document technique règlementaire D.T.R, charges et surcharges permanentes et d'exploitations, édition CGS, octobre 1988.
- Règles techniques de conception et de calcul des ouvrages et construction en béton armé suivant la méthode des états limites ultimes (BEAL 91) édition Eyrolles, Troisième édition 2000 et le révisées 99.
- Règle de conception et de calcul des structures en béton armé (code de béton armé CBA 93), Edition CGS, Décembre 1993.
- Mohamed Yacin benfoudile « ferraillage portique et voile »
- Règles pour le calcul des fondations superficielles unifié (DTU 13.12).

Autre documents consultés

Cahier de cours de cursus.